# Conceptos de Model Checking

#### Pedro R. D'Argenio

Universidad Nacional de Córdoba – CONICET (AR) Saarland University (DE)

http://www.cs.famaf.unc.edu.ar/~dargenio/

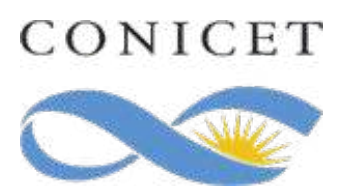

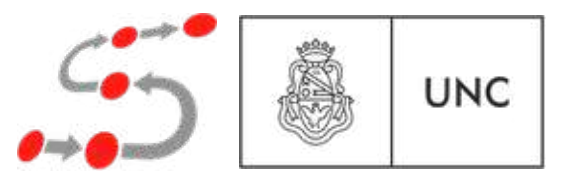

RIO 2019 - UNRC - Río Cuarto

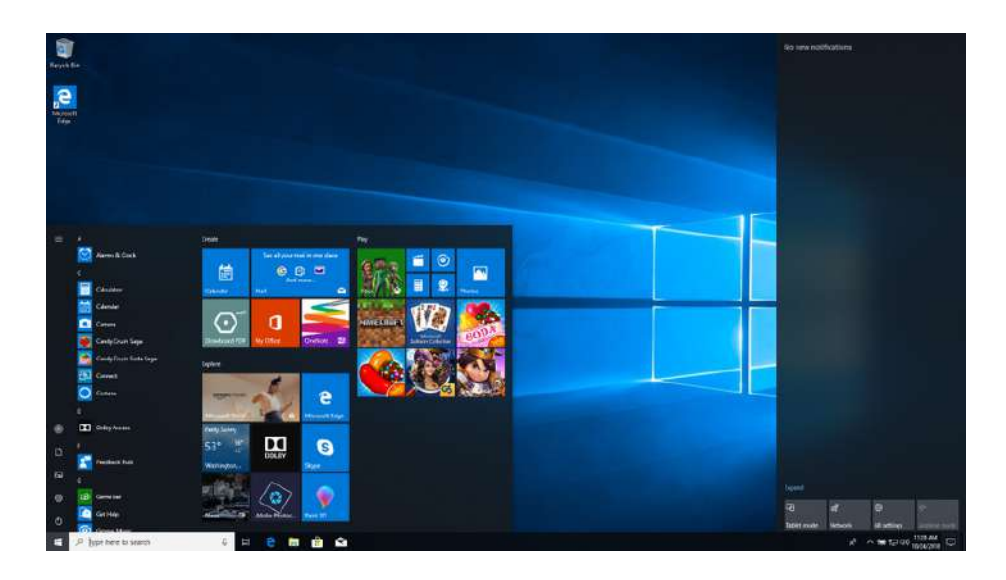

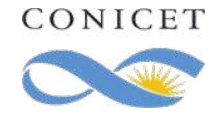

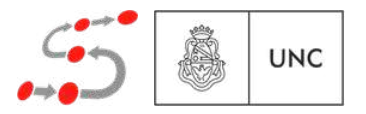

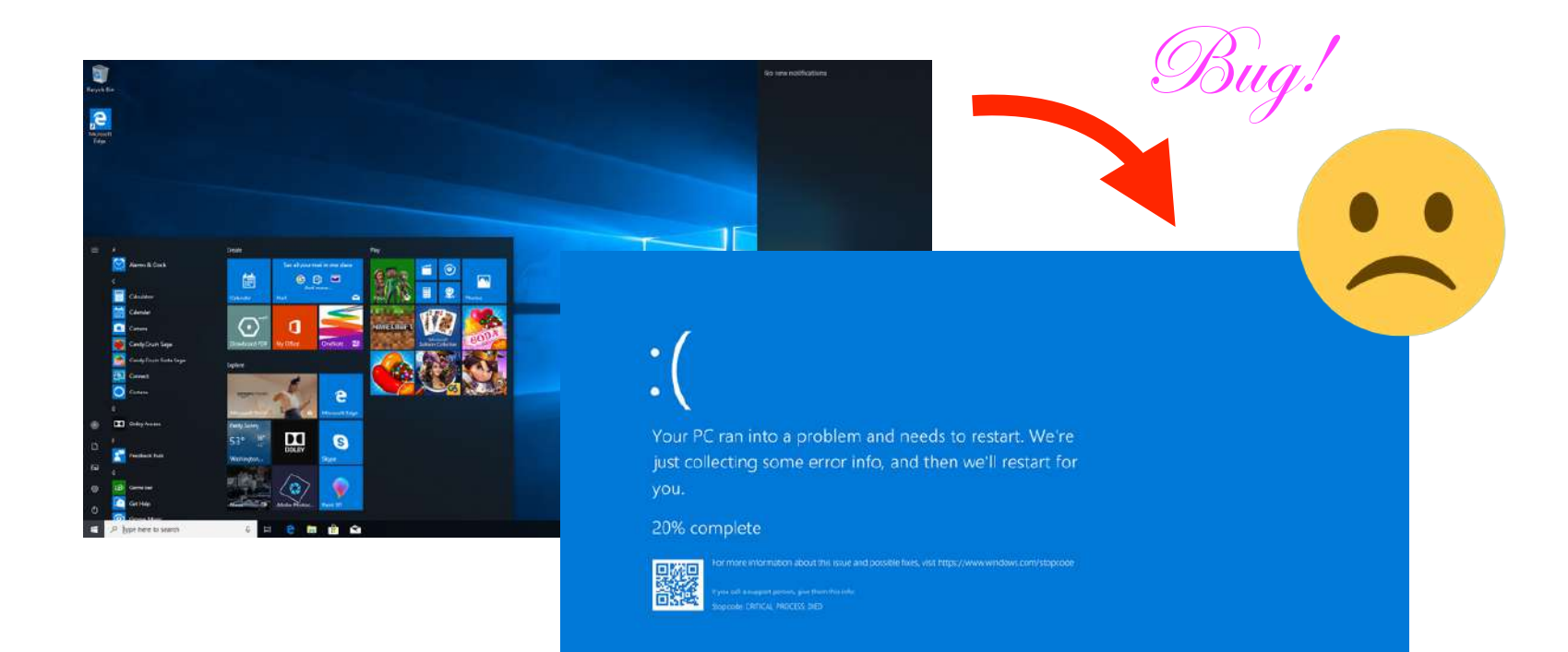

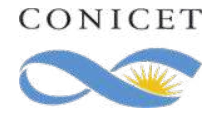

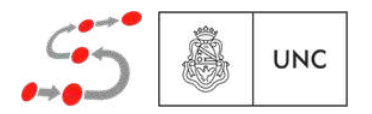

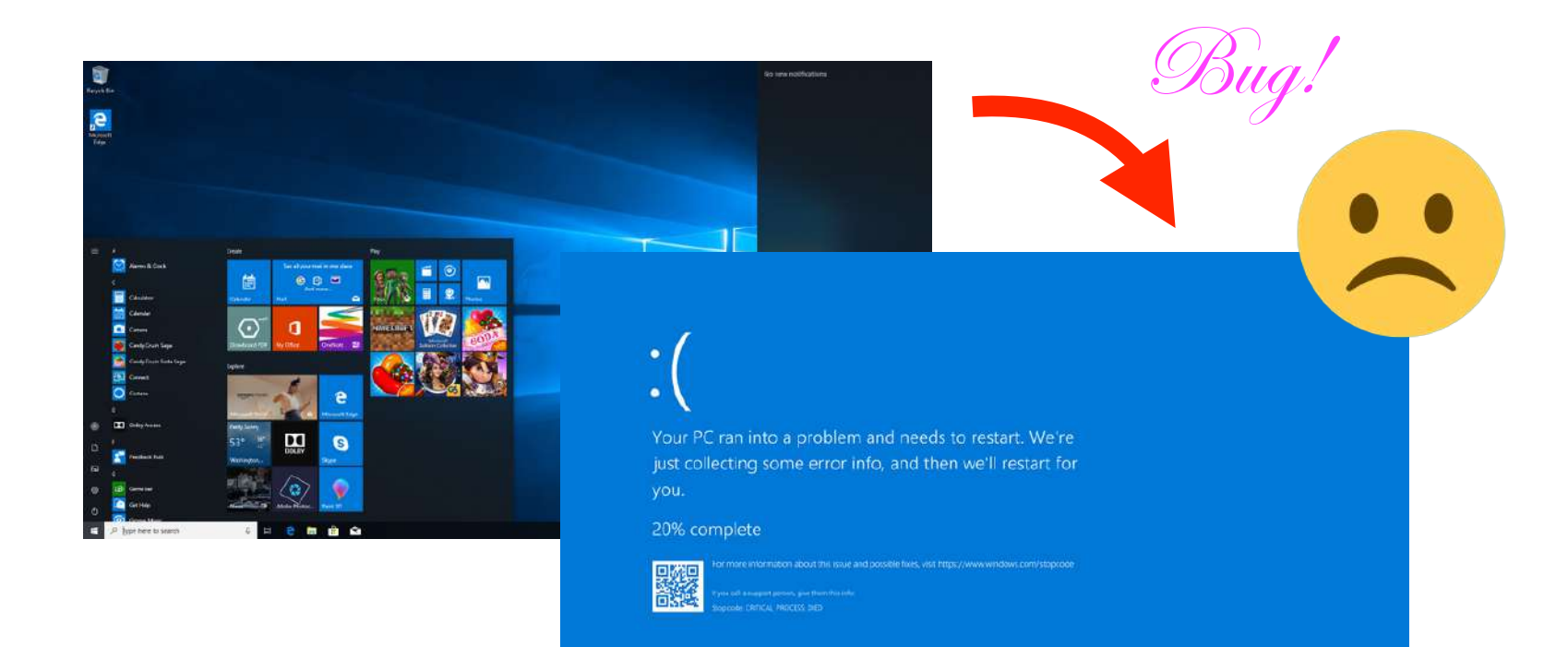

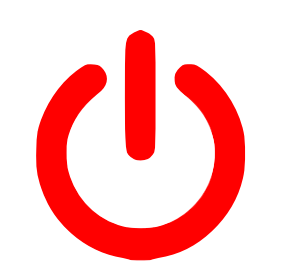

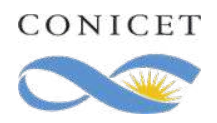

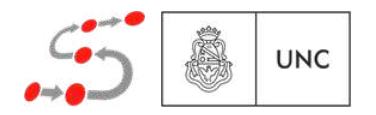

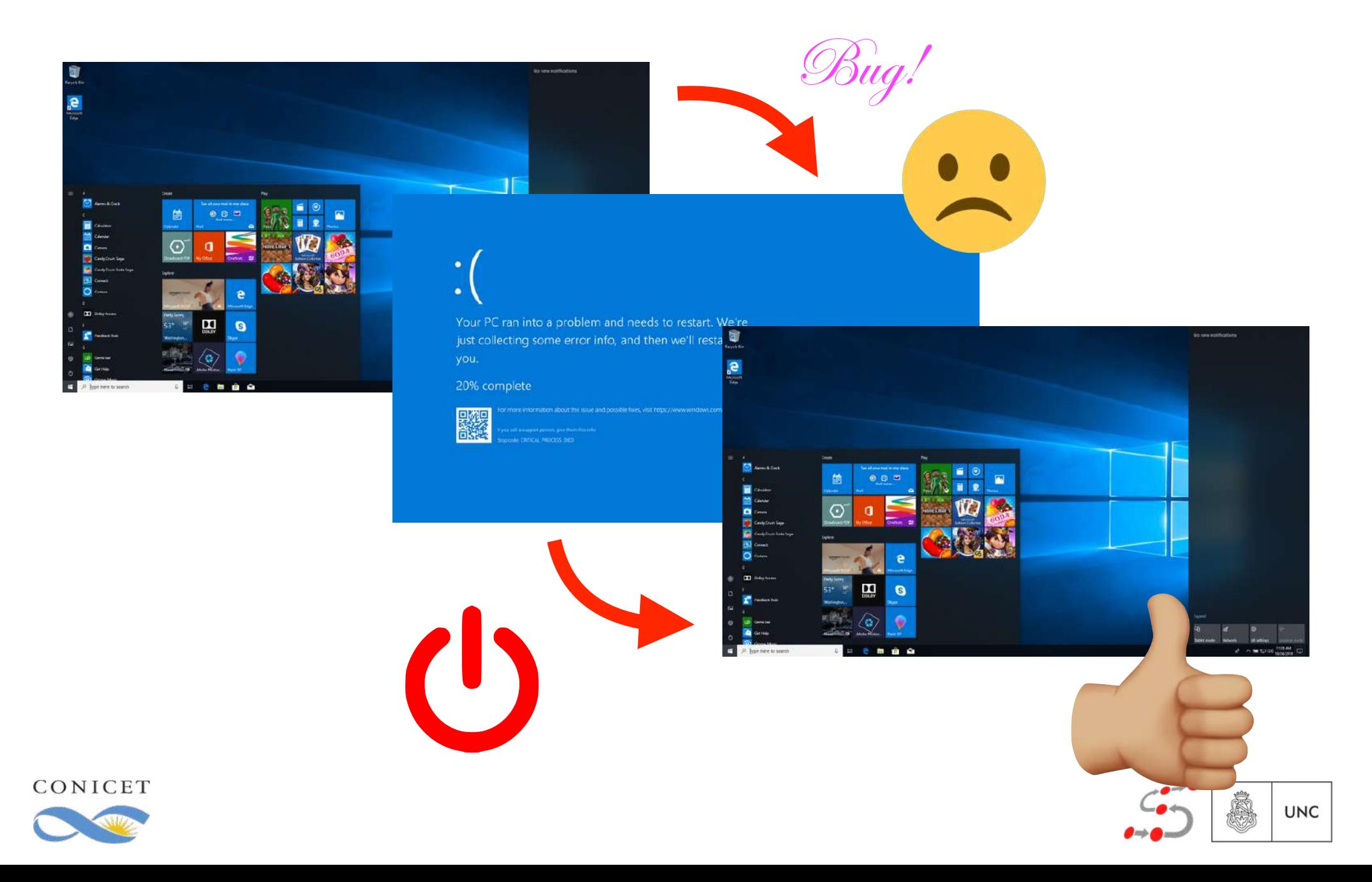

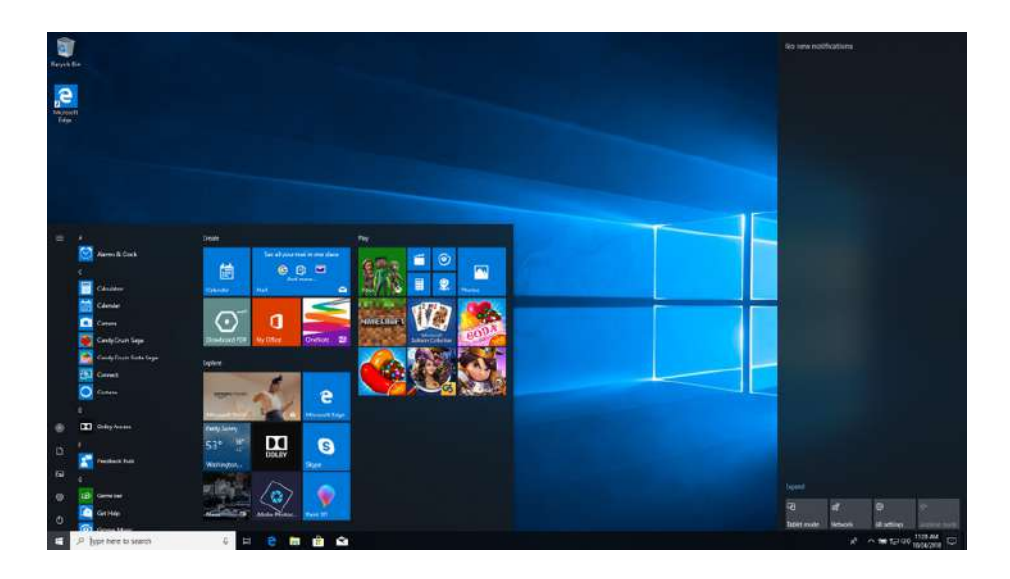

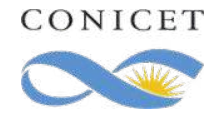

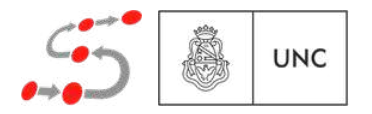

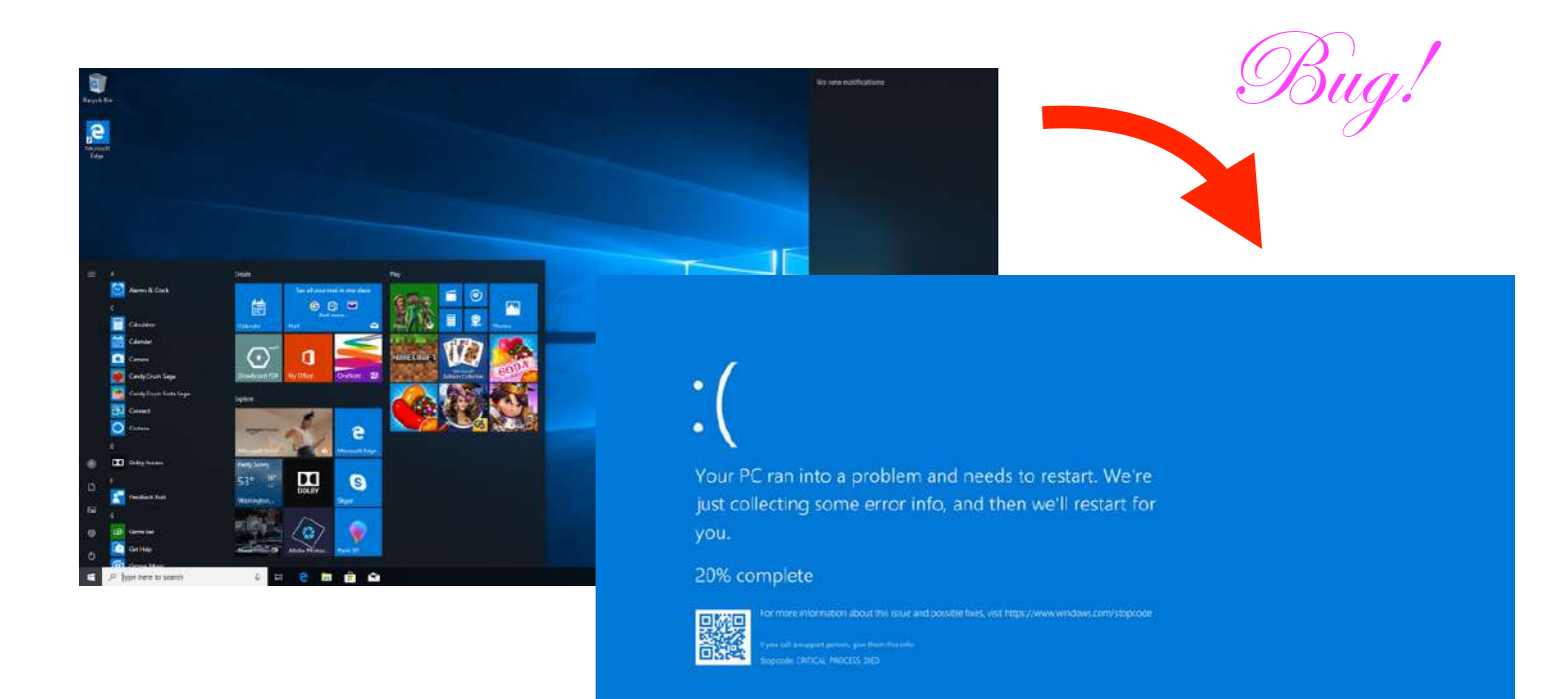

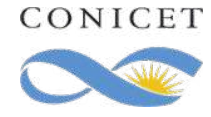

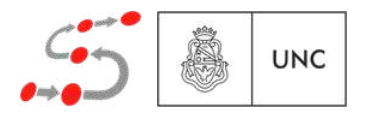

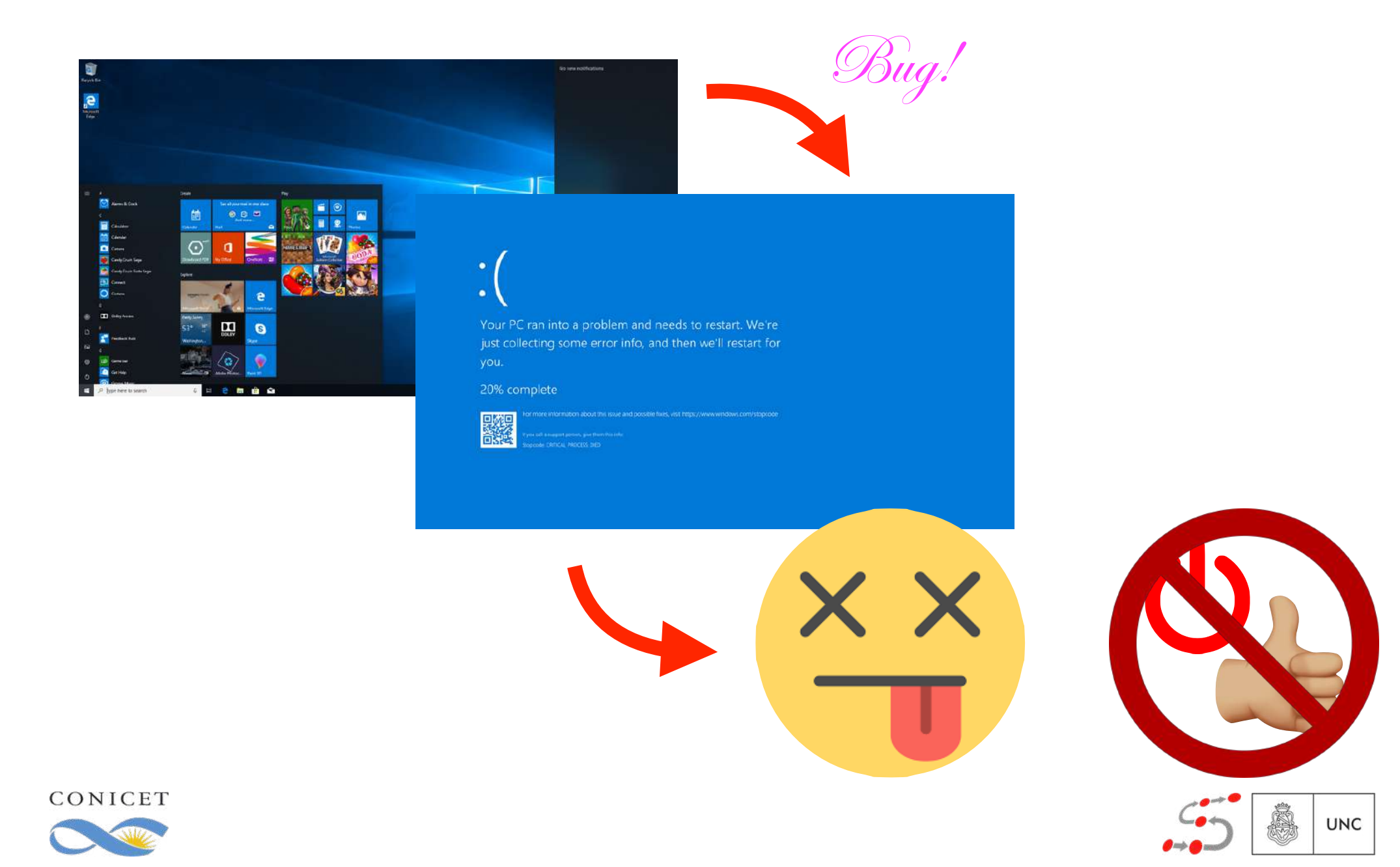

Es un sistema cuyo mal funcionamiento puede resultar en:

◆ Muerte o lesiones de individuos,

❖ Pérdida o daño de propiedad o equipamientos, o

❖ Daño ambiental

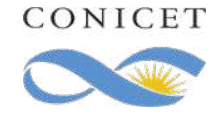

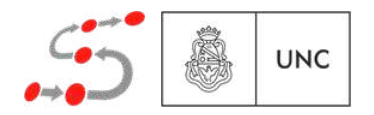

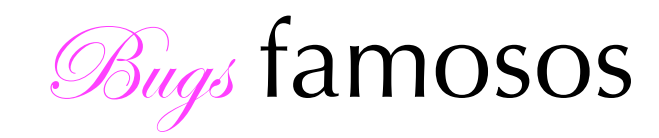

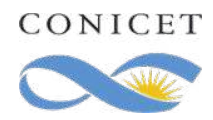

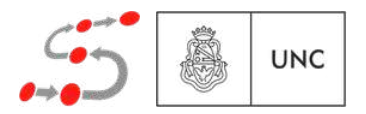

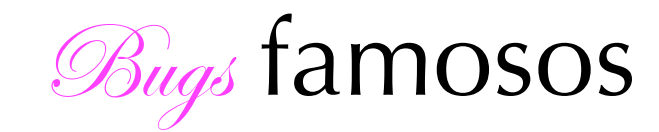

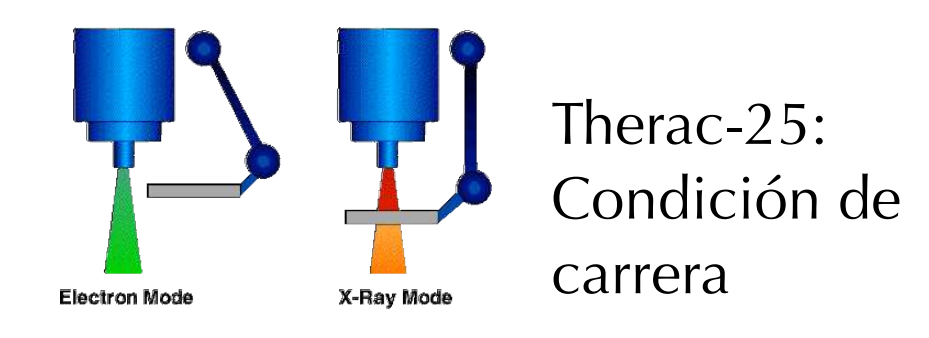

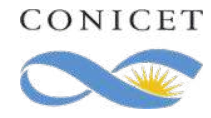

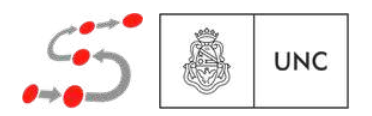

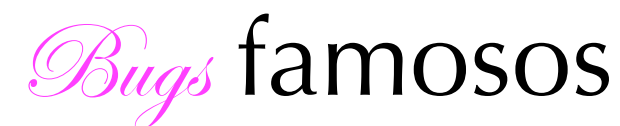

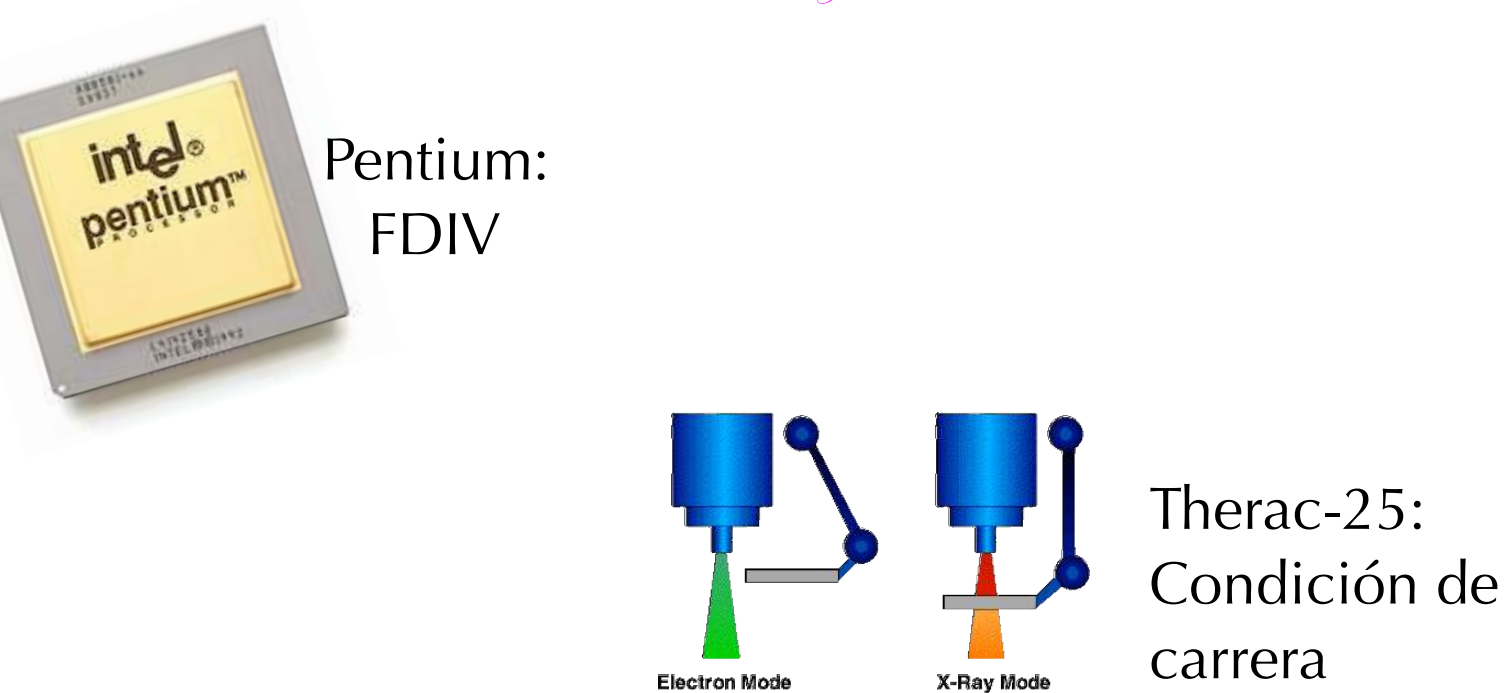

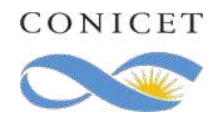

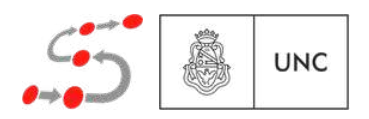

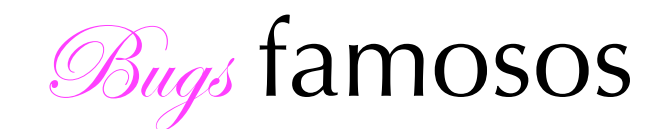

intel®

**STERMAN** 

Ariane 5: 64 bits fp vs 16 bits int

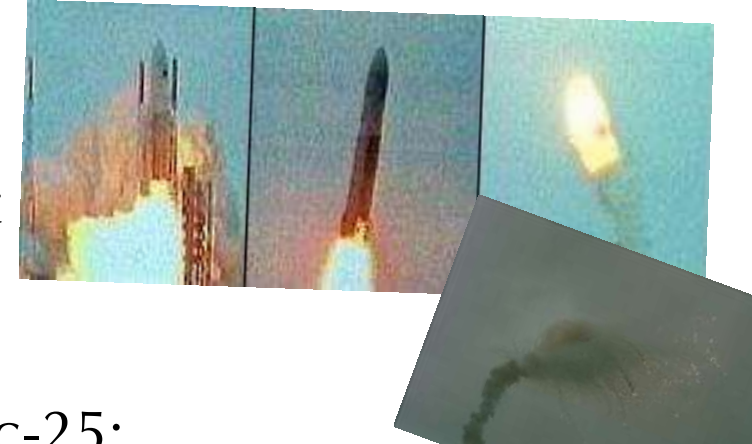

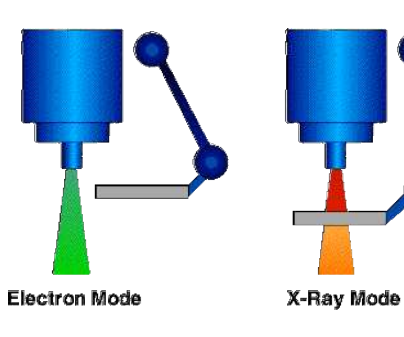

Therac-25: Condición de carrera

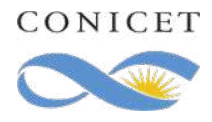

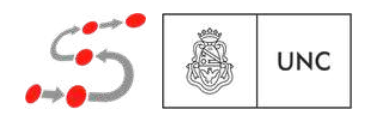

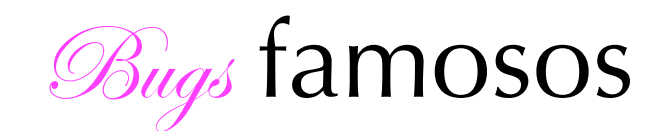

Ariane 5: 64 bits fp vs 16 bits int

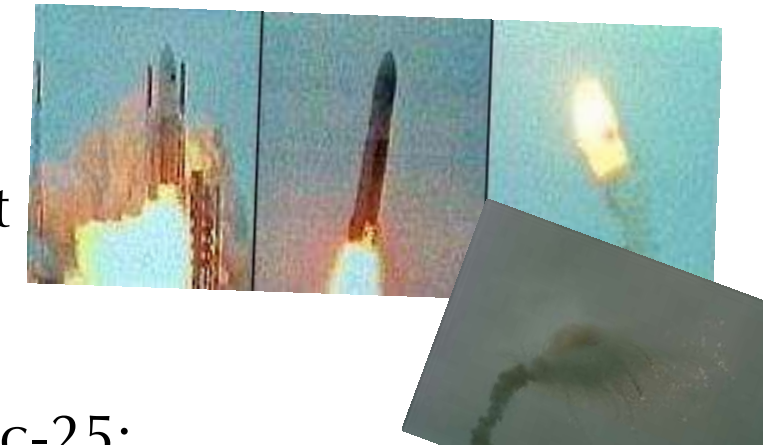

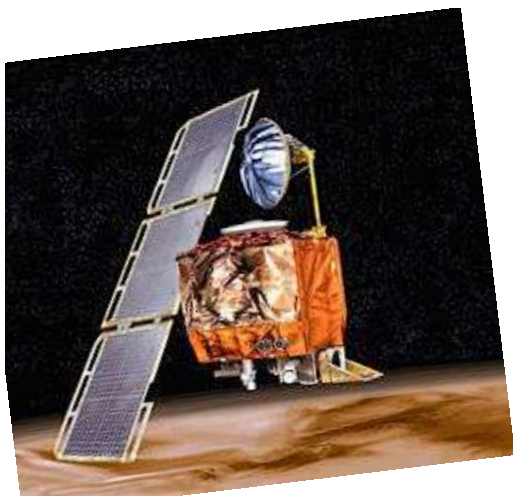

pentium

**Electron Mode** X-Ray Mode

Therac-25: Condición de carrera

Mars Climate Orbiter: Métrico vs Imperial

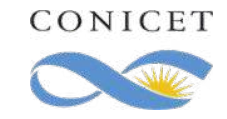

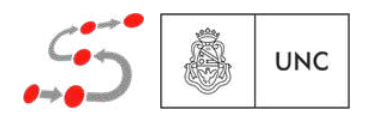

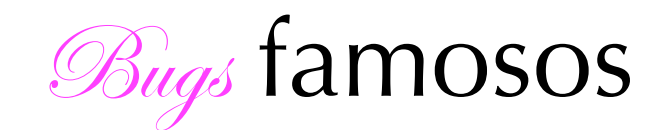

Ariane 5: 64 bits fp vs 16 bits int

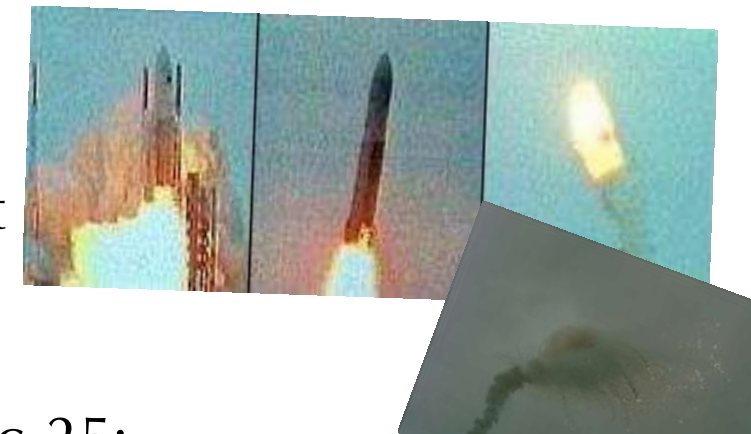

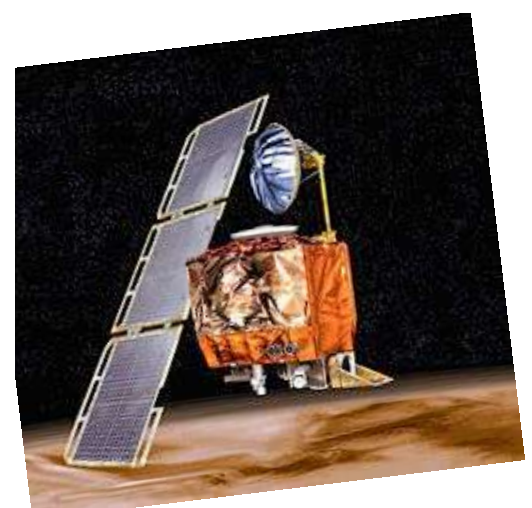

pentium

**Electron Mode** X-Ray Mode

Therac-25: Condición de carrera

Mars Climate Orbiter: Métrico vs Imperial

Northeast blackout en 2003: Condición de carrera

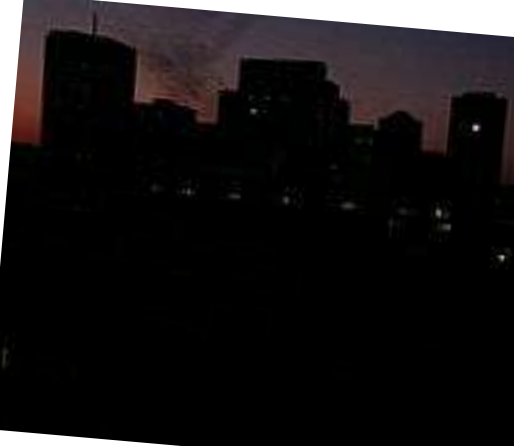

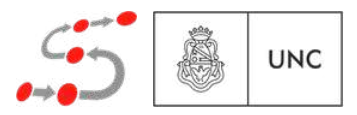

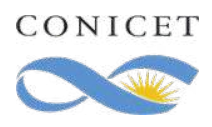

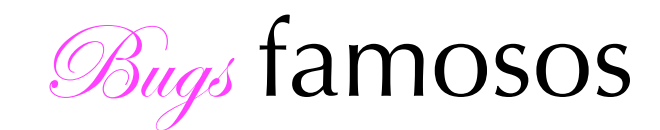

Ariane 5: 64 bits fp vs 16 bits int

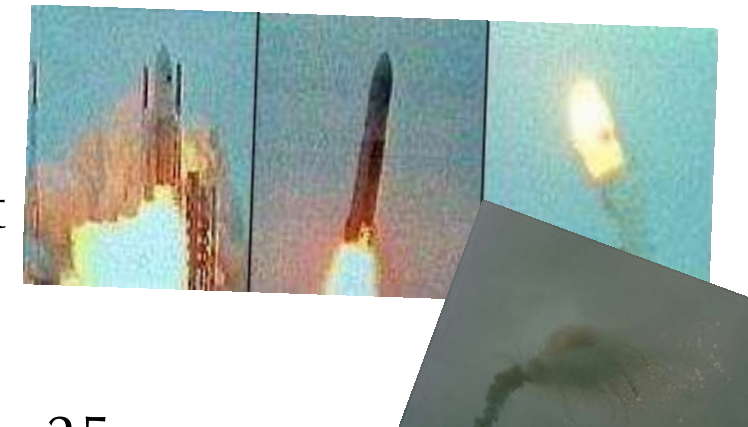

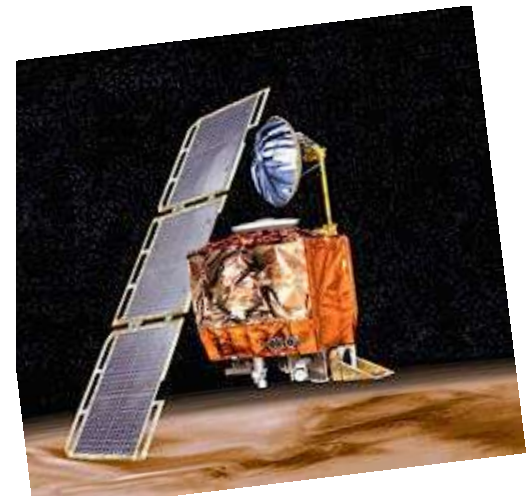

pentium

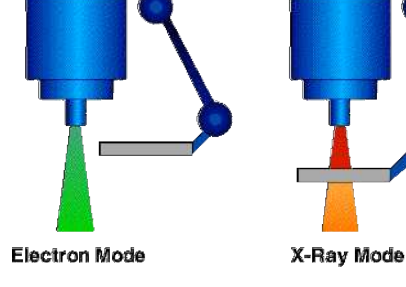

Therac-25: Condición de carrera

Mars Climate Orbiter: Métrico vs Imperial

Northeast blackout en 2003: Condición de carrera

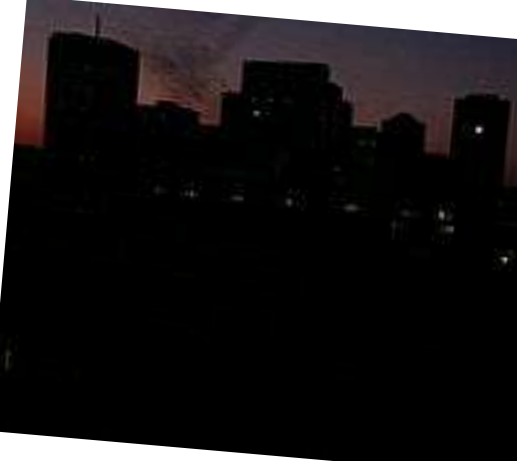

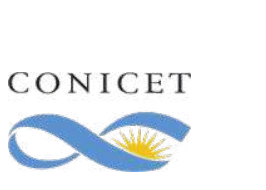

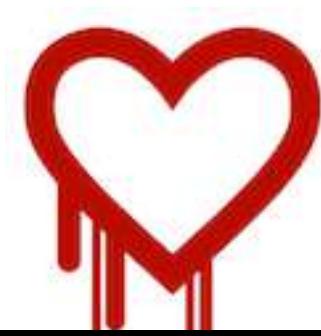

Heartbleed: Integridad/Confidencialidad

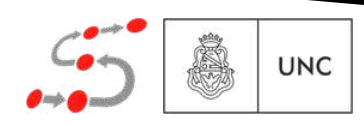

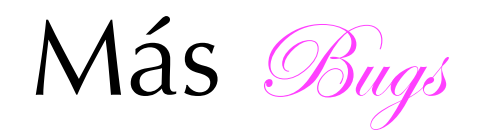

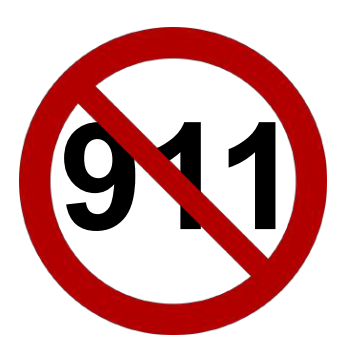

**911** 911 blackout: MAX value reached

Nest Thermostat: Drenado de batería

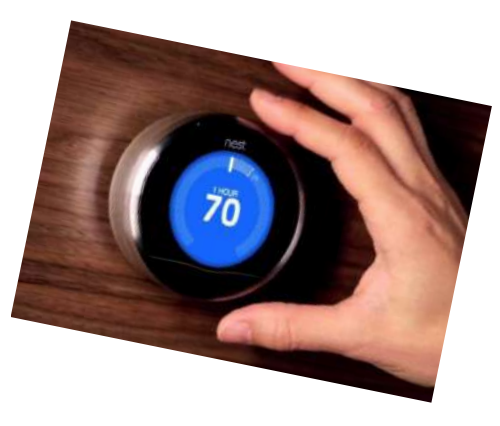

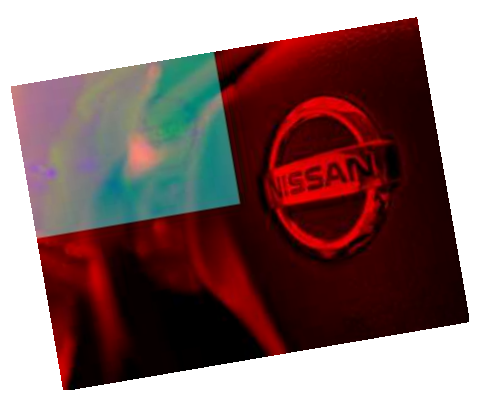

Nissan airbag: Sensado incorrecto

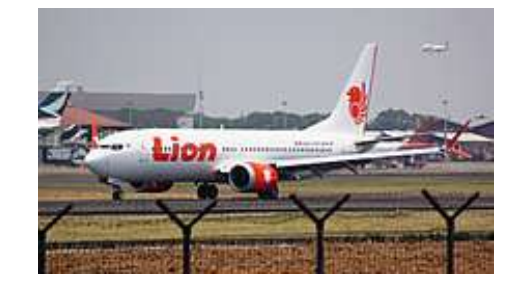

Lion Air 610 Boeing 737 MAX 8: Sensado incorrecto

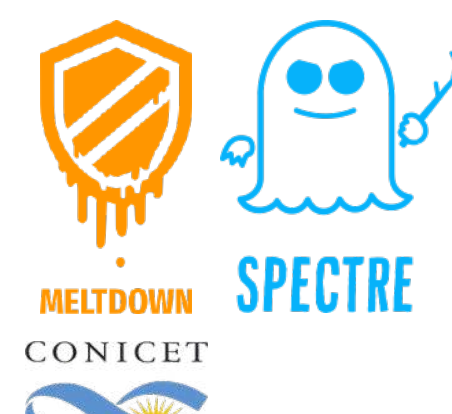

Intel: acceso a memoria no permitido

Tesla autopilot: aprendizaje con limitaciones??

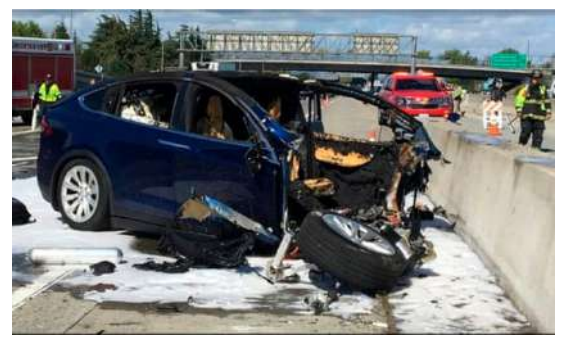

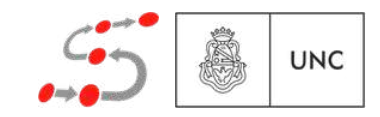

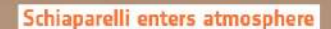

Time: 0 sec Altitude: 121 km Speed: 21 000 km/h

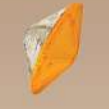

#### **Heatshield protection during atmospheric deceleration** Time of maximum heating: 1 m 12 sec Altitude: 45 km **Speed: 19 000 km/h**

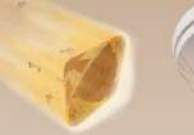

#### **Parachute deploys**

#### Front shield separates, radar turns on

Speed: 320 km/h

#### Parachute jettisoned with rear cover

**Time:** 5 m 22 sec Altitude: 1.2 km Speed: 240 km/h

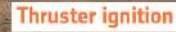

Time: 5 m 23 sec Altitude: 1.1 km Speed: 250 km/h

#### **Thrusters off; freefall**

Time: 5 min 52 sec Altitude: 2 m Speed: 4 km/h

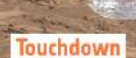

Time: 5 min 53 se Altitude: 0 m Speed: 10 km/h

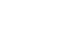

**UNC** 

CONI

Credits: ESA/ATG mediala

European Space Agency

**Cesa** 

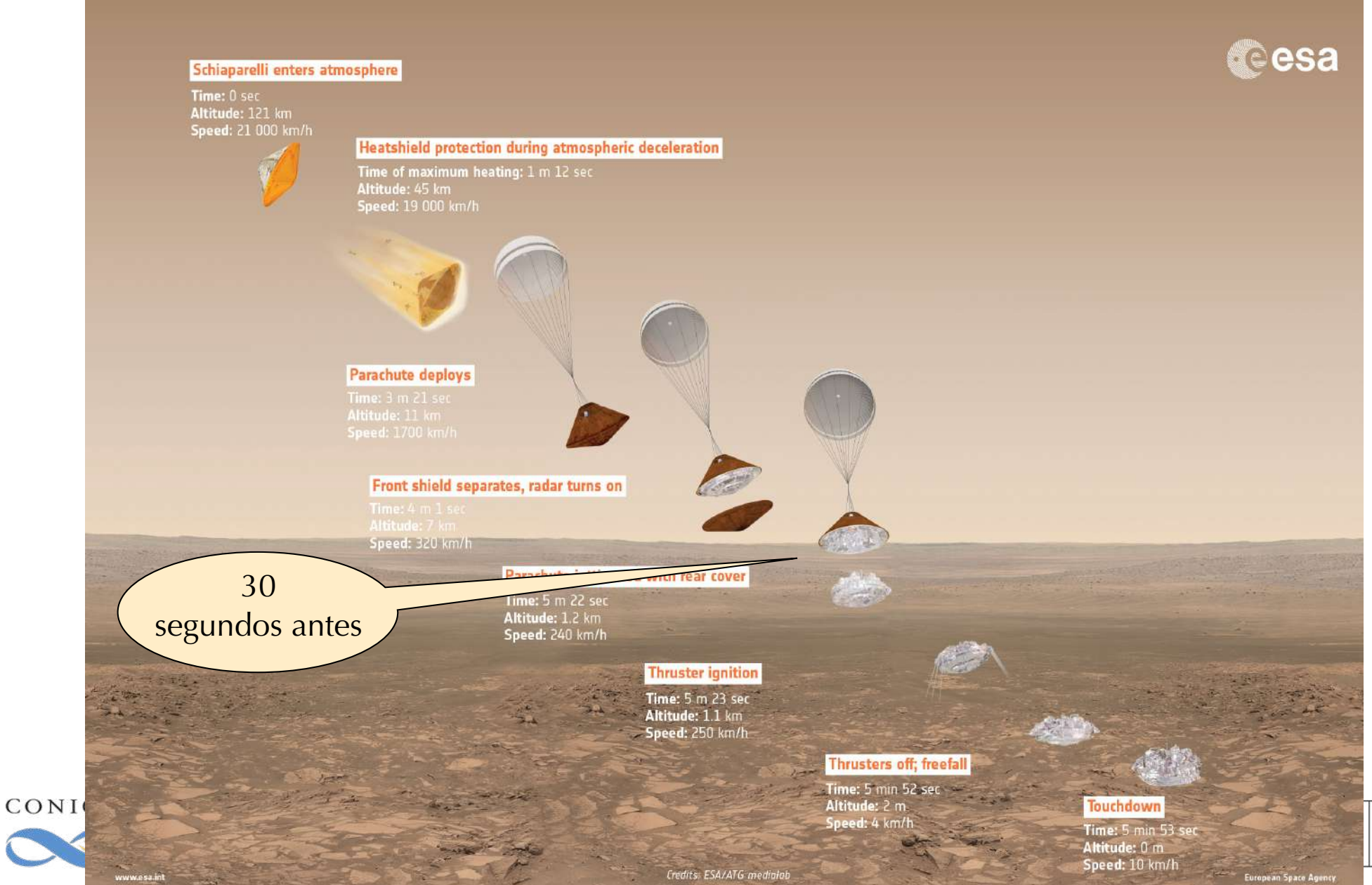

**UNC** 

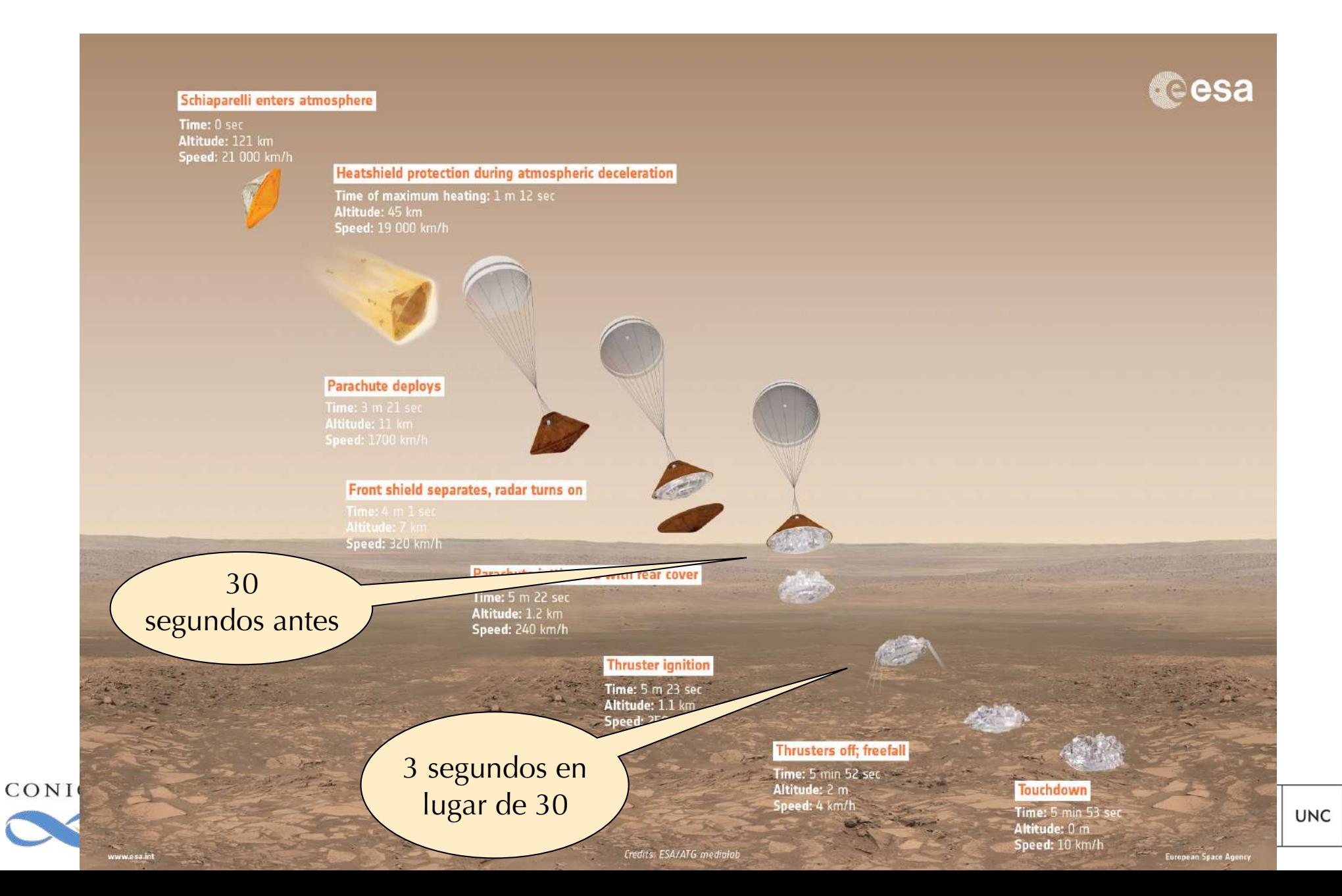

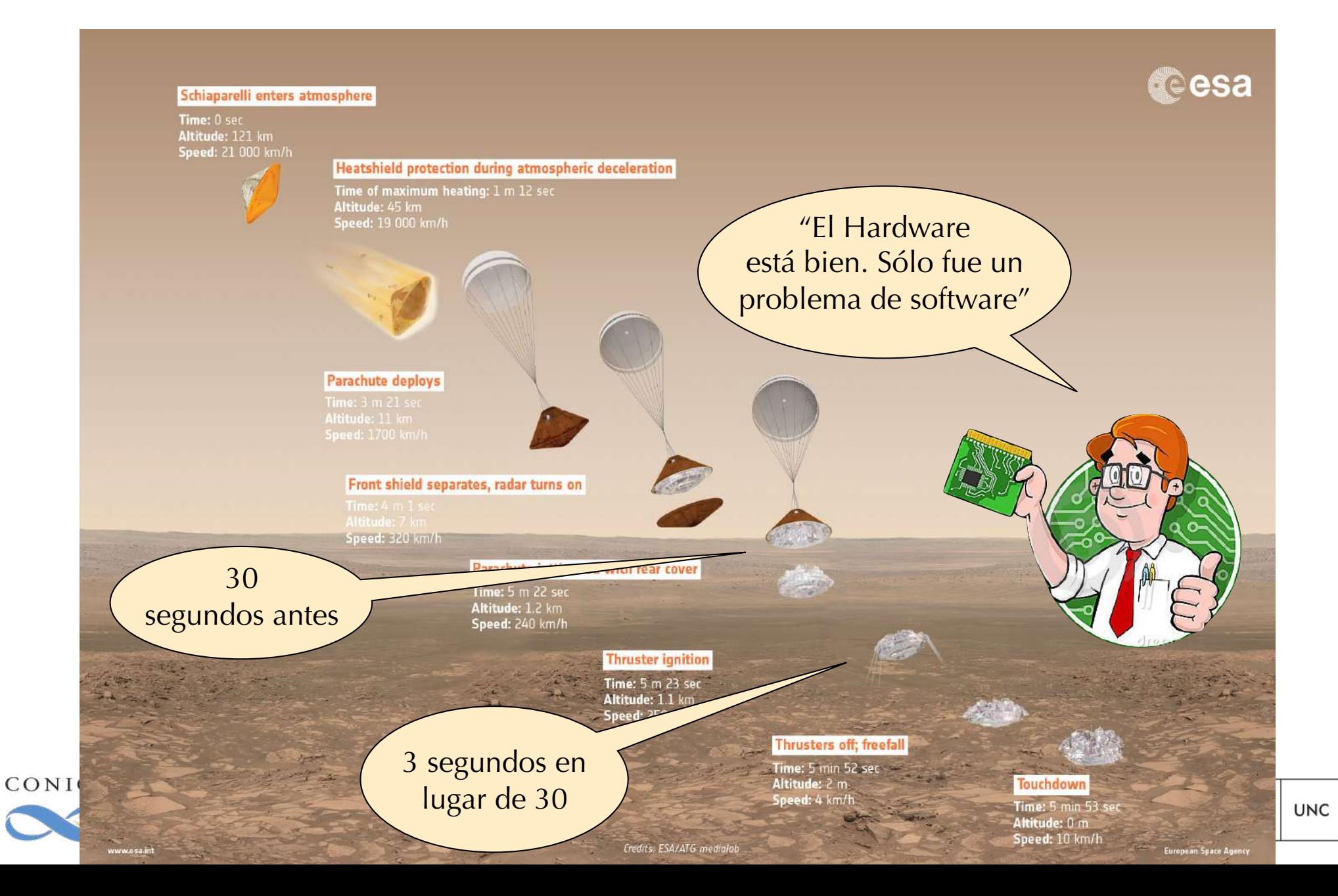

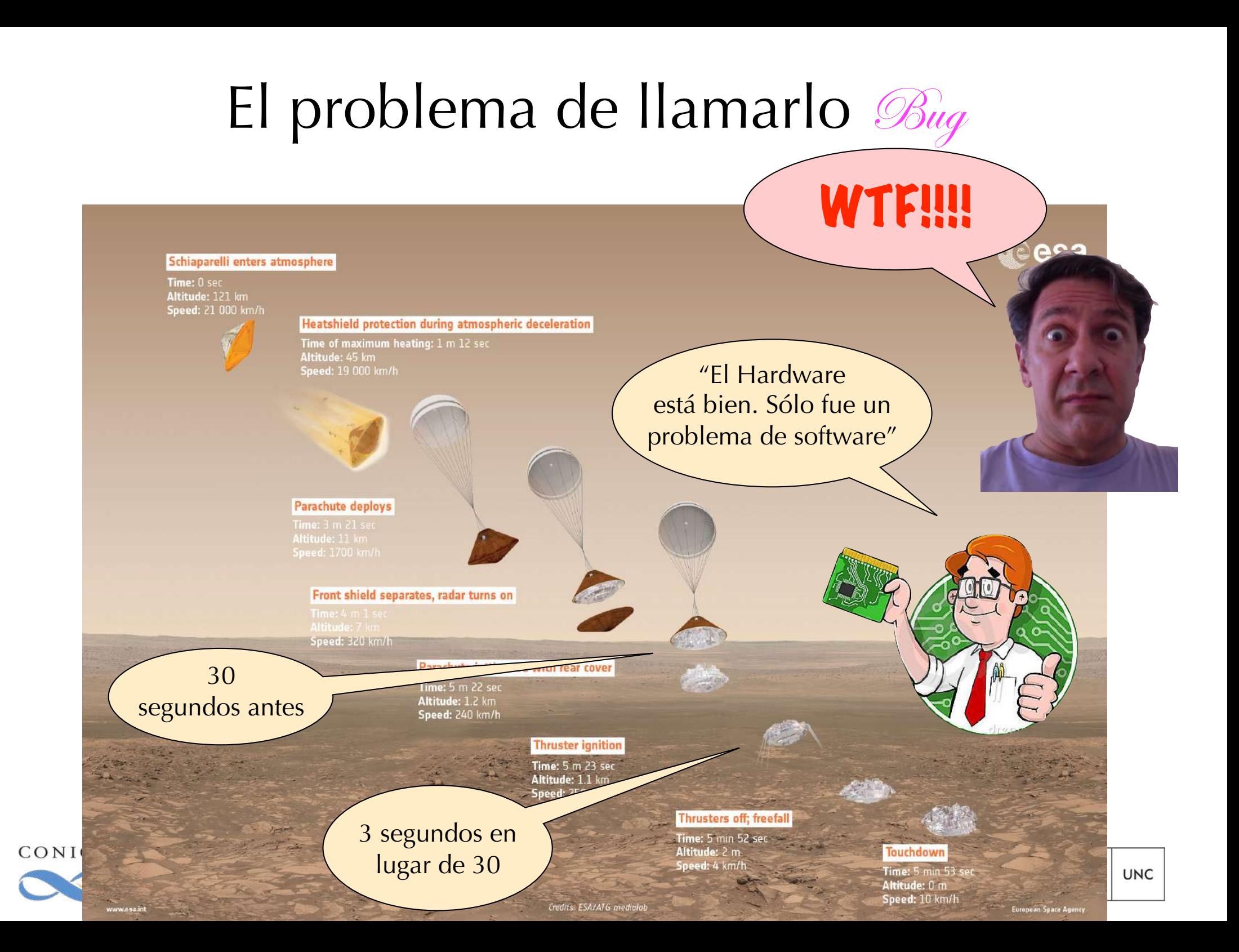

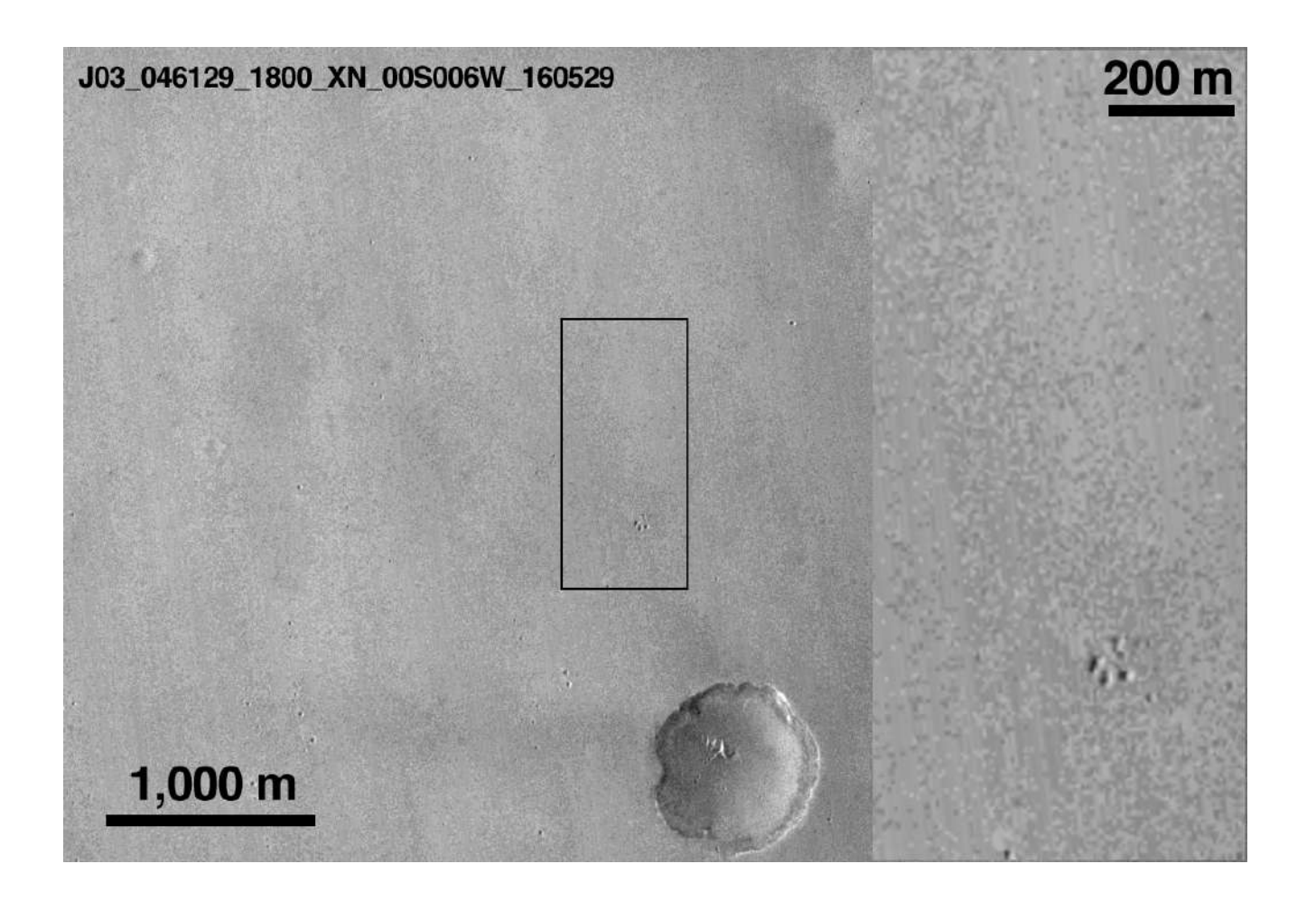

https://en.wikipedia.org/wiki/Schiaparelli\_EDM\_lander

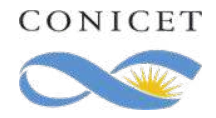

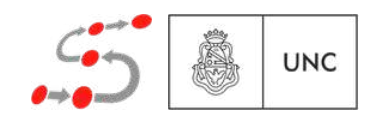

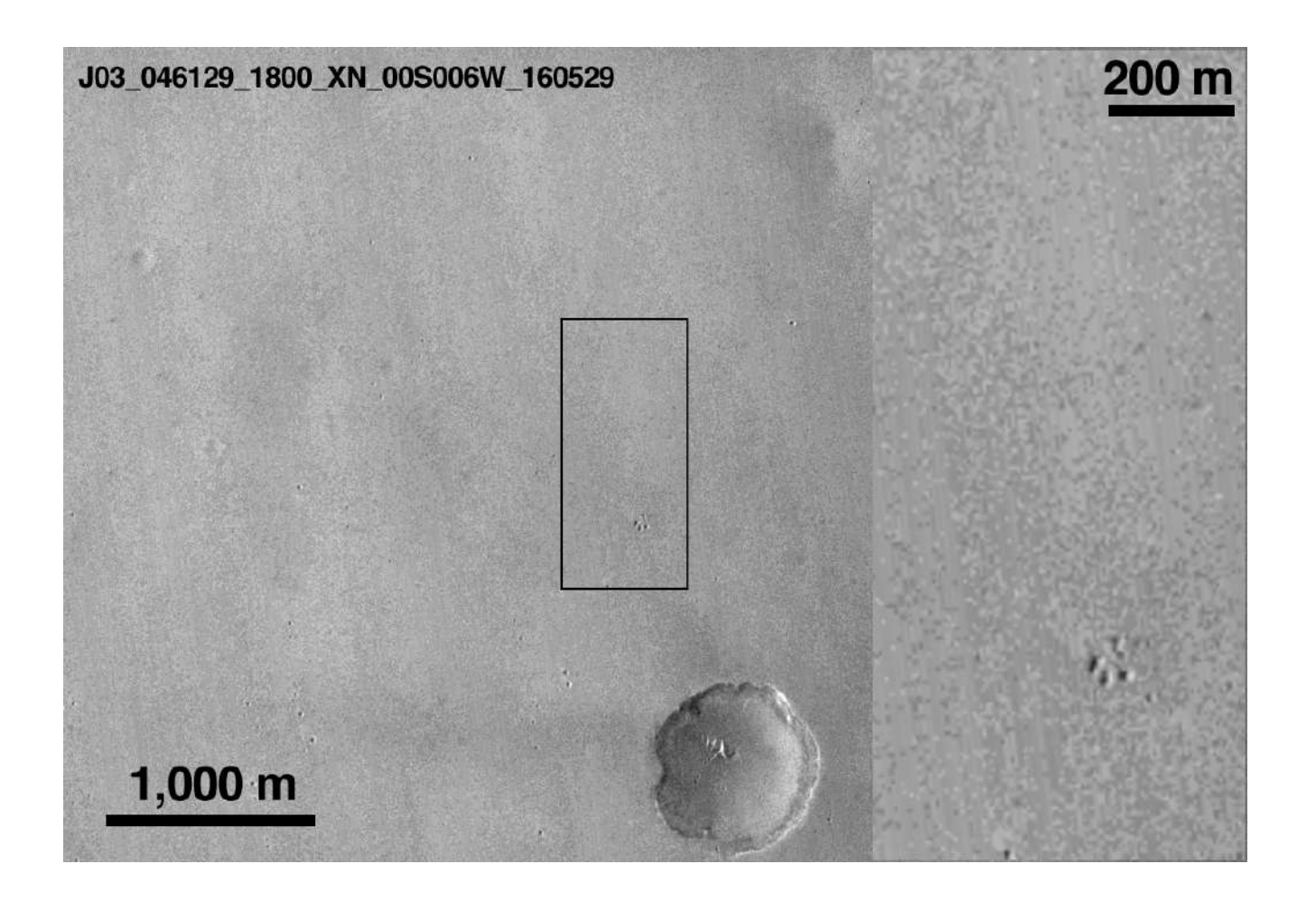

https://en.wikipedia.org/wiki/Schiaparelli\_EDM\_lander

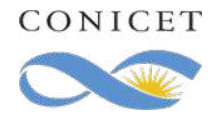

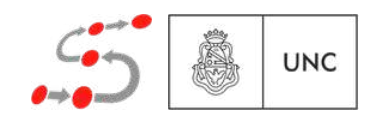

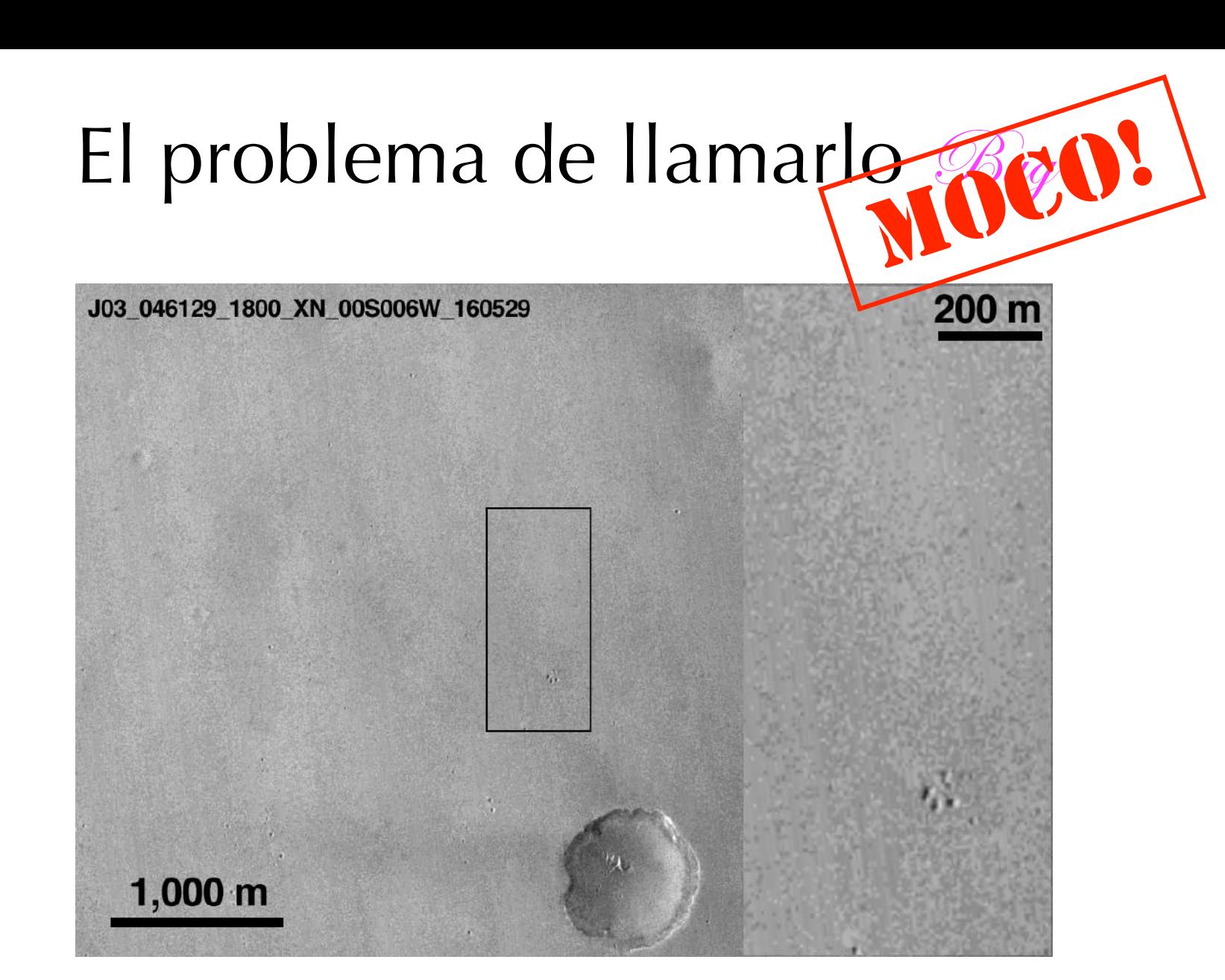

https://en.wikipedia.org/wiki/Schiaparelli\_EDM\_lander

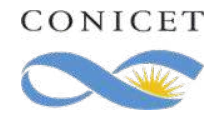

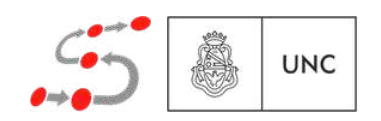

#### El problema de la corrección

*Sistema* ⊨ *Propiedad*

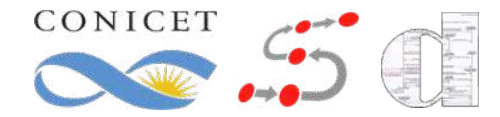

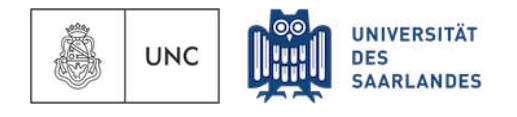

#### El problema de la corrección

*Sistema* ⊨ *Propiedad*

Usualmente una abstracción que describe su comportamiento

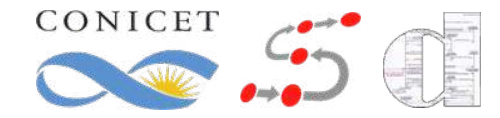

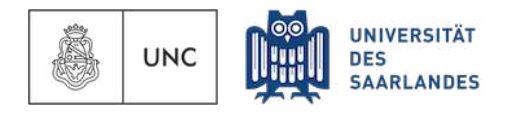

#### El problema de la corrección

*Sistema* ⊨ *Propiedad*

Usualmente una abstracción que describe su comportamiento

Describe lo que se espera del sistema (el criterio de corrección)

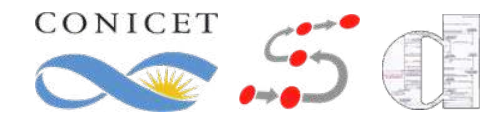

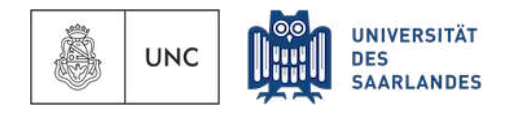

*Sistema* ⊨ *Propiedad*

Usualmente una abstracción que describe su comportamiento

Describe lo que se espera del sistema (el criterio de corrección)

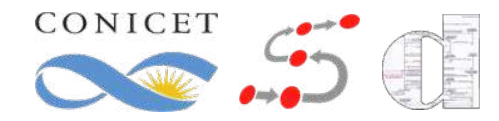

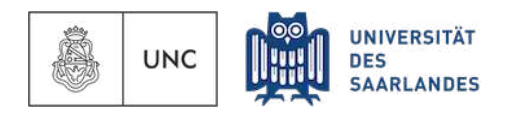

*Sistema* ⊨ *Propiedad*

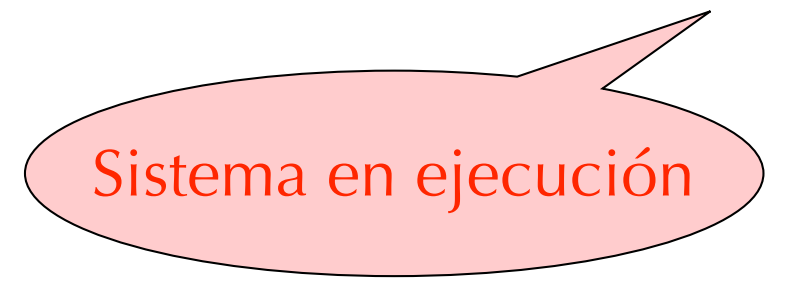

Describe lo que se espera del sistema (el criterio de corrección)

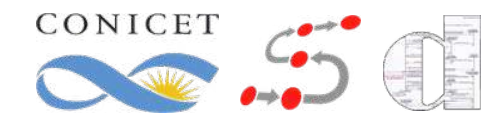

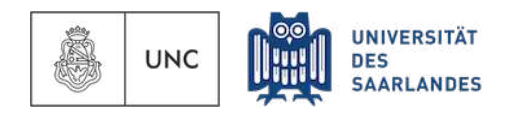

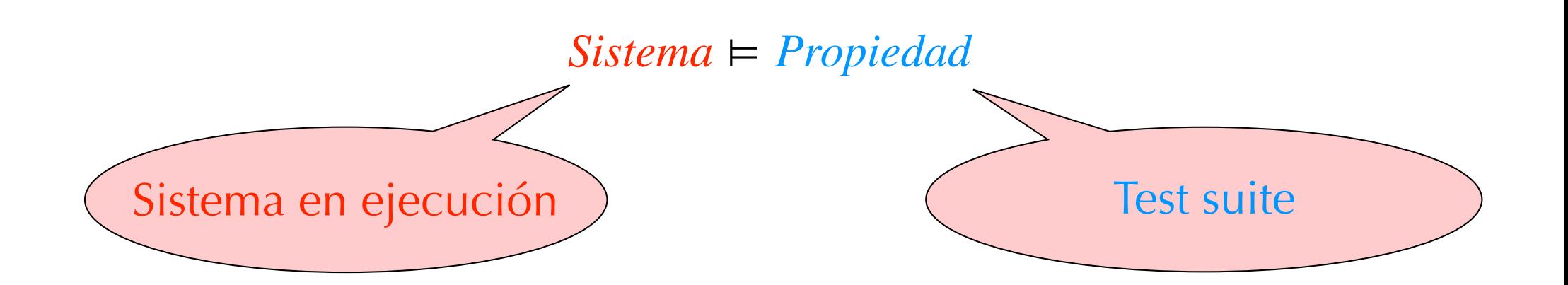

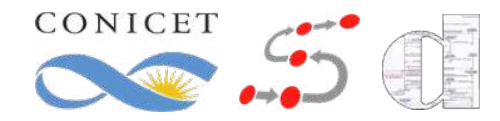

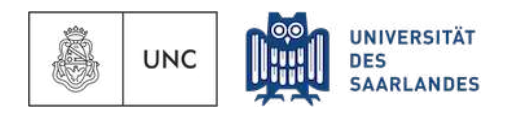

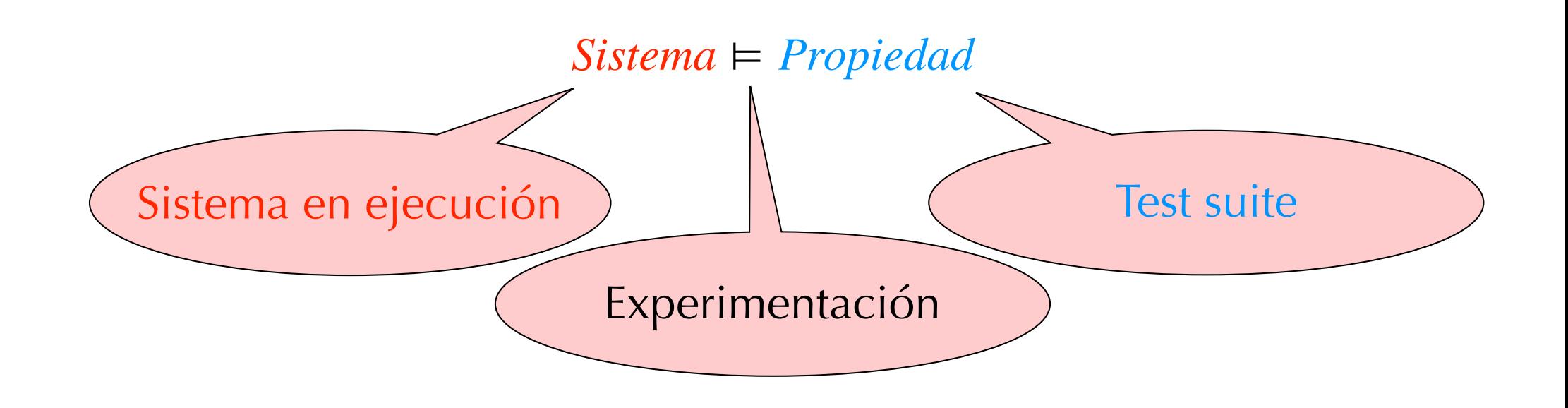

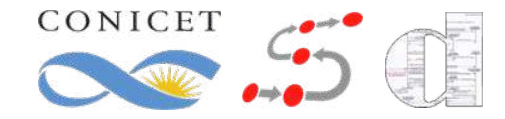

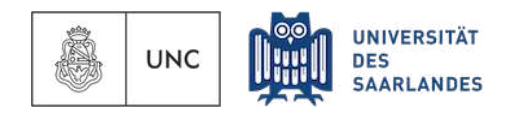

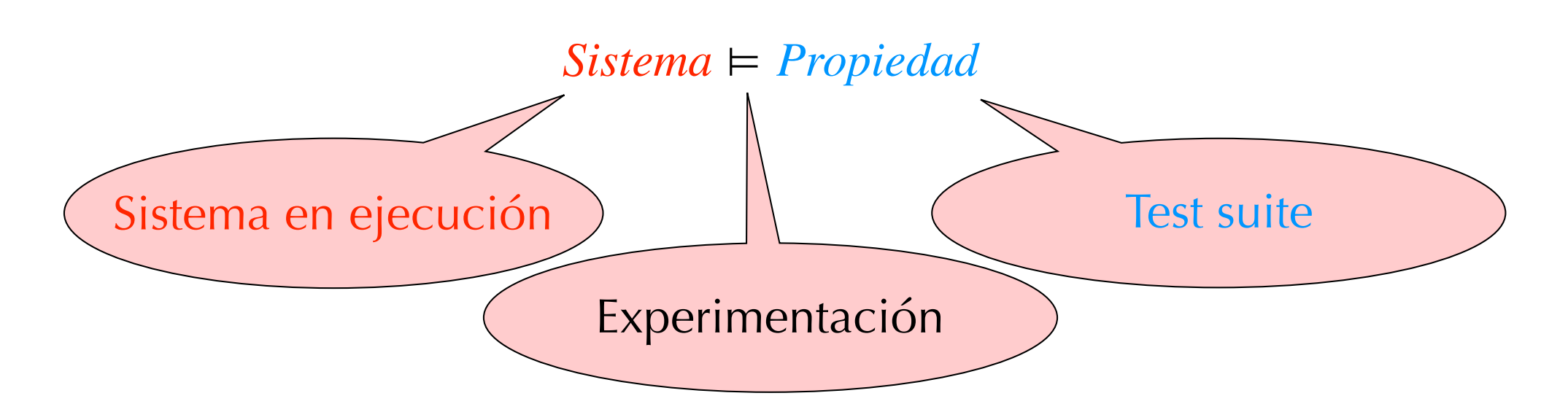

- ❖ Provee una serie de entradas al software, y estudia el comportamiento del mismo en esos casos.
- ❖ Llega tarde en el proceso de desarrollo
- ❖ Es muy incompleto (insuficiente como única forma de validación)

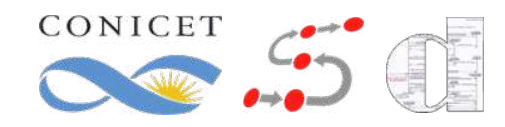

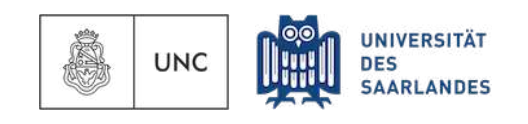

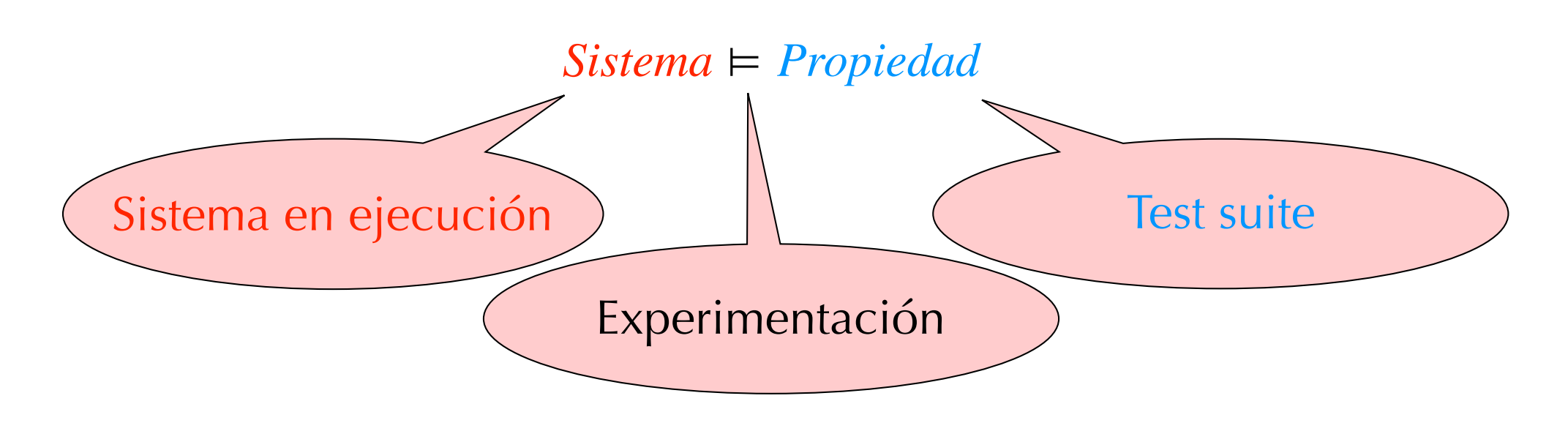

- ❖ Provee una serie de entradas al software, y estudia el comportamiento del mismo en esos casos.
- ❖ Llega tarde en el proceso de desarrollo
- ❖ Es muy incompleto (insuficiente como única forma de validación)

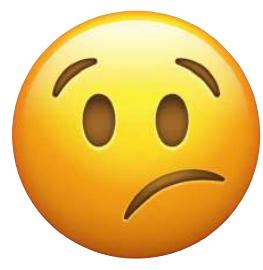

**AARLANDES** 

**UNC** 

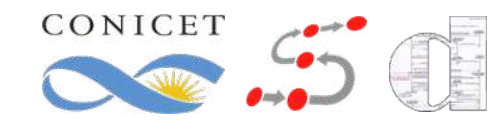

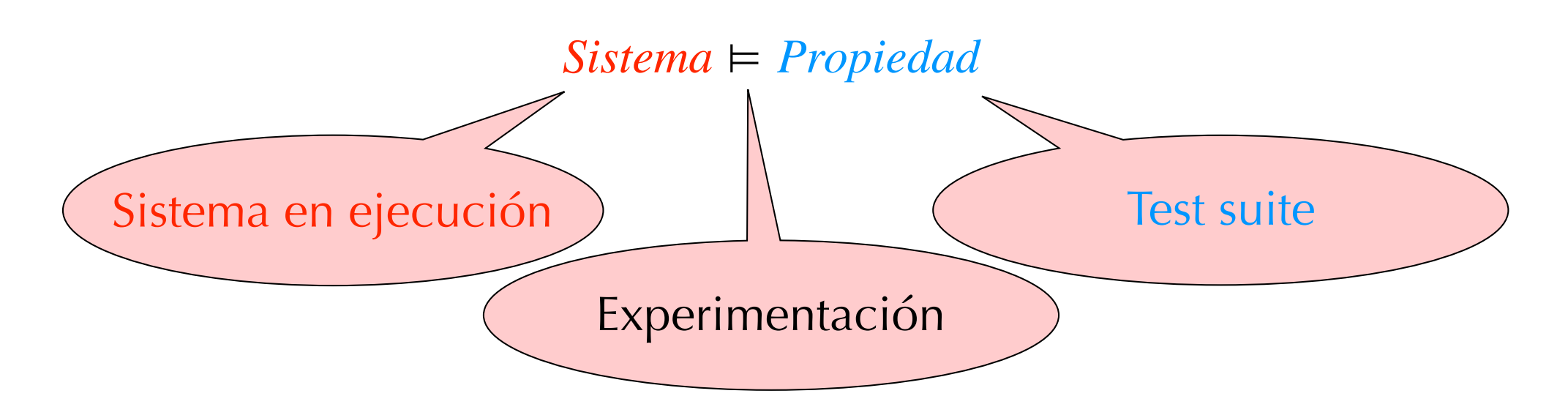

- ❖ Provee una serie de entradas al software, y estudia el comportamiento del mismo en esos casos.
- Llega tarde en el proceso de desarrollo

CONICET

❖ Es muy incompleto (insuficiente como única forma de validación)

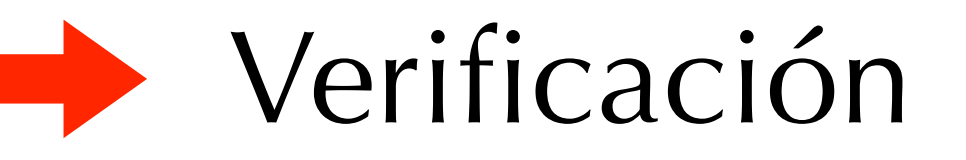

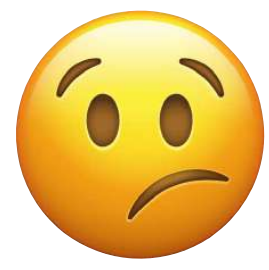

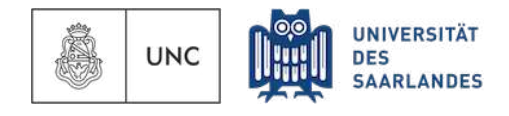

#### Asercional (ej. Lógica de Hoare)

*Sistema* ⊨ *Propiedad*

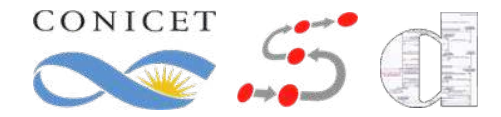

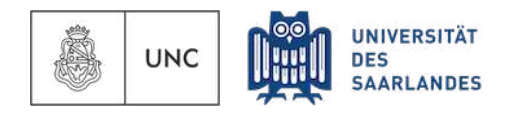
*Sistema* ⊨ *Propiedad*

*{x* = *X* & *y* = *Y }* aux  $:= x;$  $x := y;$  $y := aux;$ *{x* = *Y* & *y* = *X}*

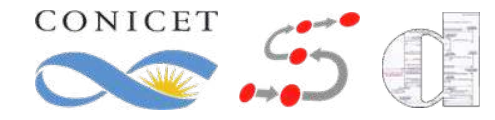

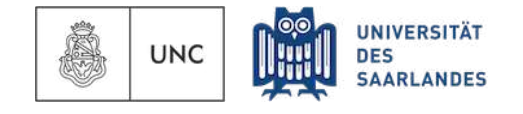

*Sistema* ⊨ *Propiedad*

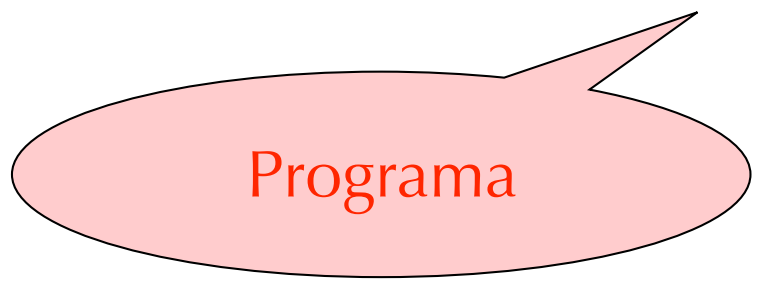

$$
\{x = X \& y = Y\}
$$
  
aux := x;  
x := y;  
y := aux;  

$$
\{x = Y \& y = X\}
$$

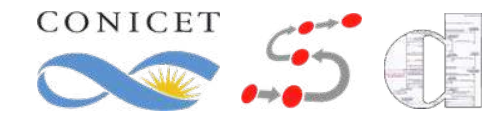

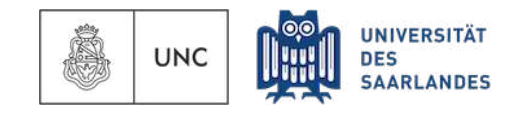

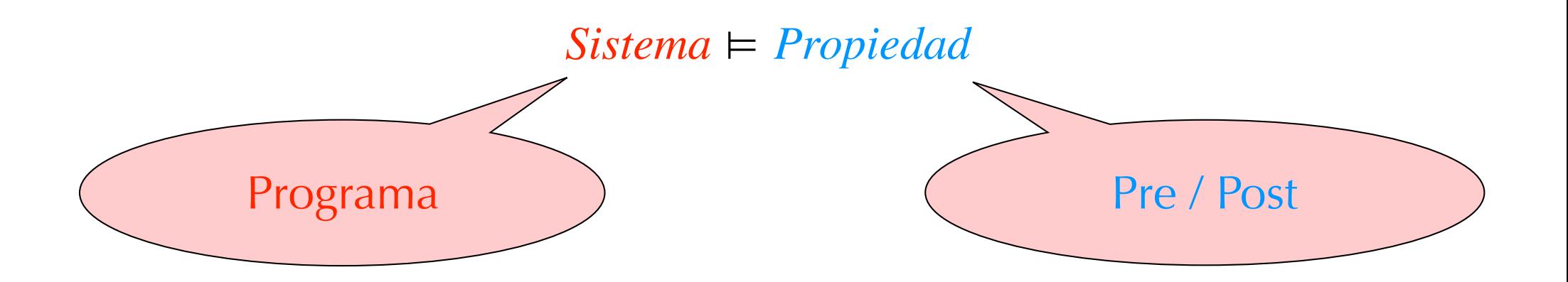

$$
\{x = X \& y = Y\}
$$
  
aux := x;  
x := y;  
y := aux;  

$$
\{x = Y \& y = X\}
$$

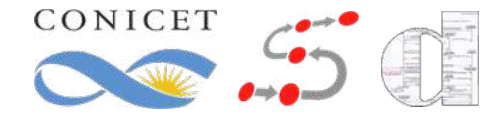

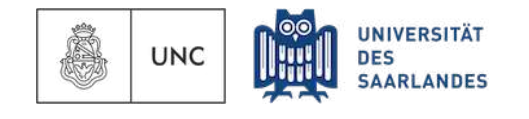

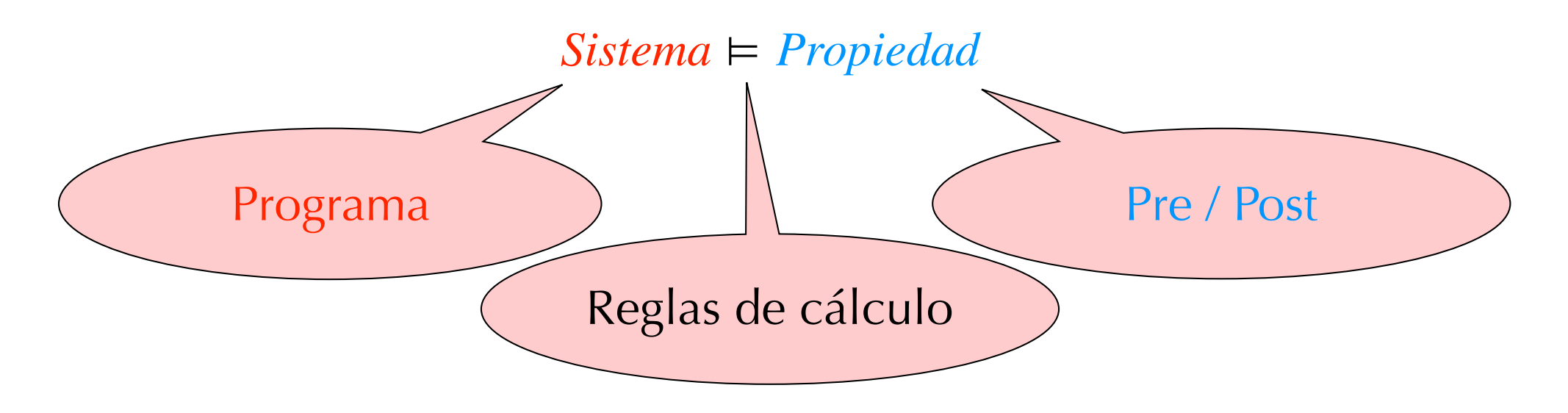

$$
\{x = X \& y = Y\}
$$
  
aux := x;  
x := y;  
y := aux;  

$$
\{x = Y \& y = X\}
$$

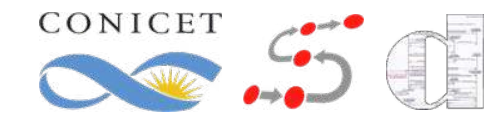

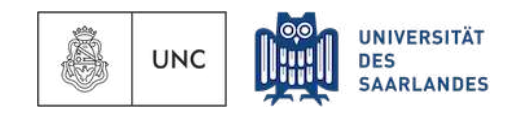

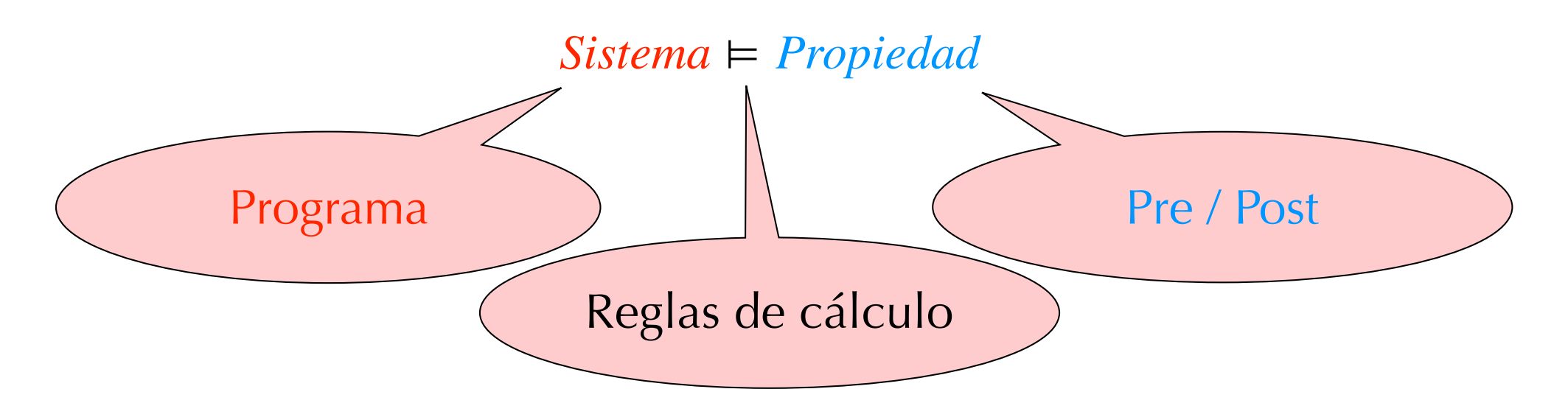

 ${x = X \& y = Y}$ aux  $:= x;$  $x := y;$  $y := aux;$ *{x* = *Y* & *y* = *X}*

- ❖ Solo programa secuenciales
- ❖ No es completamente automatizable
- ❖ Solo sistema funcional

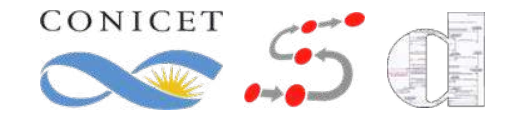

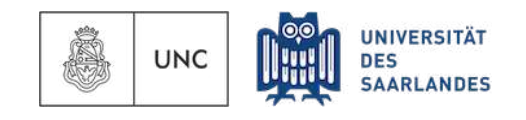

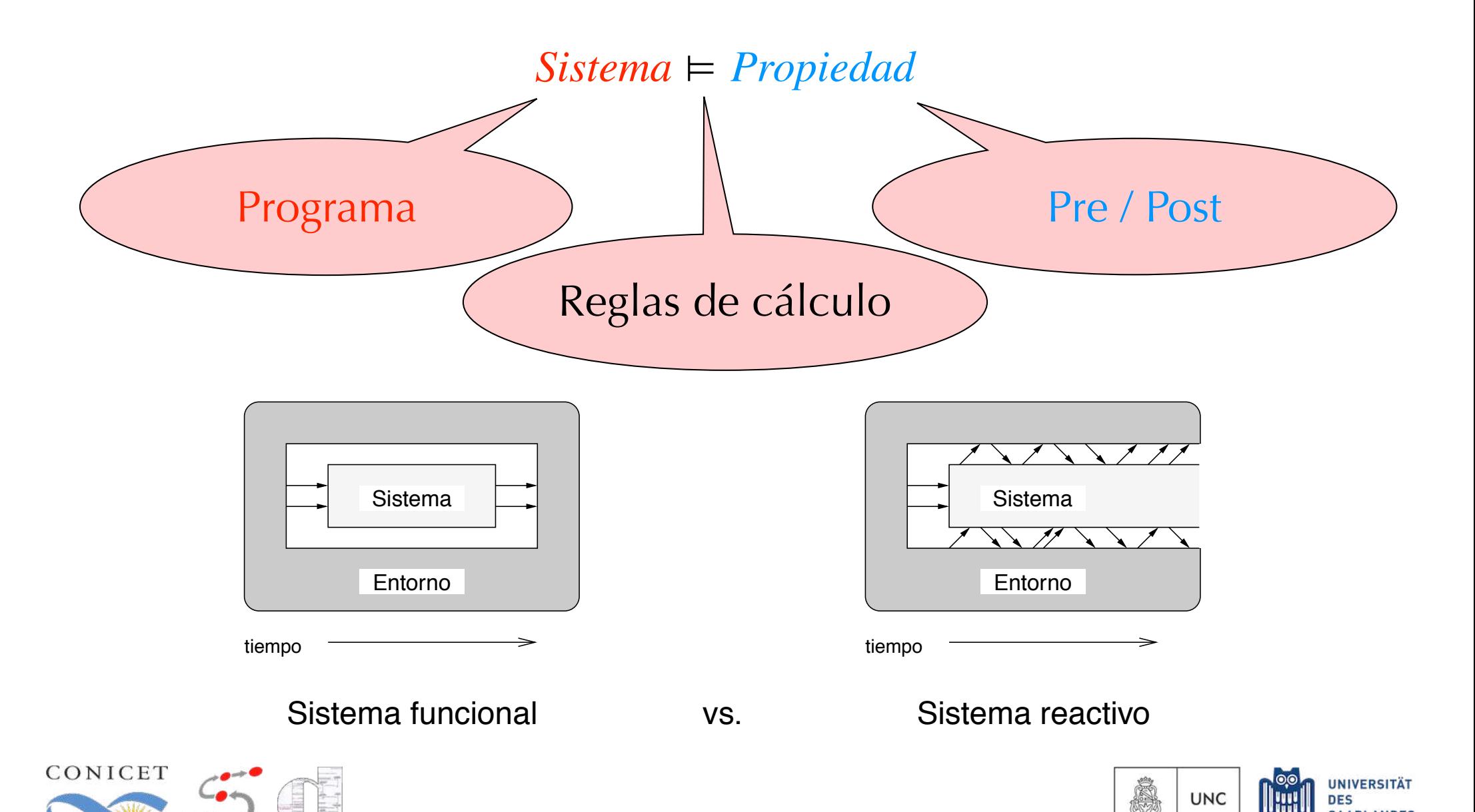

**SAARLANDES** 

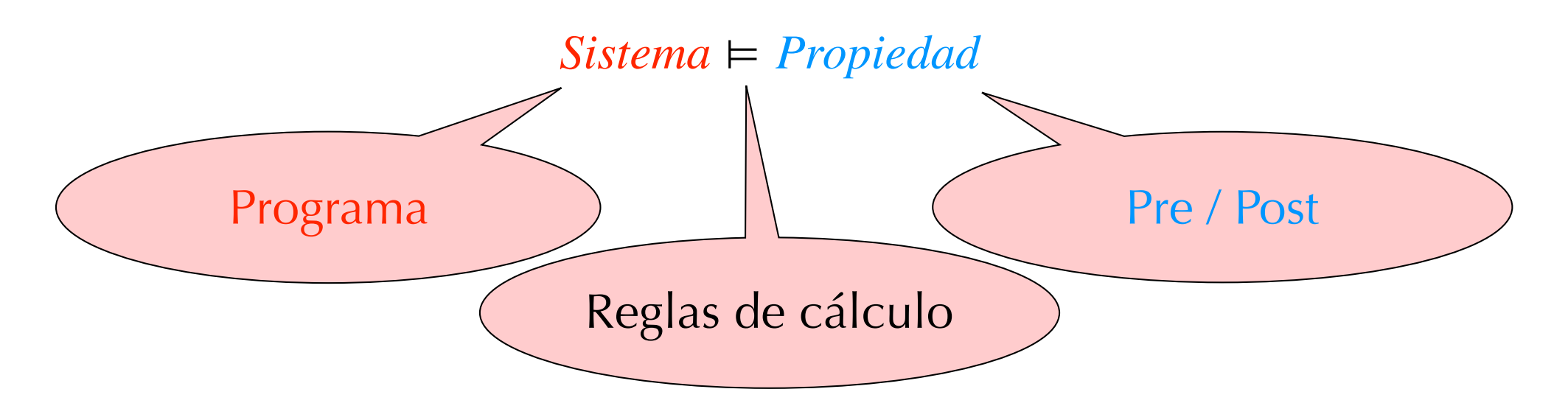

 ${x = X \& y = Y}$ aux  $:= x;$  $x := y;$  $y := aux;$ *{x* = *Y* & *y* = *X}*

- ❖ Solo programa secuenciales
- ❖ No es completamente automatizable
- ❖ Solo sistema funcional

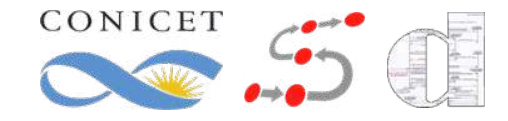

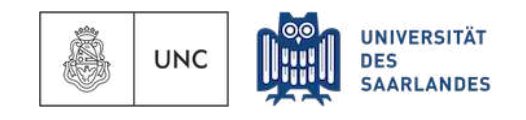

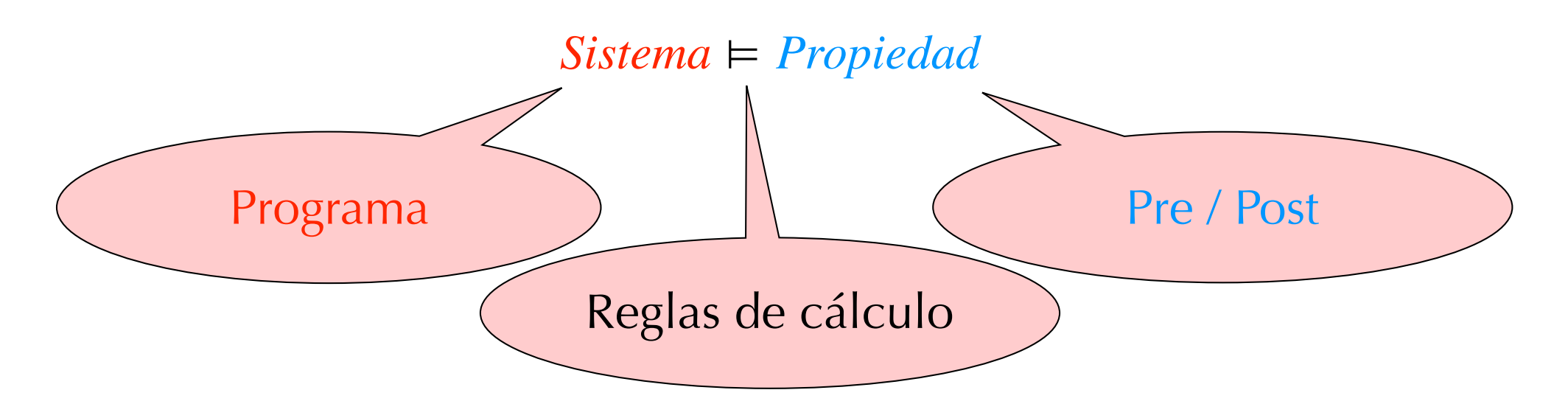

 ${x = X \& y = Y}$ aux  $:= x;$  $x := y;$  $y := aux;$ *{x* = *Y* & *y* = *X}*

- ❖ Solo programa secuenciales
- ❖ No es completamente automatizable
- ❖ Solo sistema funcional

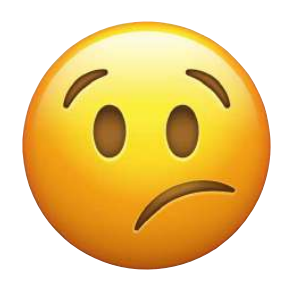

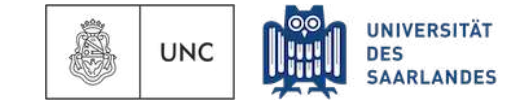

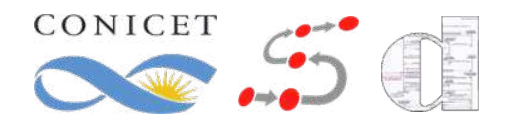

*Sistema* ⊨ *Propiedad*

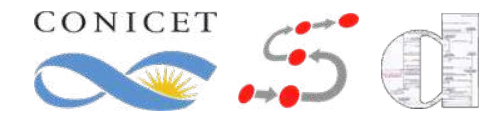

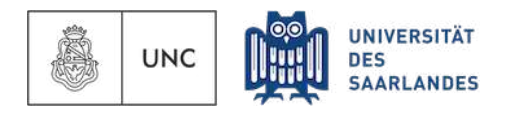

*Sistema* ⊨ *Propiedad*

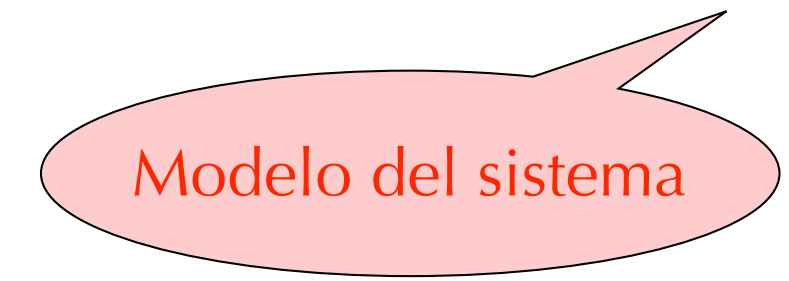

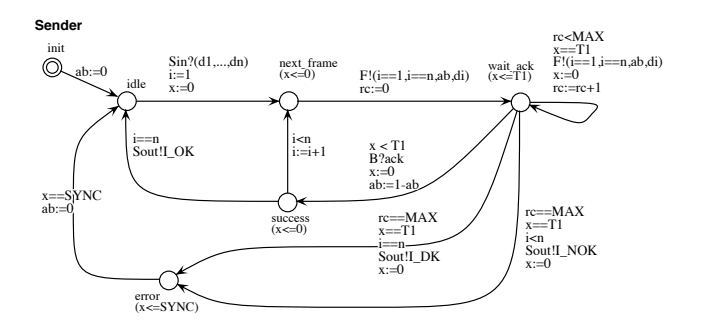

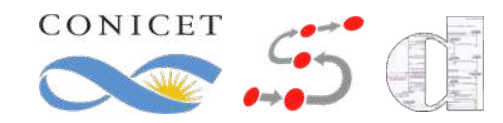

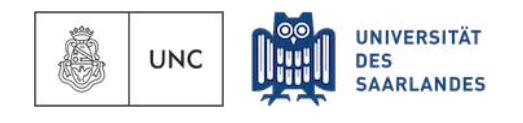

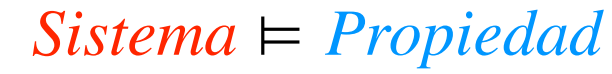

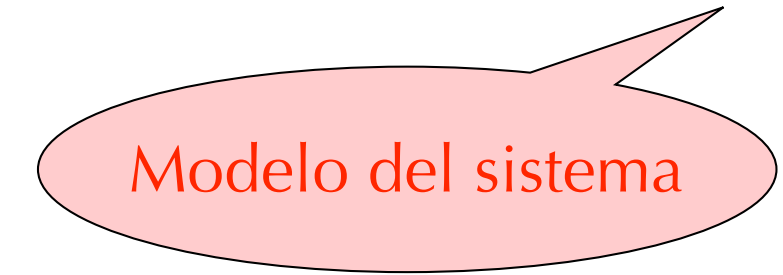

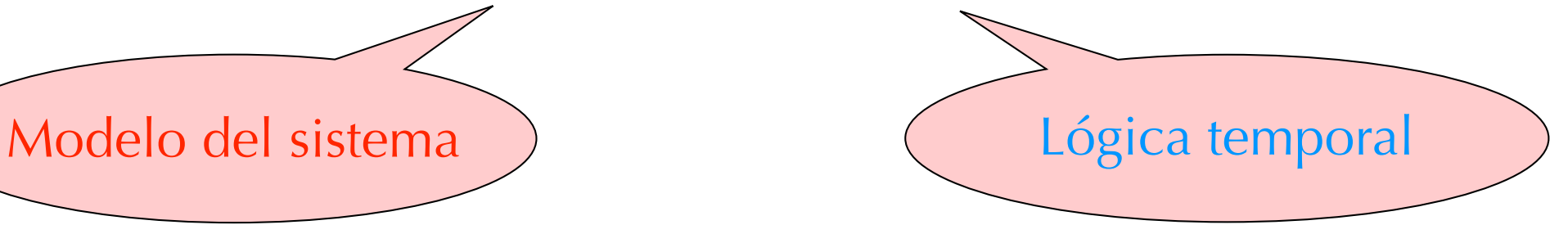

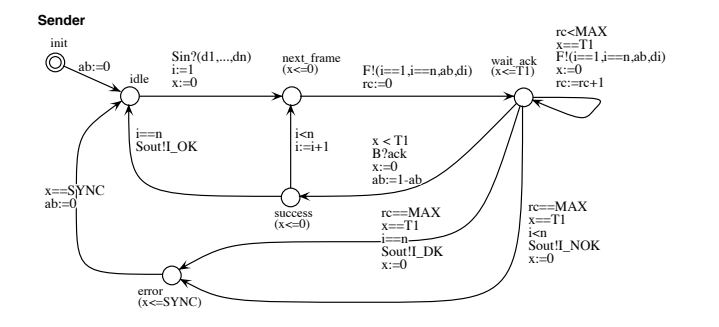

 $□$  ((*haz* = on)  $\Rightarrow$  (*filtro* = activo))

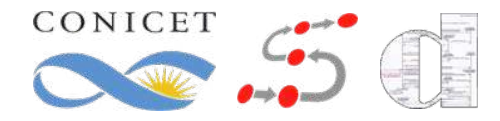

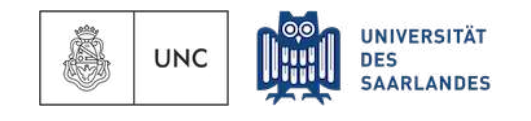

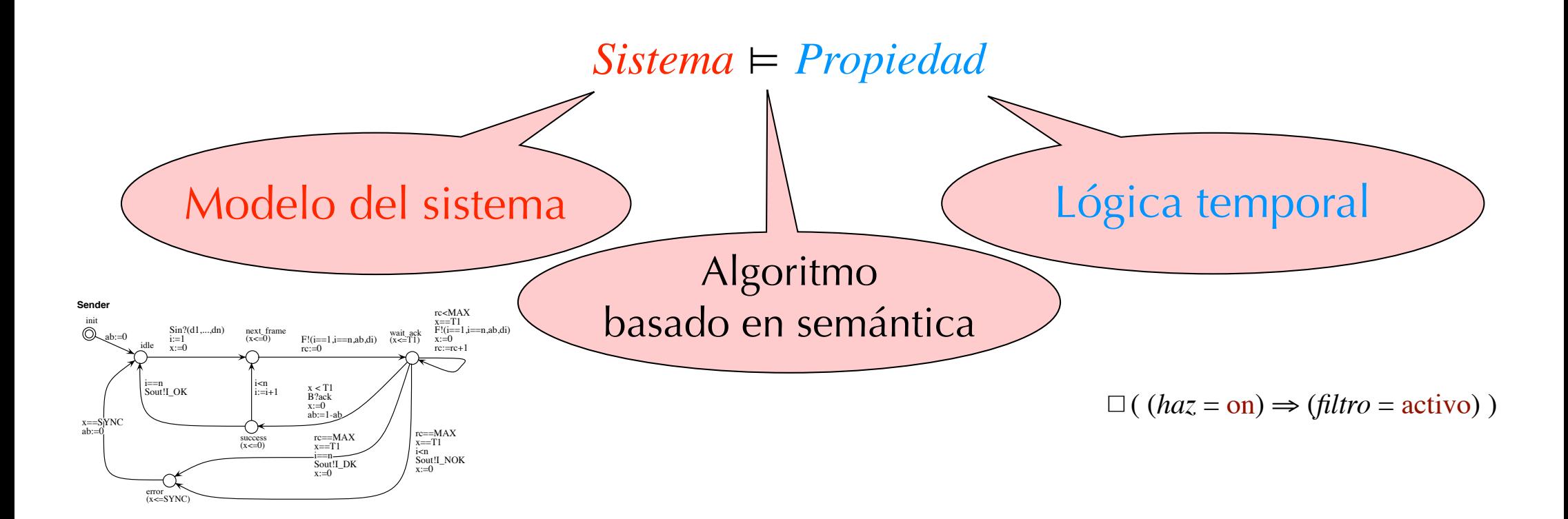

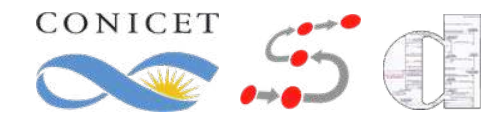

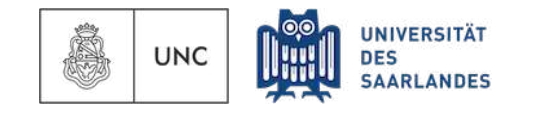

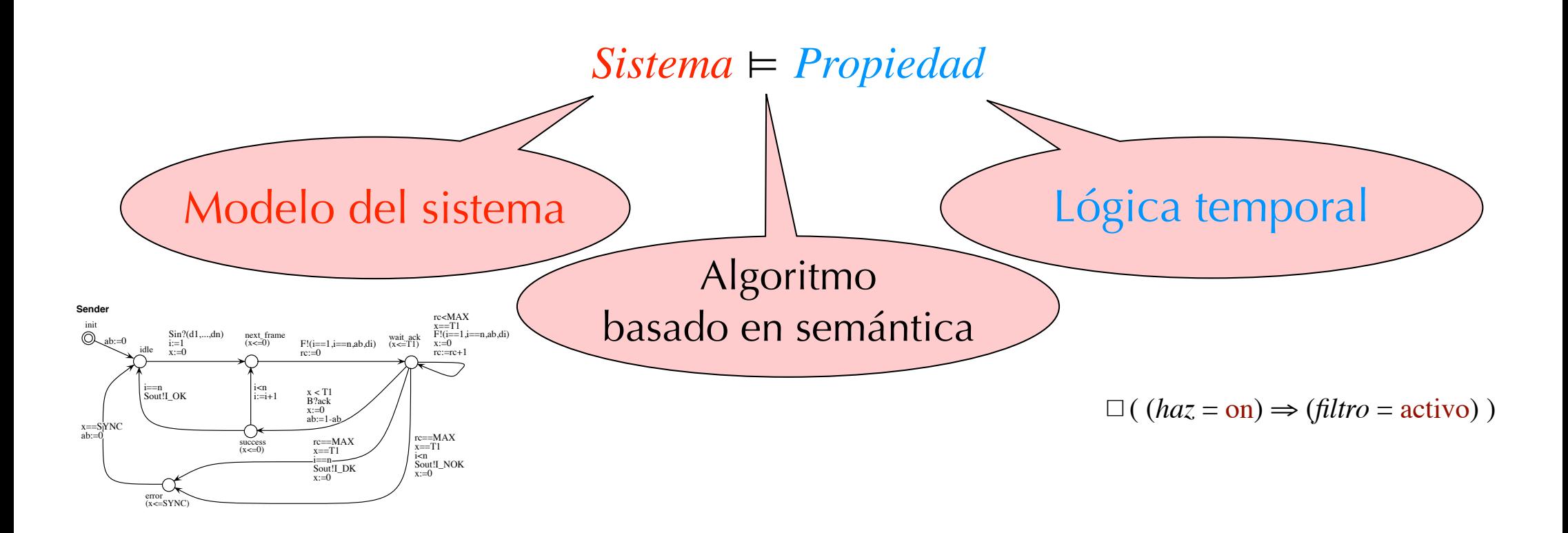

Dado un modelo de un sistema, verificar exhaustiva y automáticamente si éste satisface una especificación dada

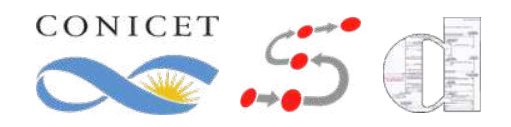

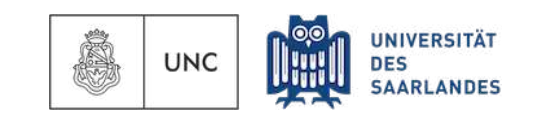

#### Pros:

- ❖ Generalidad
- ❖ Verificación parcial
- ❖ Acelera el proceso de diseño
- ❖ Fácil de usar
- Interés por parte de la industria
- ❖ Corrección asegurada matemáticamente

#### Contras:

- ❖ Se orienta al control (no a datos)
- ❖ Limitado por decibilidad / complejidad
- ❖ Verifica un modelo, no el sistema
- ❖ Requiere experiencia en modelado
- ❖ No es posible concluir generalizaciones
- ❖ (para dogmáticos) No da prueba explícita de las respuestas positivas

**UNC** 

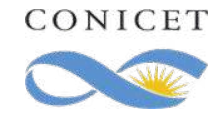

#### Concurrencia

- ❖ Programación de sistemas compuestos de varios procesos que se ejecutan de manera superpuesta en un período de tiempo e interactúan entre sí.
- ❖ Los programas concurrentes están compuestos por procesos (o threads, o componentes) que necesitan interactuar. Existen varios mecanismos de interacción entre procesos. Entre éstos se encuentran la memoria compartida y el pasaje de mensajes.
- ❖ Además, los programas concurrentes deben, en general, colaborar para llegar a un objetivo común, para lo cual la sincronización entre procesos es crucial.

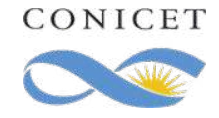

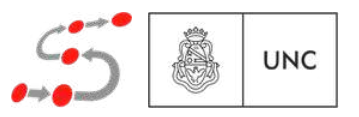

#### Concurrencia: ejemplo

```
int y1 = 0;
int y2 = 0;
int in_critical = 0;
while true do
  y1 := y2 + 1;
  if
     \left[ \right] ((y2 = 0) \vee (y1 \leq y2)) \rightarrowin critical ++ ;
         // región crítica
         in_critical --;
         y1 := 0fi
od
```

```
while true do
  y2 := y1 + 1;if
     \left[ \left( (y1 = 0) \vee (y2 < y1) \right) \rightarrow \right]in critical ++ ;
           // región crítica
           in\_critical --;
           y2 := 0fi
od
```
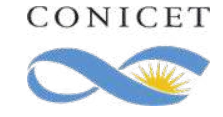

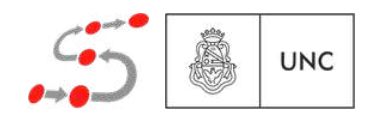

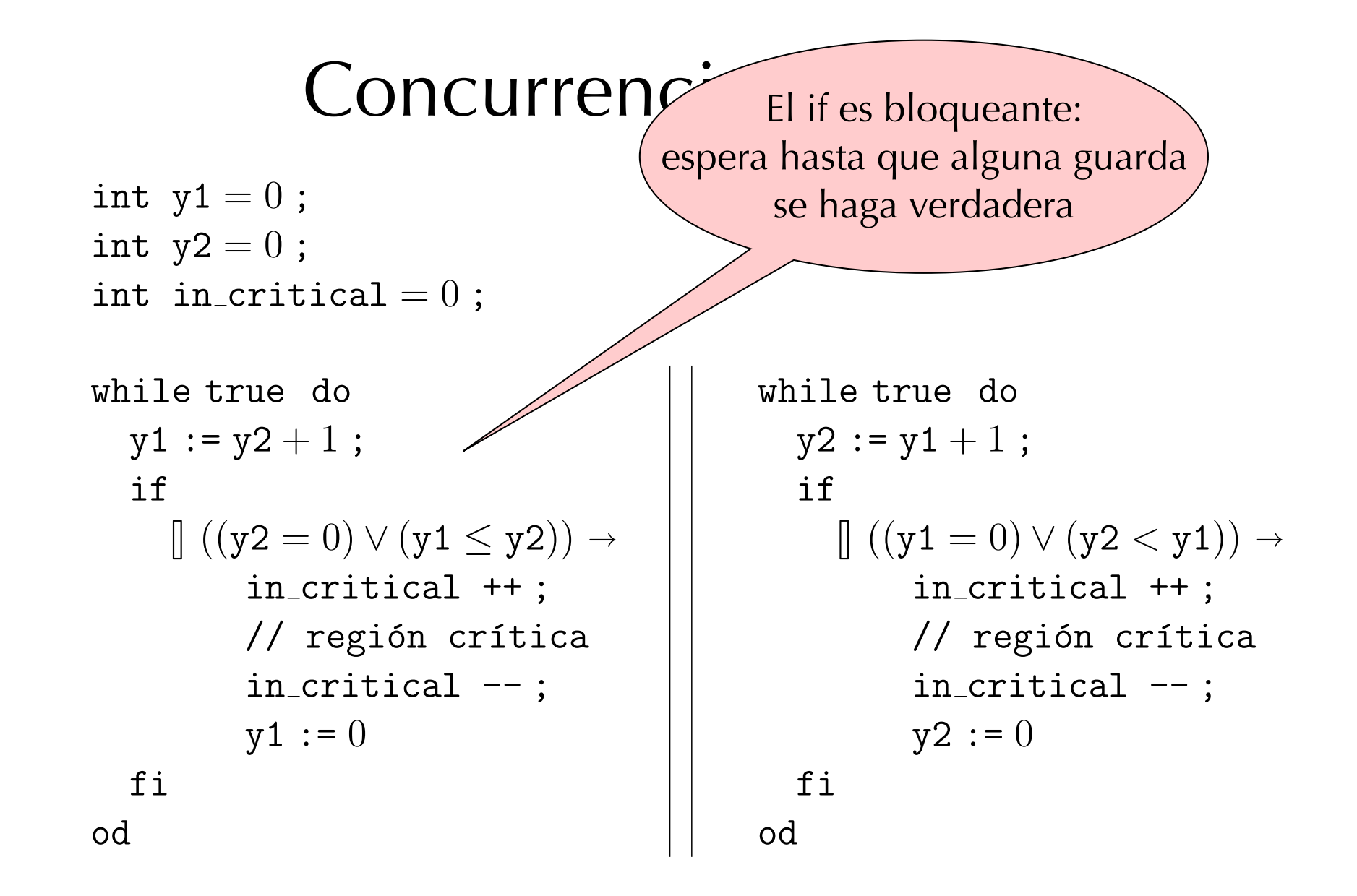

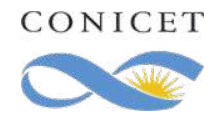

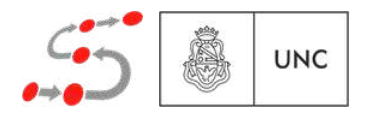

#### Concurrencia: ejemplo

```
int y1 = 0;
int y2 = 0;
int in_critical = 0;
while true do
  y1 := y2 + 1;
  if
     \left[ \left( (yz = 0) \vee (y1 \leq y2) \right) \rightarrow \right]in critical ++ ;
          // región crítica
          in_critical --;
          y1 := 0fi
od
                                           while true do
                                              y2 := y1 + 1;if
                                                \int |((y1 = 0) \vee (y2 < y1)) \rightarrowin critical ++ ;
                                                     // región crítica
                                                     in\_critical --;
                                                     y2 := 0fi
                                           od
```
¿Qué hace este programa?

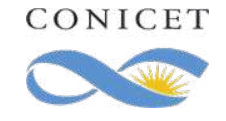

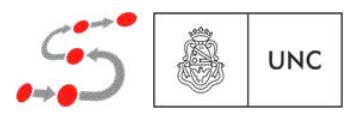

#### Concurrencia: ejemplo

```
int y1 = 0;
int y2 = 0;
int in_critical = 0;
while true do
  y1 := y2 + 1;
  if
     \left[ \left( \left( y2 = 0 \right) \vee \left( y1 \leq y2 \right) \right) \rightarrow \right]in critical ++ ;
           // región crítica
           in\_critical --;
           y1 := 0fi
od
                                                while true do
                                                  y2 := y1 + 1;if
                                                     \left[ (y1 = 0) \vee (y2 < y1) \right] \rightarrowin critical ++ ;
                                                           // región crítica
                                                           in\_critical --;
                                                          y2 := 0fi
                                                od
```
Echar **MOCO** es fácil, encontrarlo es difícil

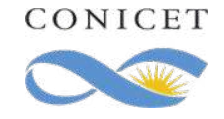

Para poder analizar el programa, debemos comprender su semántica

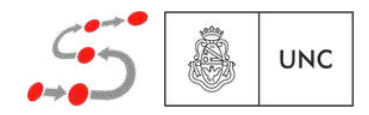

#### Estructura de Kripke  $\boldsymbol{\lambda}$  QG  $\boldsymbol{\kappa}$

 $(S, s_0, \longrightarrow, L)$ 

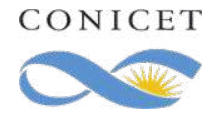

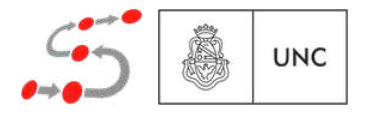

#### Estructura de Kripke  $\boldsymbol{\lambda}$  QG  $\boldsymbol{\kappa}$

 $(S, s_0, \longrightarrow, L)$ 

! ✓ *S* ⇥ *S*

*L* : *S* ! *P*(PA)

*s*<sup>0</sup> 2 *S*

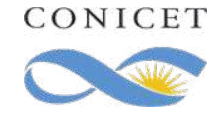

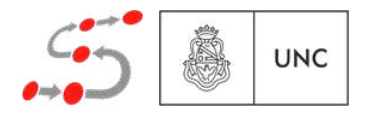

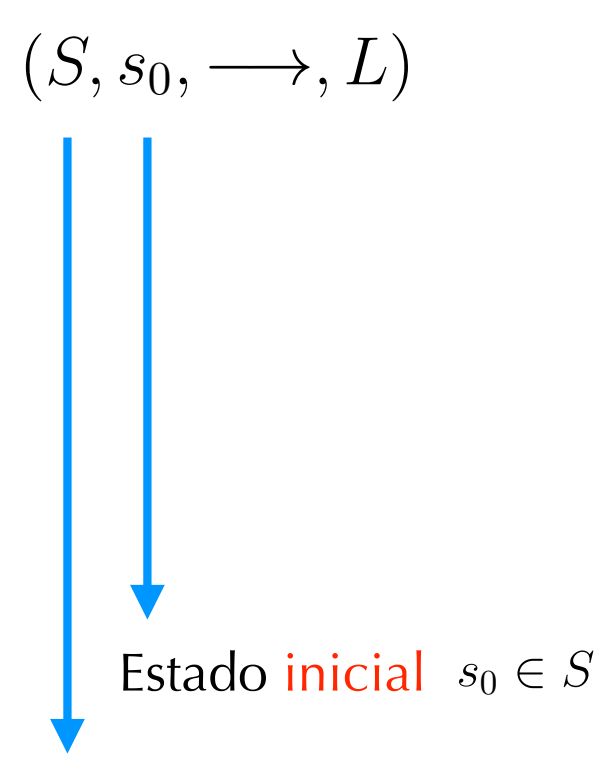

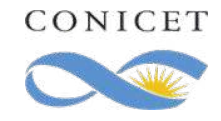

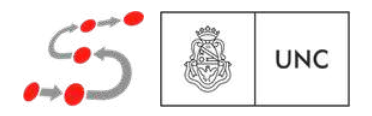

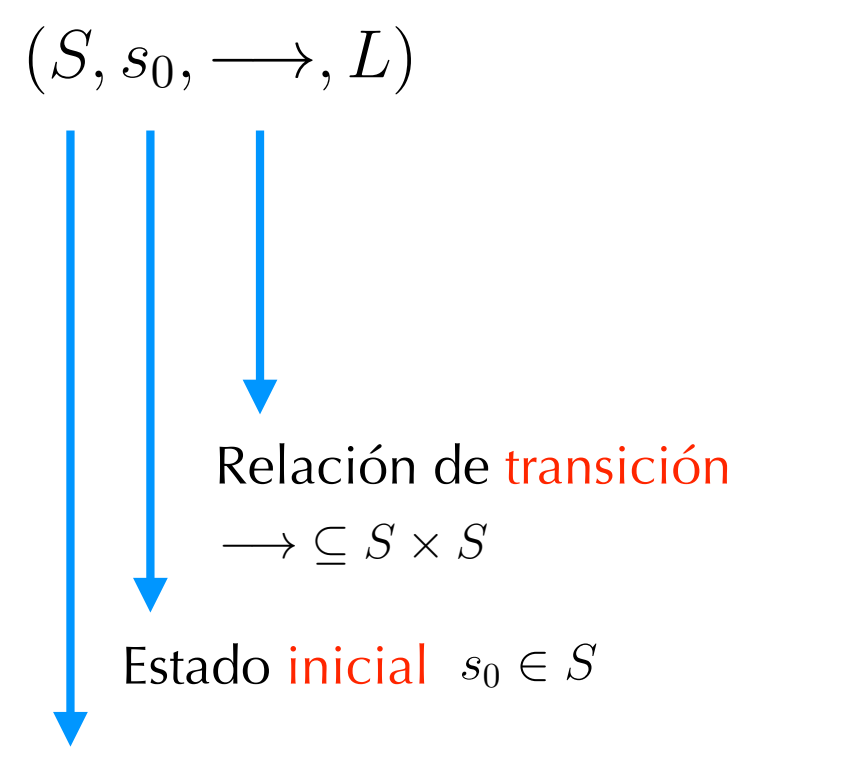

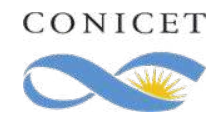

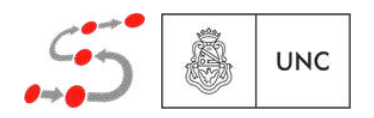

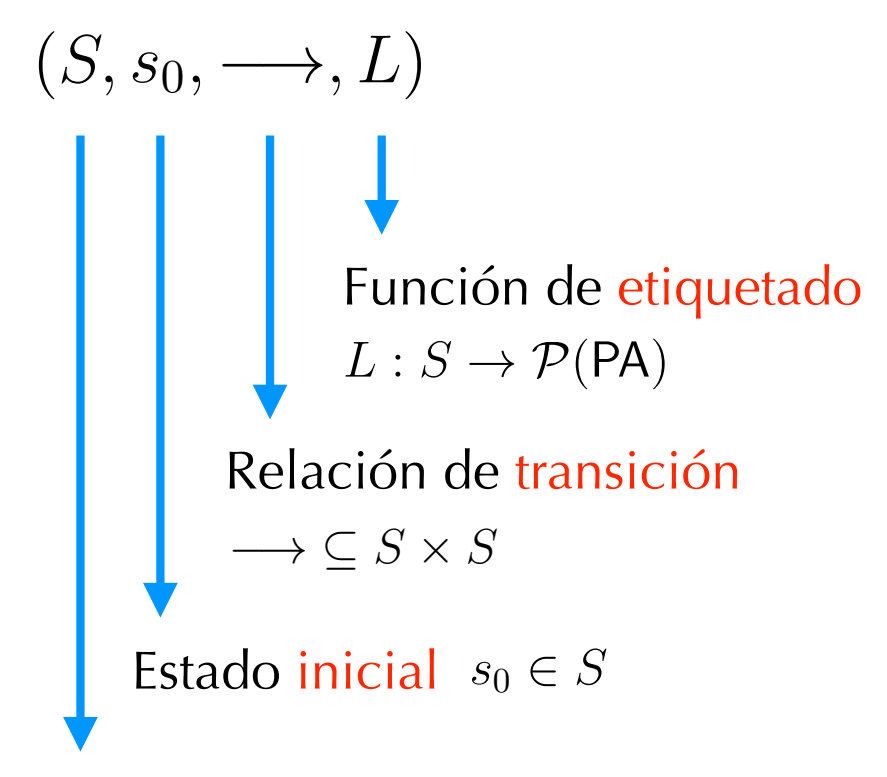

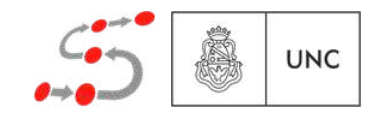

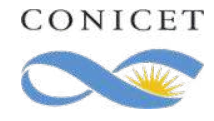

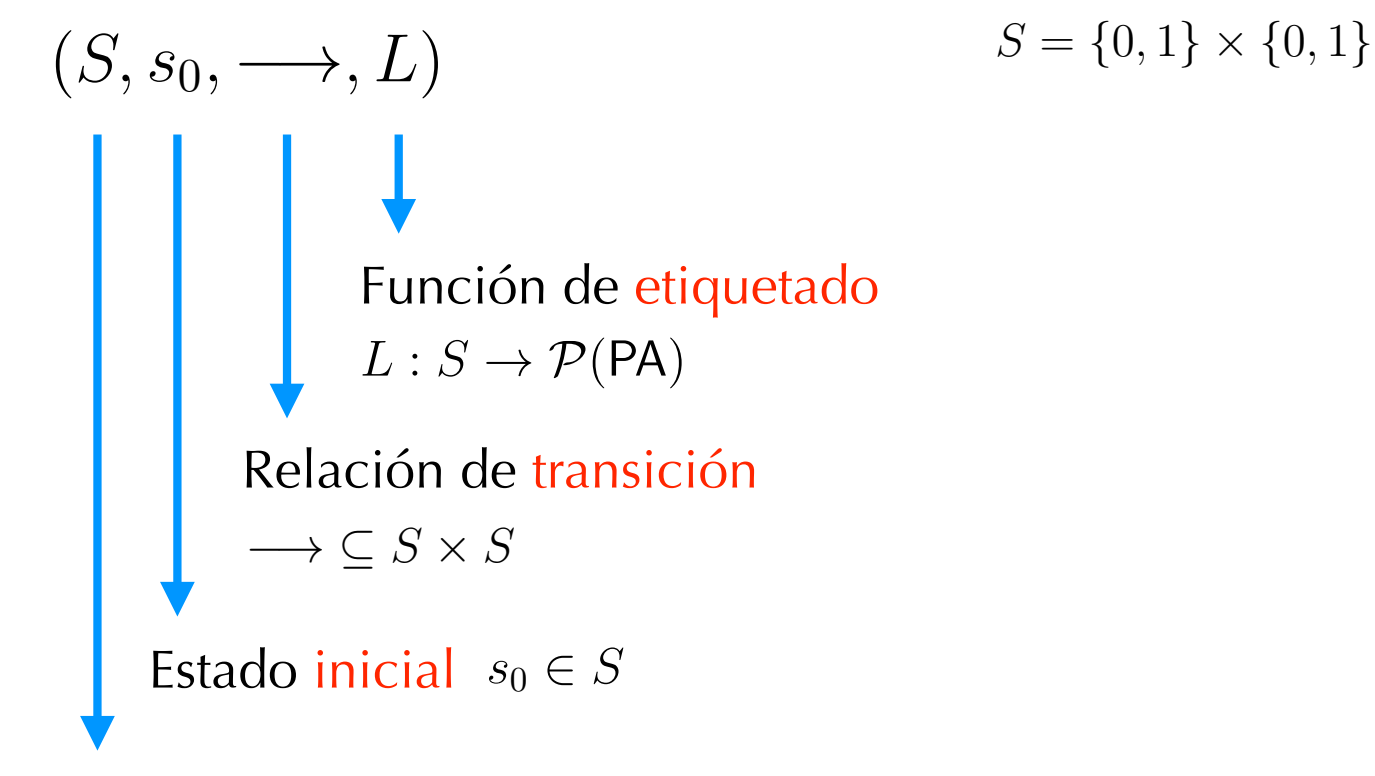

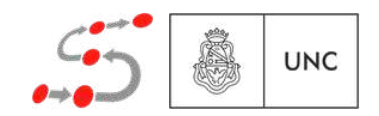

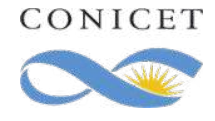

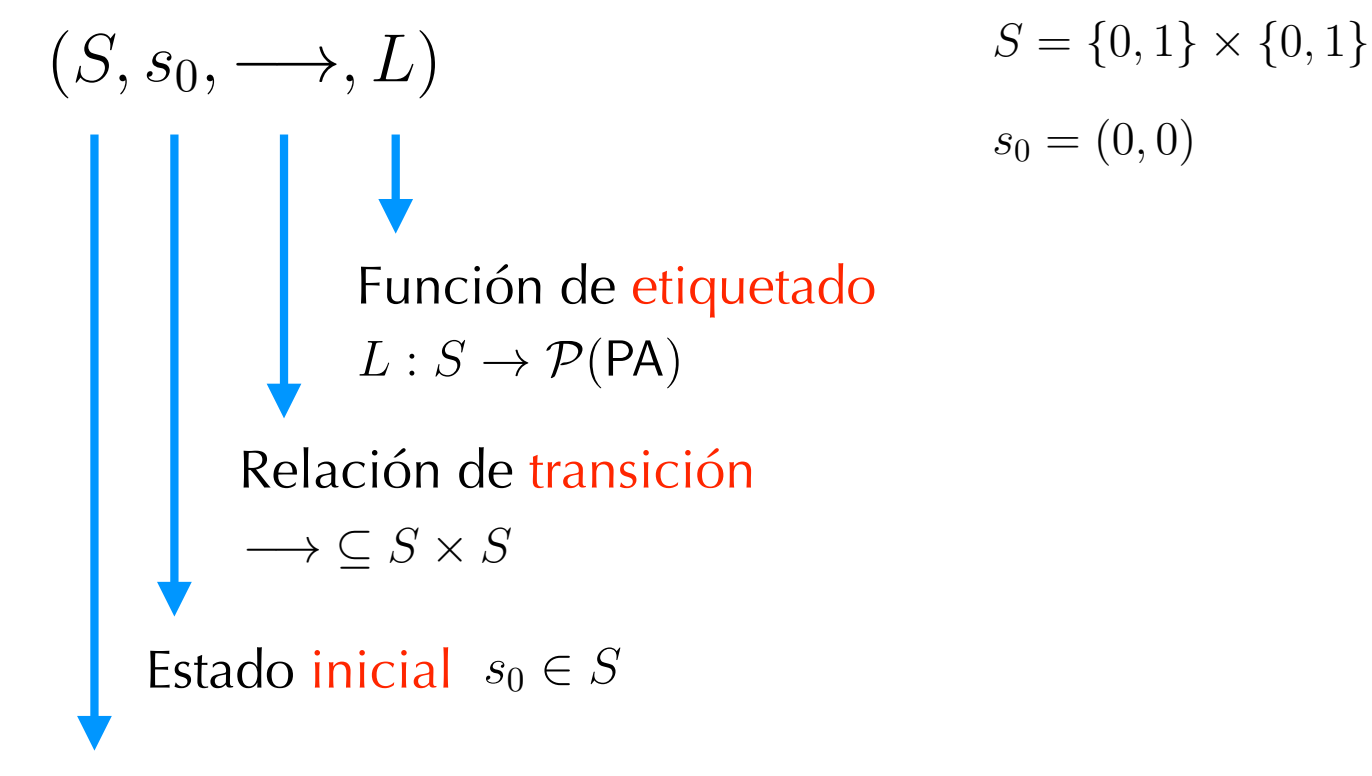

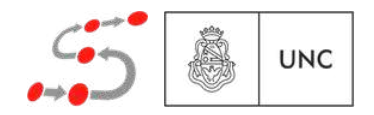

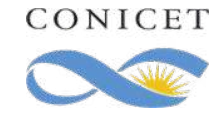

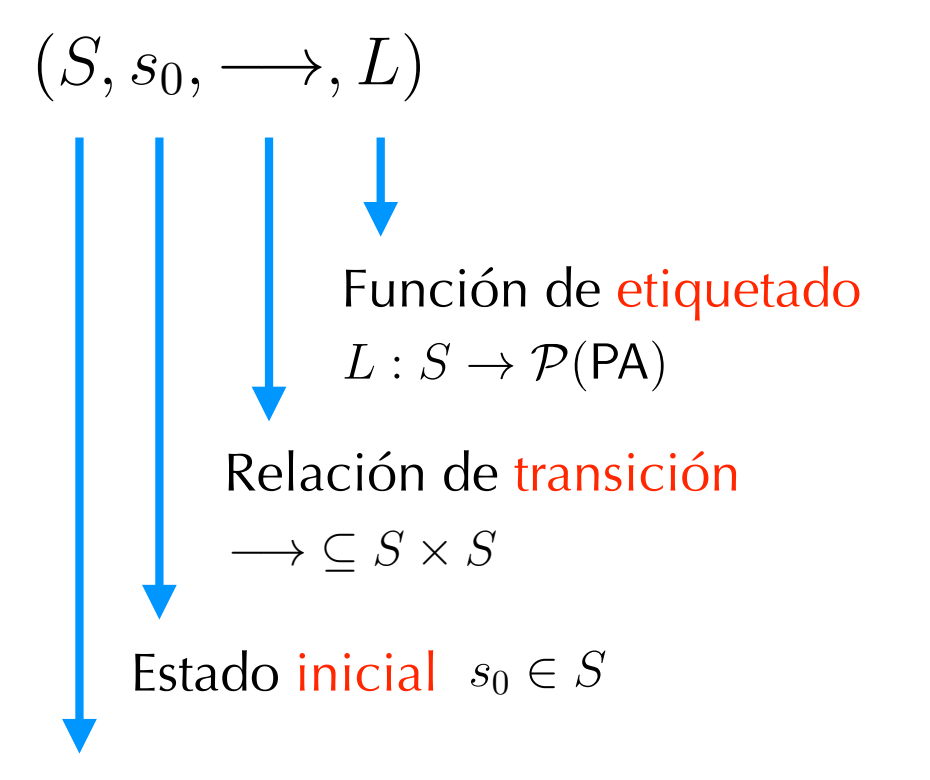

(escribir 1 en *y*) (swap)  $S = \{0, 1\} \times \{0, 1\}$  $s_0 = (0,0)$  $(x, y) \longrightarrow (x, 0)$  $(x, y) \longrightarrow (x, 1)$  $(x, y) \longrightarrow (y, x)$ (escribir 0 en *y*)

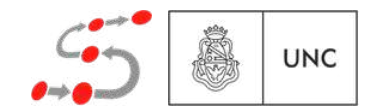

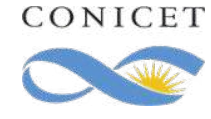

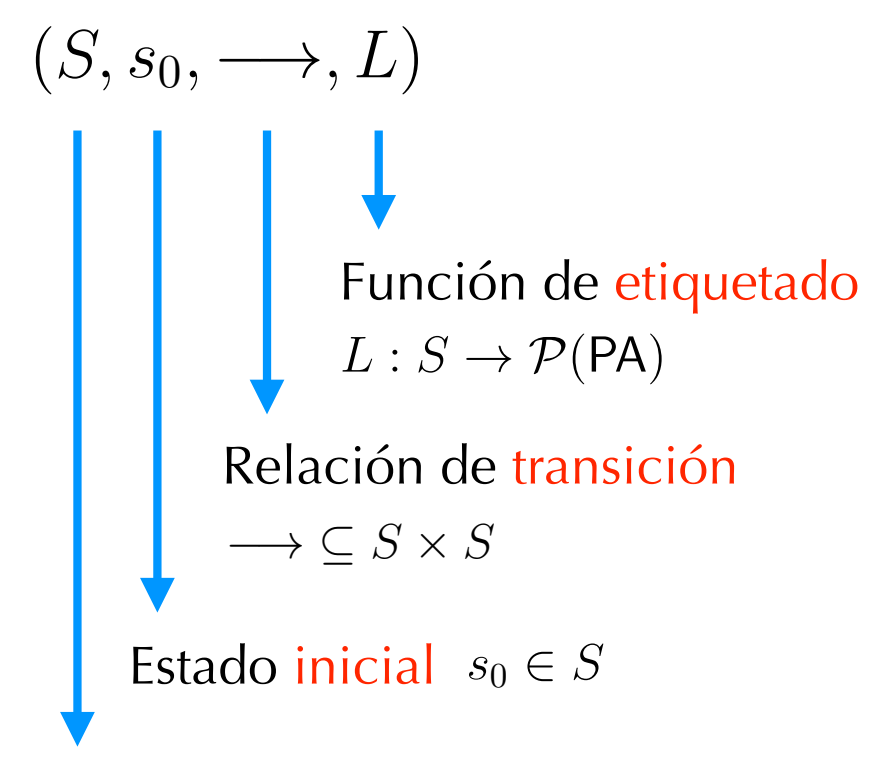

Conjunto de estados

(escribir 1 en *y*) (swap)  $S = \{0, 1\} \times \{0, 1\}$  $s_0 = (0,0)$  $(x, y) \longrightarrow (x, 0)$  $(x, y) \longrightarrow (x, 1)$  $(x, y) \longrightarrow (y, x)$ (escribir 0 en *y*)

$$
L(0,0) = \{(x = 0), (x \neq 1), (y = 0), (y \neq 1), (x = y)\}
$$
  

$$
L(0,1) = \{(x = 0), (x \neq 1), (y = 1), (y \neq 0), (x \neq y)\}
$$
...etc.

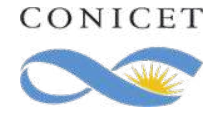

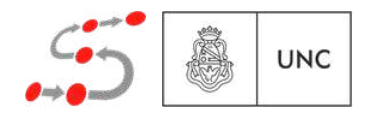

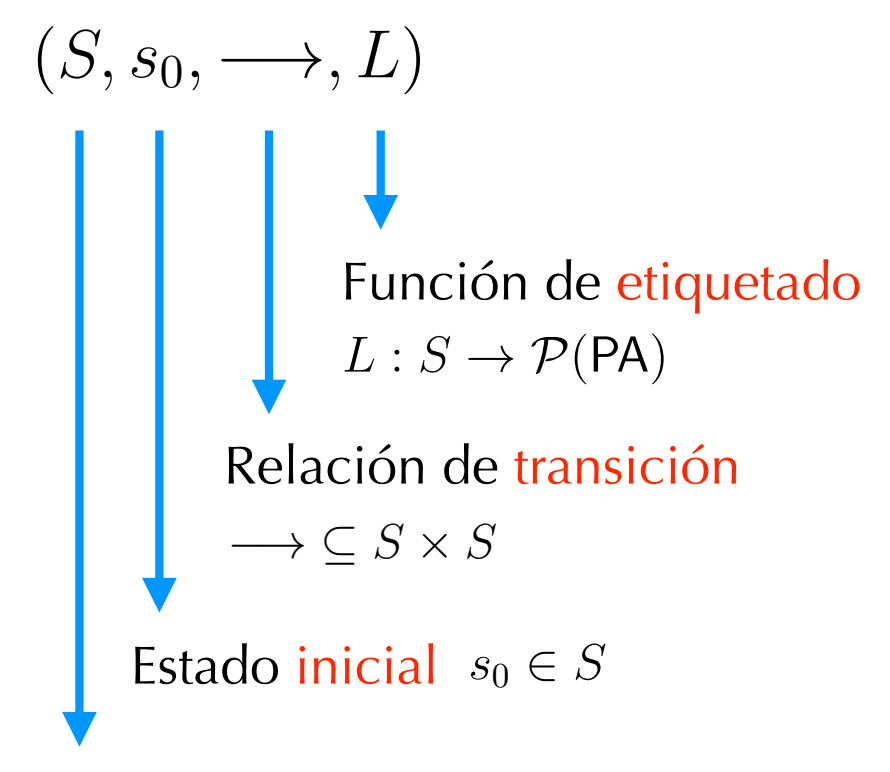

Conjunto de estados

(escribir 1 en *y*) (swap)  $S = \{0, 1\} \times \{0, 1\}$  $s_0 = (0, 0)$  $(x, y) \longrightarrow (x, 0)$  $(x, y) \longrightarrow (x, 1)$  $(x, y) \longrightarrow (y, x)$ (escribir 0 en *y*)

$$
L(0,0) = \{(x = 0), (x \neq 1), (y = 0), (y \neq 1), (x = y)\}
$$
  
\n
$$
L(0,1) = \{(x = 0), (x \neq 1), (y = 1), (y \neq 0), (x \neq y)\}
$$
  
\n...etc.

$$
\rightarrow (0,0) \qquad \qquad (0,1) \qquad \qquad (1,0) \qquad \qquad (1,1)
$$

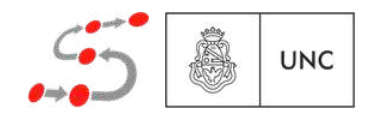

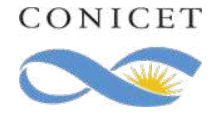

## Un simple lenguaje concurrente

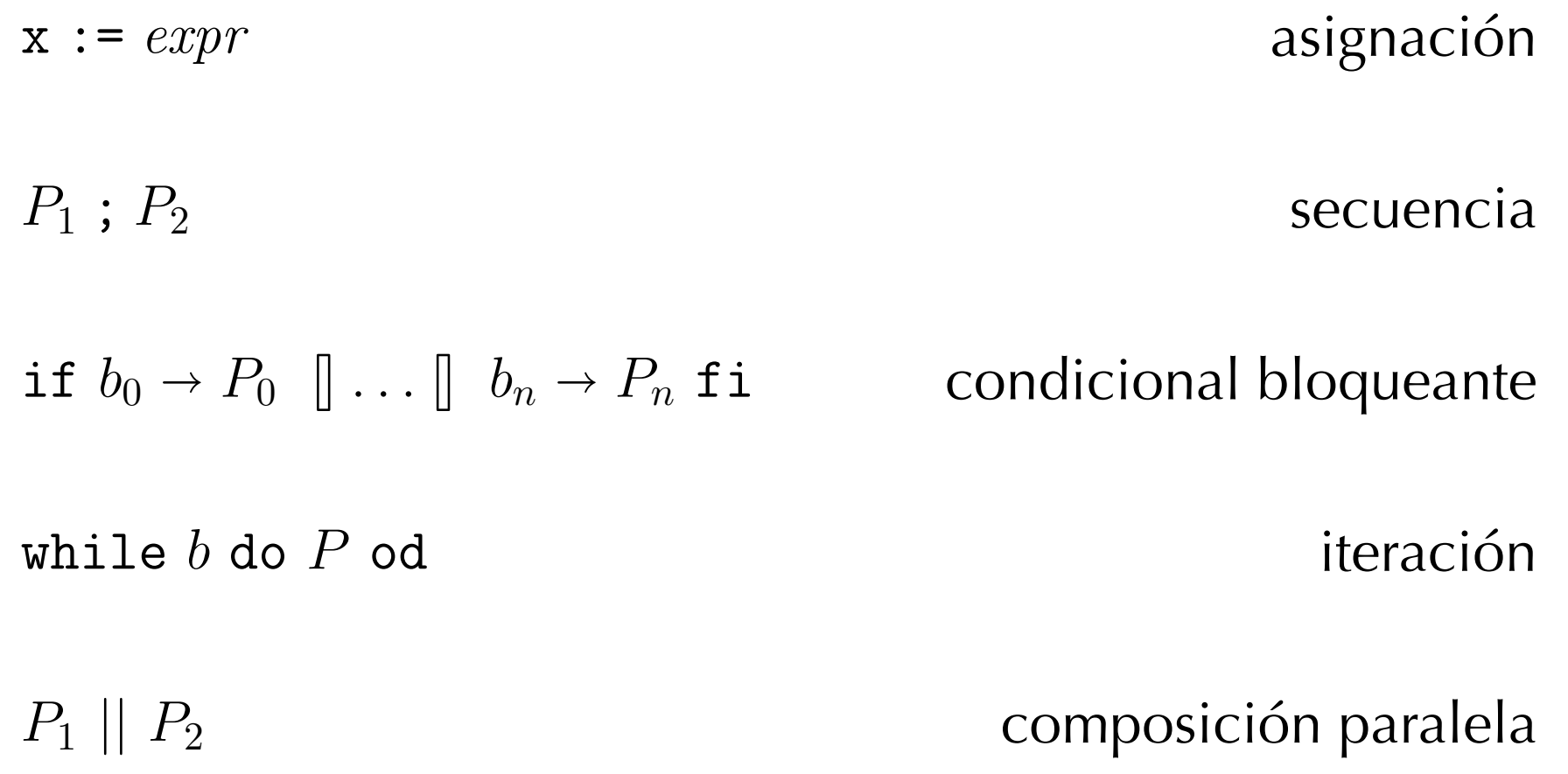

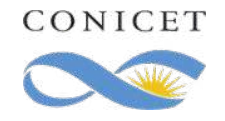

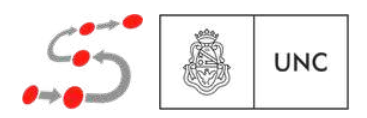

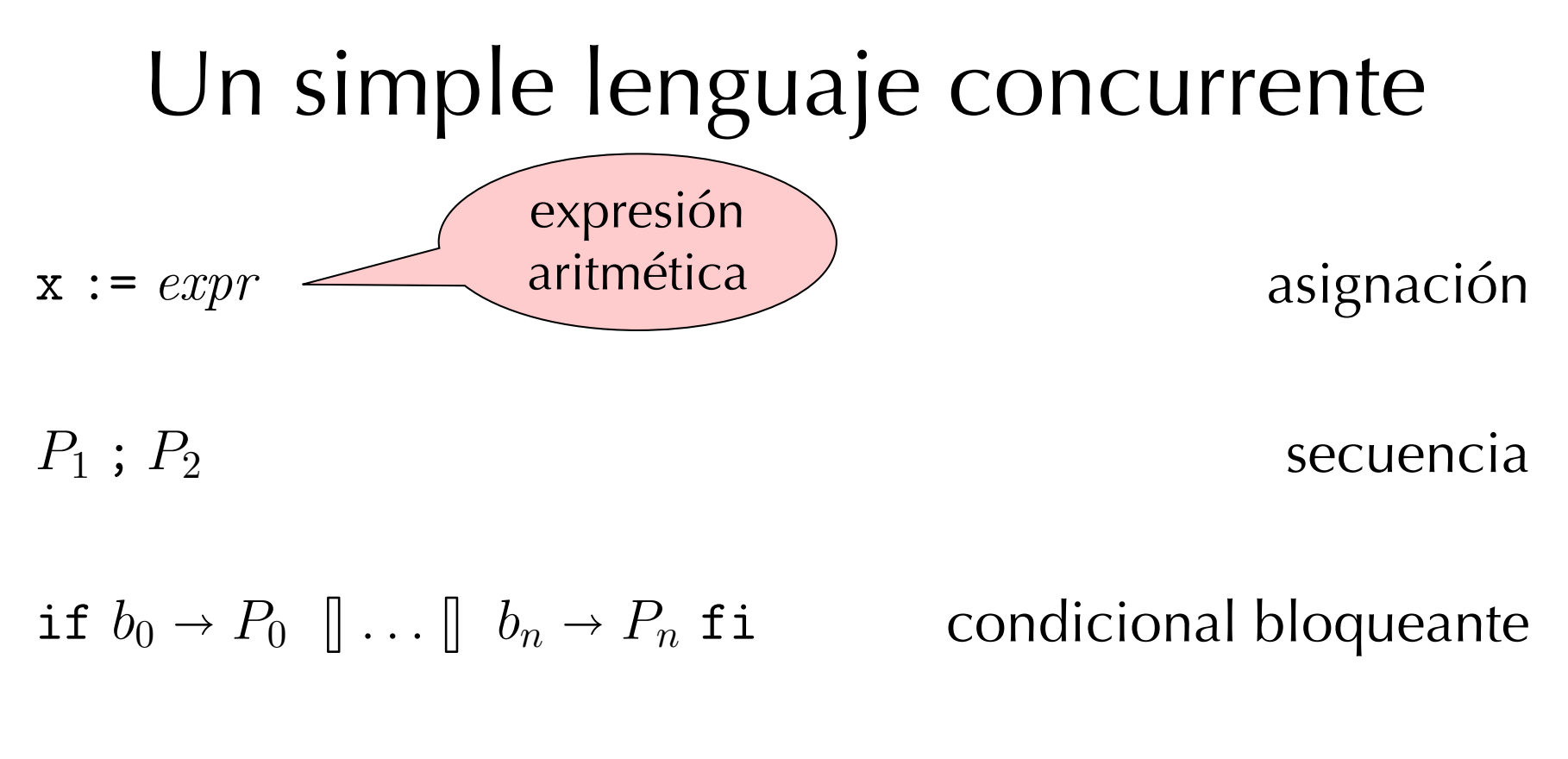

while *b* do *P* od

iteración

*P*<sup>1</sup> *|| P*<sup>2</sup>

composición paralela

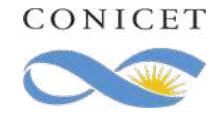

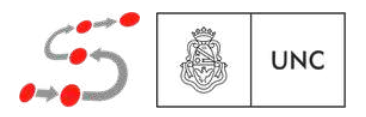

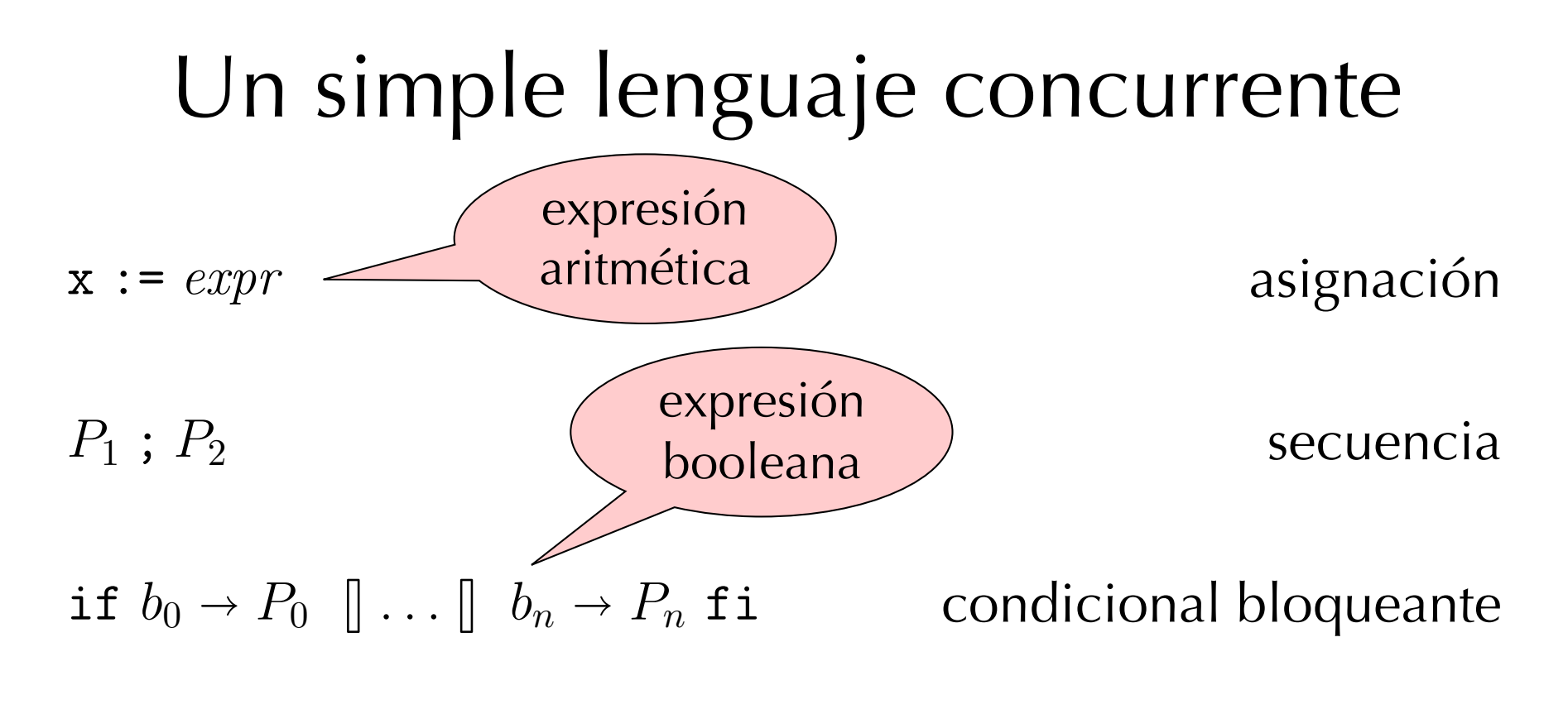

while *b* do *P* od

iteración

*P*<sup>1</sup> *|| P*<sup>2</sup>

composición paralela

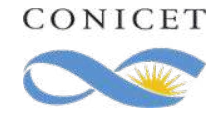

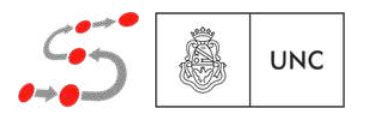

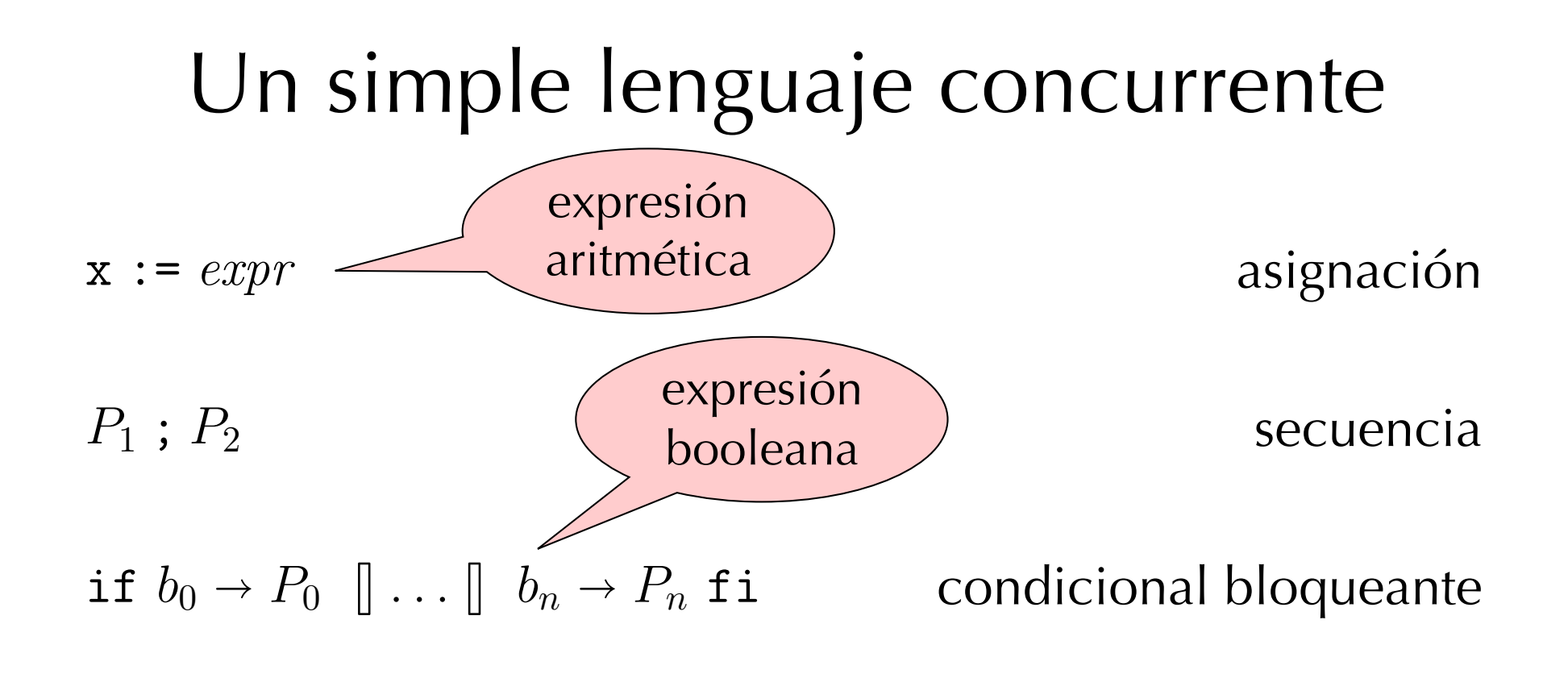

while *b* do *P* od

iteración

**UNC** 

*P*<sup>1</sup> *|| P*<sup>2</sup>

composición paralela

Para definir la semántica, consideramos también el indicador de terminación  $\frac{1}{2}$ inación  $\sqrt{2}$ 

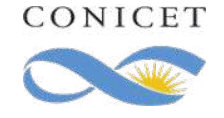

#### Semántica

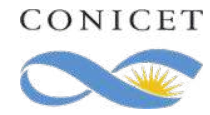

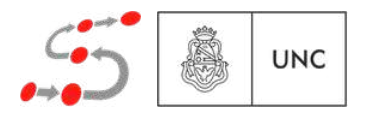

#### Semántica

 $S =$  Lang  $\times$   $\mathcal{M}$ 

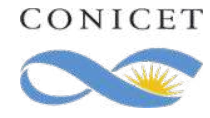

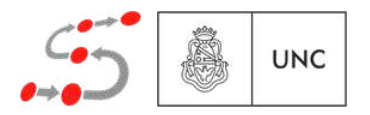

#### Semántica

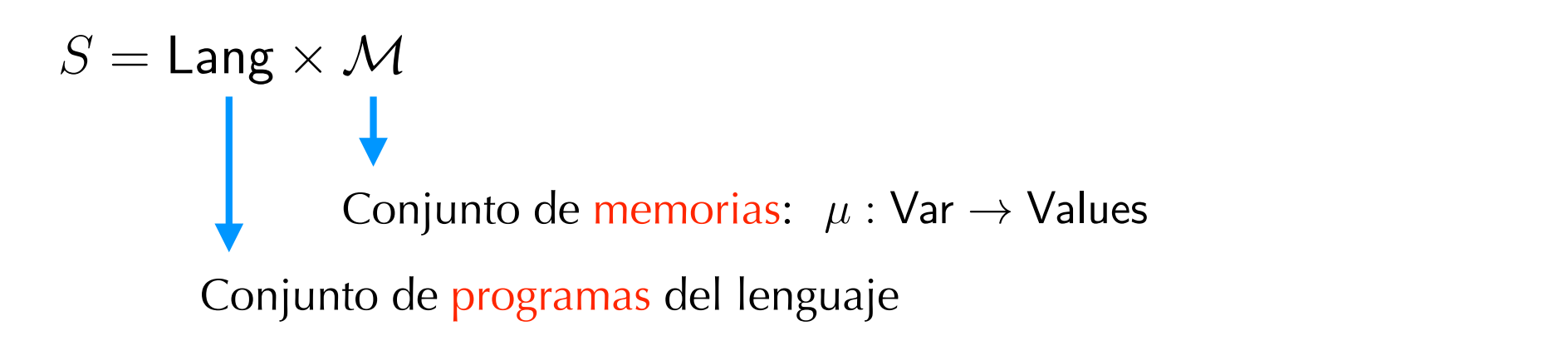

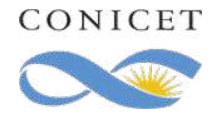

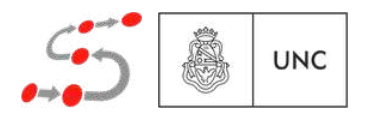
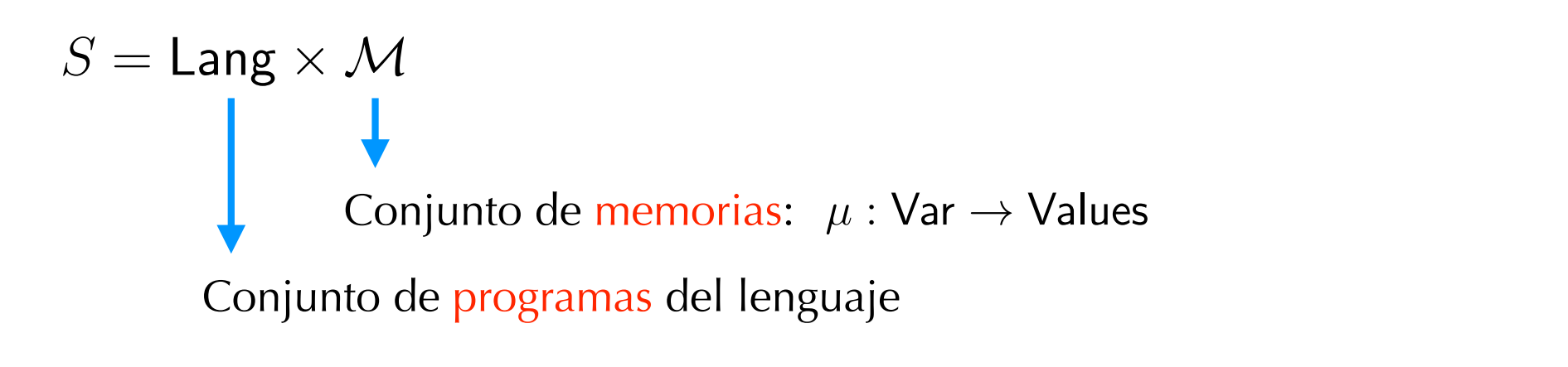

$$
s_0 = \langle P, \mu_{\text{init}} \rangle
$$

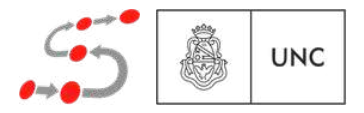

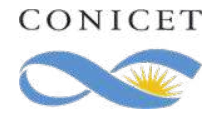

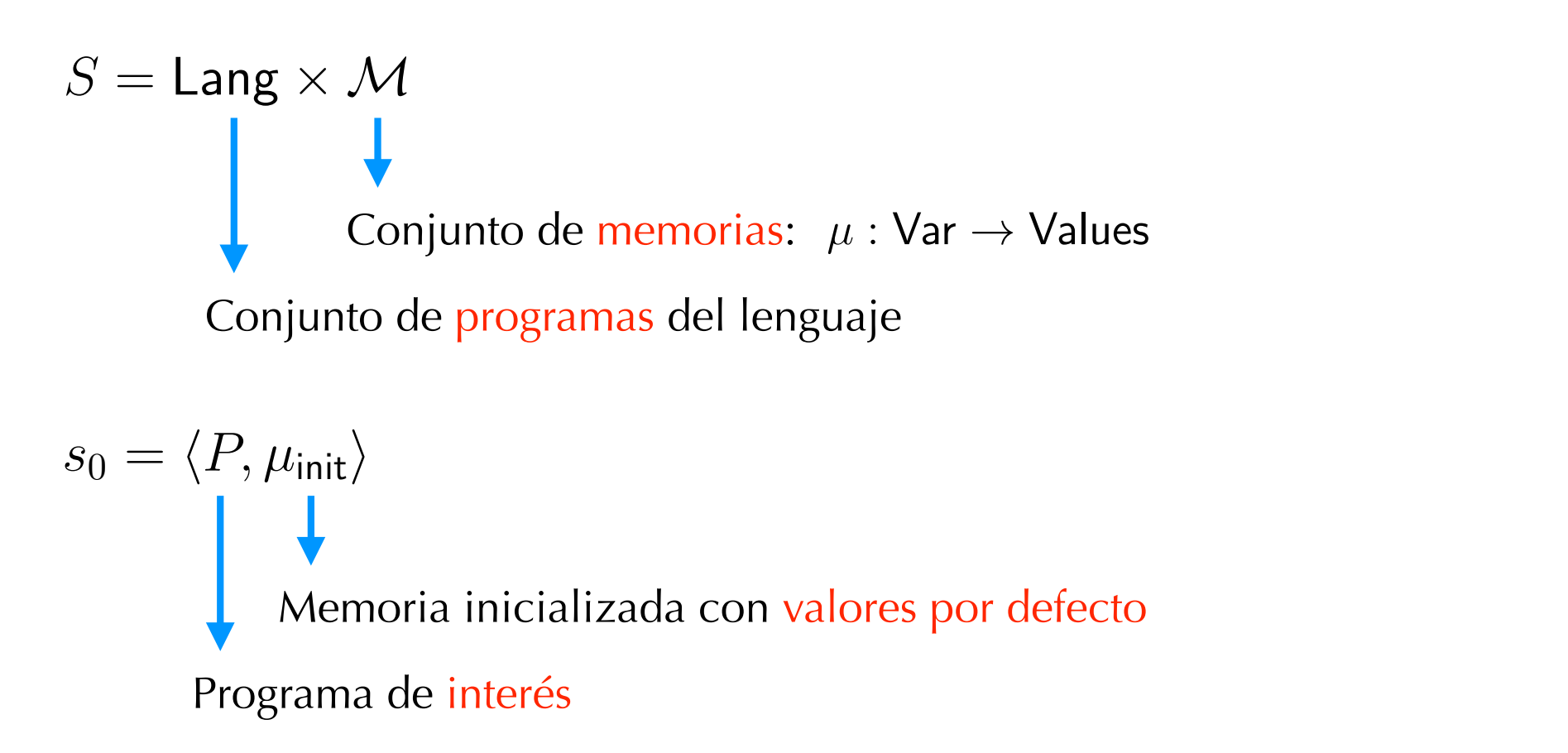

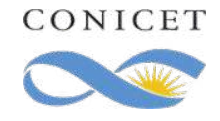

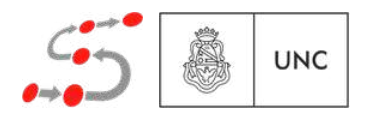

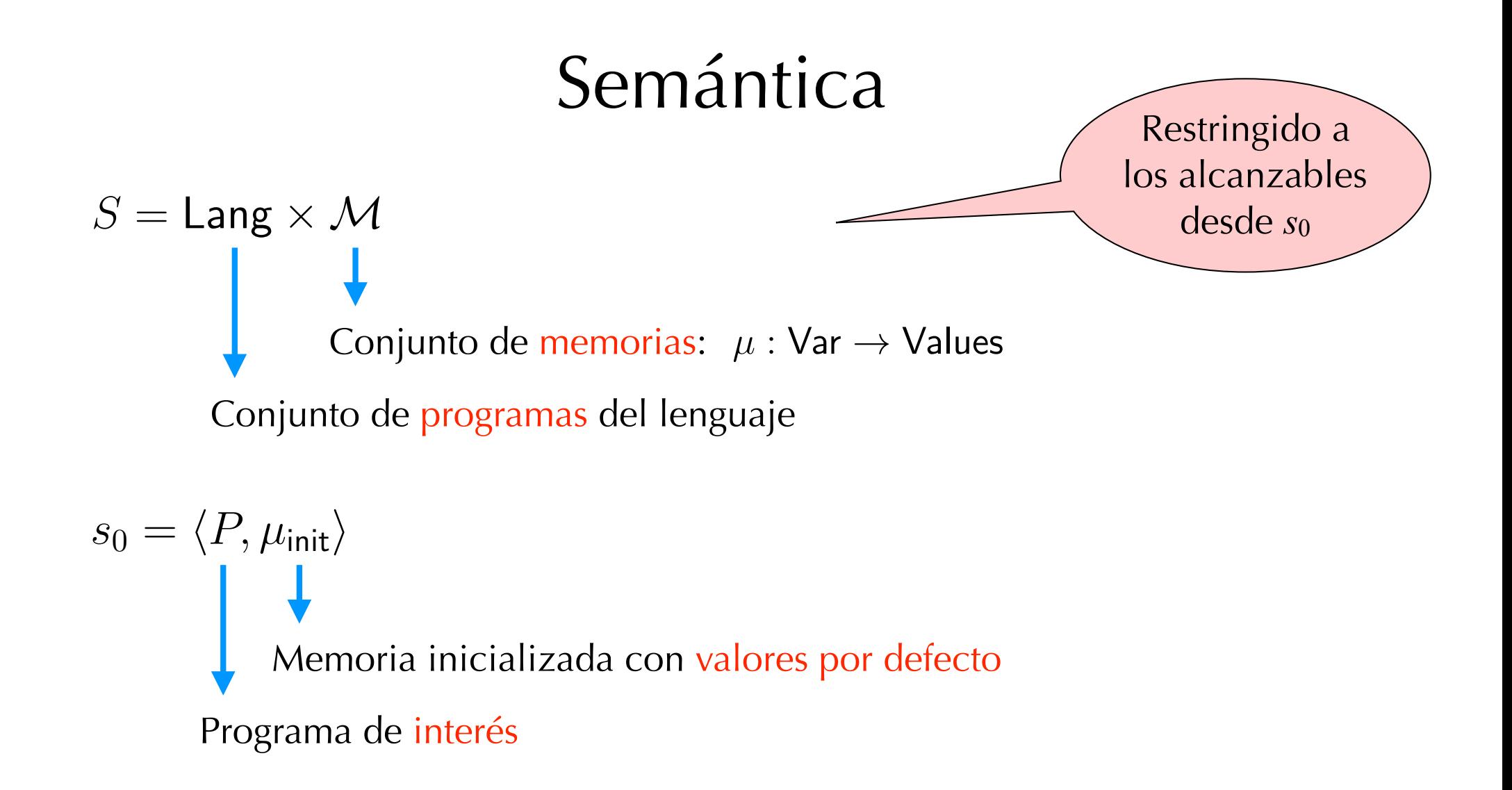

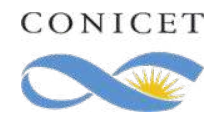

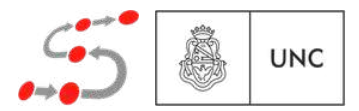

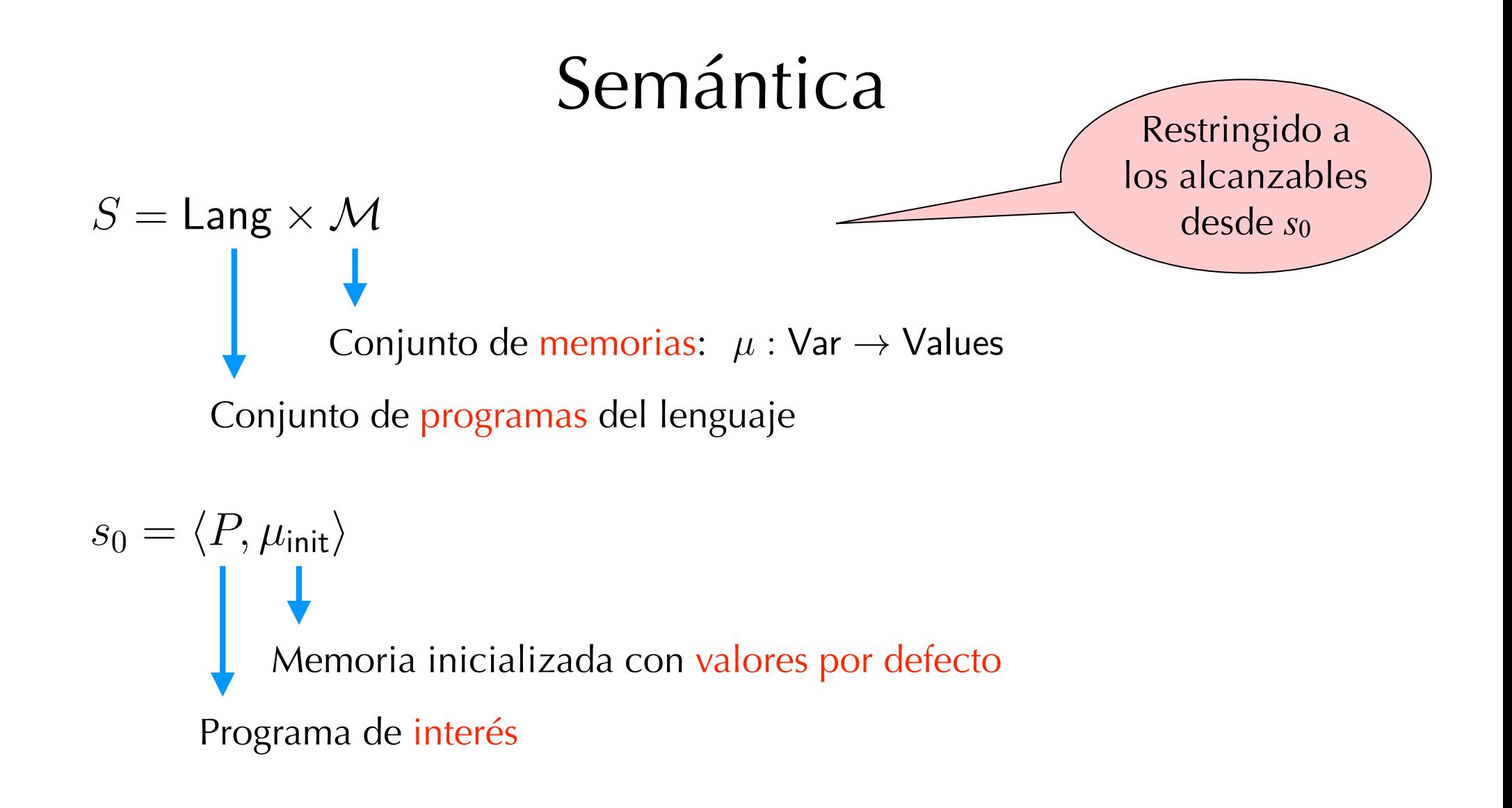

$$
L(\langle P, \mu \rangle) = \{a \in \text{PA} \mid \mu(a) \text{ es verdadera}\}
$$

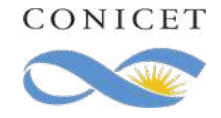

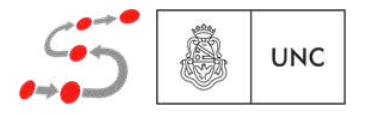

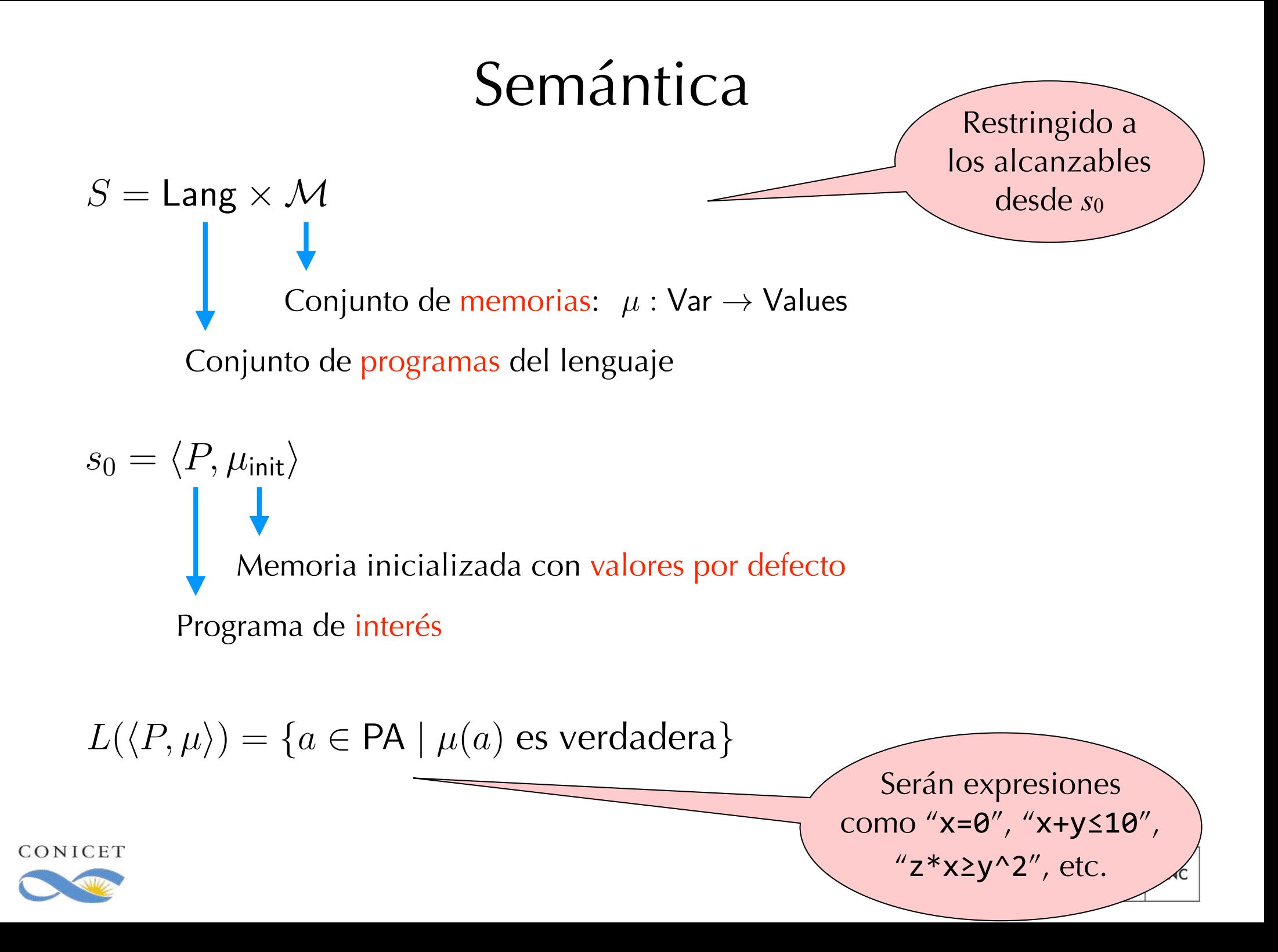

 $\langle x : = e, \mu \rangle \longrightarrow \langle \sqrt{h} [x \mapsto \mu(e)] \rangle$ 

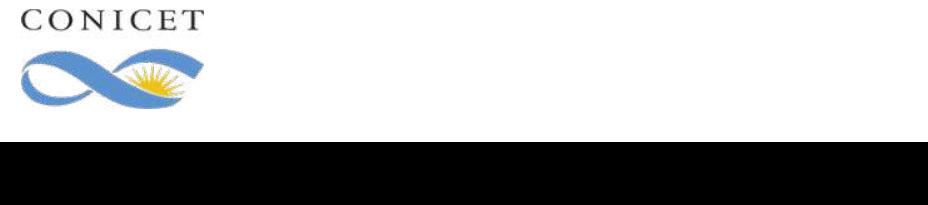

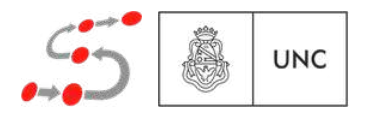

$$
\langle x \, : = e, \mu \rangle \longrightarrow \langle \sqrt{, \mu[x \mapsto \mu(e)]} \rangle
$$

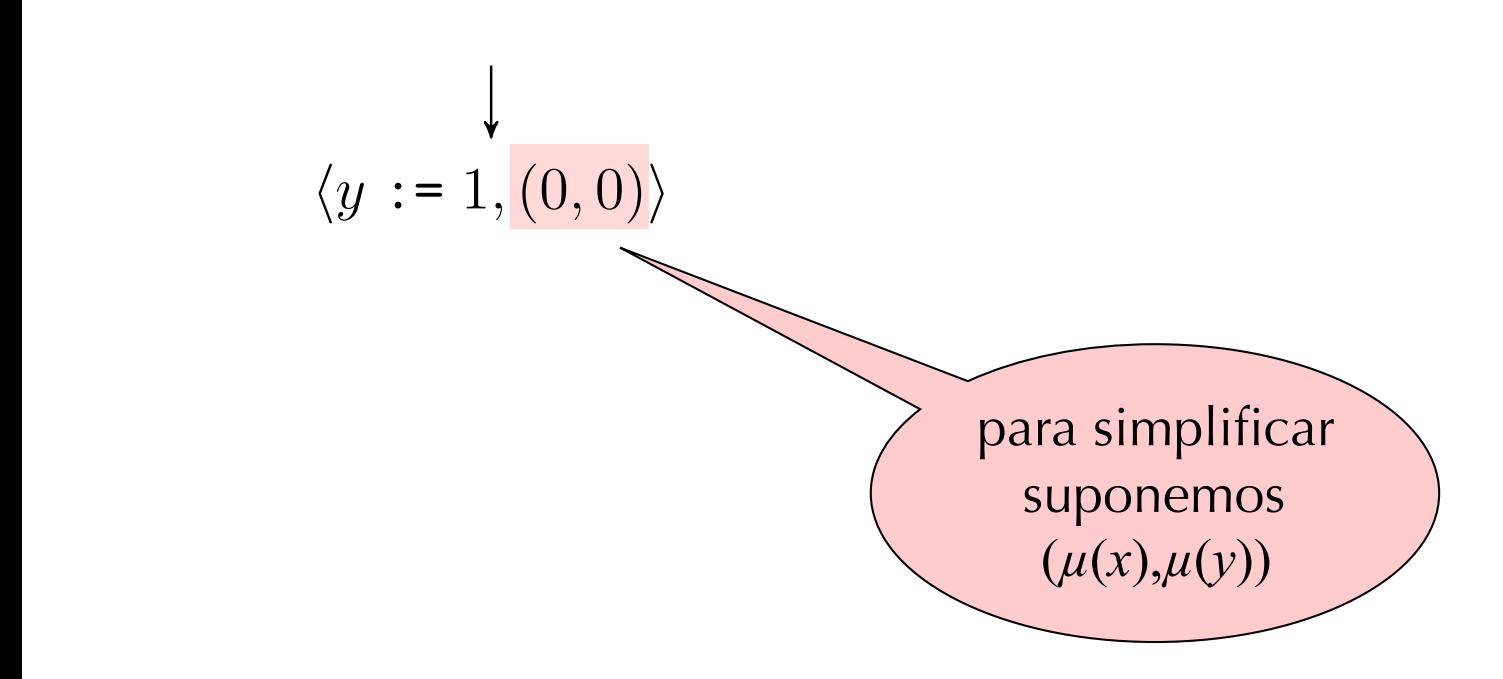

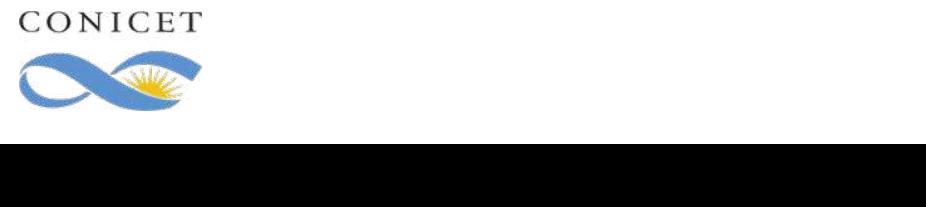

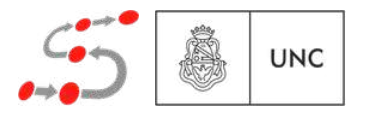

$$
\langle x \, : = e, \mu \rangle \longrightarrow \langle \sqrt{, \mu[x \mapsto \mu(e)]} \rangle
$$

$$
\langle y := 1, (0,0) \rangle
$$
  

$$
\langle \sqrt{0, 1} \rangle
$$

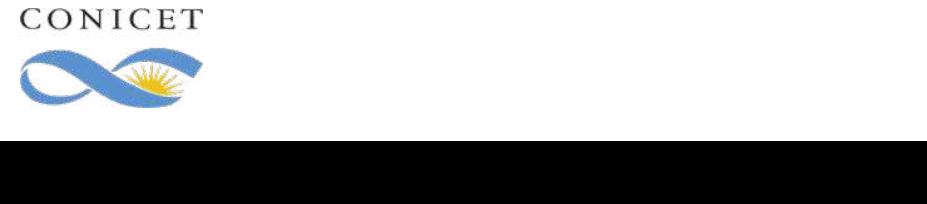

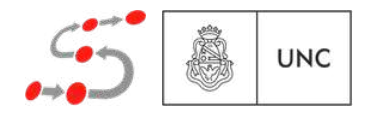

$$
\langle x \, : = e, \mu \rangle \longrightarrow \langle \sqrt{, \mu[x \mapsto \mu(e)]} \rangle
$$

$$
\langle y := 1, (0,0) \rangle
$$
  

$$
\langle y := 1, (0,0) \rangle
$$
  

$$
\langle y, (0,1) \rangle
$$
  

$$
\langle y, (0,1) \rangle
$$

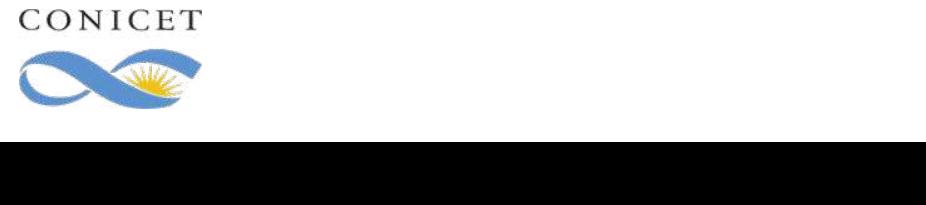

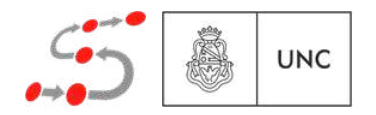

$$
\langle x \, : = e, \mu \rangle \longrightarrow \langle \sqrt{, \mu[x \mapsto \mu(e)]} \rangle
$$

$$
\langle y := 1, (0,0) \rangle \qquad \langle x := x + 1, (0,0) \rangle
$$
  

$$
\langle \sqrt{0, 1} \rangle \qquad \langle \sqrt{0, 1} \rangle
$$

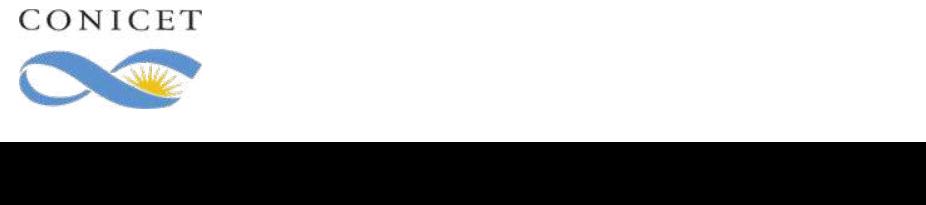

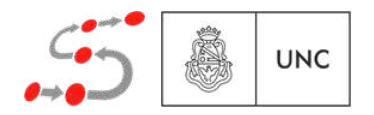

$$
\langle x \, : = e, \mu \rangle \longrightarrow \langle \sqrt{, \mu[x \mapsto \mu(e)]} \rangle
$$

$$
\langle y := 1, (0,0) \rangle
$$
  
\n
$$
\langle x := x + 1, (0,0) \rangle
$$
  
\n
$$
\langle x := x - 1, (1,0) \rangle
$$
  
\n
$$
\langle y, (0,1) \rangle
$$
  
\n
$$
\langle y, (1,0) \rangle
$$
  
\n
$$
\langle y, (1,0) \rangle
$$

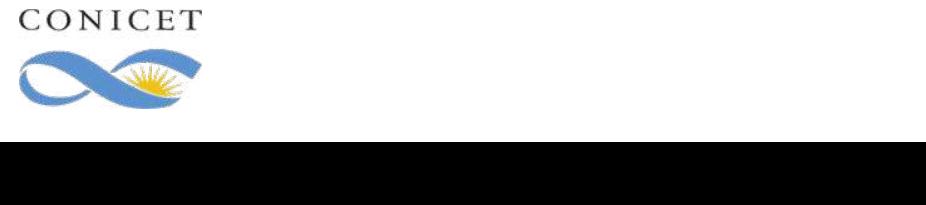

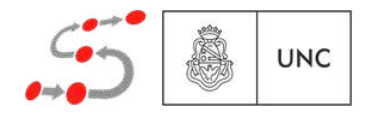

$$
\langle x \, : = e, \mu \rangle \longrightarrow \langle \sqrt{, \mu[x \mapsto \mu(e)]} \rangle
$$

$$
\langle y := 1, (0,0) \rangle
$$
  

$$
\langle x := x + 1, (0,0) \rangle
$$
  

$$
\langle x := x - 1, (1,0) \rangle
$$
  

$$
\langle y, (0,1) \rangle
$$
  

$$
\langle y, (1,0) \rangle
$$
  

$$
\langle y, (0,0) \rangle
$$

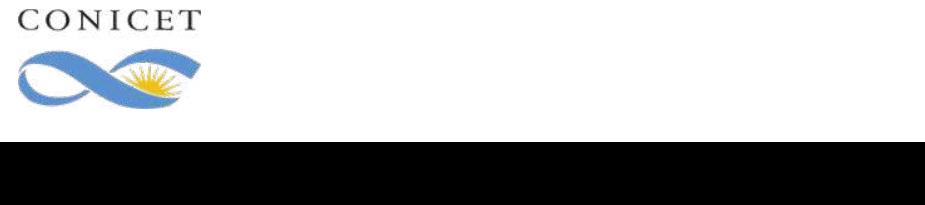

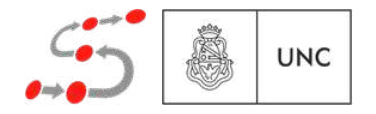

$$
\frac{\langle P_1, \mu \rangle \longrightarrow \langle P'_1, \mu' \rangle \quad P'_1 \neq \sqrt{\langle P_1 : P_2, \mu \rangle \longrightarrow \langle P'_1 : P_2, \mu' \rangle}
$$

$$
\frac{\langle P_1, \mu \rangle \longrightarrow \langle \sqrt{\mu'} \rangle}{\langle P_1 : P_2, \mu \rangle \longrightarrow \langle P_2, \mu' \rangle}
$$

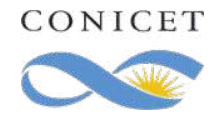

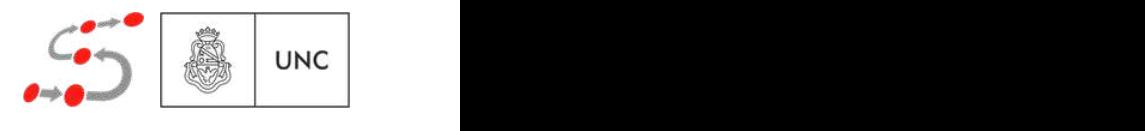

$$
\langle P_1, \mu \rangle \longrightarrow \langle P'_1, \mu' \rangle \quad P'_1 \neq \sqrt{\langle P_1, P_2, \mu \rangle \longrightarrow \langle P'_1, P_2, \mu' \rangle}
$$

$$
\langle P_1, \mu \rangle \longrightarrow \langle \sqrt{0}, \mu' \rangle
$$

*P*<sup>s</sup> : *y* := 1 ; *y* := 0  $\cdots$ <sup>1</sup>

 $\langle P_1 : P_2, \mu \rangle \longrightarrow \langle P_2, \mu' \rangle$ 

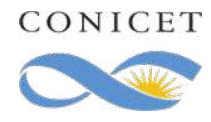

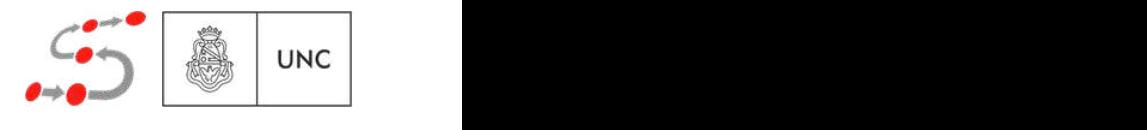

$$
\langle P_1, \mu \rangle \longrightarrow \langle P'_1, \mu' \rangle \quad P'_1 \neq \sqrt{\langle P_1, P_2, \mu \rangle \longrightarrow \langle P'_1, P_2, \mu' \rangle}
$$
  

$$
\langle P_1, \mu \rangle \longrightarrow \langle \sqrt{P_1}, P_2, \mu' \rangle
$$
  

$$
\langle P_1, P_2, \mu \rangle \longrightarrow \langle P_2, \mu' \rangle
$$

*P*<sup>s</sup> : *y* := 1 ; *y* := 0  $\cdots$ <sup>1</sup>

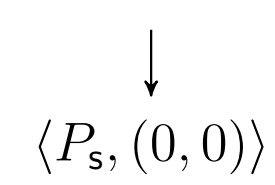

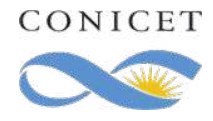

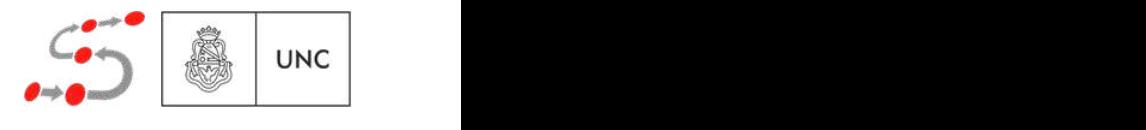

$$
\langle P_1, \mu \rangle \longrightarrow \langle P'_1, \mu' \rangle \quad P'_1 \neq \sqrt{\langle P_1, P_2, \mu \rangle \longrightarrow \langle P'_1, P_2, \mu' \rangle} \qquad P_s: \quad y := 1 ;
$$
  
\n
$$
\langle P_1, \mu \rangle \longrightarrow \langle \sqrt{, \mu'} \rangle
$$
  
\n
$$
\langle P_1, \mu \rangle \longrightarrow \langle \sqrt{, \mu'} \rangle
$$
  
\n
$$
\langle P_1, P_2, \mu \rangle \longrightarrow \langle P_2, \mu' \rangle
$$
  
\n
$$
\langle P_s, (0, 0) \rangle
$$
  
\n
$$
\langle y := 1, (0, 0) \rangle \longrightarrow \langle \sqrt{, (0, 1)} \rangle
$$
  
\n
$$
\langle y := 1 : y := 0, (0, 0) \rangle \longrightarrow \langle y := 0, (0, 1) \rangle
$$

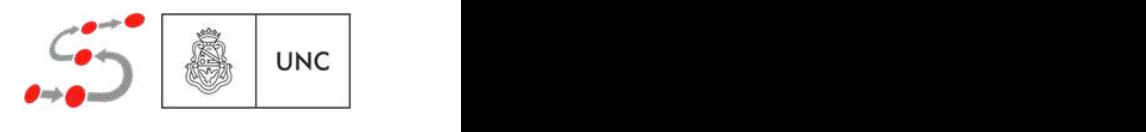

*y* := 0

 $\cdots$ <sup>1</sup>

h*P*s*,*(0*,* 0)i

 $\langle P_{\mathsf{s}},(0,0)\rangle$ 

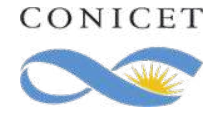

$$
\langle P_1, \mu \rangle \longrightarrow \langle P'_1, \mu' \rangle \quad P'_1 \neq \sqrt{\langle P_1 : P_2, \mu \rangle \longrightarrow \langle P'_1 : P_2, \mu' \rangle}
$$
  
\n
$$
\langle P_1, \mu \rangle \longrightarrow \langle \sqrt{, \mu'} \rangle
$$
  
\n
$$
\langle P_1 : P_2, \mu \rangle \longrightarrow \langle P_2, \mu' \rangle
$$
  
\n
$$
\langle y := 1, (0, 0) \rangle \longrightarrow \langle \sqrt{, (0, 1)} \rangle
$$
  
\n
$$
\langle y := 1 ; y := 0, (0, 0) \rangle \longrightarrow \langle y := 0, (0, 1) \rangle
$$

$$
P_{\mathsf{s}}: \quad y := 1 ;
$$

$$
y := 0
$$

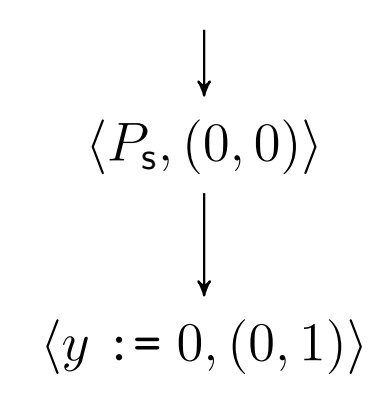

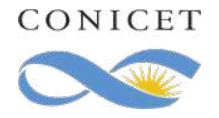

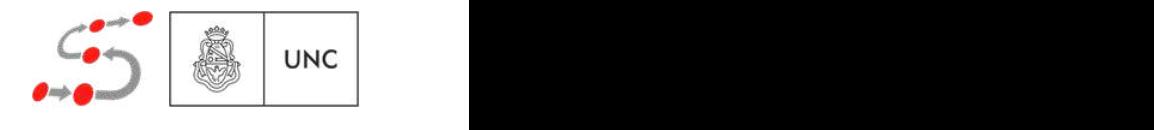

$$
\langle P_1, \mu \rangle \longrightarrow \langle P'_1, \mu' \rangle \quad P'_1 \neq \sqrt{\langle P_1, P_2, \mu \rangle \longrightarrow \langle P'_1, P_2, \mu' \rangle}
$$
  
\n
$$
\langle P_1, \mu \rangle \longrightarrow \langle \sqrt{, \mu'} \rangle
$$
  
\n
$$
\langle P_1, \mu \rangle \longrightarrow \langle \sqrt{, \mu'} \rangle
$$
  
\n
$$
\langle P_1, P_2, \mu \rangle \longrightarrow \langle P_2, \mu' \rangle
$$
  
\n
$$
\langle y := 1, (0, 0) \rangle \longrightarrow \langle \sqrt{, (0, 1)} \rangle
$$
  
\n
$$
\langle y := 1, y := 0, (0, 0) \rangle \longrightarrow \langle y := 0, (0, 1) \rangle
$$

$$
P_{\mathsf{s}}: \quad y := 1 ;
$$

$$
y := 0
$$

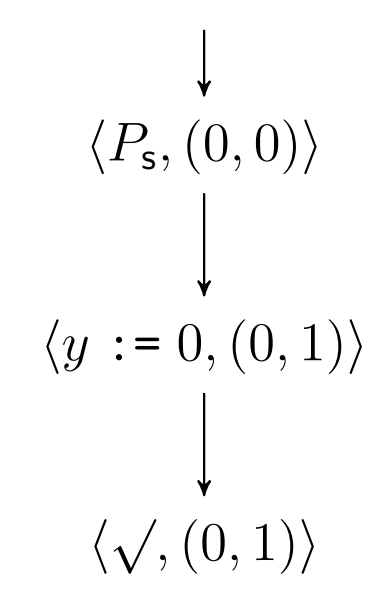

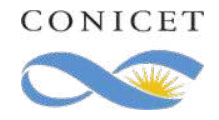

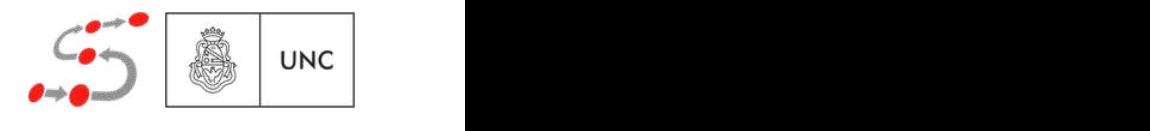

 $\langle P_j, \mu \rangle \longrightarrow \langle P'_j, \mu' \rangle$   $\mu(b_j)$  holds <sup>h</sup>if *<sup>b</sup>*<sup>0</sup> *<sup>P</sup>*<sup>0</sup> <sup>8</sup> *...* <sup>8</sup> *<sup>b</sup><sup>n</sup> <sup>P</sup><sup>n</sup>* fi*, µ*i ! h*P*<sup>0</sup> *<sup>j</sup> , µ* 0 i

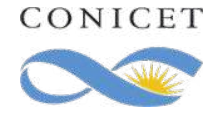

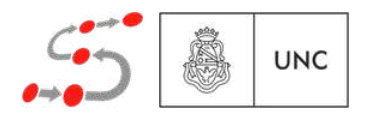

$$
\frac{\langle P_j, \mu \rangle \longrightarrow \langle P'_j, \mu' \rangle \qquad \mu(b_j) \text{ holds}}{\langle \text{if } b_0 \to P_0 \; [] \; . . . \; [] \; b_n \to P_n \; \text{fi}, \mu \rangle \longrightarrow \langle P'_j, \mu' \rangle}
$$

$$
P_c: \text{ if } \begin{aligned} \mathbb{I} & (x > 0) \land (y = 0) \rightarrow \\ x & := x - 1 \\ \mathbb{I} & (x < 2) \land (y = 0) \rightarrow \\ x & := x + 1 \end{aligned}
$$
\n
$$
\text{fi}
$$

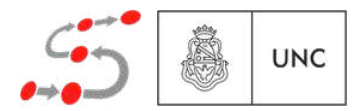

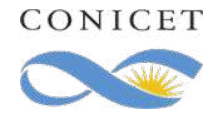

$$
\frac{\langle P_j, \mu \rangle \longrightarrow \langle P'_j, \mu' \rangle \qquad \mu(b_j) \text{ holds}}{\langle \text{if } b_0 \to P_0 \; [] \; \ldots \; [] \; b_n \to P_n \; \text{fi}, \mu \rangle \longrightarrow \langle P'_j, \mu' \rangle}
$$

$$
P_c: \text{ if } \n\begin{array}{c}\n\downarrow \\
\downarrow \\
\downarrow \\
x := x - 1 \\
\downarrow \\
x := x + 1\n\end{array}\n\qquad \qquad \langle P_c, (0, 0) \rangle
$$
\n
$$
\langle P_c, (0, 0) \rangle
$$
\n
$$
x := x + 1
$$
\n
$$
f = 1
$$

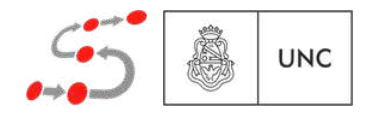

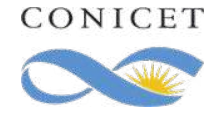

$$
\frac{\langle P_j, \mu \rangle \longrightarrow \langle P'_j, \mu' \rangle \qquad \mu(b_j) \text{ holds}}{\langle \text{if } b_0 \to P_0 \; [] \; \ldots \; [] \; b_n \to P_n \; \text{fi}, \mu \rangle \longrightarrow \langle P'_j, \mu' \rangle}
$$

$$
P_c: \text{ if } \n\begin{aligned}\n& \parallel (x > 0) \land (y = 0) \rightarrow \\
& x := x - 1 \\
& \parallel (x < 2) \land (y = 0) \rightarrow \\
& x := x + 1\n\end{aligned}\n\qquad \qquad \begin{aligned}\n& \downarrow \\
\langle P_c, (0, 0) \rangle \\
& \downarrow \\
\langle \sqrt{1, 0} \rangle\n\end{aligned}
$$

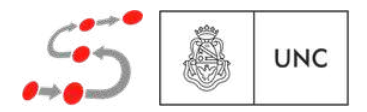

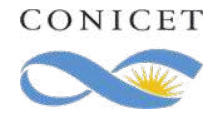

 $\langle P_j, \mu \rangle \longrightarrow \langle P'_j, \mu' \rangle$   $\mu(b_j)$  holds <sup>h</sup>if *<sup>b</sup>*<sup>0</sup> *<sup>P</sup>*<sup>0</sup> <sup>8</sup> *...* <sup>8</sup> *<sup>b</sup><sup>n</sup> <sup>P</sup><sup>n</sup>* fi*, µ*i ! h*P*<sup>0</sup> *<sup>j</sup> , µ* 0 i

$$
P_c: \text{ if } \n\begin{array}{c}\n\downarrow & \downarrow \\
\parallel (x > 0) \land (y = 0) \rightarrow \\
x := x - 1 \\
\parallel (x < 2) \land (y = 0) \rightarrow \\
x := x + 1\n\end{array}\n\qquad \qquad \left\langle P_c, (0, 0) \right\rangle \qquad \left\langle P_c, (2, 0) \right\rangle
$$
\n
$$
\text{fi} \qquad \left\langle \sqrt{100}, (1, 0) \right\rangle
$$

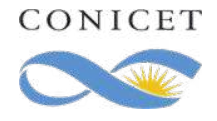

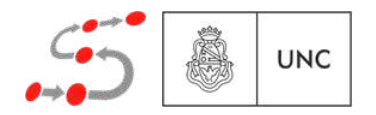

 $\langle P_j, \mu \rangle \longrightarrow \langle P'_j, \mu' \rangle$   $\mu(b_j)$  holds <sup>h</sup>if *<sup>b</sup>*<sup>0</sup> *<sup>P</sup>*<sup>0</sup> <sup>8</sup> *...* <sup>8</sup> *<sup>b</sup><sup>n</sup> <sup>P</sup><sup>n</sup>* fi*, µ*i ! h*P*<sup>0</sup> *<sup>j</sup> , µ* 0 i

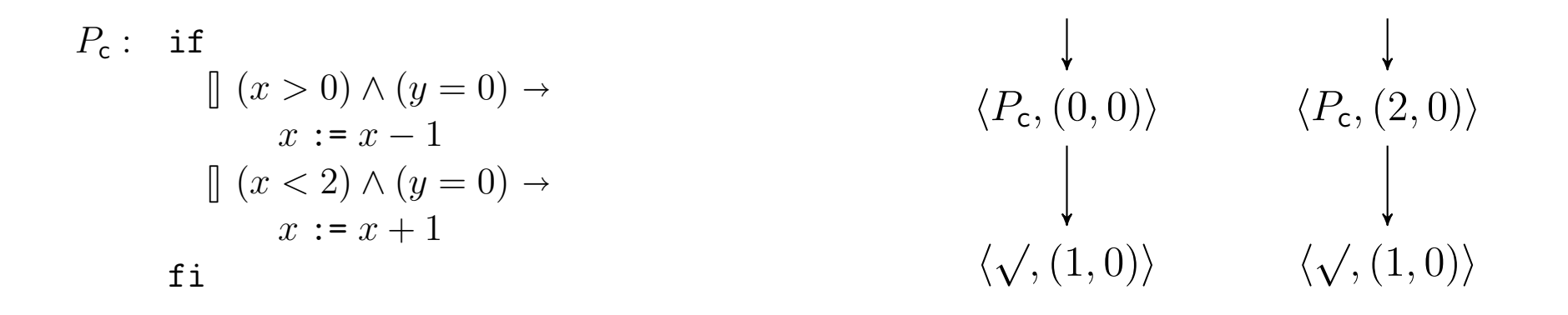

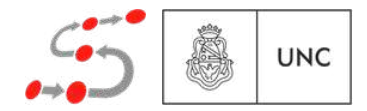

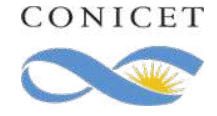

 $\langle P_j, \mu \rangle \longrightarrow \langle P'_j, \mu' \rangle$   $\mu(b_j)$  holds <sup>h</sup>if *<sup>b</sup>*<sup>0</sup> *<sup>P</sup>*<sup>0</sup> <sup>8</sup> *...* <sup>8</sup> *<sup>b</sup><sup>n</sup> <sup>P</sup><sup>n</sup>* fi*, µ*i ! h*P*<sup>0</sup> *<sup>j</sup> , µ* 0 i

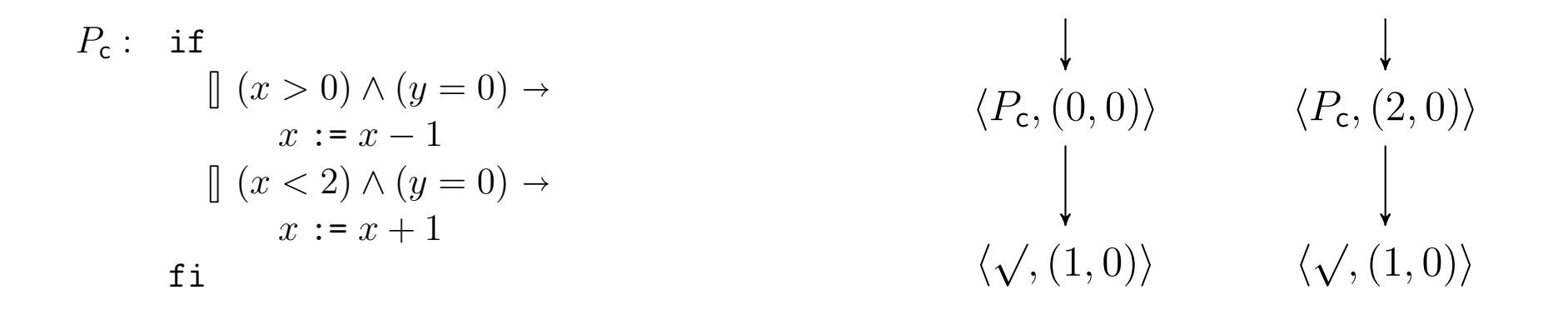

 $\langle P_{\rm c}, (1,0) \rangle$ 

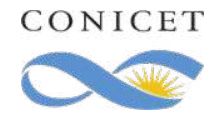

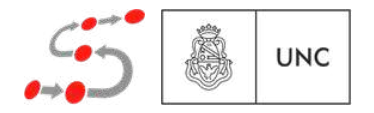

 $\langle P_j, \mu \rangle \longrightarrow \langle P'_j, \mu' \rangle$   $\mu(b_j)$  holds <sup>h</sup>if *<sup>b</sup>*<sup>0</sup> *<sup>P</sup>*<sup>0</sup> <sup>8</sup> *...* <sup>8</sup> *<sup>b</sup><sup>n</sup> <sup>P</sup><sup>n</sup>* fi*, µ*i ! h*P*<sup>0</sup> *<sup>j</sup> , µ* 0 i

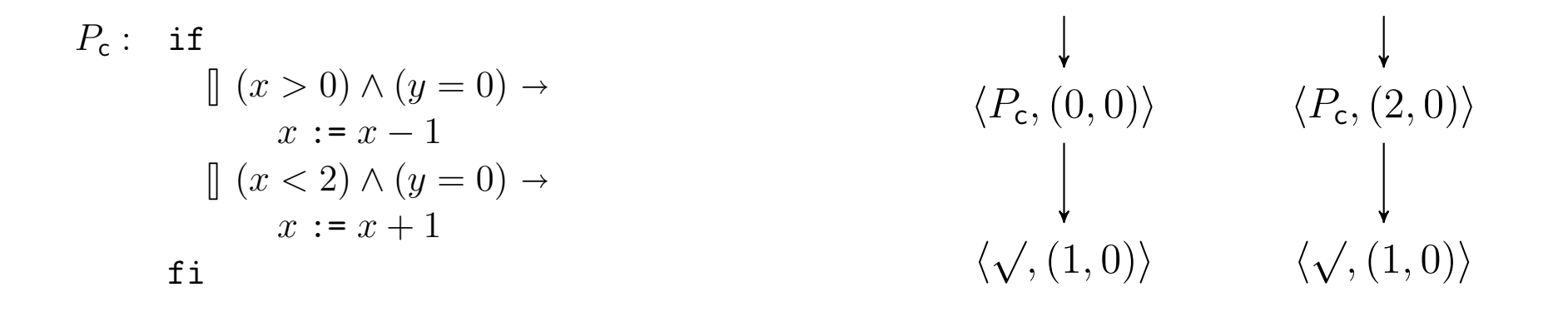

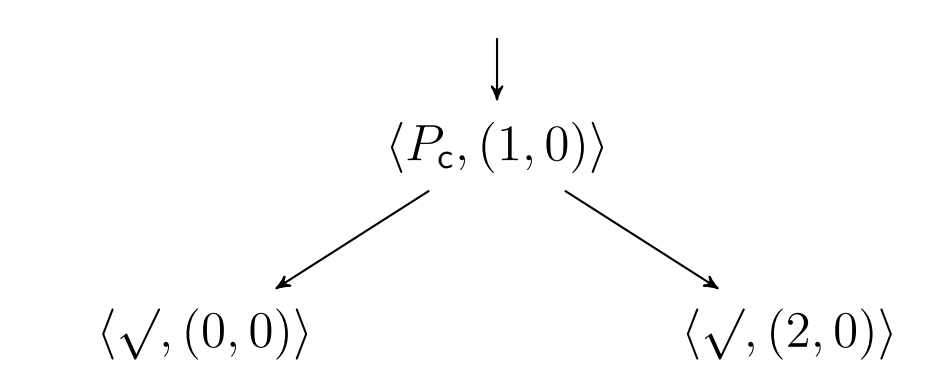

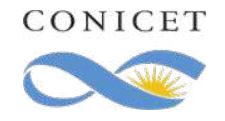

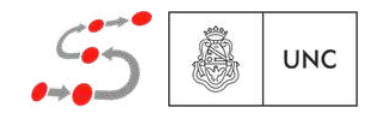

 $\langle P_j, \mu \rangle \longrightarrow \langle P'_j, \mu' \rangle$   $\mu(b_j)$  holds <sup>h</sup>if *<sup>b</sup>*<sup>0</sup> *<sup>P</sup>*<sup>0</sup> <sup>8</sup> *...* <sup>8</sup> *<sup>b</sup><sup>n</sup> <sup>P</sup><sup>n</sup>* fi*, µ*i ! h*P*<sup>0</sup> *<sup>j</sup> , µ* 0 i

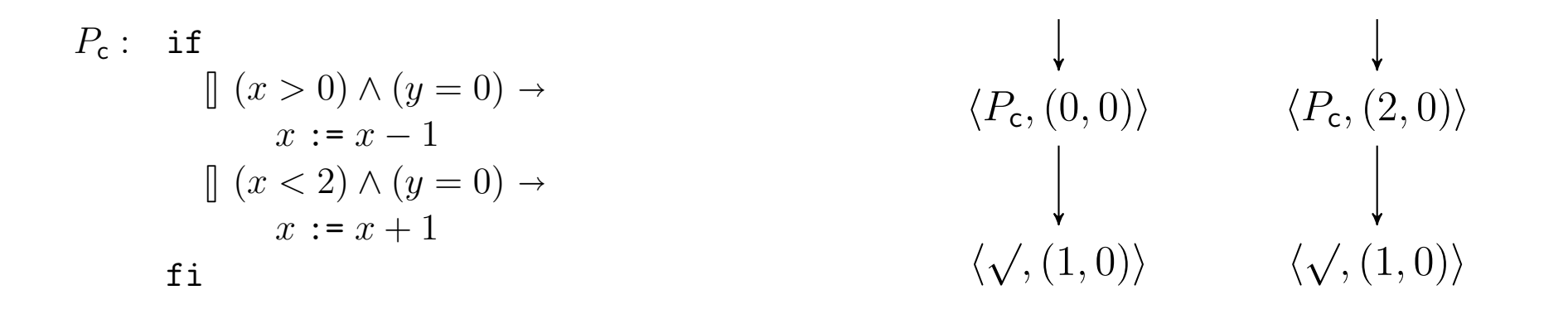

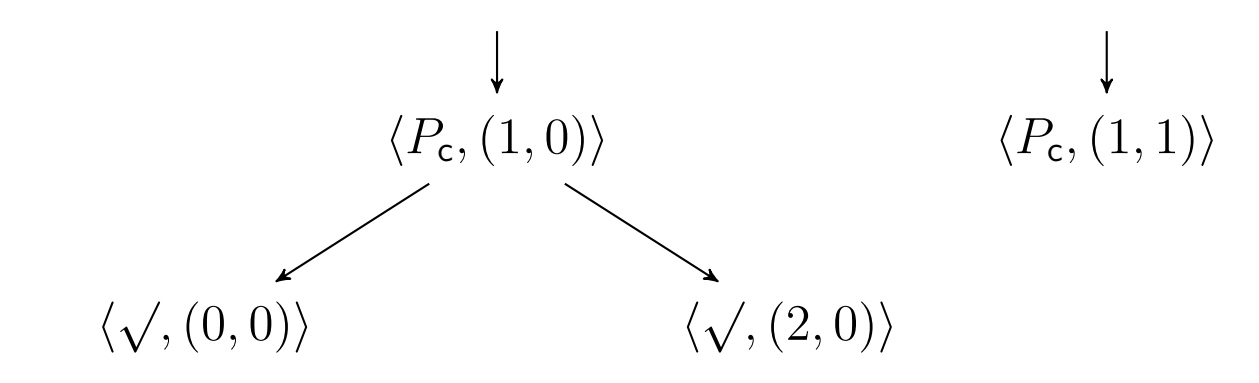

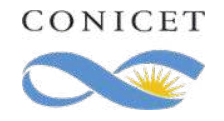

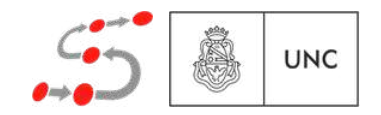

$$
\frac{\langle P; \text{while } b \text{ do } P \text{ od}, \mu \rangle \longrightarrow \langle P', \mu' \rangle \qquad \mu(b) \text{ holds}}{\langle \text{while } b \text{ do } P \text{ od}, \mu \rangle \longrightarrow \langle P', \mu' \rangle}
$$

 $\neg \mu(b)$  holds  $\overline{\langle \texttt{while } b \texttt{ do } P \texttt{ od}, \mu \rangle \longrightarrow \langle \sqrt{,\mu} \rangle}$ 

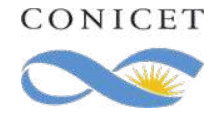

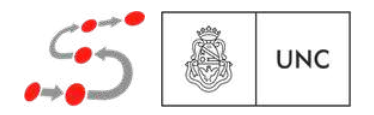

$$
\frac{\langle P; \text{while } b \text{ do } P \text{ od}, \mu \rangle \longrightarrow \langle P', \mu' \rangle \qquad \mu(b) \text{ holds}}{\langle \text{while } b \text{ do } P \text{ od}, \mu \rangle \longrightarrow \langle P', \mu' \rangle}
$$

 $\neg \mu(b)$  holds  $\overline{\langle \texttt{while } b \texttt{ do } P \texttt{ od}, \mu \rangle \longrightarrow \langle \sqrt{,\mu} \rangle}$ 

$$
P_w: \text{ while } x < 2 \text{ do}
$$
\n
$$
\text{if}
$$
\n
$$
\left[ (x > 0) \land (y = 0) \rightarrow x := x - 1 \right]
$$
\n
$$
\left[ (x < 2) \land (y = 0) \rightarrow x := x + 1 \right]
$$
\n
$$
\text{fi}
$$
\n
$$
\text{od}
$$

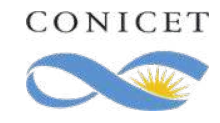

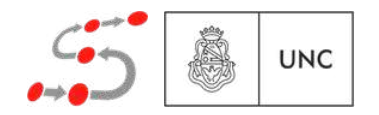

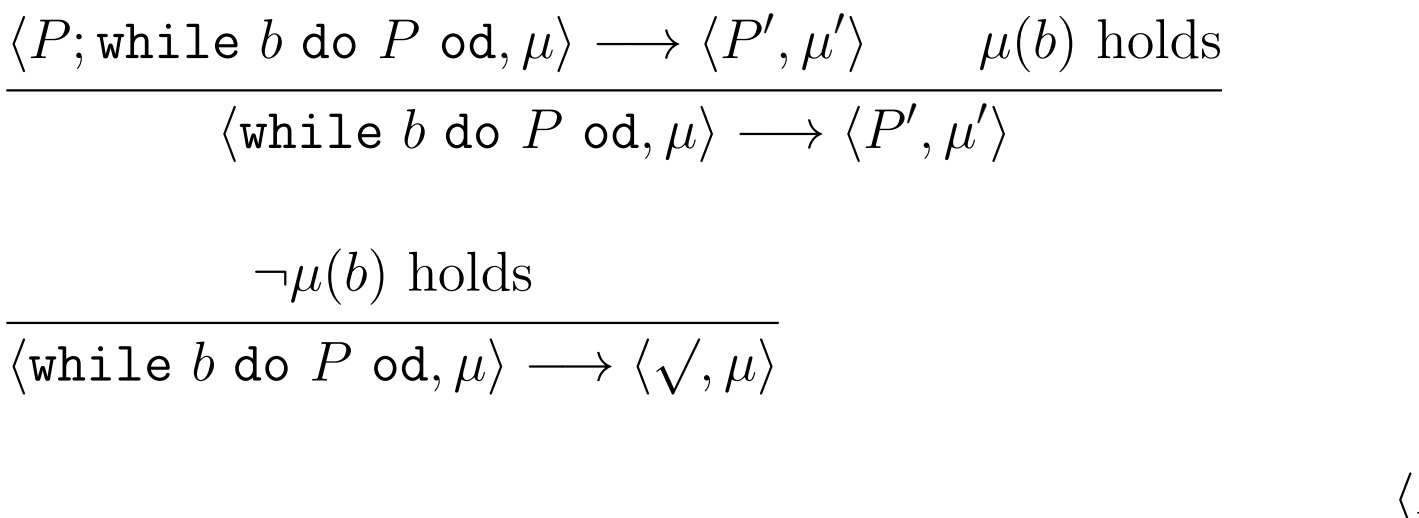

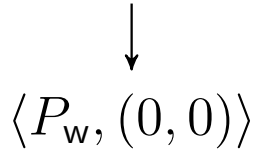

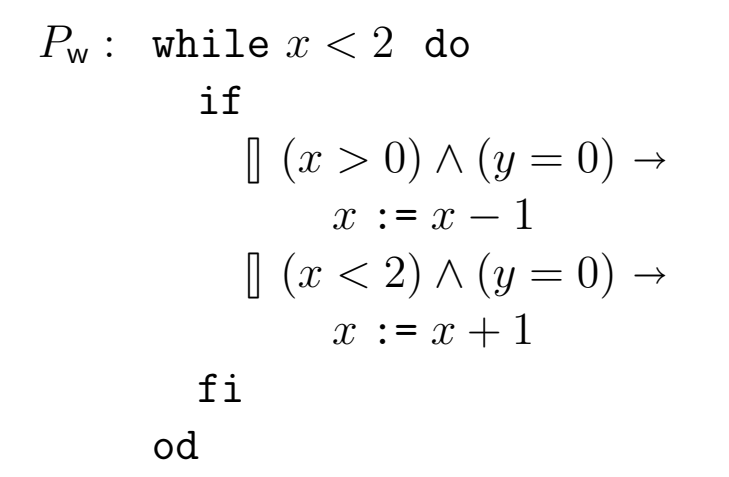

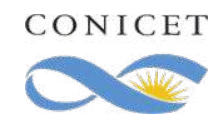

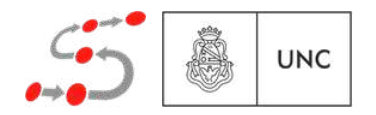

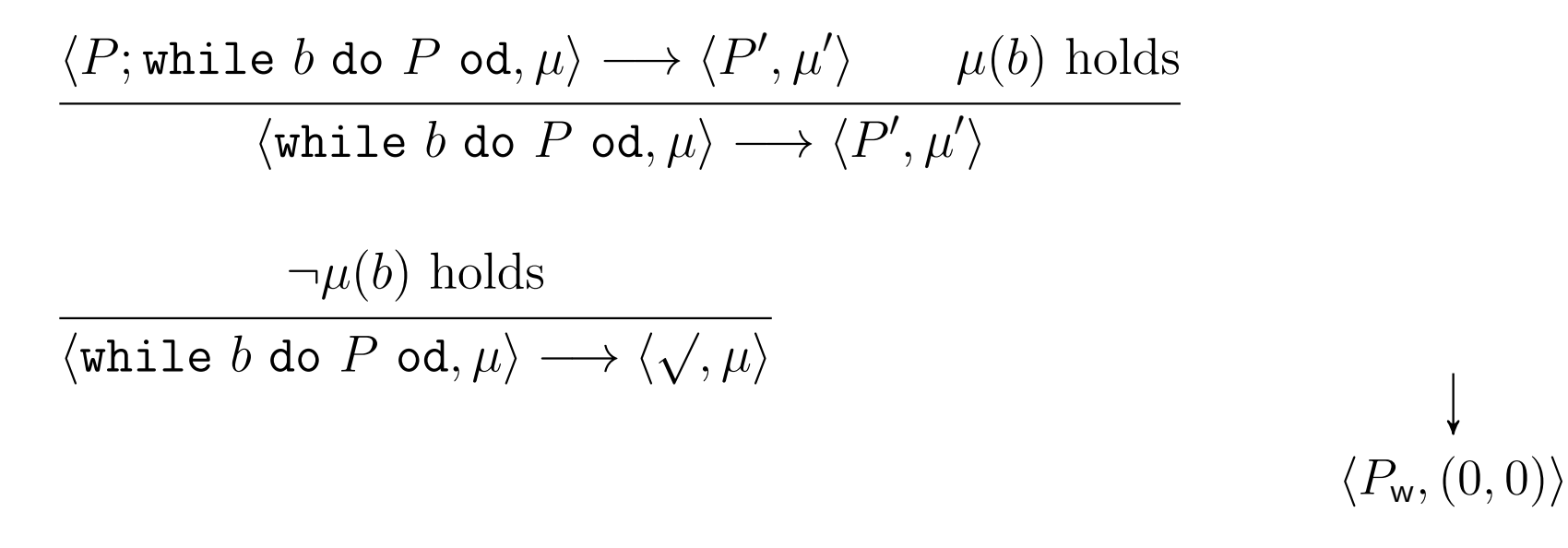

$$
P_w: \text{ while } x < 2 \text{ do}
$$
\n
$$
\text{if}
$$
\n
$$
\left[ (x > 0) \land (y = 0) \rightarrow x := x - 1 \right]
$$
\n
$$
\left[ (x < 2) \land (y = 0) \rightarrow x := x + 1 \right]
$$
\n
$$
\text{fi}
$$
\n
$$
\text{od}
$$

 $\langle P_{\mathsf{w}},(0,0)\rangle \longrightarrow$ 

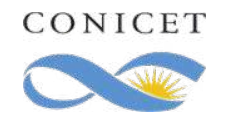

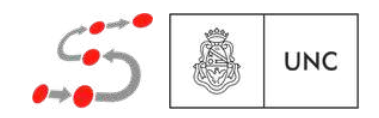

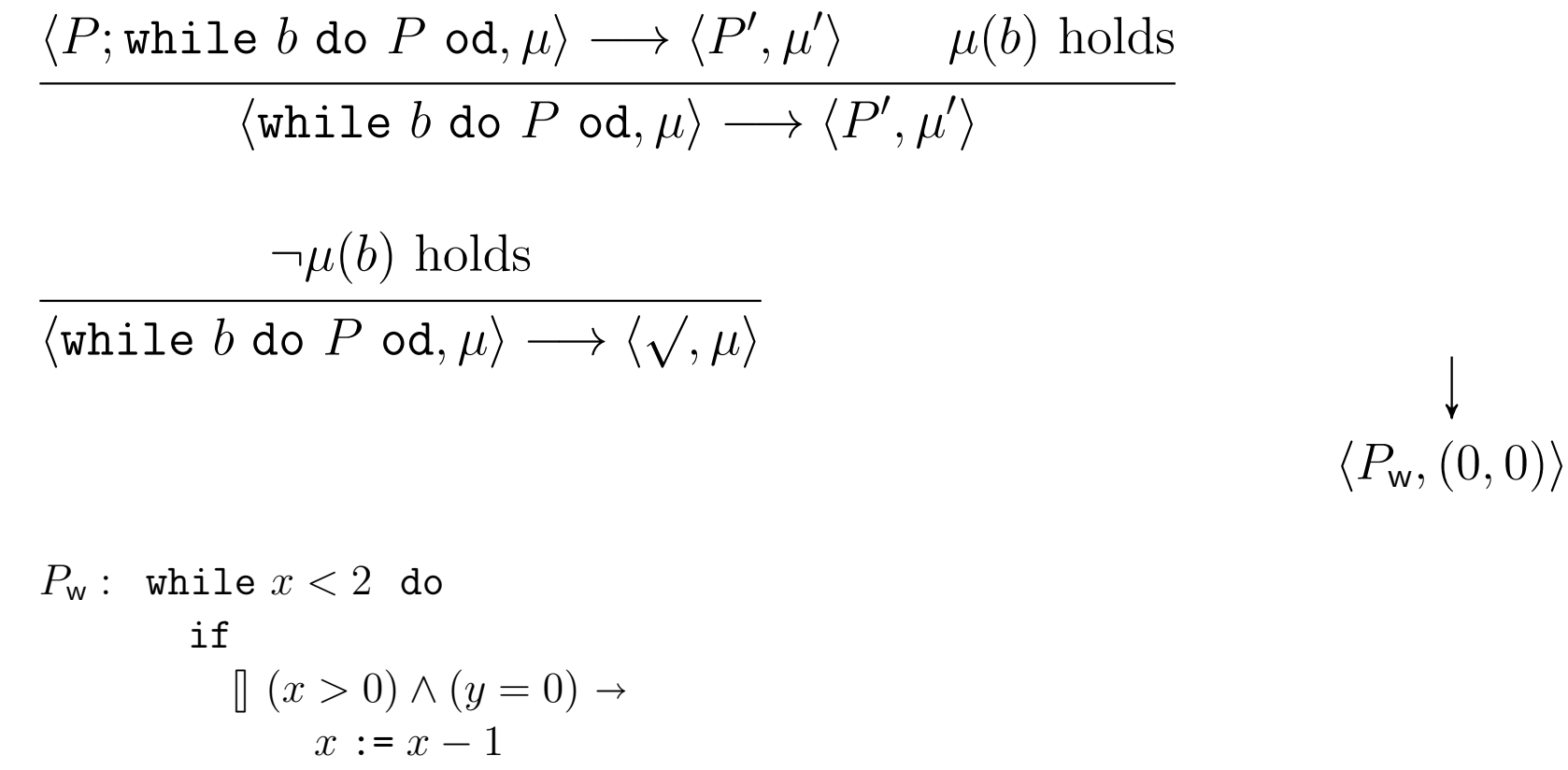

 $\left[ (x < 2) \wedge (y = 0) \rightarrow \right]$  $x := x + 1$ fi od

 $\langle P_{\mathsf{c}}: P_{\mathsf{w}},(0,0)\rangle \longrightarrow$ 

 $\langle P_{\mathsf{w}},(0,0)\rangle \longrightarrow$ 

<sup>p</sup>*,*(2*,* 0)<sup>i</sup>

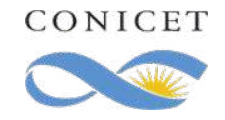

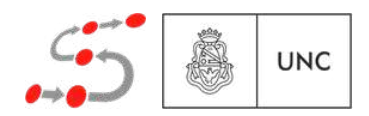

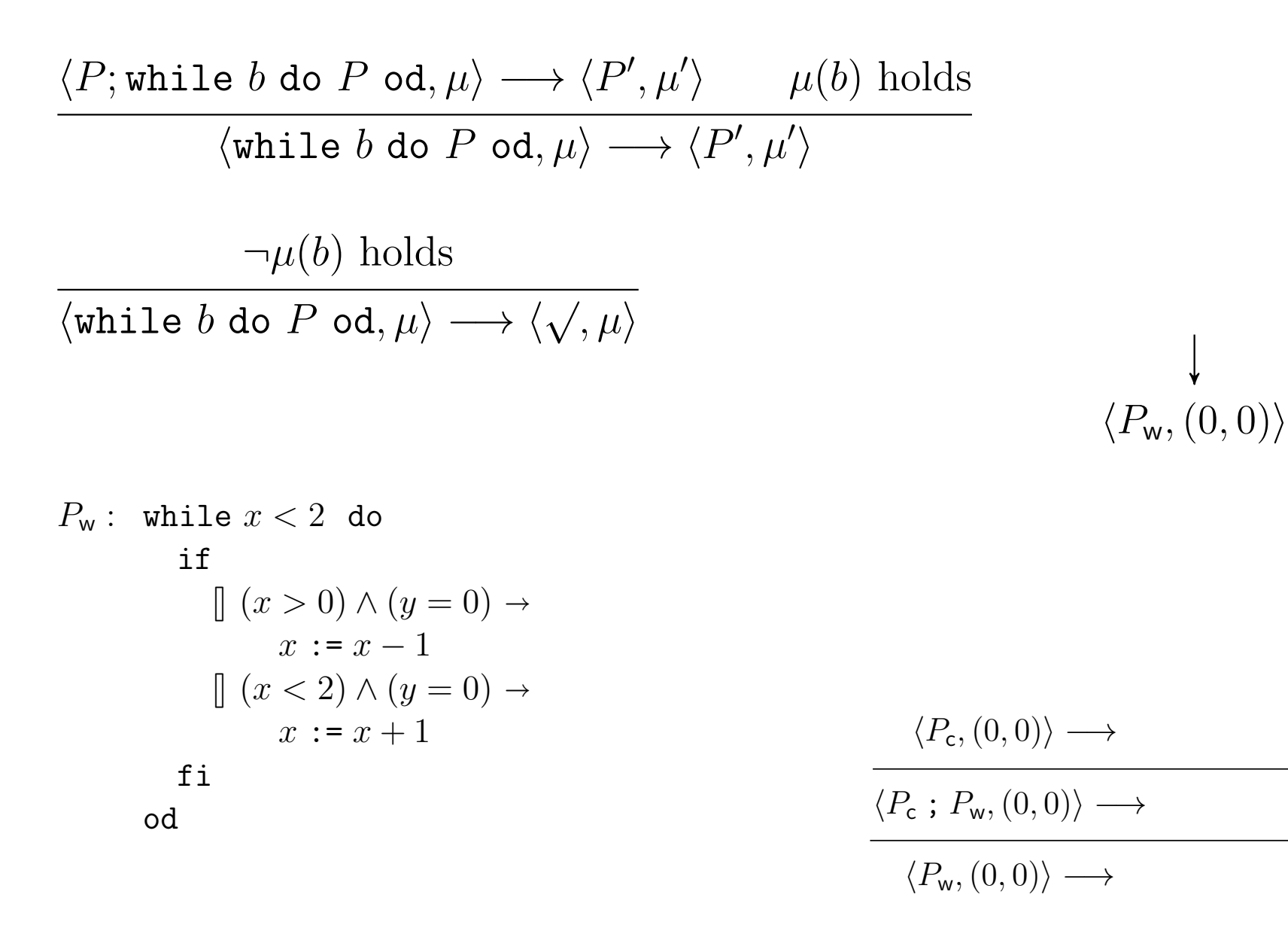

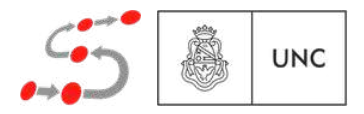

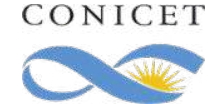

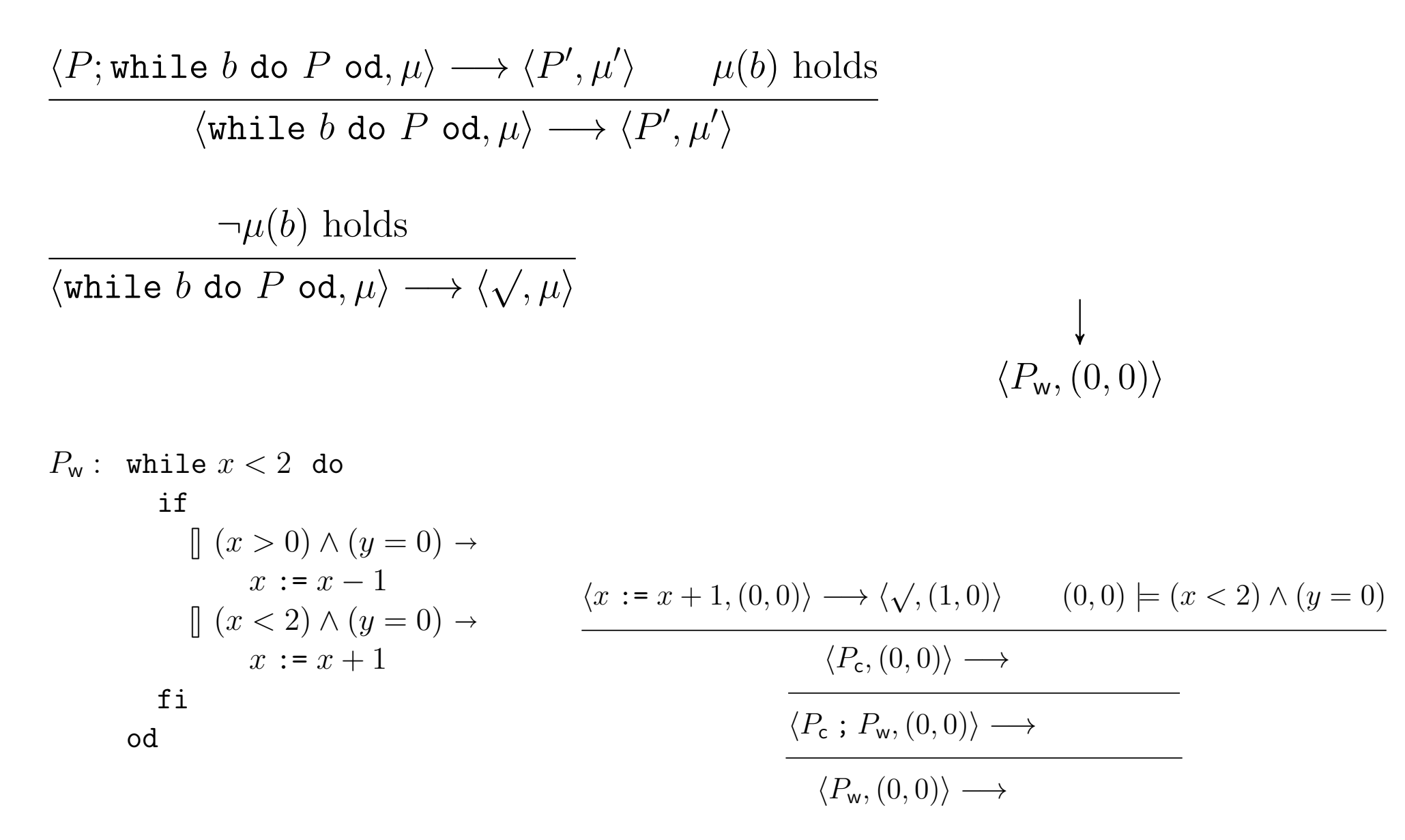

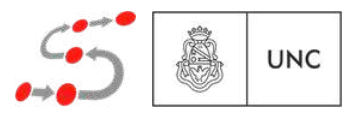

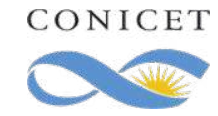

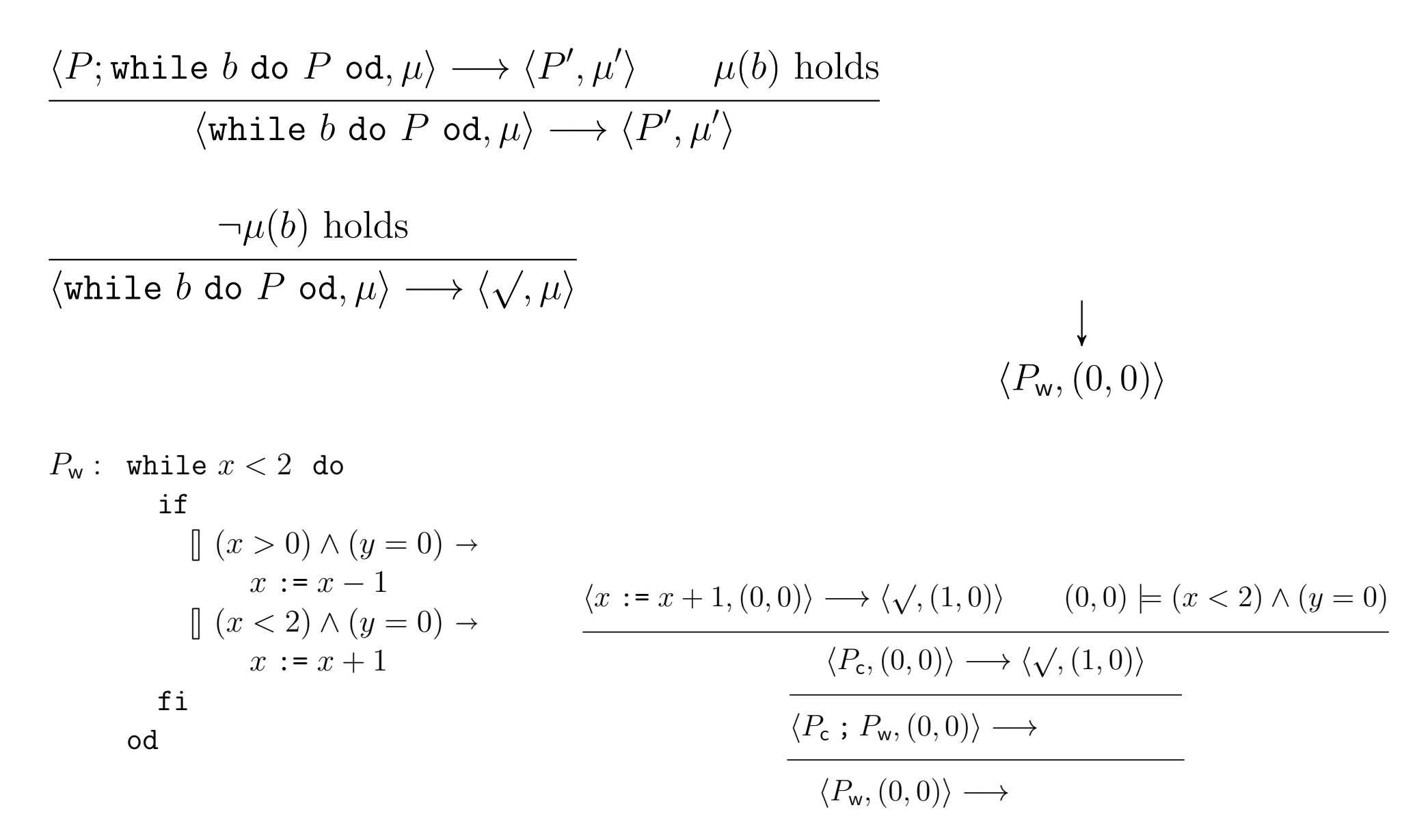

**UNC** 

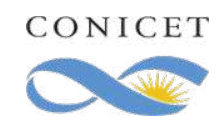

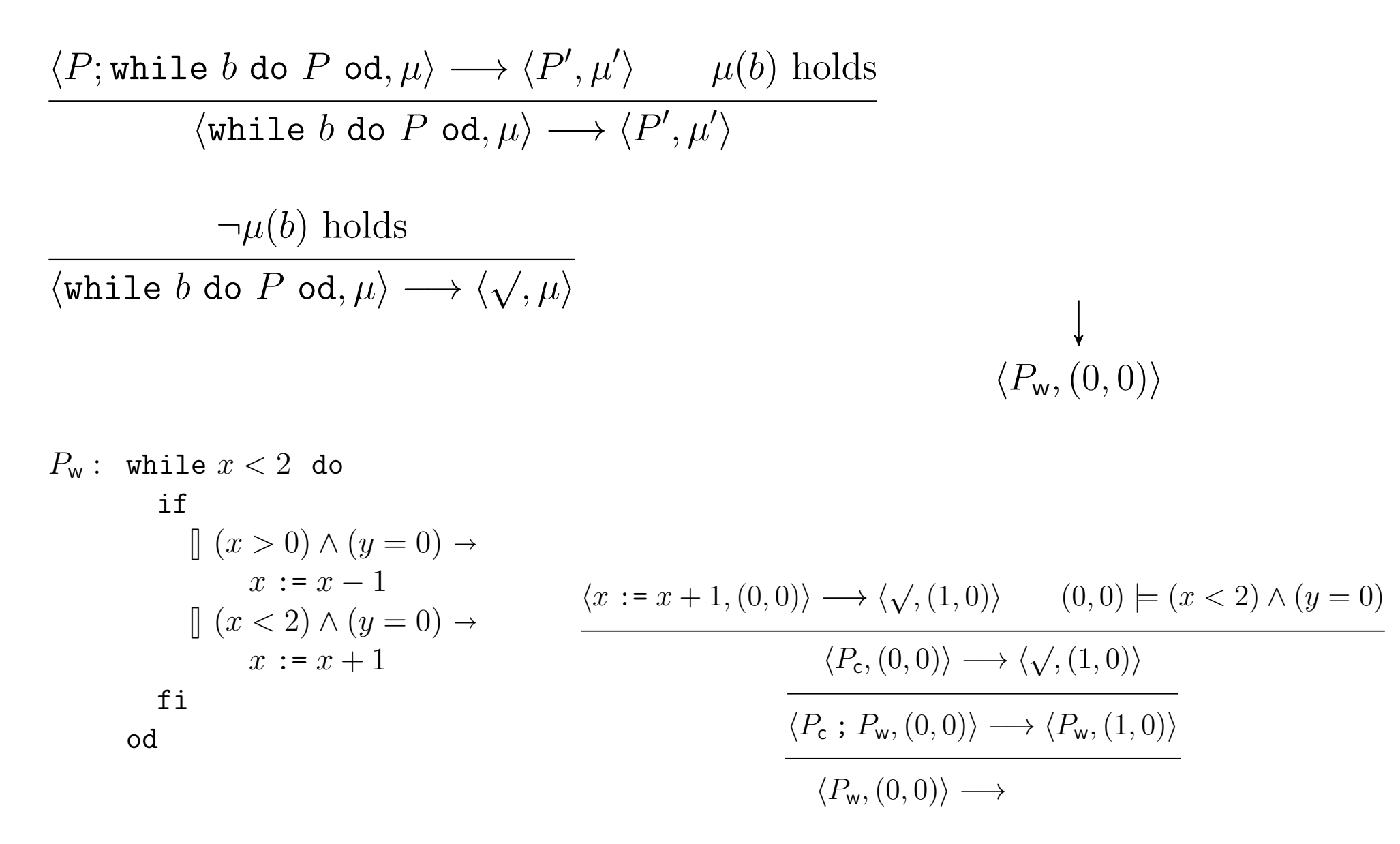

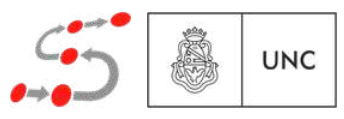

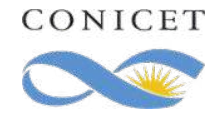
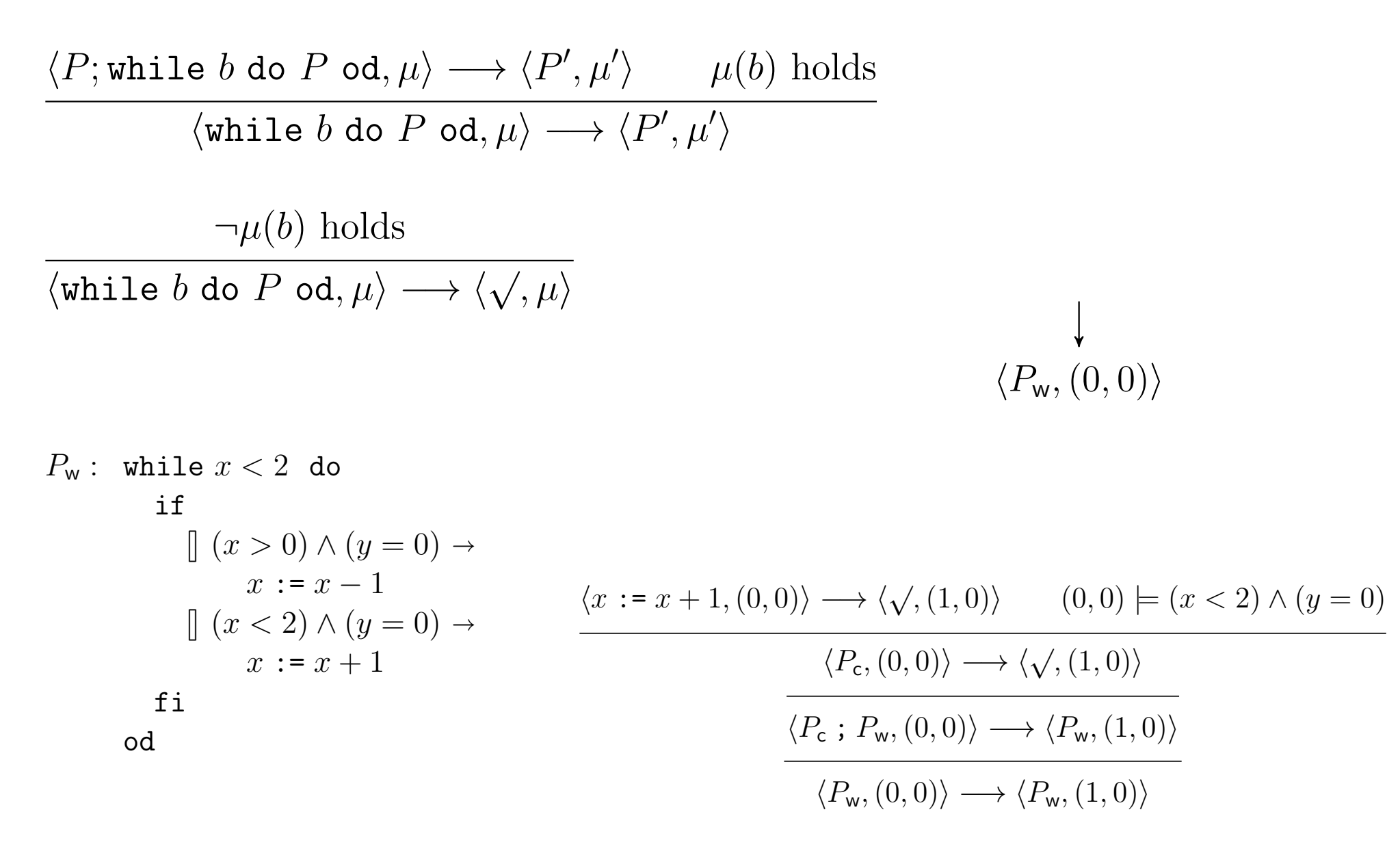

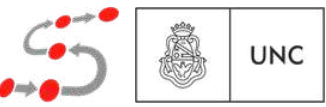

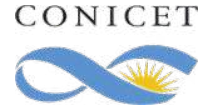

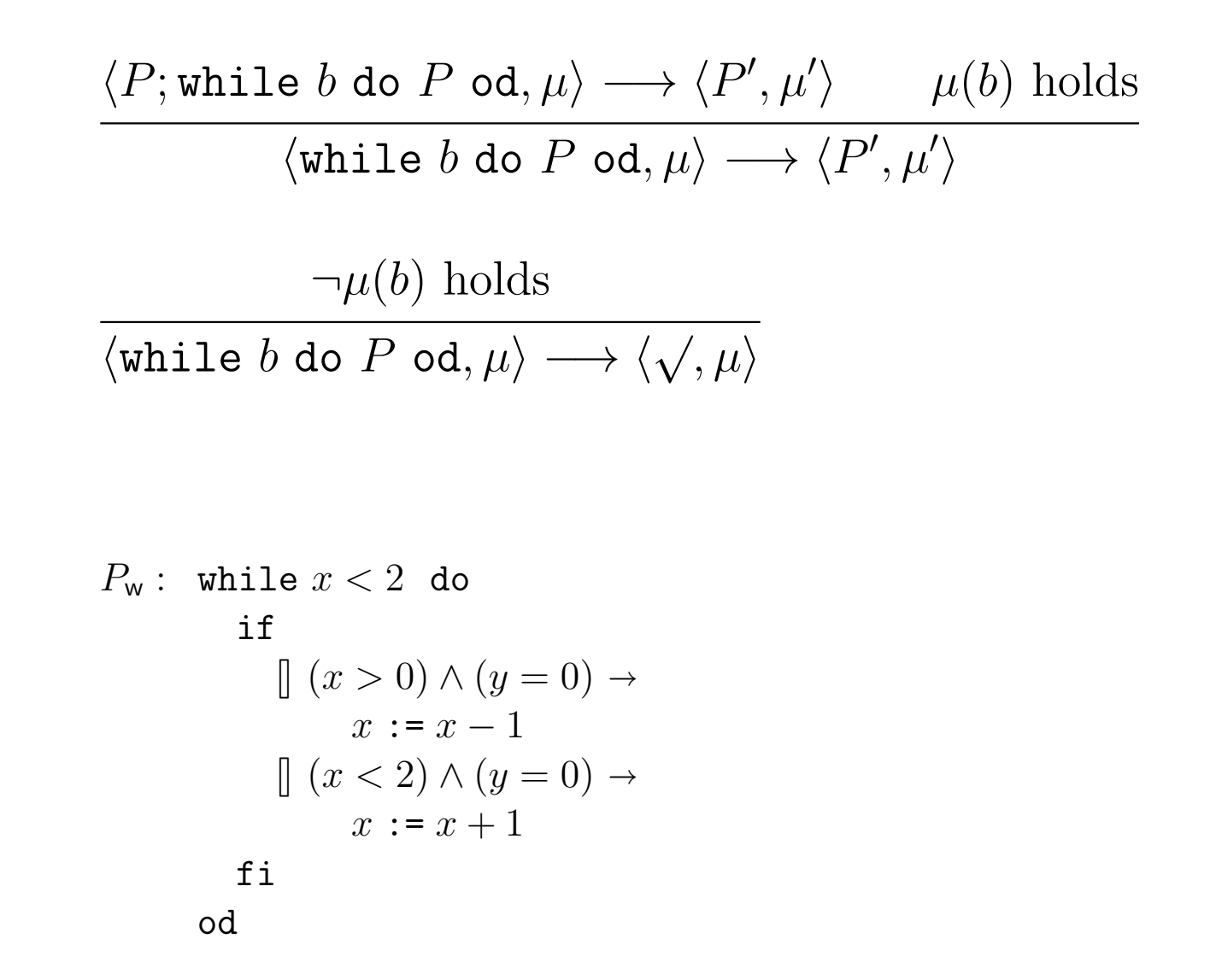

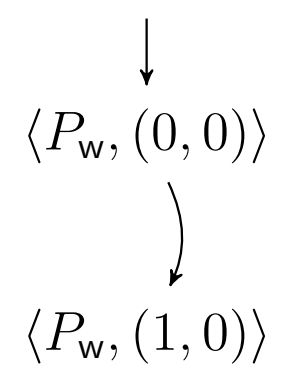

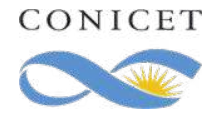

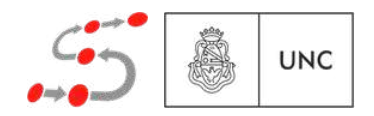

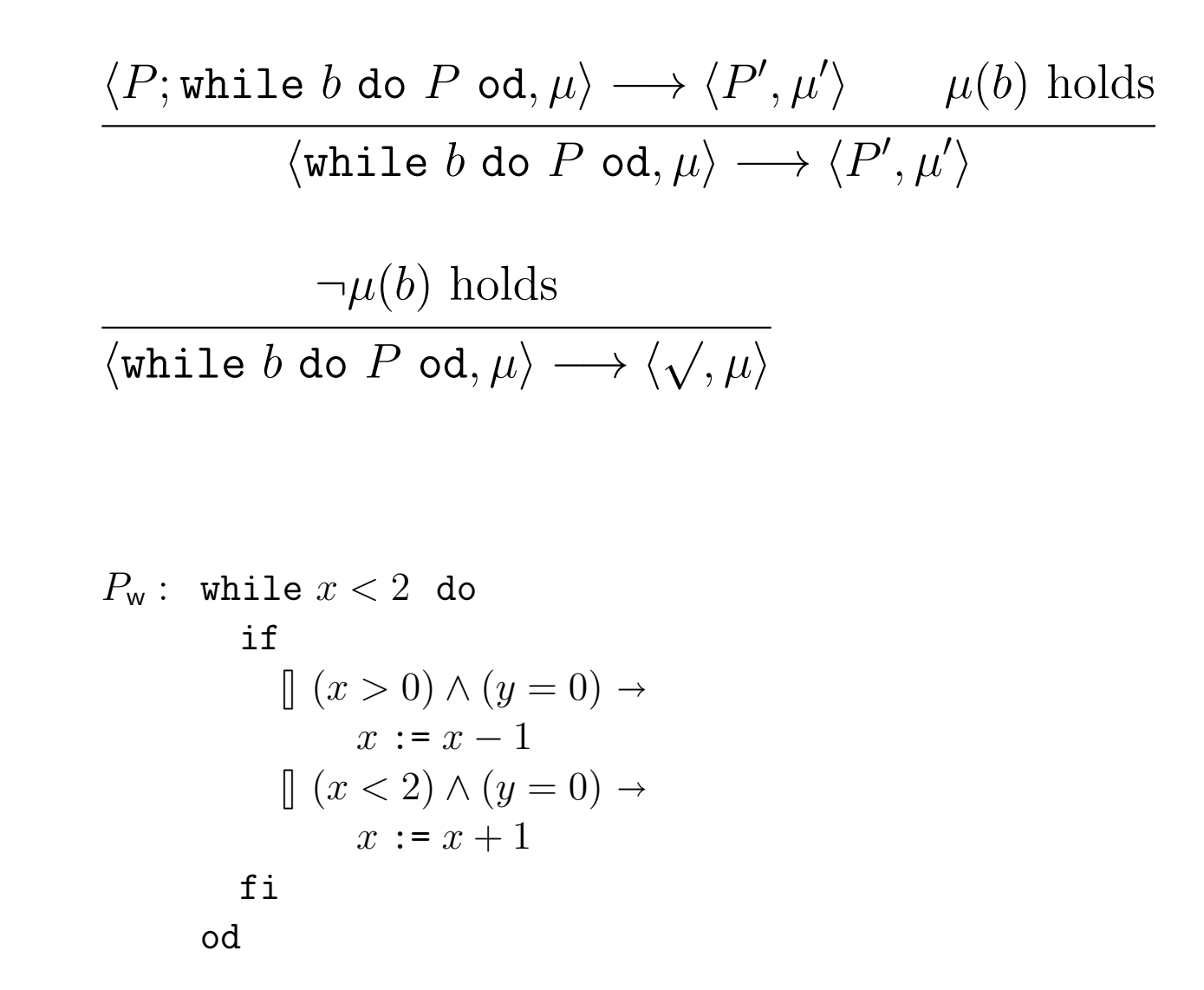

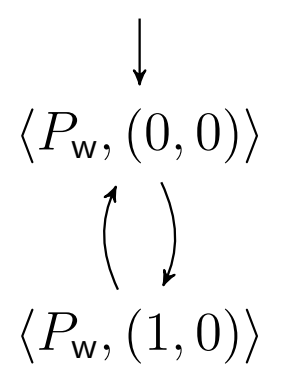

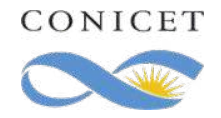

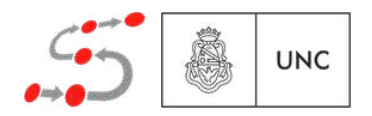

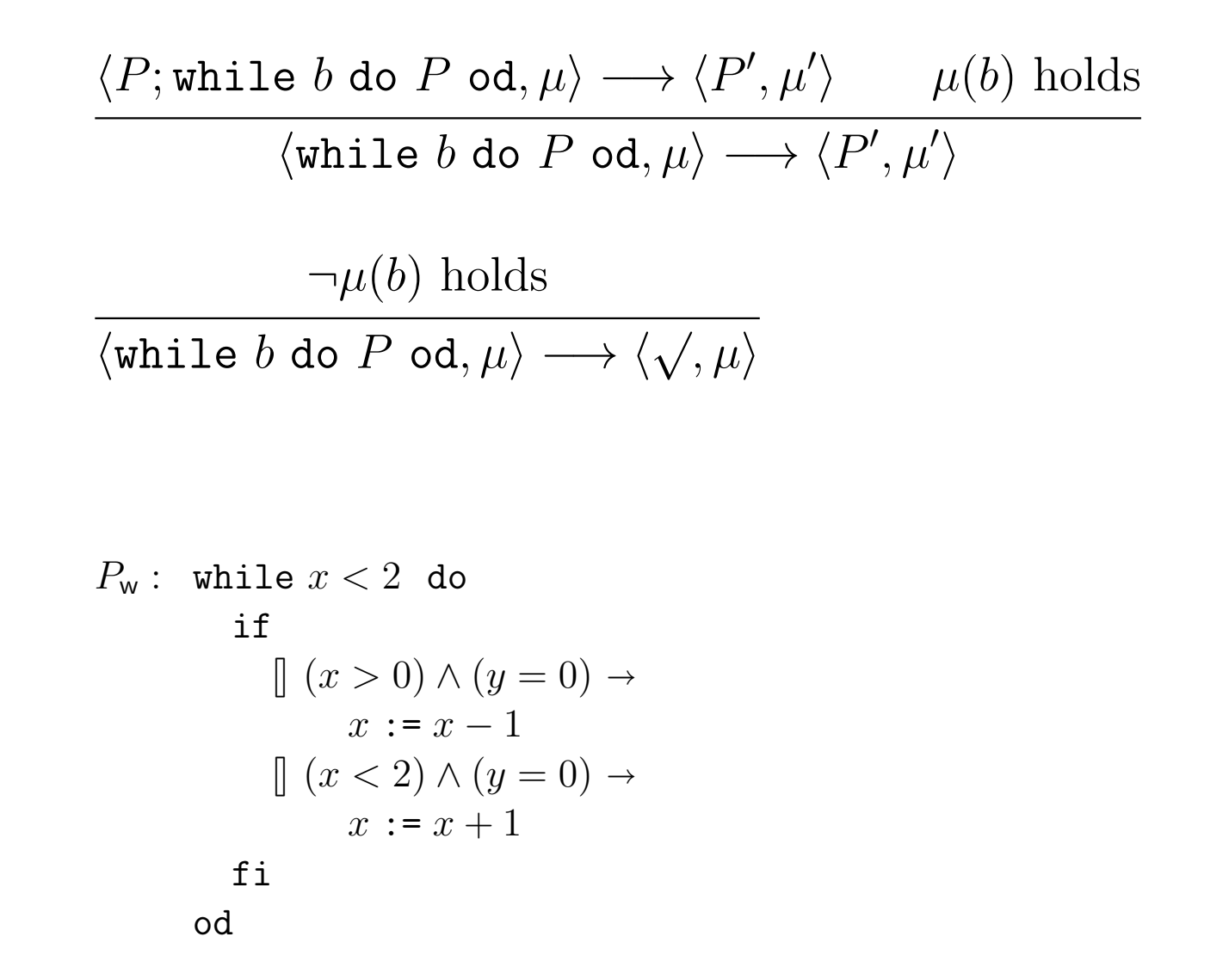

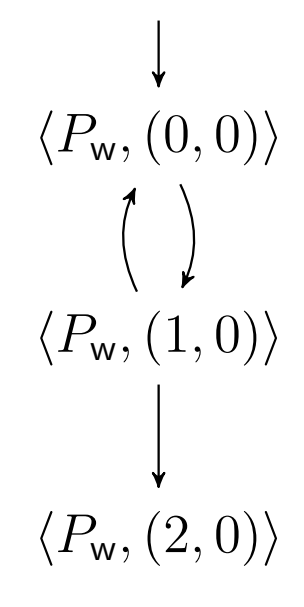

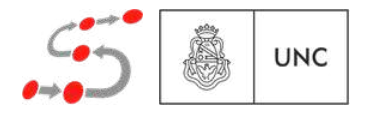

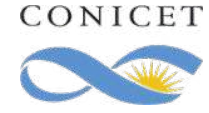

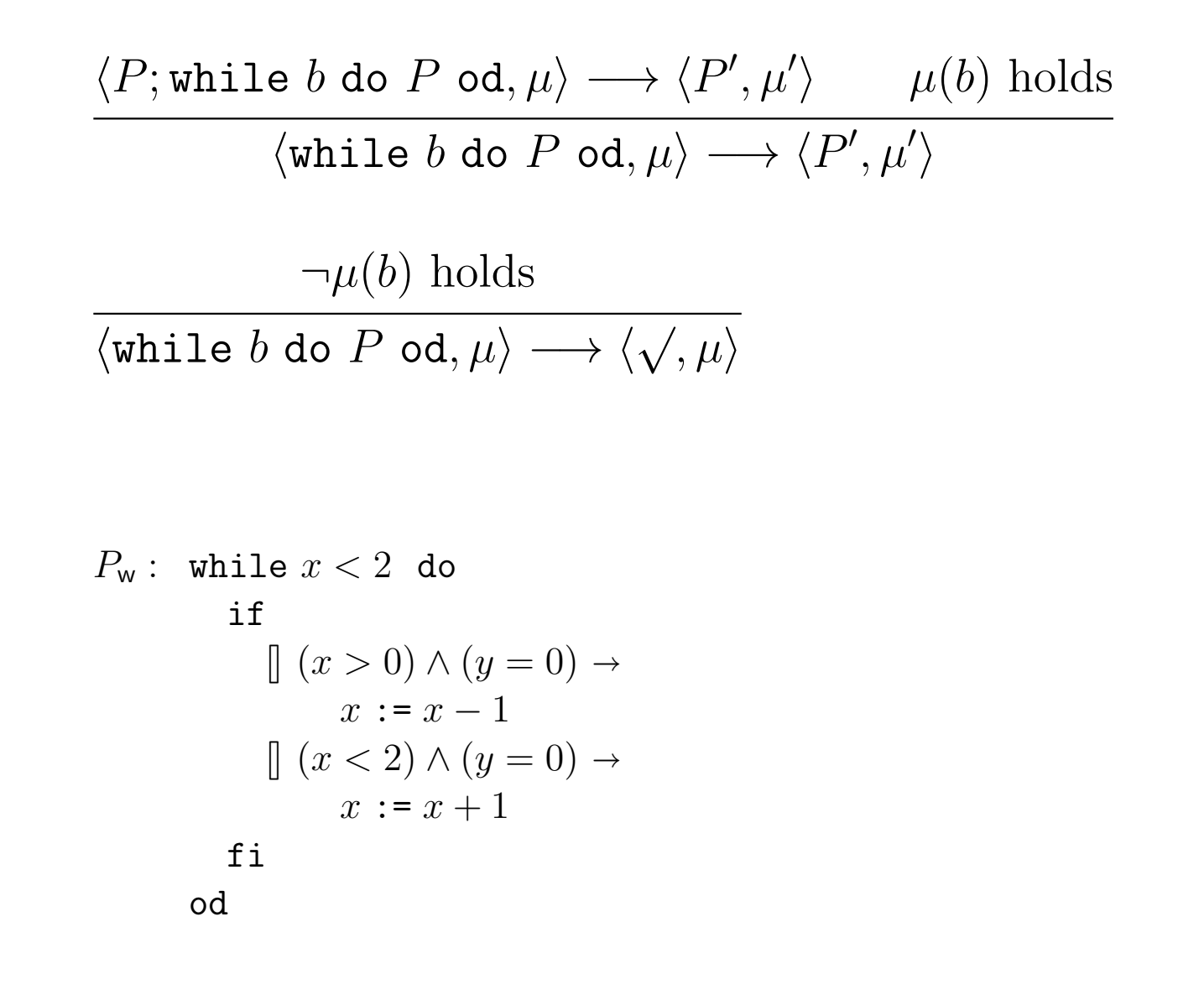

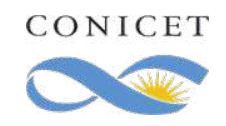

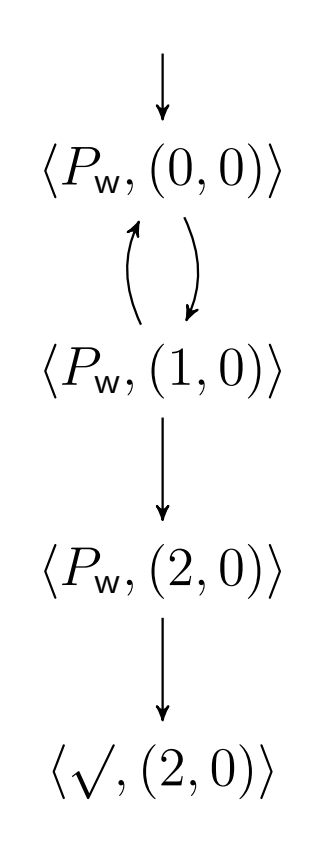

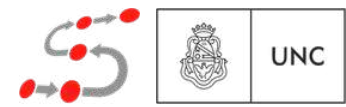

$$
\frac{\langle P; \text{while } b \text{ do } P \text{ od}, \mu \rangle \longrightarrow \langle P', \mu' \rangle \qquad \mu(b) \text{ holds}}{\langle \text{while } b \text{ do } P \text{ od}, \mu \rangle \longrightarrow \langle P', \mu' \rangle}
$$

 $\neg \mu(b)$  holds  $\overline{\langle \texttt{while } b \texttt{ do } P \texttt{ od}, \mu \rangle \longrightarrow \langle \sqrt{,\mu} \rangle}$ 

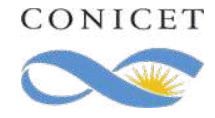

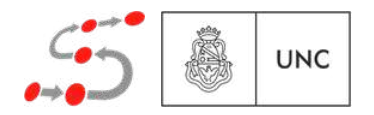

$$
\frac{\langle P; \text{while } b \text{ do } P \text{ od}, \mu \rangle \longrightarrow \langle P', \mu' \rangle \qquad \mu(b) \text{ holds}}{\langle \text{while } b \text{ do } P \text{ od}, \mu \rangle \longrightarrow \langle P', \mu' \rangle}
$$

 $\neg \mu(b)$  holds  $\overline{\langle \texttt{while } b \texttt{ do } P \texttt{ od}, \mu \rangle \longrightarrow \langle \sqrt{,\mu} \rangle}$ 

$$
P_1^{\infty} : \text{while true do}
$$
  
\nif  
\n
$$
\left[ (x > 0) \land (y = 0) \rightarrow x := x - 1 \right]
$$
  
\n
$$
\left[ (x < 2) \land (y = 0) \rightarrow x := x + 1 \right]
$$
  
\nfi  
\nod

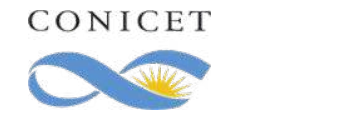

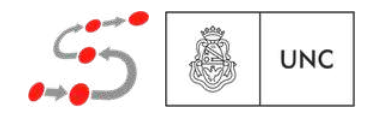

$$
\frac{\langle P; \text{while } b \text{ do } P \text{ od}, \mu \rangle \longrightarrow \langle P', \mu' \rangle \qquad \mu(b) \text{ holds}}{\langle \text{while } b \text{ do } P \text{ od}, \mu \rangle \longrightarrow \langle P', \mu' \rangle}
$$

 $\neg \mu(b)$  holds  $\overline{\langle \texttt{while } b \texttt{ do } P \texttt{ od}, \mu \rangle \longrightarrow \langle \sqrt{,\mu} \rangle}$ 

$$
P_1^{\infty}: \text{while } \text{true} \text{ do}
$$
\n
$$
\text{if}
$$
\n
$$
\left[ (x > 0) \land (y = 0) \rightarrow x := x - 1 \right]
$$
\n
$$
\left[ (x < 2) \land (y = 0) \rightarrow x := x + 1 \right]
$$
\n
$$
\text{fi}
$$
\n
$$
\text{od}
$$

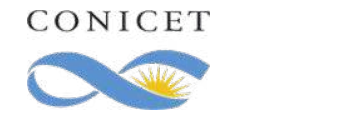

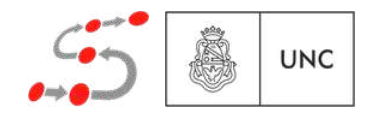

#### Semántica i *µ*(*b<sup>j</sup>* ) holds <sup>h</sup>if *<sup>b</sup>*<sup>0</sup> *<sup>P</sup>*<sup>0</sup> <sup>8</sup> *...* <sup>8</sup> *<sup>b</sup><sup>n</sup> <sup>P</sup><sup>n</sup>* fi*, µ*i ! h*P*<sup>0</sup> *<sup>j</sup> , µ* 0 i *P* <sup>1</sup> <sup>1</sup> : while true do

$$
\langle P; \text{while } b \text{ do } P \text{ od}, \mu \rangle \longrightarrow \langle P', \mu' \rangle \qquad \mu(b) \text{ holds}
$$
\n
$$
\langle \text{while } b \text{ do } P \text{ od}, \mu \rangle \longrightarrow \langle P', \mu' \rangle
$$
\n
$$
\neg \mu(b) \text{ holds}
$$
\n
$$
\langle \text{while } b \text{ do } P \text{ od}, \mu \rangle \longrightarrow \langle \sqrt{, \mu} \rangle
$$
\n
$$
P_1^{\infty} : \text{while } \text{true} \text{ do}
$$
\n
$$
\begin{array}{ccc}\n & & & \\
 & & \downarrow \\
P_1^{\infty} : \text{while } \text{true} \text{ do} \\
 & & \text{if} \\
 & & \text{if} \\
 & & \text{if} \\
 & & \text{if} \\
 & & & \text{if} \\
 & & & \text{if} \\
 & & & & \text{if} \\
 & & & & \text{if} \\
 & & & & \text{if} \\
 & & & & \text{if} \\
 & & & & \text{if} \\
 & & & & \text{if} \\
 & & & & \text{if} \\
 & & & & \text{if} \\
 & & & & \text{if} \\
 & & & & \text{if} \\
 & & & & \text{if} \\
 & & & & \text{if} \\
 & & & & \text{if} \\
 & & & & \text{if} \\
 & & & & \text{if} \\
 & & & & \text{if} \\
 & & & & \text{if} \\
 & & & & \text{if} \\
 & & & & \text{if} \\
 & & & & \text{if} \\
 & & & & \text{if} \\
 & & & & \text{if} \\
 & & & & \text{if} \\
 & & & & \text{if} \\
 & & & & \text{if} \\
 & & & & \text{if} \\
 & & & & \text{if} \\
 & & & & \text{if} \\
 & & & & \text{if} \\
 & & & & \text{if} \\
 & & & & \text{if} \\
 & & & & \text{if} \\
 & & & & \text{if} \\
 & & & & \text{if} \\
 & & & & \text{if} \\
 & & & & \text{if} \\
 & & & & \text{if} \\
 & & & & \text{if} \\
 & & & & & \text{if} \\
 & & & & & \text{if} \\
 & & & & & \text{if} \\
 & & & & & \text{if} \\
 & & & & & \text{if} \\
 & & & & & \text{if} \\
 & & & & & \text{if} \\
 & & & & & \text{if} \\
 & & &
$$

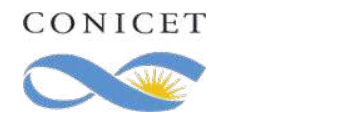

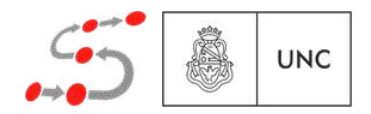

#### Semántica i *µ*(*b<sup>j</sup>* ) holds <sup>h</sup>if *<sup>b</sup>*<sup>0</sup> *<sup>P</sup>*<sup>0</sup> <sup>8</sup> *...* <sup>8</sup> *<sup>b</sup><sup>n</sup> <sup>P</sup><sup>n</sup>* fi*, µ*i ! h*P*<sup>0</sup> *<sup>j</sup> , µ* 0 i *P* <sup>1</sup> <sup>1</sup> : while true do

$$
\langle P; \text{while } b \text{ do } P \text{ od}, \mu \rangle \longrightarrow \langle P', \mu' \rangle \qquad \mu(b) \text{ holds}
$$
\n
$$
\langle \text{while } b \text{ do } P \text{ od}, \mu \rangle \longrightarrow \langle P', \mu' \rangle
$$
\n
$$
\neg \mu(b) \text{ holds}
$$
\n
$$
\langle \text{while } b \text{ do } P \text{ od}, \mu \rangle \longrightarrow \langle \sqrt{, \mu} \rangle
$$
\n
$$
\langle P_1^{\infty} : \text{while } \text{true} \text{ do}
$$
\n
$$
\langle P_1^{\infty}, (0,0) \rangle \qquad \langle P_1^{\infty}, (?, 1) \rangle
$$
\n
$$
\exists \text{if } \langle x > 0 \rangle \land (y = 0) \rightarrow \langle P_1^{\infty}, (1,0) \rangle
$$
\n
$$
\exists \quad (x < 2) \land (y = 0) \rightarrow \langle P_1^{\infty}, (1,0) \rangle
$$
\n
$$
\exists \quad (x < 2) \land (y = 0) \rightarrow \langle P_1^{\infty}, (1,0) \rangle
$$
\n
$$
\exists \quad \langle P_1^{\infty}, (2,0) \rangle
$$

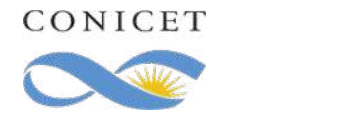

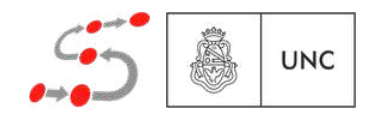

#### Semántica i *µ*(*b<sup>j</sup>* ) holds <sup>h</sup>if *<sup>b</sup>*<sup>0</sup> *<sup>P</sup>*<sup>0</sup> <sup>8</sup> *...* <sup>8</sup> *<sup>b</sup><sup>n</sup> <sup>P</sup><sup>n</sup>* fi*, µ*i ! h*P*<sup>0</sup> *<sup>j</sup> , µ* 0 i *P* <sup>1</sup> <sup>1</sup> : while true do

$$
\langle P; \text{while } b \text{ do } P \text{ od}, \mu \rangle \longrightarrow \langle P', \mu' \rangle \qquad \mu(b) \text{ holds}
$$
\n
$$
\langle \text{while } b \text{ do } P \text{ od}, \mu \rangle \longrightarrow \langle P', \mu' \rangle
$$
\n
$$
\neg \mu(b) \text{ holds}
$$
\n
$$
\langle \text{while } b \text{ do } P \text{ od}, \mu \rangle \longrightarrow \langle \sqrt{, \mu} \rangle
$$
\n
$$
\downarrow
$$
\n
$$
P_1^{\infty} : \text{while } \text{true} \text{ do}
$$
\n
$$
\langle P_1^{\infty}, (0,0) \rangle \qquad \langle P_1^{\infty}, (?, 1) \rangle
$$
\n
$$
\downarrow
$$
\n
$$
\downarrow
$$
\n
$$
\downarrow
$$
\n
$$
\downarrow
$$
\n
$$
\langle P_1^{\infty}, (0,0) \rangle \qquad \langle P_1^{\infty}, (?, 1) \rangle
$$
\n
$$
\downarrow
$$
\n
$$
\downarrow
$$
\n
$$
\downarrow
$$
\n
$$
\downarrow
$$
\n
$$
\downarrow
$$
\n
$$
\langle P_1^{\infty}, (0,0) \rangle \qquad \langle P_1^{\infty}, (?, 1) \rangle
$$
\n
$$
\downarrow
$$
\n
$$
\downarrow
$$
\n
$$
\downarrow
$$
\n
$$
\downarrow
$$
\n
$$
\downarrow
$$
\n
$$
\downarrow
$$
\n
$$
\downarrow
$$
\n
$$
\downarrow
$$
\n
$$
\downarrow
$$
\n
$$
\downarrow
$$
\n
$$
\downarrow
$$
\n
$$
\downarrow
$$
\n
$$
\downarrow
$$
\n
$$
\downarrow
$$
\n
$$
\downarrow
$$
\n
$$
\downarrow
$$
\n
$$
\downarrow
$$
\n
$$
\downarrow
$$
\n
$$
\downarrow
$$
\n
$$
\downarrow
$$
\n
$$
\downarrow
$$
\n
$$
\downarrow
$$
\n
$$
\downarrow
$$
\n
$$
\downarrow
$$
\n
$$
\downarrow
$$
\n
$$
\downarrow
$$
\

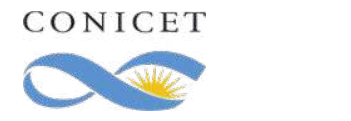

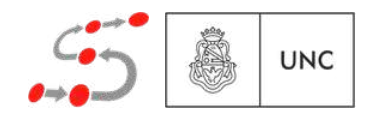

$$
\frac{\langle P; \text{while } b \text{ do } P \text{ od}, \mu \rangle \longrightarrow \langle P', \mu' \rangle \qquad \mu(b) \text{ holds}}{\langle \text{while } b \text{ do } P \text{ od}, \mu \rangle \longrightarrow \langle P', \mu' \rangle}
$$

$$
\neg \mu(b) \text{ holds}
$$

 $\langle \text{while } b \text{ do } P \text{ od}, \mu \rangle \longrightarrow \langle \sqrt{h}, \mu \rangle$ 

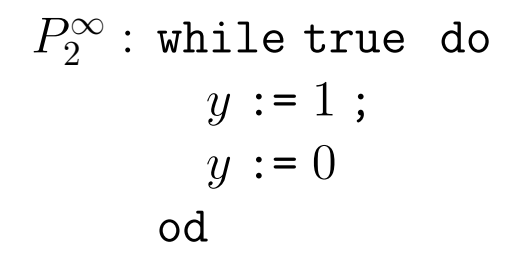

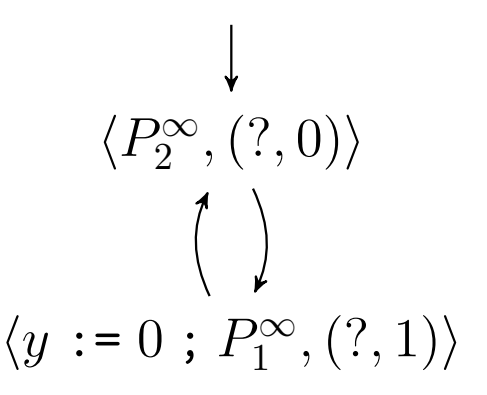

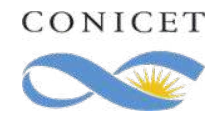

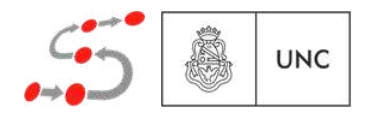

$$
\frac{\langle P; \text{while } b \text{ do } P \text{ od}, \mu \rangle \longrightarrow \langle P', \mu' \rangle \qquad \mu(b) \text{ holds}}{\langle \text{while } b \text{ do } P \text{ od}, \mu \rangle \longrightarrow \langle P', \mu' \rangle}
$$

 $\neg \mu(b)$  holds  $\langle \text{while } b \text{ do } P \text{ od}, \mu \rangle \longrightarrow \langle \sqrt{h}, \mu \rangle$ 

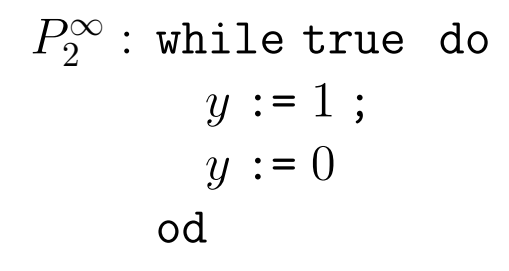

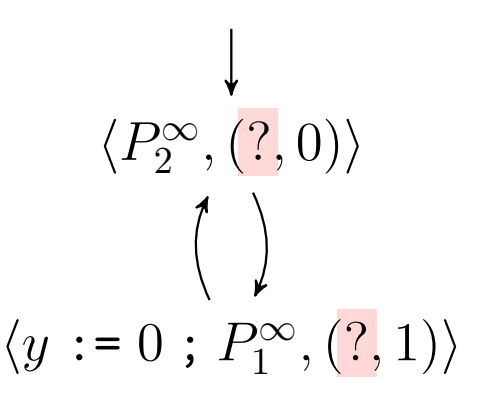

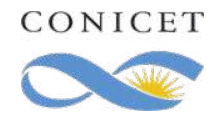

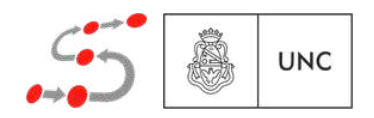

$$
\langle P_1, \mu \rangle \longrightarrow \langle P'_1, \mu' \rangle \quad P_2 \neq \sqrt{\langle P_1 | | P_2, \mu \rangle \longrightarrow \langle P'_1 | | P_2, \mu' \rangle}
$$
  

$$
\langle P_2, \mu \rangle \longrightarrow \langle P'_2, \mu' \rangle \quad P_1 \neq \sqrt{\langle P_1 | | P_2, \mu \rangle \longrightarrow \langle P_1 | | P'_2, \mu' \rangle}
$$
  

$$
\langle P_1, \mu \rangle \longrightarrow \langle P'_1, \mu' \rangle
$$
  

$$
\langle P_1 | | \sqrt{\langle \mu \rangle \longrightarrow \langle P'_1, \mu' \rangle}
$$
  

$$
\langle P_2, \mu \rangle \longrightarrow \langle P'_2, \mu' \rangle
$$
  

$$
\langle \sqrt{\langle P_2, \mu \rangle \longrightarrow \langle P'_2, \mu' \rangle}
$$

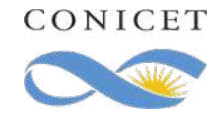

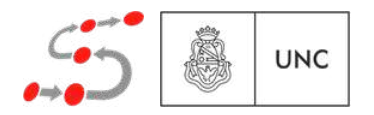

$$
\langle P_1, \mu \rangle \longrightarrow \langle P'_1, \mu' \rangle \quad P_2 \neq \sqrt{\langle P_1 \mid P_2, \mu \rangle \longrightarrow \langle P'_1 \mid P_2, \mu' \rangle}
$$
  

$$
\langle P_2, \mu \rangle \longrightarrow \langle P'_2, \mu' \rangle \quad P_1 \neq \sqrt{\langle P_1 \mid P_2, \mu \rangle \longrightarrow \langle P_1 \mid P'_2, \mu' \rangle}
$$

while true do

\nif

\n
$$
\left\{\begin{array}{c}\n\text{while true do} \\
\text{if } y := 1; \\
\left\{(x > 0) \land (y = 0) \rightarrow x := x - 1 \\
\left\{(x < 2) \land (y = 0) \rightarrow x := x + 1\n\end{array}\right\}\right.\right\}
$$
\nwhile true do

\n
$$
y := 1;
$$
\n
$$
y := 0
$$
\nod

\n
$$
x := x + 1
$$
\nfi

\nod

$$
\frac{\langle P_1, \mu \rangle \longrightarrow \langle P'_1, \mu' \rangle}{\langle P_1 \mid \mid \sqrt{\langle \mu \rangle} \longrightarrow \langle P'_1, \mu' \rangle}
$$

$$
\frac{\langle P_2, \mu \rangle \longrightarrow \langle P'_2, \mu' \rangle}{\langle \sqrt{\mid P_2, \mu \rangle} \longrightarrow \langle P'_2, \mu' \rangle}
$$

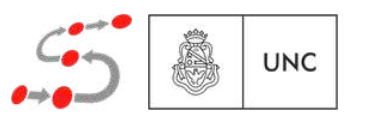

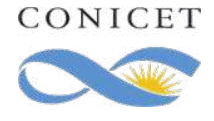

$$
\langle P_1, \mu \rangle \longrightarrow \langle P'_1, \mu' \rangle \quad P_2 \neq \sqrt{\langle P_1 \mid P_2, \mu \rangle \longrightarrow \langle P'_1 \mid P_2, \mu' \rangle}
$$
  

$$
\langle P_2, \mu \rangle \longrightarrow \langle P'_2, \mu' \rangle \quad P_1 \neq \sqrt{\langle P_1 \mid P_2, \mu \rangle \longrightarrow \langle P_1 \mid P'_2, \mu' \rangle}
$$

 $\langle P_1, \mu \rangle \longrightarrow \langle P'_1, \mu' \rangle$ 

 $\overline{\langle P_1 | | \sqrt{\langle \mu \rangle} \longrightarrow \langle P'_1, \mu' \rangle}$ 

 $\langle P_2, \mu \rangle \longrightarrow \langle P'_2, \mu' \rangle$ 

 $\overline{\langle \sqrt{\|\} P_2, \mu \rangle \longrightarrow \langle P'_2, \mu' \rangle}$ 

$$
\begin{array}{c}\n\text{while true do} \\
\text{if} \\
\left[ (x > 0) \land (y = 0) \rightarrow x := x - 1 \\
\left[ (x < 2) \land (y = 0) \rightarrow x := x + 1 \right]\n\end{array}\n\quad\n\begin{array}{c}\n\text{while true do} \\
\text{while true do} \\
\text{if } y := 1; \\
\text{od}\n\end{array}
$$

$$
\downarrow
$$
  

$$
\langle P_1^{\infty} \mid \mid P_2^{\infty}, (0,0) \rangle
$$

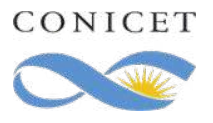

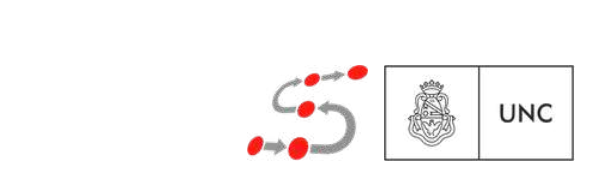

$$
\langle P_1, \mu \rangle \longrightarrow \langle P'_1, \mu' \rangle \quad P_2 \neq \sqrt{\langle P_1 | | P_2, \mu \rangle \longrightarrow \langle P'_1 | | P_2, \mu' \rangle}
$$
  

$$
\langle P_2, \mu \rangle \longrightarrow \langle P'_2, \mu' \rangle \quad P_1 \neq \sqrt{\langle P_1 | | P_2, \mu \rangle \longrightarrow \langle P_1 | | P'_2, \mu' \rangle}
$$
  

$$
\langle P_1, \mu \rangle \longrightarrow \langle P'_1, \mu' \rangle
$$

 $\overline{\langle P_1 | | \sqrt{\langle \mu \rangle} \longrightarrow \langle P'_1, \mu' \rangle}$ 

 $\vert \vert \sqrt{, \mu} \rangle \longrightarrow$ 

 $\sqrt{p}$   $\frac{1}{p}$   $\sqrt{q}$ 

fi

 $\langle P_2, \mu \rangle \longrightarrow \langle P'_2, \mu' \rangle$ 

 $\longrightarrow \langle P \rangle$ 

 $P^{\mu}$  / *y* := 1 ; *y* := 0

*x* := *x* 1  $\langle Y_2, \mu \rangle \longrightarrow \langle Y_2, \mu \rangle$ *x* := *x* + 1

 $\overline{\langle \sqrt{\|\} P_2, \mu \rangle \longrightarrow \langle P'_2, \mu' \rangle}$ 

h*P* <sup>1</sup> <sup>1</sup> *,*(2*,* 0)i

$$
\begin{array}{c}\n\text{while true do} \\
\text{if} \\
\left[ (x > 0) \land (y = 0) \rightarrow x := x - 1 \\
\left[ (x < 2) \land (y = 0) \rightarrow x := x + 1 \right]\n\end{array}\n\quad\n\begin{array}{c}\n\text{while true do} \\
\text{while true do} \\
\text{if } y := 1; \\
\text{od}\n\end{array}
$$

$$
\langle P_1^{\infty} \mid \mid P_2^{\infty}, (0,0) \rangle
$$

$$
\langle P_1^{\infty}, (0,0) \rangle \qquad \langle P_1^{\infty}, (?,1) \rangle \qquad \langle P_2^{\infty}, (?,0) \rangle
$$
  

$$
\langle P_1^{\infty}, (1,0) \rangle \qquad \langle y := 0 \; ; \; P_1^{\infty}, (?,1) \rangle
$$
  

$$
\langle P_1^{\infty}, (2,0) \rangle
$$

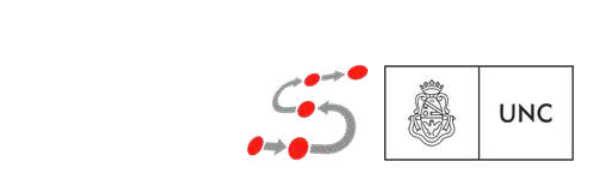

$$
\langle P_1, \mu \rangle \longrightarrow \langle P'_1, \mu' \rangle \quad P_2 \neq \sqrt{\n\begin{array}{c}\n\langle P_1 | P_2, \mu \rangle \longrightarrow \langle P'_1 | | P_2, \mu' \rangle\n\end{array}\n\quad \text{while true do} \\
\langle P_1 | | P_2, \mu \rangle \longrightarrow \langle P'_1 | | P_2, \mu' \rangle\n\end{array}\n\quad \text{while true do} \\
\begin{array}{c}\n\langle P_2, \mu \rangle \longrightarrow \langle P'_1 | | P_2, \mu' \rangle\n\end{array}\n\quad \text{while true do} \\
\begin{array}{c}\n\langle P_2, \mu \rangle \longrightarrow \langle P'_1 | | P'_2, \mu' \rangle\n\end{array}\n\quad \text{if} \\
\langle P_1 | | P_2, \mu \rangle \longrightarrow \langle P_1 | | P'_2, \mu' \rangle\n\end{array}\n\quad \text{if} \\
\begin{array}{c}\n\langle P_1, \mu \rangle \longrightarrow \langle P'_1, \mu' \rangle\n\end{array}\n\quad \text{if} \\
\langle P_2, \mu \rangle \longrightarrow \langle P'_2, \mu' \rangle\n\end{array}\n\quad \text{if} \\
\begin{array}{c}\n\langle P_2^{\infty}, \mu \rangle \longrightarrow \langle P'_2, \mu' \rangle\n\end{array}\n\quad \text{if} \\
\begin{array}{c}\n\langle P_1^{\infty} || P_2^{\infty}, (0, 0) \rangle \longrightarrow \langle P_1^{\infty} || P_1^{\infty}, (1, 0) \rangle\n\end{array}\n\quad \text{if} \\
\begin{array}{c}\n\langle P_1^{\infty} || P_2^{\infty}, (1, 0) \rangle \longrightarrow \langle P_1^{\infty} || P_1^{\infty}, (1, 0) \rangle\n\end{array}\n\quad \text{if} \\
\begin{array}{c}\n\langle P_1^{\infty}, (0, 0) \rangle \longrightarrow \langle P_1^{\infty}, (1, 0) \rangle\n\end{array}\n\quad \text{if} \\
\begin{array}{c}\n\langle P_1^{\infty}, (0, 0) \rangle \longrightarrow \langle P_1^{\infty}, (1, 0) \rangle\n\end{array}\n\quad \text{if} \\
\begin{array}{c}\n\langle P_1^{\infty}, (1, 0) \rangle \longrightarrow \langle P_1^{\infty}, (1, 0) \rangle\n\end{array}\
$$

i.e., the following matrices is given by:

\n
$$
\begin{aligned}\n\text{If} & \quad y := 1; \\
\left[ (x > 0) \land (y = 0) \rightarrow x := x - 1 \\
& \quad (x < 2) \land (y = 0) \rightarrow x := x + 1\n\end{aligned}
$$
\nii, the following matrices is:\n
$$
\begin{aligned}\n\text{If } \quad y := 0, \\
y := 0, \\
y := 0, \\
y := 0\n\end{aligned}
$$
\niii, the following equations:\n
$$
\begin{aligned}\n\text{If } \quad y := 1; \\
y := 0, \\
y := 0.\n\end{aligned}
$$
\niii, the following equations:\n
$$
\begin{aligned}\n\text{If } \quad y := 1; \\
\text{If } \quad y := 0.\n\end{aligned}
$$
\niv, the following equations:\n
$$
\begin{aligned}\n\text{If } \quad y := 0, \\
\text{If } \quad y := 0.\n\end{aligned}
$$
\niv, the following equations:\n
$$
\begin{aligned}\n\text{If } \quad y := 0, \\
\text{If } \quad y := 0.\n\end{aligned}
$$
\niv, the following equations:\n
$$
\begin{aligned}\n\text{If } \quad y := 0, \\
\text{If } \quad y := 0.\n\end{aligned}
$$
\niv, the following equations:\n
$$
\begin{aligned}\n\text{If } \quad y := 0, \\
\text{If } \quad y := 0.\n\end{aligned}
$$
\niv, the following equations:\n
$$
\begin{aligned}\n\text{If } \quad y := 0, \\
\text{If } \quad y := 0.\n\end{aligned}
$$
\niv, the following equations:\n
$$
\begin{aligned}\n\text{If } \quad y := 0, \\
\text{If } \quad y := 0.\n\end{aligned}
$$
\niv, the following equations:\n
$$
\begin{aligned}\n\text{If } \quad y := 0, \\
\text{If } \quad y := 0.\n\end{aligned}
$$
\niv, the following equations:\n
$$
\begin{aligned}\n\text{If } \quad y := 0, \\
\text{If } \quad y := 0.\n\end{aligned}
$$
\niii, the following equations:\n
$$
\begin{aligned}\n\text{If } \quad y := 0, \\
\text{If } \quad y := 0.\n\end{aligned}
$$
\niv, the following equations

$$
\langle P_1^{\infty} \mid P_2^{\infty}, (0,0) \quad \langle P_1^{\infty} \mid \mid (y := 0 : P_2^{\infty}), (0,1) \rangle
$$
  

$$
\langle P_1^{\infty} \mid P_2^{\infty}, (1,0) \rangle \quad \langle P_1^{\infty} \mid \mid (y := 0 : P_2^{\infty}), (1,1) \rangle
$$
  

$$
\langle P_1^{\infty} \mid \mid P_2^{\infty}, (2,0) \rangle \quad \langle P_1^{\infty} \mid \mid (y := 0 : P_2^{\infty}), (2,1) \rangle
$$

Una ejecución de  $K = (S, s_0, \longrightarrow, L)$  es una función  $\rho : \mathbb{N} \to S$ tal que: Jecac<sub>i</sub><br>e:

\n- 1. 
$$
\rho(0) = s_0
$$
, y
\n- 2.  $\rho(i) \longrightarrow \rho(i+1)$ , para todo  $i \geq 0$ .
\n

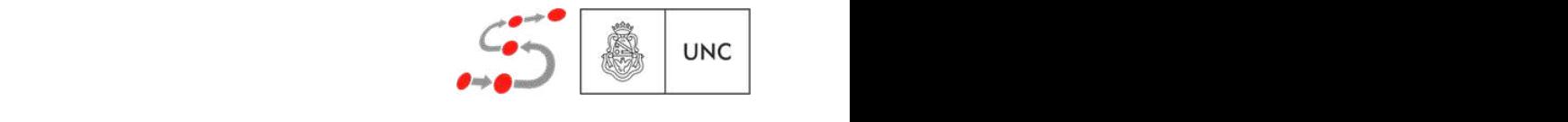

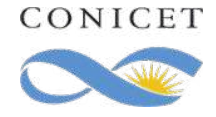

*M* =  $\sqrt{\frac{p\text{area } \text{alg}\text{u} \cdot \text{s}'$ supondremos que siempre  $s \rightarrow s'$ 

Una ejecución de  $K = (S, s_0, \longrightarrow, L)$  es una función  $\rho : \mathbb{N} \to S$ tal que: Jecac<sub>i</sub><br>e:

\n- 1. 
$$
\rho(0) = s_0
$$
, y
\n- 2.  $\rho(i) \longrightarrow \rho(i+1)$ , para todo  $i \geq 0$ .
\n

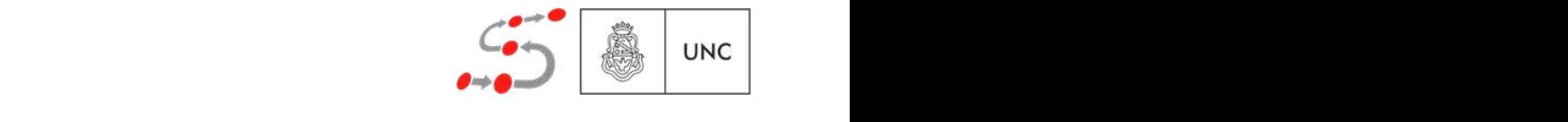

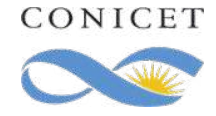

*M* =  $\sqrt{\frac{p\text{area } \text{alg}\text{u} \cdot \text{s}'$ supondremos que siempre  $s \rightarrow s'$ 

Una ejecución de  $K = (S, s_0, \longrightarrow, L)$  es una función  $\rho : \mathbb{N} \to S$ tal que: Jecac<sub>i</sub><br>e:  $\mathbb{N} \to S$ 

\n- 1. 
$$
\rho(0) = s_0
$$
, y
\n- 2.  $\rho(i) \longrightarrow \rho(i+1)$ , para todo  $i \geq 0$ .
\n

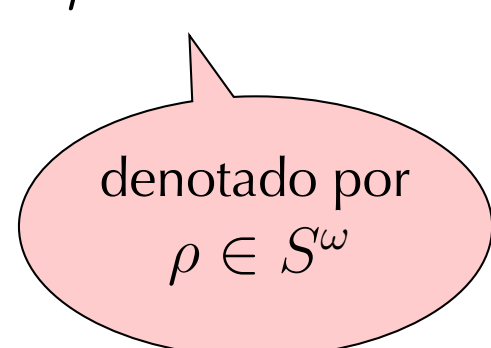

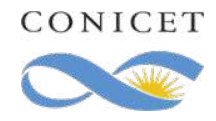

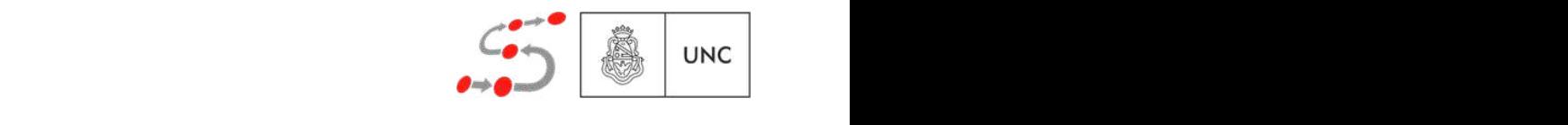

*M* =  $\sqrt{\frac{p\text{area } \text{alg}\text{u} \cdot \text{s}'$ supondremos que siempre  $s \rightarrow s'$ 

Una ejecución de  $K = (S, s_0, \longrightarrow, L)$  es una función  $\rho : \mathbb{N} \to S$ tal que: Jecac<sub>i</sub><br>e:  $\mathbb{N} \to S$ ،<br>اعفا**ه** دا ا

1. 
$$
\rho(0) = s_0
$$
, y  
2.  $\rho(i) \longrightarrow \rho(i+1)$ , para todo  $i \ge 0$ .

⇢ <sup>2</sup> *<sup>S</sup>*!  $\sim$   $\frac{1}{\sqrt{2}}$ denotado por ⇢ : N ! *S*  $\rho \in S^{\omega}$ 

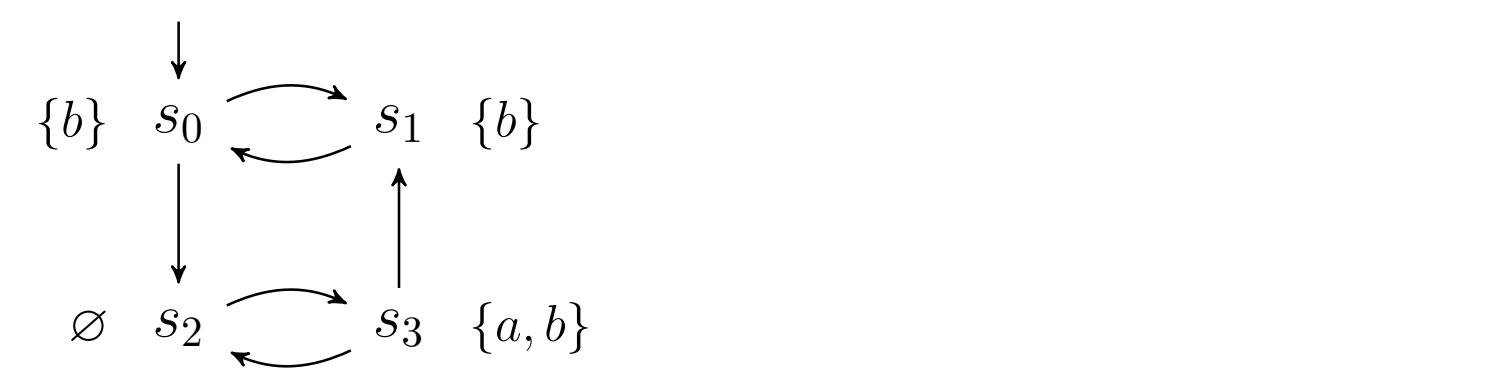

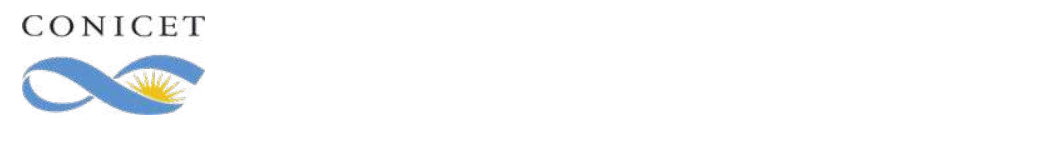

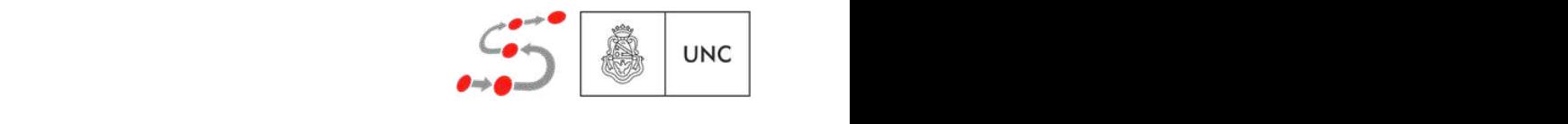

*M* =  $\sqrt{\frac{p\text{area } \text{alg}\text{u} \cdot \text{s}'$ supondremos que siempre  $s \rightarrow s'$ 

1. 
$$
\rho(0) = s_0
$$
, y  
2.  $\rho(i) \longrightarrow \rho(i+1)$ , para todo  $i \ge 0$ .

$$
\left(\begin{array}{c}\n\text{denotado por} \\
\rho \in S^{\omega}\n\end{array}\right)
$$

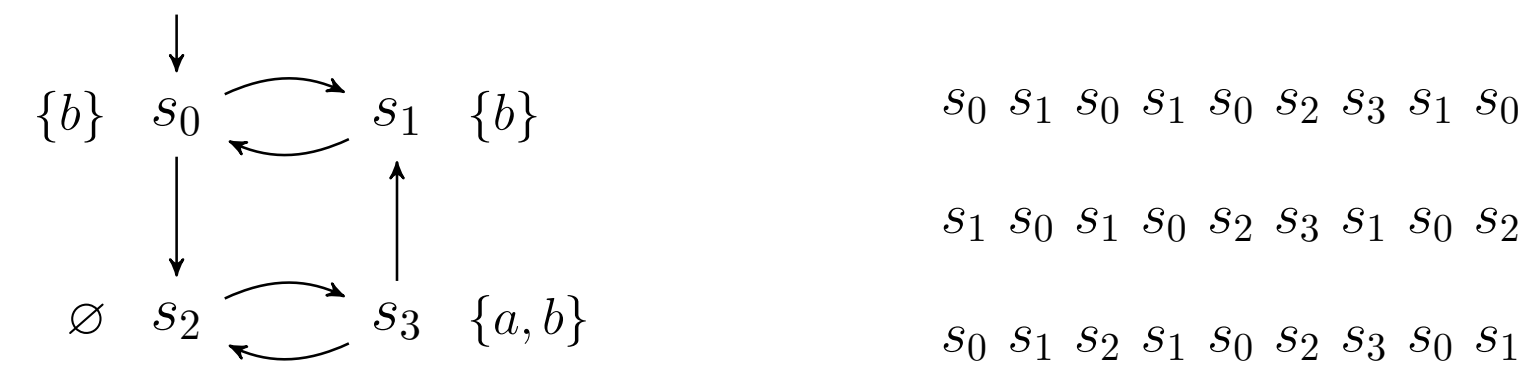

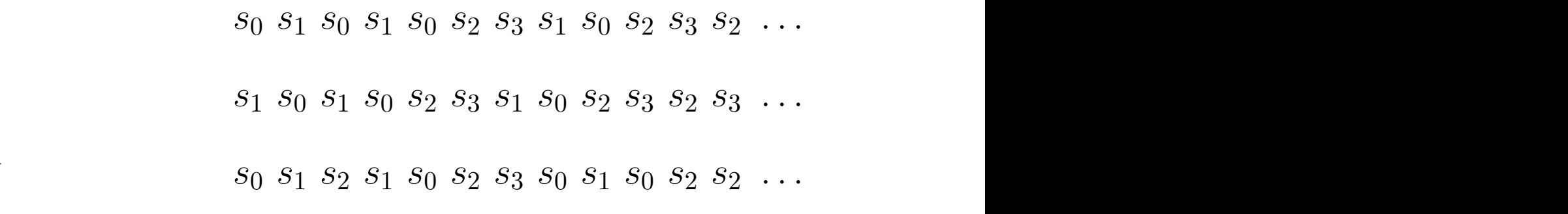

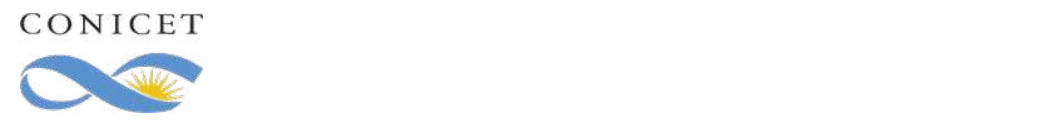

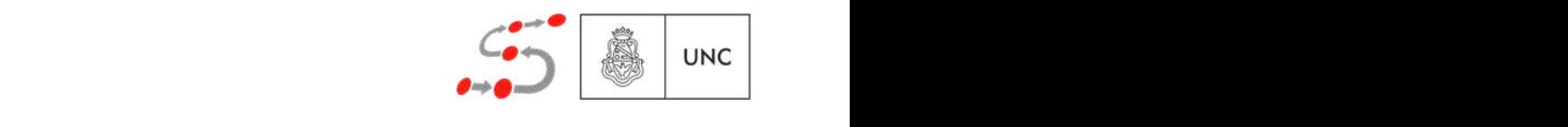

*M* =  $\sqrt{\frac{p\text{area } \text{alg}\text{u} \cdot \text{s}'$ supondremos que siempre  $s \rightarrow s'$ 

1. 
$$
\rho(0) = s_0
$$
, y  
2.  $\rho(i) \longrightarrow \rho(i+1)$ , para todo  $i \ge 0$ .

$$
\left(\begin{array}{c}\n\text{denotado por} \\
\rho \in S^{\omega}\n\end{array}\right)
$$

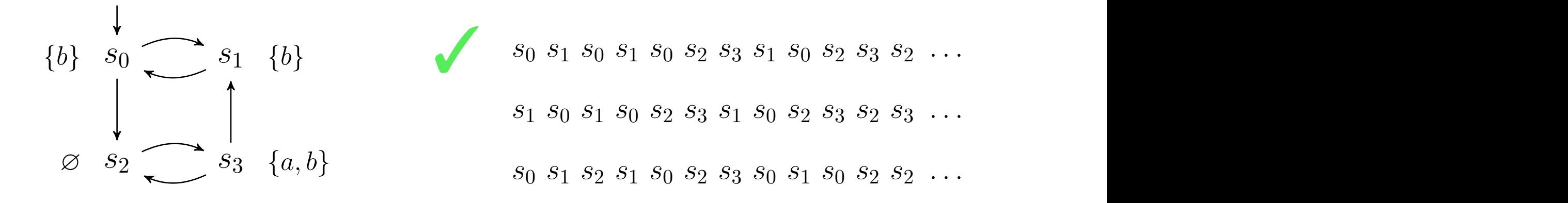

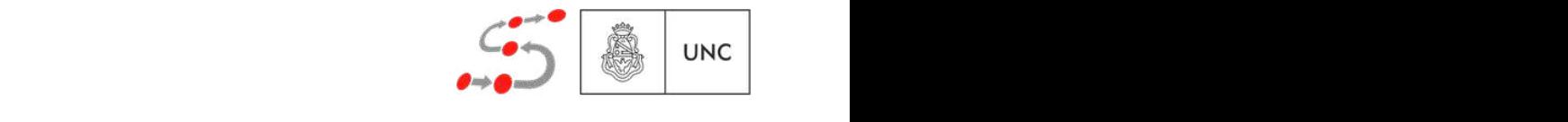

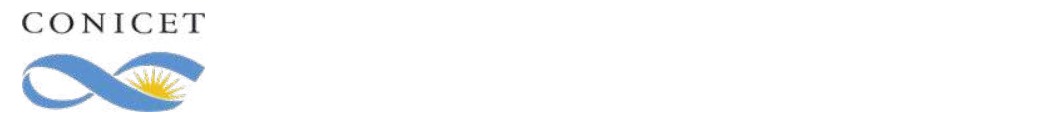

*M* =  $\sqrt{\frac{p\text{area } \text{alg}\text{u} \cdot \text{s}'$ supondremos que siempre  $s \rightarrow s'$ 

1. 
$$
\rho(0) = s_0
$$
, y  
2.  $\rho(i) \longrightarrow \rho(i+1)$ , para todo  $i \ge 0$ .

$$
\left(\begin{array}{c}\n\text{denotado por} \\
\rho \in S^{\omega}\n\end{array}\right)
$$

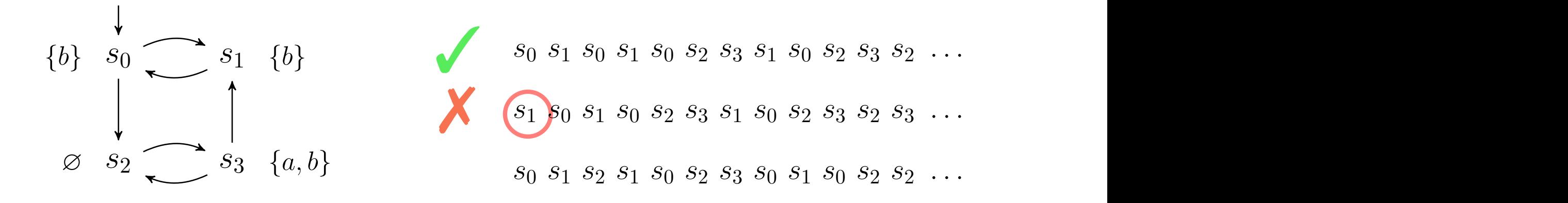

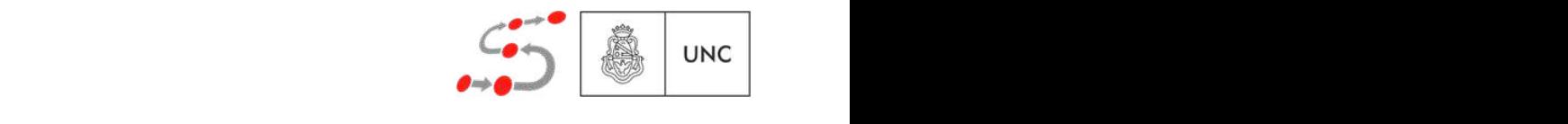

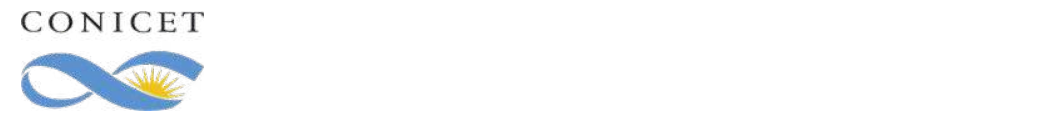

*M* =  $\sqrt{\frac{p\text{area } \text{alg}\text{u} \cdot \text{s}'$ supondremos que siempre  $s \rightarrow s'$ 

1. 
$$
\rho(0) = s_0
$$
, y  
2.  $\rho(i) \longrightarrow \rho(i+1)$ , para todo  $i \ge 0$ .

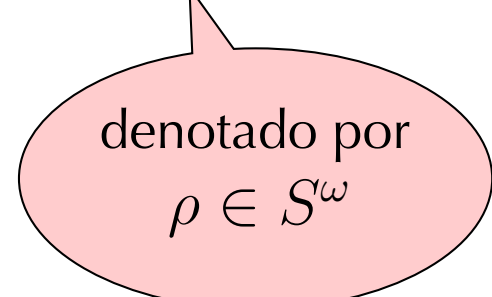

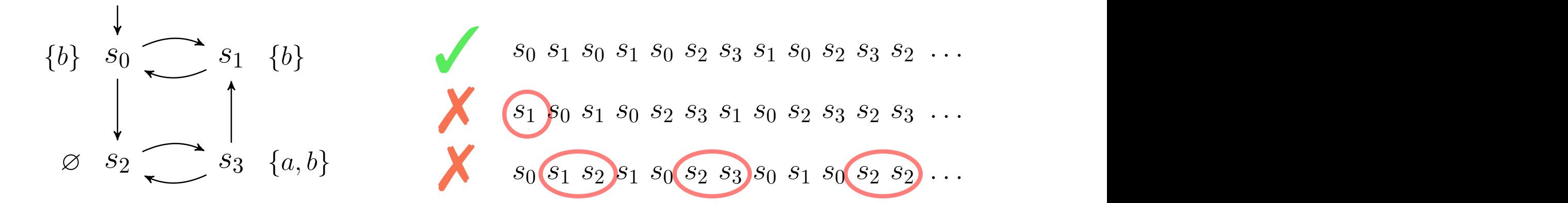

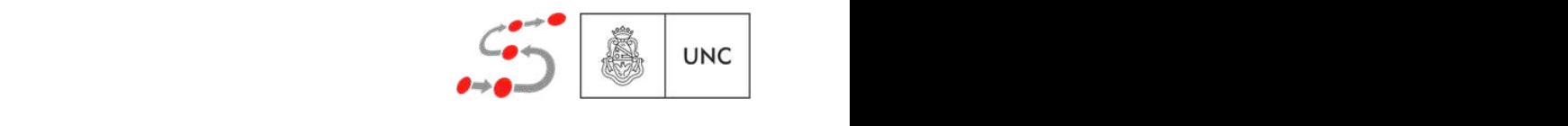

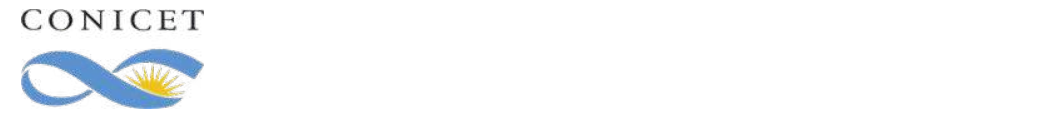

❖ Para hablar de las propiedades de un sistema debemos observar las propiedades de sus estados y su orden temporal en las ejecuciones.

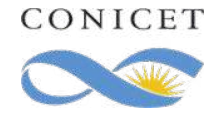

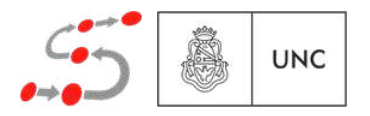

❖ Para hablar de las propiedades de un sistema debemos observar las propiedades de sus estados y su orden temporal en las ejecuciones.

 $\mathcal{L}(K) = \{\sigma : \mathbb{N} \to \mathcal{P}(\mathsf{PA}) \mid \exists \rho \text{ ejecución de } K : \forall i \geq 0 : \sigma(i) = \mathcal{L}(\rho(i))\}$ 

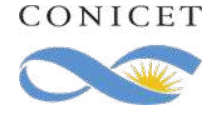

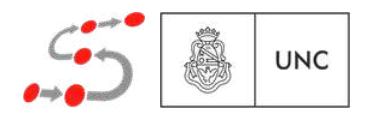

❖ Para hablar de las propiedades de un sistema debemos observar *las propiedades de sus estados y su orden temporal en las* ejecuciones.

 $\mathcal{L}(K) = \{ \sigma \in (\mathcal{P}(\text{PA}))^{\omega} \mid \exists \rho \text{ ejecución de } K : \forall i \geq 0 : \sigma(i) = \mathcal{L}(\rho(i)) \}$ 

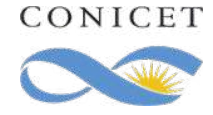

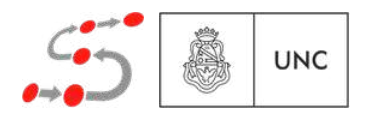

❖ Para hablar de las propiedades de un sistema debemos observar *las propiedades de sus estados y su orden temporal en las* ejecuciones.

 $\mathcal{L}(K) = \{ \sigma \in (\mathcal{P}(\mathsf{PA}))^{\omega} \mid \exists \rho \text{ ejecución de } K : \forall i \geq 0 : \sigma(i) = \mathcal{L}(\rho(i)) \}$ 

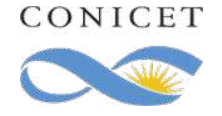

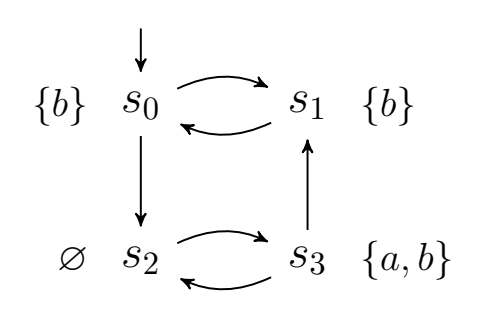

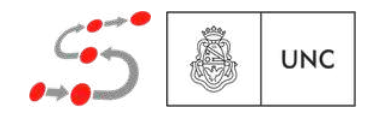

❖ Para hablar de las propiedades de un sistema debemos observar *las propiedades de sus estados y su orden temporal en las* ejecuciones. *<sup>L</sup>*(*K*) = *{* : <sup>N</sup> ! *<sup>P</sup>*(S) *<sup>|</sup>* <sup>9</sup> ⇢ ejecución de *<sup>K</sup>* : <sup>8</sup> *<sup>i</sup>* 0 : (*i*) = *<sup>L</sup>*(⇢(*i*))*} L{*N!*P*S*|*9ejecución de8*L}*Trazas observables<br>
s propiedades de un sistema d<br>
de sus estados y su orden temp<br>
A))<sup> $\omega$ </sup>  $|\exists \rho$  ejecución de  $K : \forall i \geq$ <br>  $s_1$   $s_0$   $s_2$   $s_3$   $s_1$   $s_0$ <br>  $\downarrow$ <br>  $\downarrow$ <br>  $\downarrow$ <br>  $\downarrow$ <br>  $\downarrow$ <br>  $\downarrow$ <br>  $\downarrow$ <br>  $\downarrow$ <br>  $\down$ 

*<sup>L</sup>*(*K*) = *{* <sup>2</sup> (*P*(S))! *<sup>|</sup>* <sup>9</sup> ⇢ ejecución de *<sup>K</sup>* : <sup>8</sup> *<sup>i</sup>* 0 : (*i*) = *<sup>L</sup>*(⇢(*i*))*}* (*K*) = (*P*(S))! ⇢ ejecución de *<sup>K</sup>* : *<sup>i</sup>* 0 : (*i*) = (⇢(*i*))  $\mathcal{L}(K) = \{ \sigma \in (\mathcal{P}(\mathsf{PA}))^{\omega} \mid \exists \rho \text{ ejecución de } K : \forall i \geq 0 : \sigma(i) = \mathcal{L}(\rho(i)) \}$ 

 $\rho = s_0$   $s_1$   $s_0$   $s_1$   $s_0$   $s_2$   $s_3$   $s_1$   $s_0$   $s_2$   $s_3$   $s_2$  ...  $S_1$   $S_0$   $S_2$ 

 $\sigma =$ 

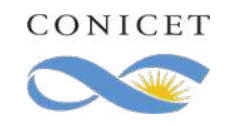

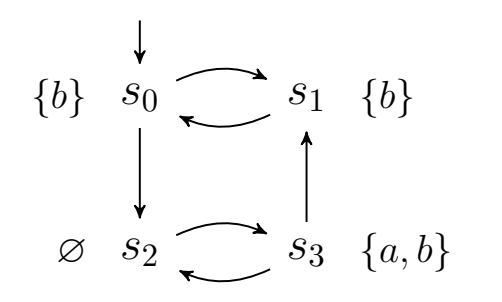

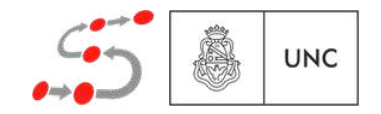

❖ Para hablar de las propiedades de un sistema debemos observar *las propiedades de sus estados y su orden temporal en las* ejecuciones. *<sup>L</sup>*(*K*) = *{* : <sup>N</sup> ! *<sup>P</sup>*(S) *<sup>|</sup>* <sup>9</sup> ⇢ ejecución de *<sup>K</sup>* : <sup>8</sup> *<sup>i</sup>* 0 : (*i*) = *<sup>L</sup>*(⇢(*i*))*} L{*N!*P*S*|*9ejecución de8*L}*

$$
\mathcal{L}(K) = \{ \sigma \in (\mathcal{P}(\mathsf{PA}))^{\omega} \mid \exists \rho \text{ ejecución de } K : \forall i \geq 0 : \sigma(i) = \mathcal{L}(\rho(i)) \}
$$

| Trazas observables                                                                                                    |                                                                                                    |
|----------------------------------------------------------------------------------------------------|----------------------------------------------------------------------------------------------------|
| Para hablar de las propiedades de un sistema debemos observar las propiedades de sus estados y su orden temporal en las                                        |                                                                                                    |
| $\mathcal{L}(K) = \{ \sigma \in (\mathcal{P}(PA))^{\omega} \mid \exists \rho \text{ ejecución de } K : \forall i \geq 0 : \sigma(i) = \mathcal{L}(\rho(i)) \}$ |                                                                                                    |
| $\rho = s_0 \quad s_1 \quad s_0 \quad s_1 \quad s_0 \quad s_2 \quad s_3 \quad s_1 \quad s_0 \quad s_2 \quad s_3 \quad s_2 \quad \cdots$                        |                                                                                                    |
| $\sigma = L(s_0)$                                                                                                    | $\{b\} \quad \{b\} \quad \{b\} \quad \{b\} \quad \{c\} \quad \{d\} \quad \{d\} \quad \{e\} \quad \{e\}$ |

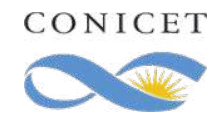

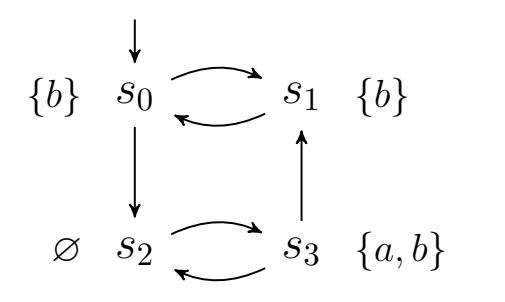

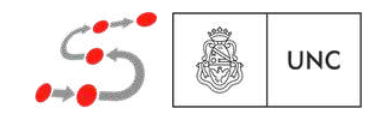

❖ Para hablar de las propiedades de un sistema debemos observar *las propiedades de sus estados y su orden temporal en las* ejecuciones. *<sup>L</sup>*(*K*) = *{* : <sup>N</sup> ! *<sup>P</sup>*(S) *<sup>|</sup>* <sup>9</sup> ⇢ ejecución de *<sup>K</sup>* : <sup>8</sup> *<sup>i</sup>* 0 : (*i*) = *<sup>L</sup>*(⇢(*i*))*} L{*N!*P*S*|*9ejecución de8*L}*

$$
\mathcal{L}(K) = \{ \sigma \in (\mathcal{P}(\mathsf{PA}))^{\omega} \mid \exists \rho \text{ ejecución de } K : \forall i \geq 0 : \sigma(i) = \mathcal{L}(\rho(i)) \}
$$

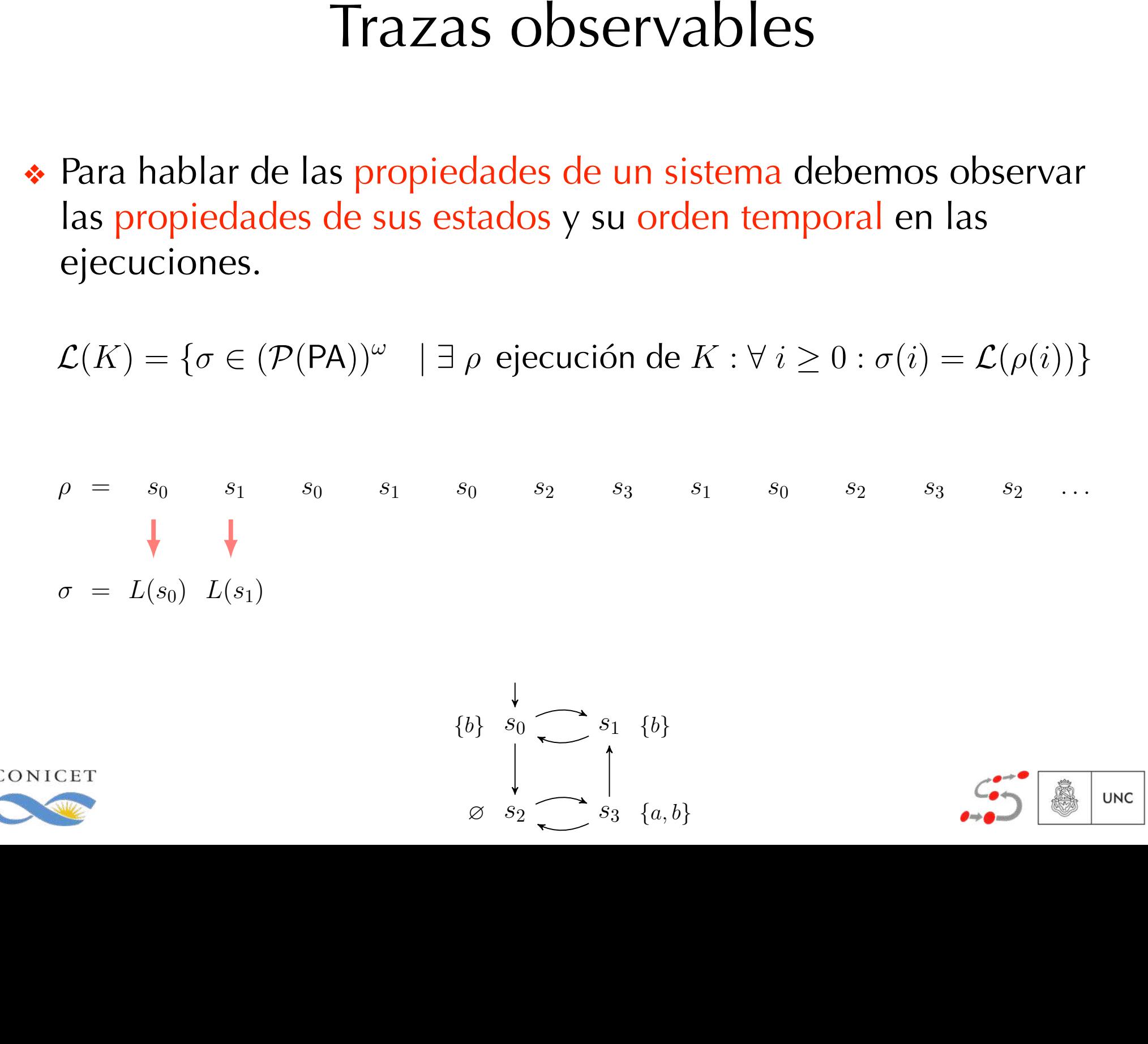

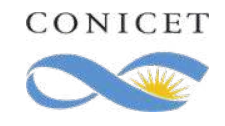

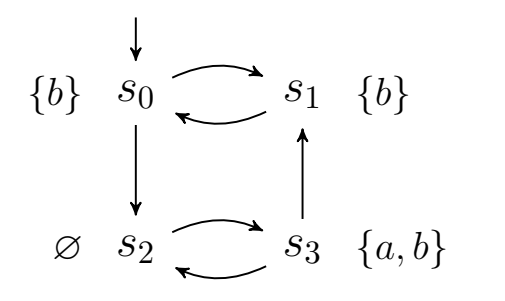

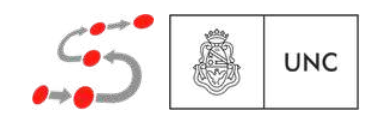

❖ Para hablar de las propiedades de un sistema debemos observar *las propiedades de sus estados y su orden temporal en las* ejecuciones. *<sup>L</sup>*(*K*) = *{* : <sup>N</sup> ! *<sup>P</sup>*(S) *<sup>|</sup>* <sup>9</sup> ⇢ ejecución de *<sup>K</sup>* : <sup>8</sup> *<sup>i</sup>* 0 : (*i*) = *<sup>L</sup>*(⇢(*i*))*} L{*N!*P*S*|*9ejecución de8*L}*

*<sup>L</sup>*(*K*) = *{* <sup>2</sup> (*P*(S))! *<sup>|</sup>* <sup>9</sup> ⇢ ejecución de *<sup>K</sup>* : <sup>8</sup> *<sup>i</sup>* 0 : (*i*) = *<sup>L</sup>*(⇢(*i*))*}* (*K*) = (*P*(S))! ⇢ ejecución de *<sup>K</sup>* : *<sup>i</sup>* 0 : (*i*) = (⇢(*i*))  $\mathcal{L}(K) = \{ \sigma \in (\mathcal{P}(\mathsf{PA}))^{\omega} \mid \exists \rho \text{ ejecución de } K : \forall i \geq 0 : \sigma(i) = \mathcal{L}(\rho(i)) \}$ 

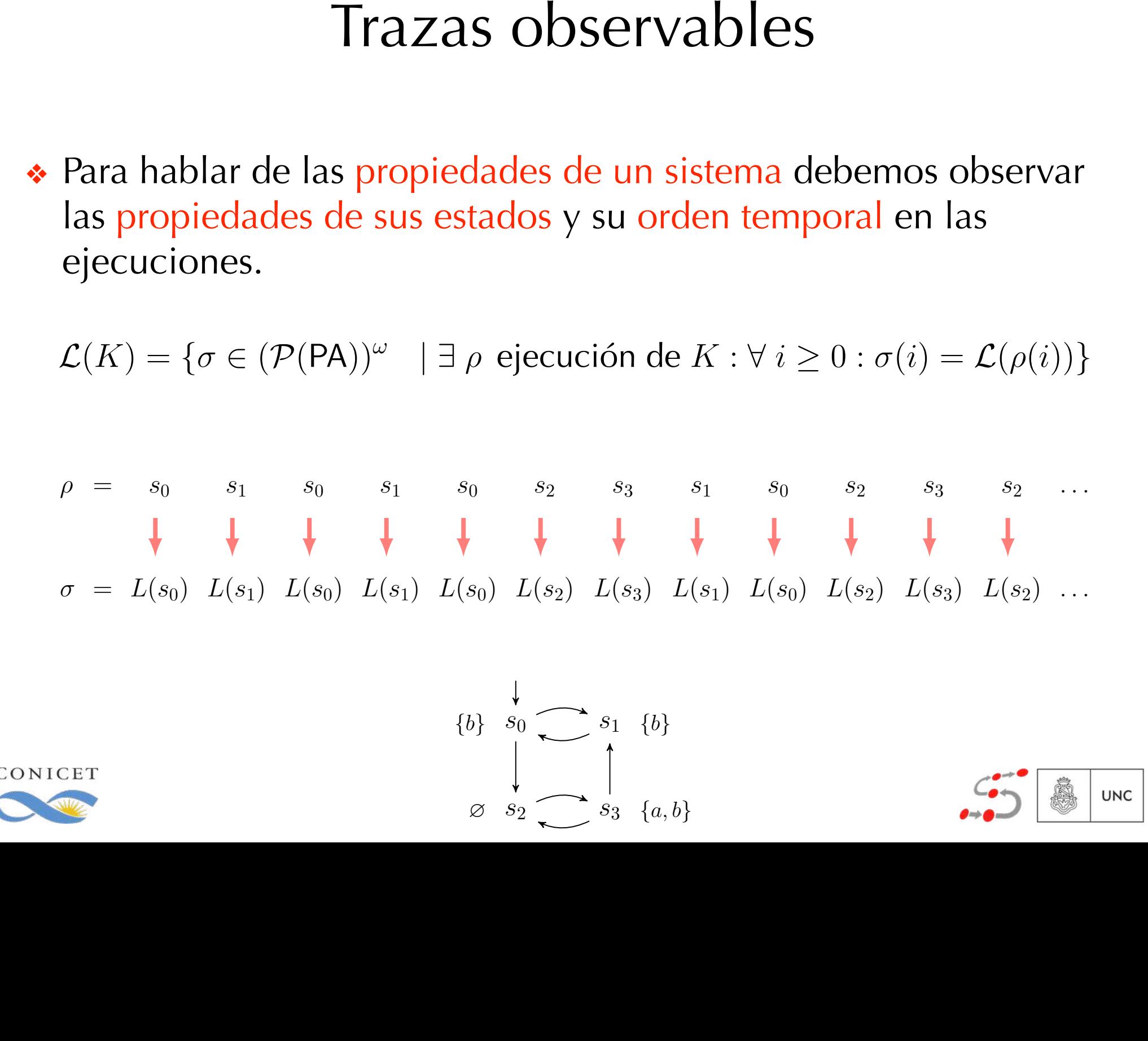

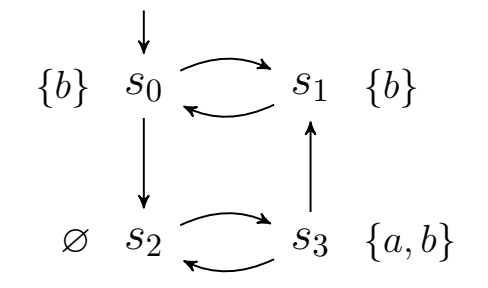

**UNC** 

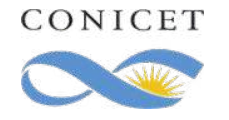

❖ Para hablar de las propiedades de un sistema debemos observar las propiedades de sus estados y su orden temporal en las  $P$ (*k*)  $P$ (*k*)  $P$ (*k*)  $P$   $P$ 

*<sup>L</sup>*(*K*) = *{* <sup>2</sup> (*P*(S))! *<sup>|</sup>* <sup>9</sup> ⇢ ejecución de *<sup>K</sup>* : <sup>8</sup> *<sup>i</sup>* 0 : (*i*) = *<sup>L</sup>*(⇢(*i*))*}*  $L(X) = \int_{\mathcal{A}} \mathcal{L}(\mathcal{D}(\mathsf{D}\Lambda))^{\omega} \quad | \; \exists \; \text{a, gincución do } k \cdot \forall \; i > 0 : \mathcal{L}(\mathcal{D}(\mathsf{D}\Lambda))^{\omega}$  $\mathcal{L}(K) = \{ \sigma \in (\mathcal{P}(\mathsf{PA}))^{\omega} \mid \exists \rho \text{ ejecución de } K : \forall i \geq 0 : \sigma(i) = \mathcal{L}(\rho(i)) \}$ 

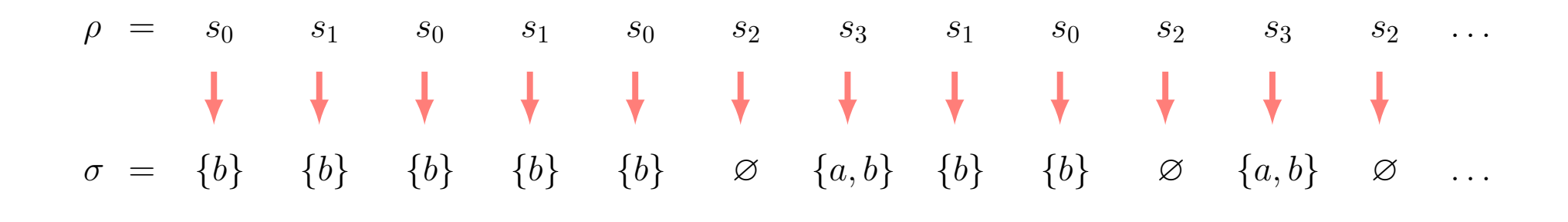

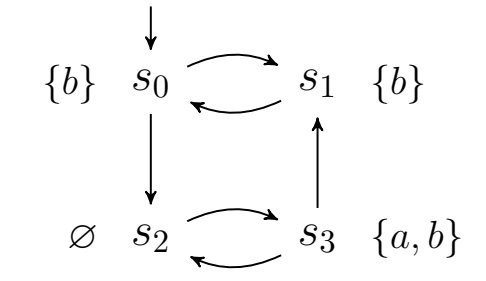

**UNC** 

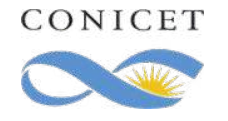

Ejercicio 1: Considere el siguiente programa concurrente. Siguiendo la semántica, defina dos fragmentos de ejecución distintos que lleven a la violación de la exclusión mutua (es decir in\_critical=2) desde el estado inicial  $\langle P^1_0 || P^2_0, (0,0,0) \rangle$ . Suponga que la memoria esta representada como la terna  $(\mu(y1), \mu(y2), \mu(in\_critical))$  y que cada variable solo puede tomar los valores 0, 1, y 2.

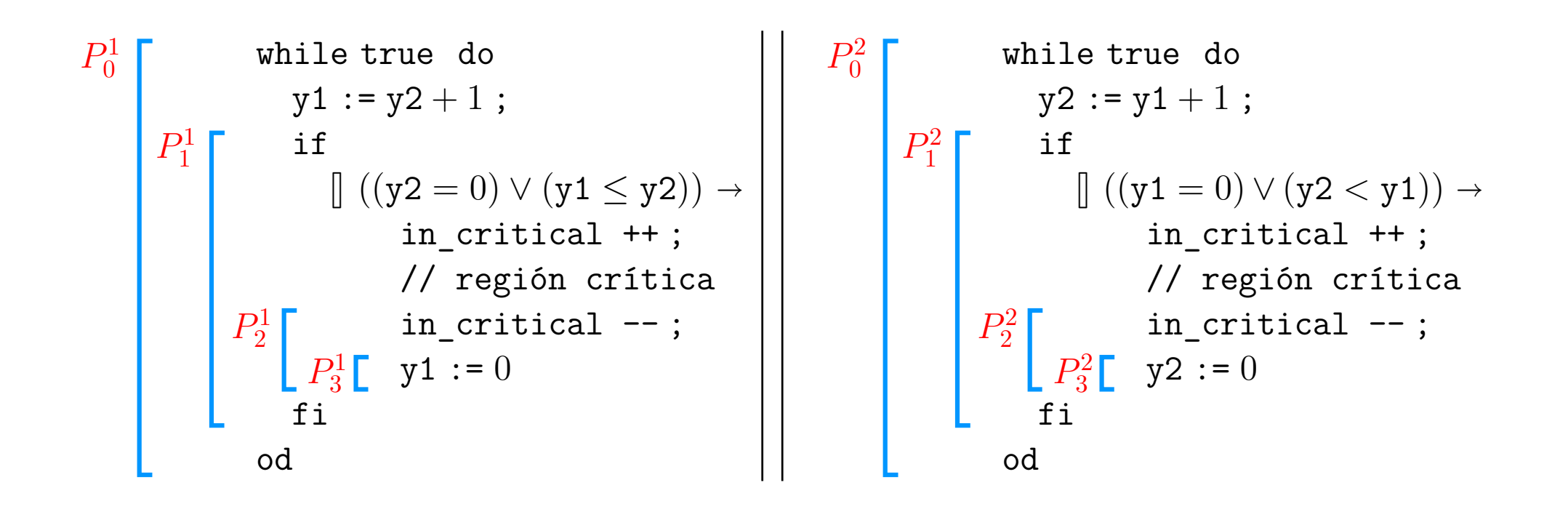

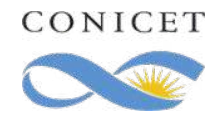

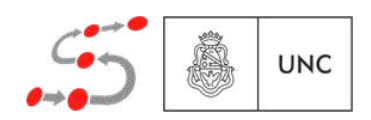
Ejemplo: "Siempre que llovió, paró".

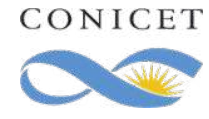

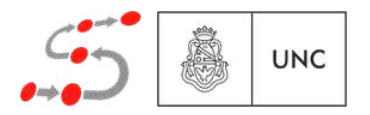

Ejemplo: "Siempre que llovió, paró".

❖ 1er. intento:

llueve  $\Rightarrow \neg$ llueve

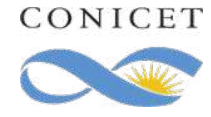

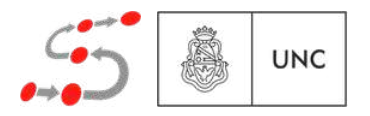

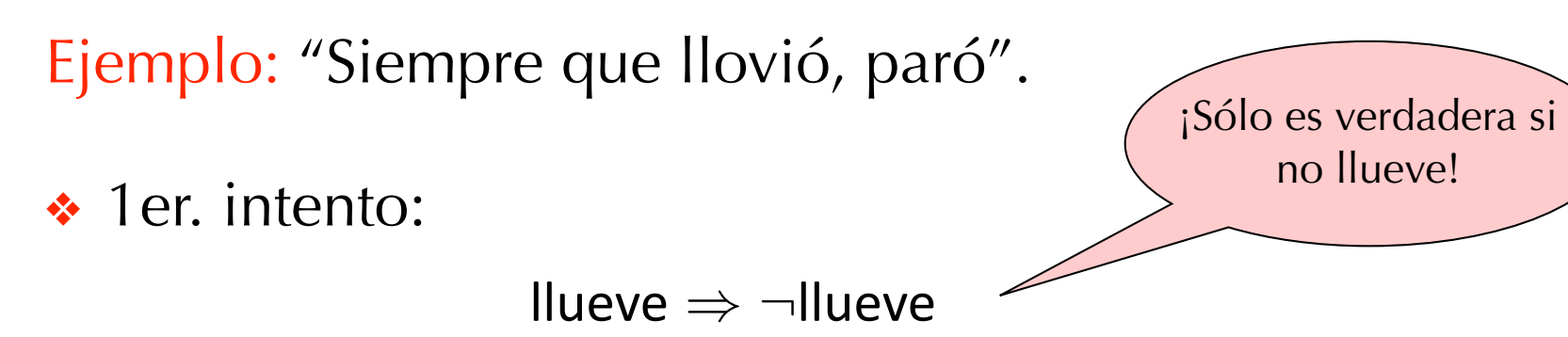

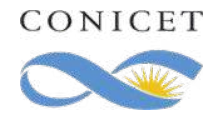

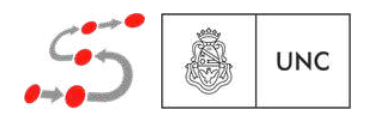

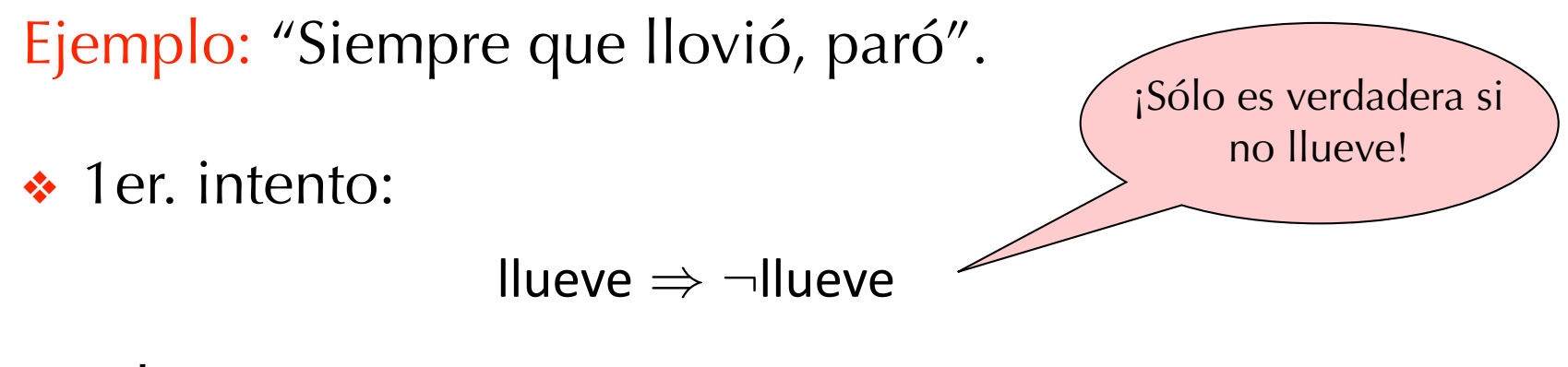

❖ 2do. intento:

 $\text{prime}$  <u>N</u>ueve  $\Rightarrow$  luego\_para

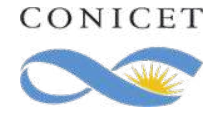

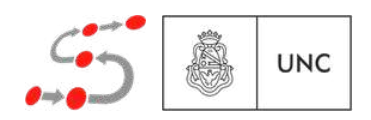

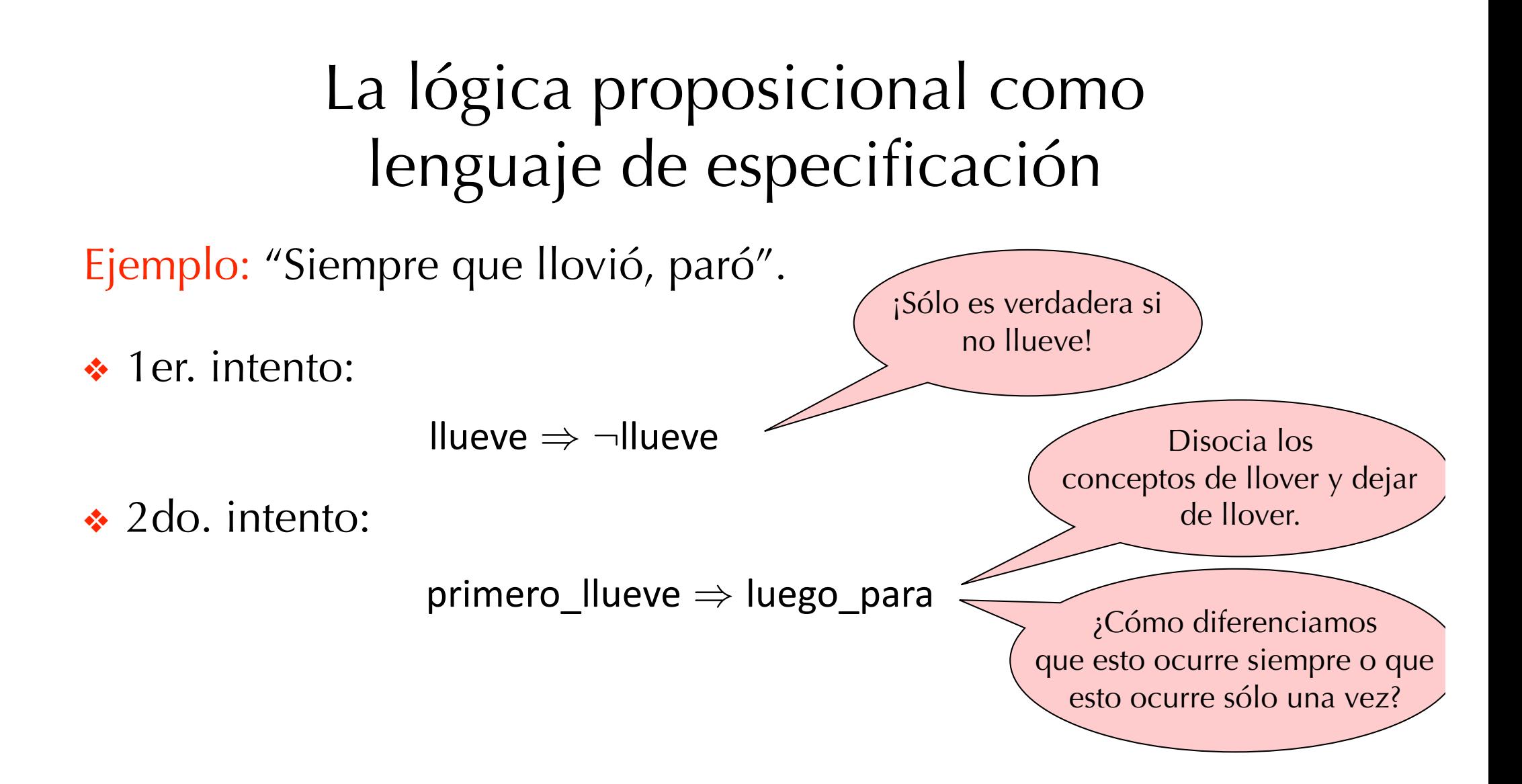

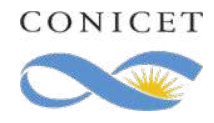

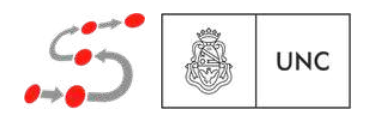

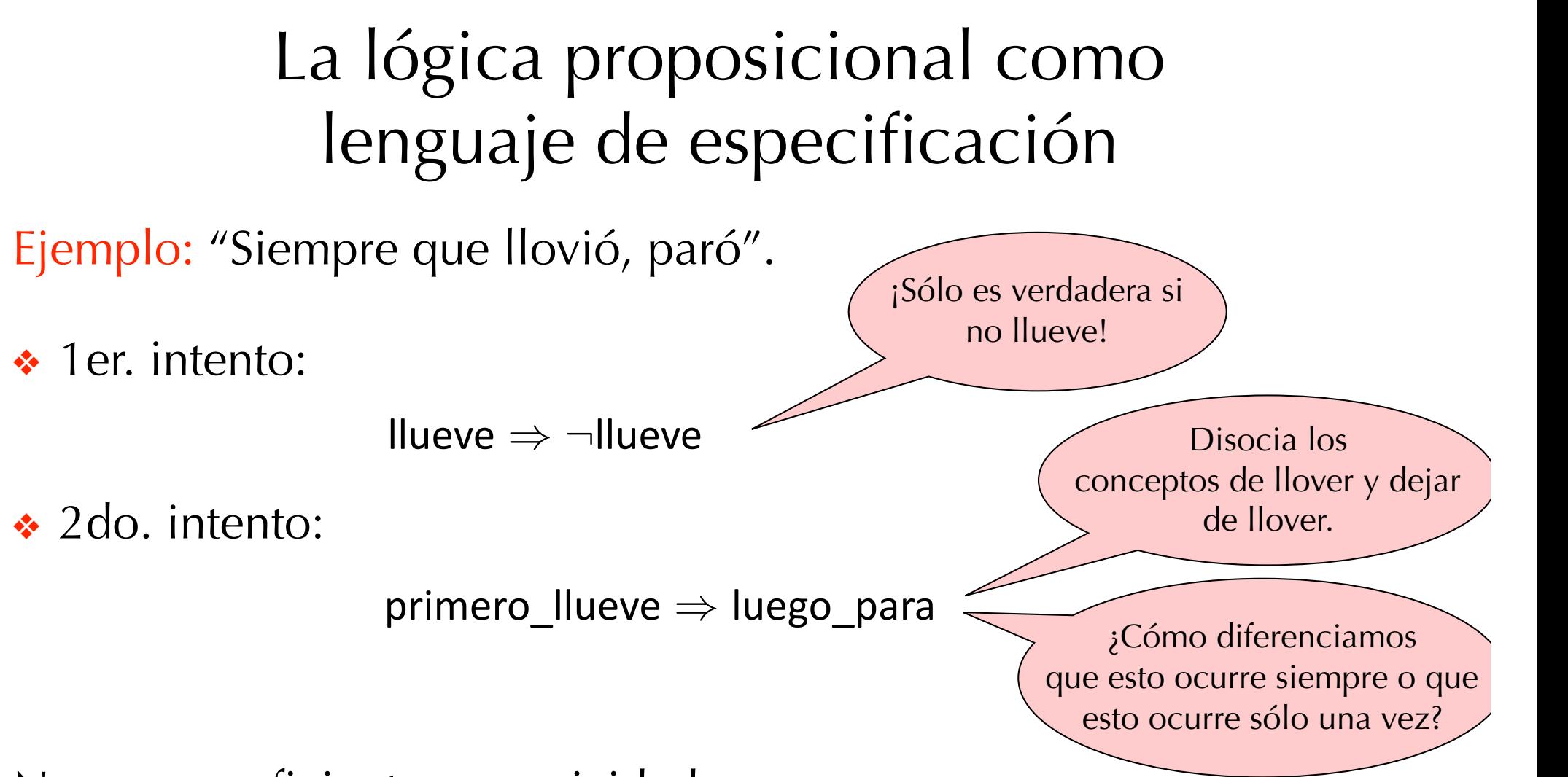

No posee suficiente expresividad:

No puede reflejar el cambio de valor de verdad de las proposiciones según transcurra el tiempo.

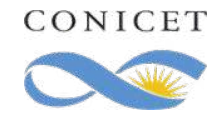

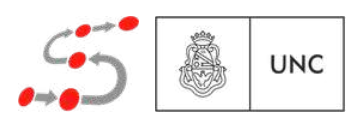

## La lógica de primer orden como lenguaje de especificación

Ejemplo: "Siempre que llovió, paró":

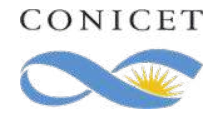

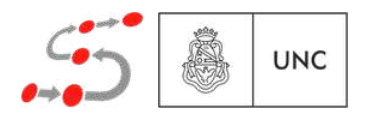

#### La lógica de primer orden como lenguaje de especificación p<sup>2</sup> ,  $\sim$  ,  $\sim$

Ejemplo: "Siempre que llovió, paró": llueve ) *¬*llueve To. Siempre que novio, pa

 $v \in \text{IIEMPO}.$  lueve $(v)$ .  $\forall t \in \text{THEMPO}: \text{llueve}(t) \Rightarrow \exists t' \in \text{THEMPO}: (t \leq t') \land \neg \text{llueve}(t')$ 

donde TIEMPO podría ser los reales no-negativos. : TIEMPO podría ser

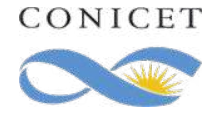

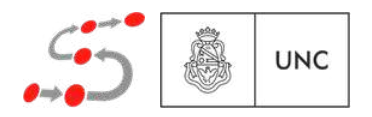

#### La lógica de primer orden como lenguaje de especificación p<sup>2</sup> ,  $\sim$  ,  $\sim$

Ejemplo: "Siempre que llovió, paró": llueve ) *¬*llueve To. Siempre que novio, pa

 $v \in \text{IIEMPO}.$  lueve $(v)$ .  $\forall t \in \text{THEMPO}: \text{llueve}(t) \Rightarrow \exists t' \in \text{THEMPO}: (t \leq t') \land \neg \text{llueve}(t')$ 

donde TIEMPO podría ser los reales no-negativos. : TIEMPO podría ser

Sin embargo:

- ❖ lenguaje demasiado complejo para representar propiedades temporales.
- ❖ satisfactibilidad es indecidible
	- ⇒ no es posible un cálculo automático

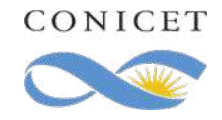

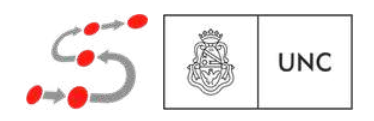

#### La lógica de primer orden como lenguaje de especificación p<sup>2</sup> ,  $\sim$  ,  $\sim$

Ejemplo: "Siempre que llovió, paró": llueve ) *¬*llueve To. Siempre que novio, pa

 $v \in \text{IIEMPO}.$  lueve $(v)$ .  $\forall t \in \text{THEMPO}: \text{llueve}(t) \Rightarrow \exists t' \in \text{THEMPO}: (t \leq t') \land \neg \text{llueve}(t')$ 

donde TIEMPO podría ser los reales no-negativos. : TIEMPO podría ser

Sin embargo:

- ❖ lenguaje demasiado complejo para representar propiedades temporales.
- ❖ satisfactibilidad es indecidible
	- ⇒ no es posible un cálculo automático

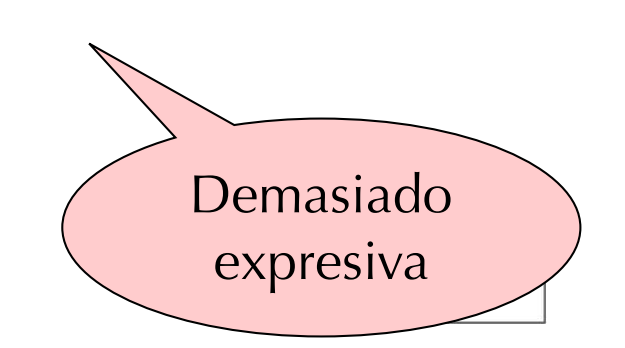

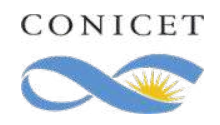

# LTL: Lógica Temporal Lineal

❖ Extiende la lógica proposicional con modalidades para expresar la relación temporal entre la validez de las fórmulas.

❖ Es lineal porque sólo permite expresar tal relación a lo largo de una sola ejecución

• No considera tiempo explícito, sino el orden relativo de los eventos a lo largo del tiempo

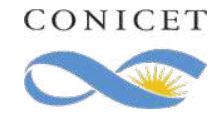

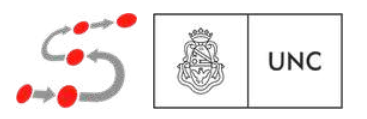

#### LTL: Lógica Temporal Lineal llueve ) *¬*llueve

❖ Extiende la lógica proposicional con modalidades para expresar la relación temporal entre la validez de las fórmulas. primero<br>primero de la paradigna de la paradigna de la paradigna de la parte de la paradigna de la parte de la parte de

Ej.:  $G(Ilueve \Rightarrow F \neg llueve)$ 

❖ Es lineal porque sólo permite expresar tal relación a lo largo de una sola ejecución

• No considera tiempo explícito, sino el orden relativo de los eventos a lo largo del tiempo

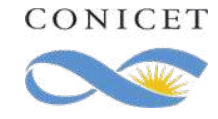

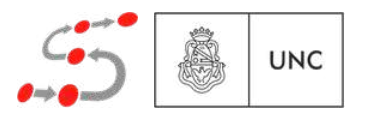

#### LTL: Lógica Temporal Lineal llueve ) *¬*llueve

❖ Extiende la lógica proposicional con modalidades para expresar la relación temporal entre la validez de las fórmulas. primero<br>primero de la paradigna de la paradigna de la paradigna de la parte de la paradigna de la parte de la parte de

Ej.:  $G(Ilueve \Rightarrow F \neg llueve)$ 

❖ Es lineal porque sólo permite expresar tal relación a lo largo de una sola ejecución

otras cuantifican la bifurcación de las ejecuciones

• No considera tiempo explícito, sino el orden relativo de los eventos a lo largo del tiempo

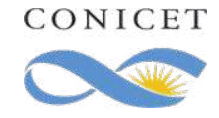

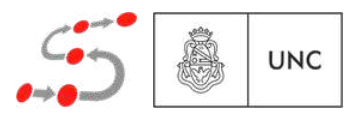

#### LTL: Lógica Temporal Lineal llueve ) *¬*llueve

❖ Extiende la lógica proposicional con modalidades para expresar la relación temporal entre la validez de las fórmulas. primero<br>primero de la paradigna de la paradigna de la paradigna de la parte de la paradigna de la parte de la parte de

Ej.:  $G(Ilueve \Rightarrow F \neg llueve)$ 

❖ Es lineal porque sólo permite expresar tal relación a lo largo de una sola ejecución

otras cuantifican la bifurcación de las ejecuciones

• No considera tiempo explícito, sino el orden relativo de los eventos a lo largo del tiempo

otras expresan el tiempo preciso de ocurrencia (tiempo real)

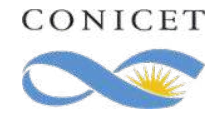

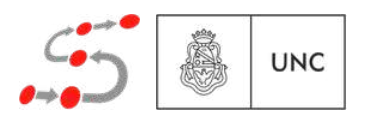

## LTL: Sintaxis

 $\phi, \psi ::=$ 

*p*  $| \neg \phi | \phi \wedge \psi | \phi \vee \psi | \phi \Rightarrow \psi |$  (op. proposicionales)  $X \phi$  |  $F \phi$  |  $G \phi$  |  $\phi U \psi$  |  $\phi R \psi$  (op. temporales)

donde  $p \in PA$  es cualquier variable proporsional (o proposición atómica)

Los operadores básicos son  $\neg$ ,  $\vee$ ,  $X$ ,  $\vee$  U.

Los otros operadores se definen en término de estos.

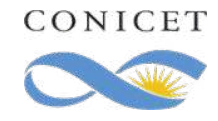

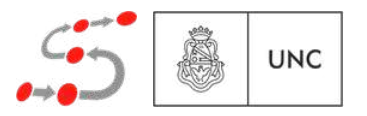

Algunos operadores modales que admite la lógica LTL.

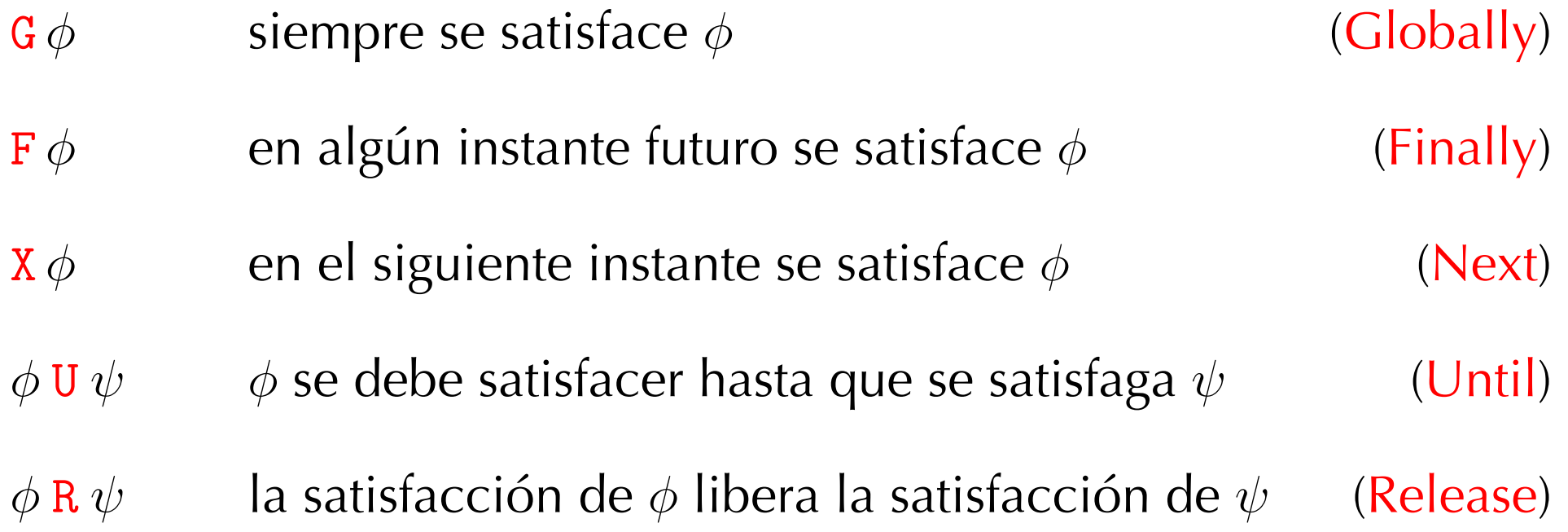

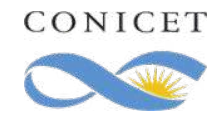

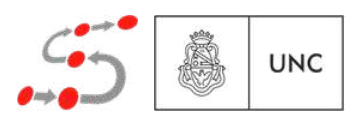

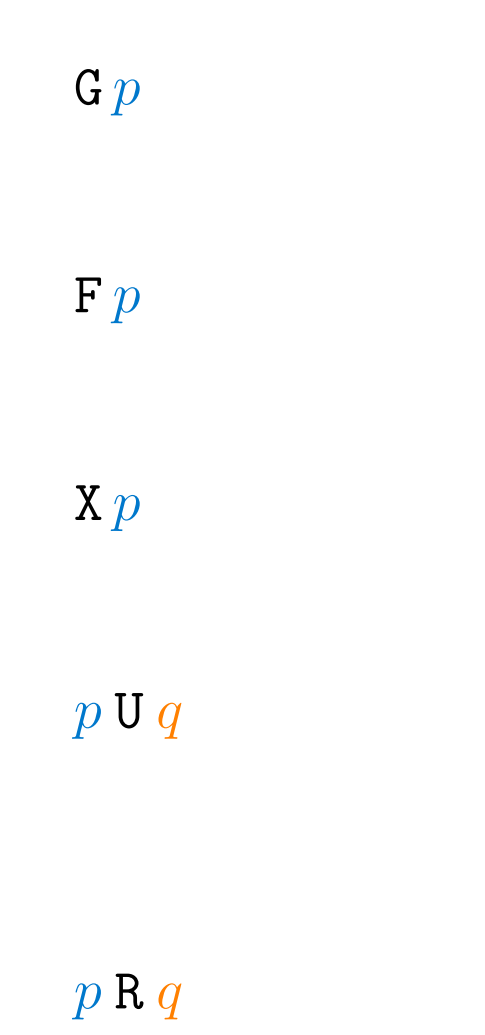

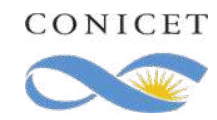

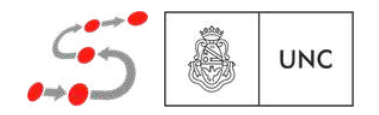

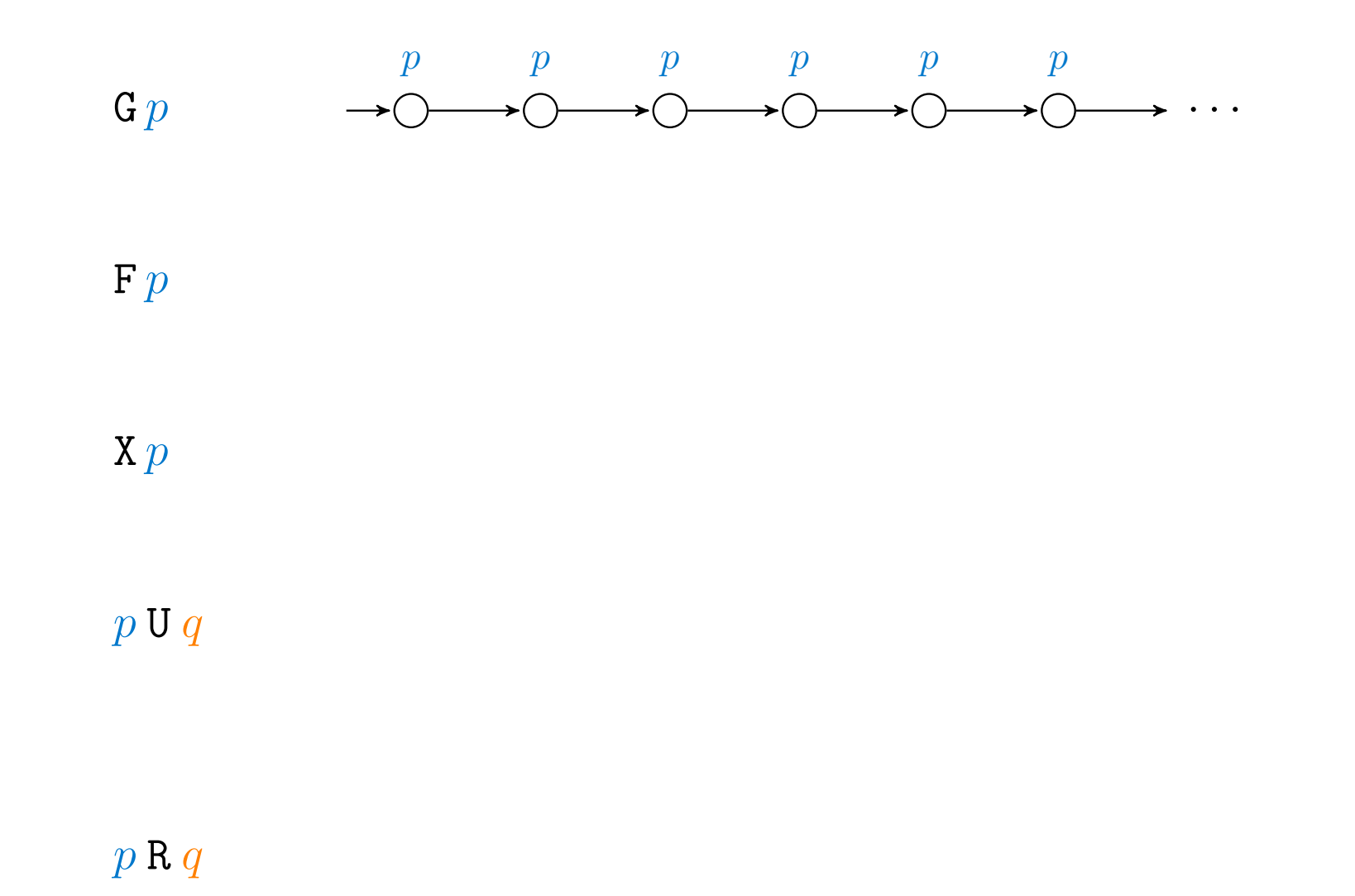

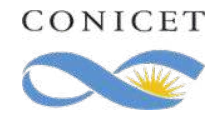

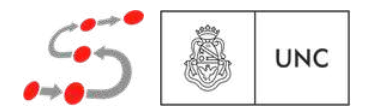

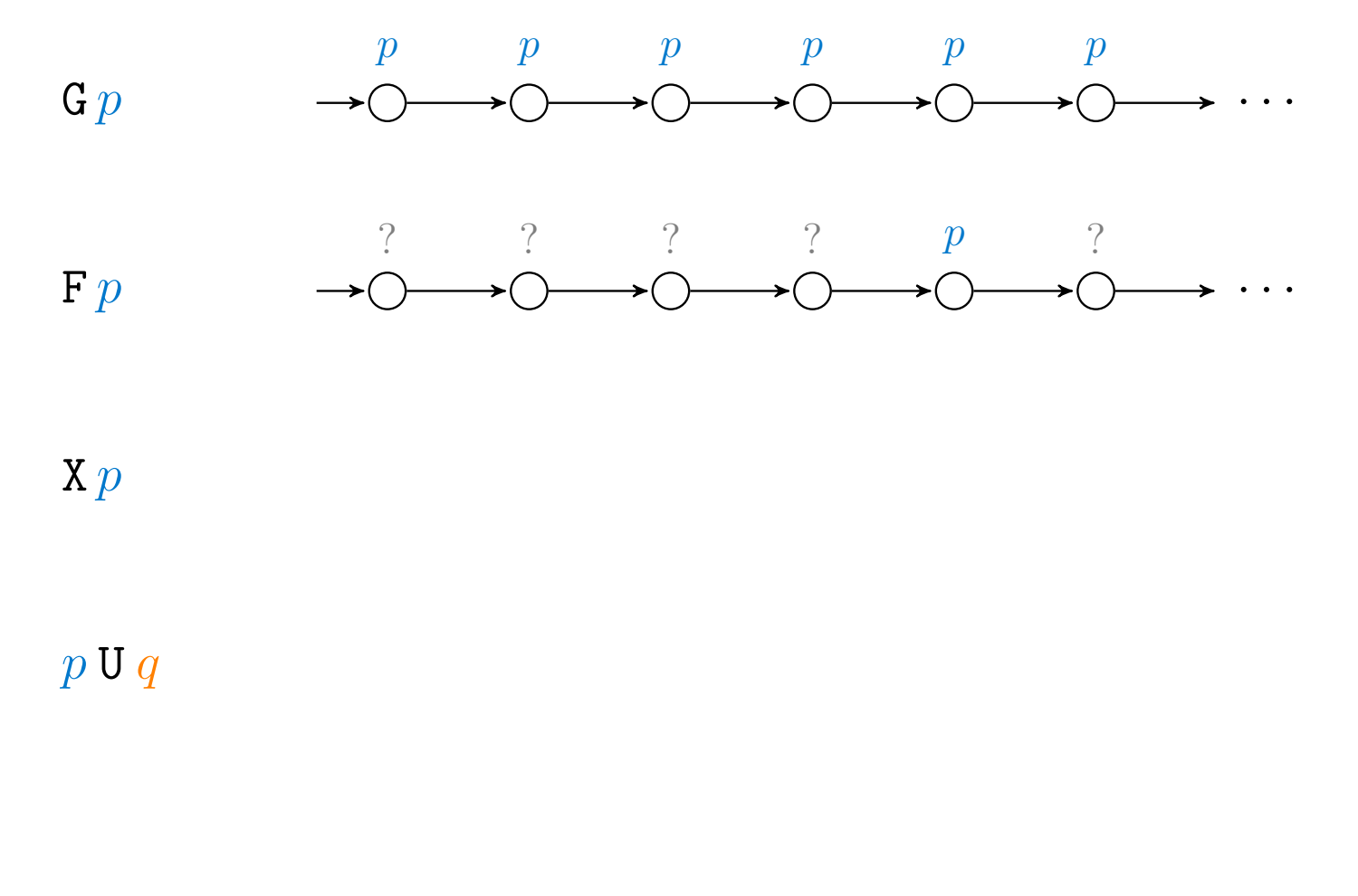

 $p R q$ 

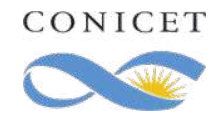

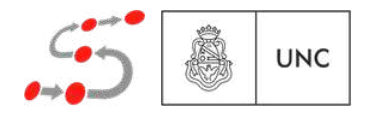

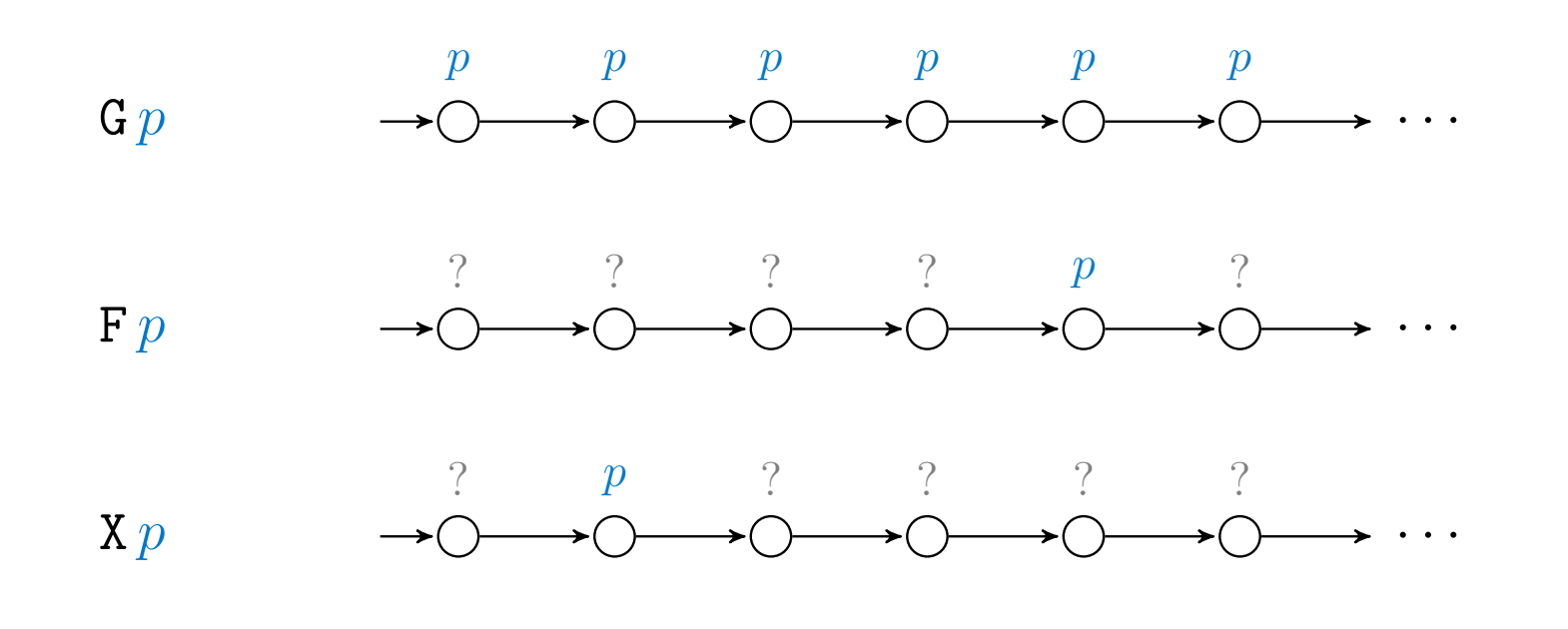

 $p \mathbf{U} q$ 

 $p R q$ 

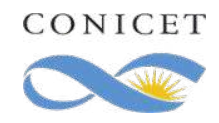

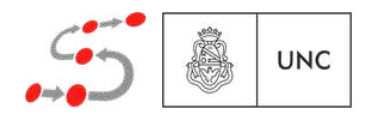

#### ITI : Semántica

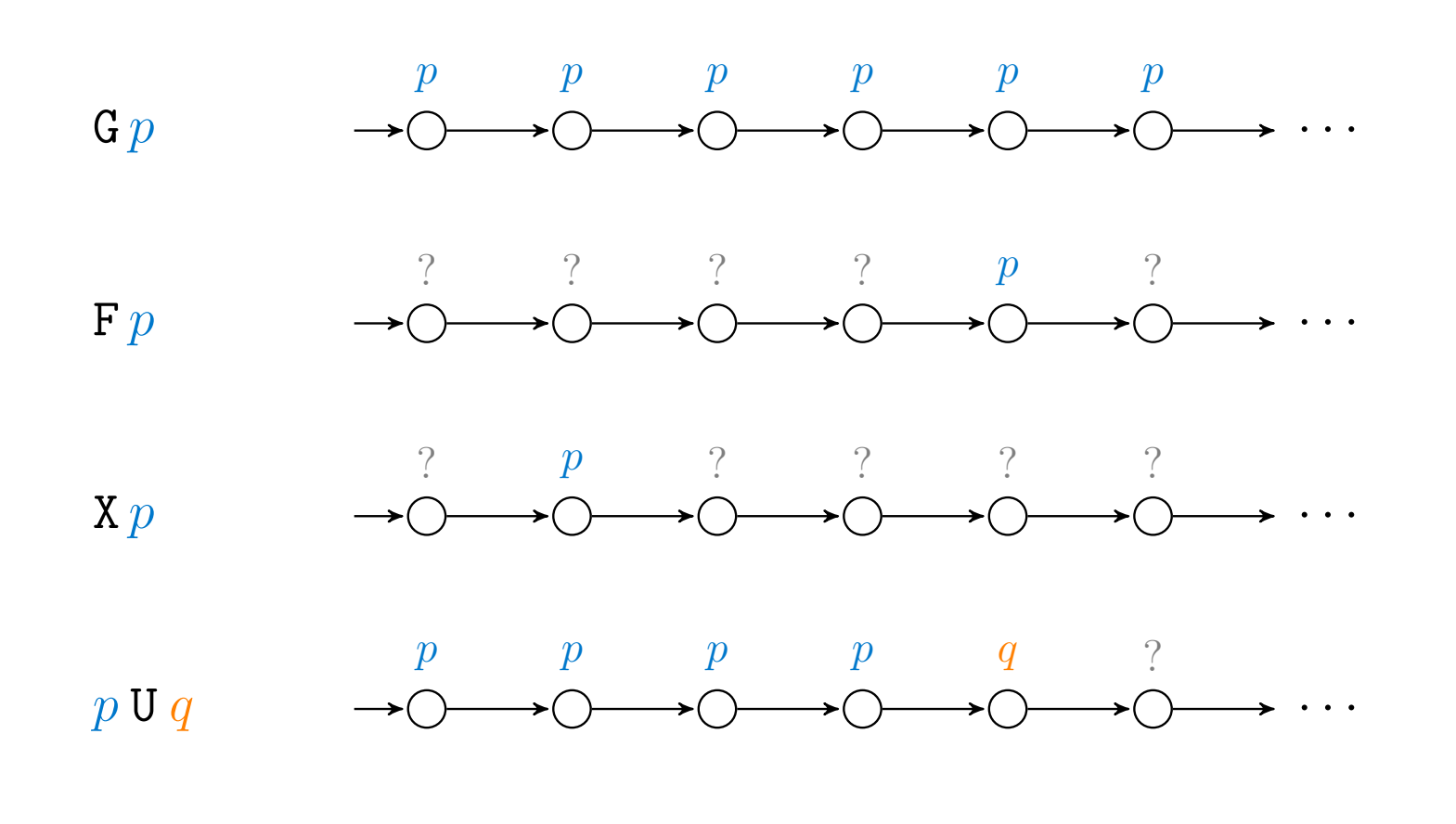

 $p R q$ 

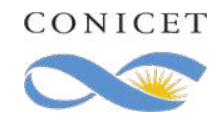

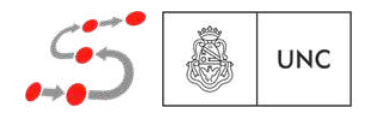

#### ITI : Semántica

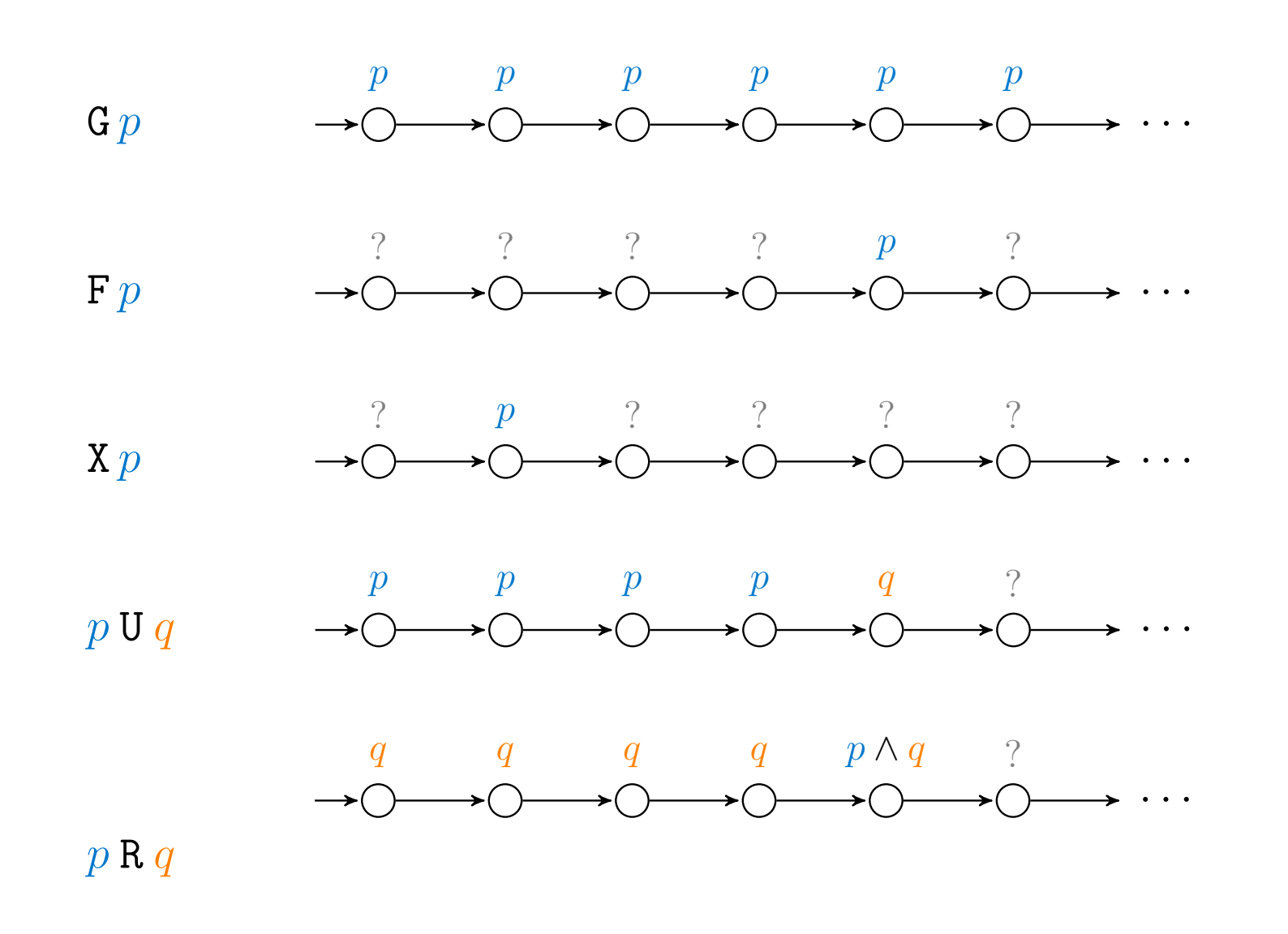

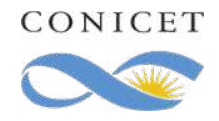

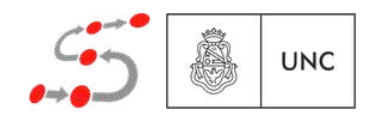

#### ITI : Semántica

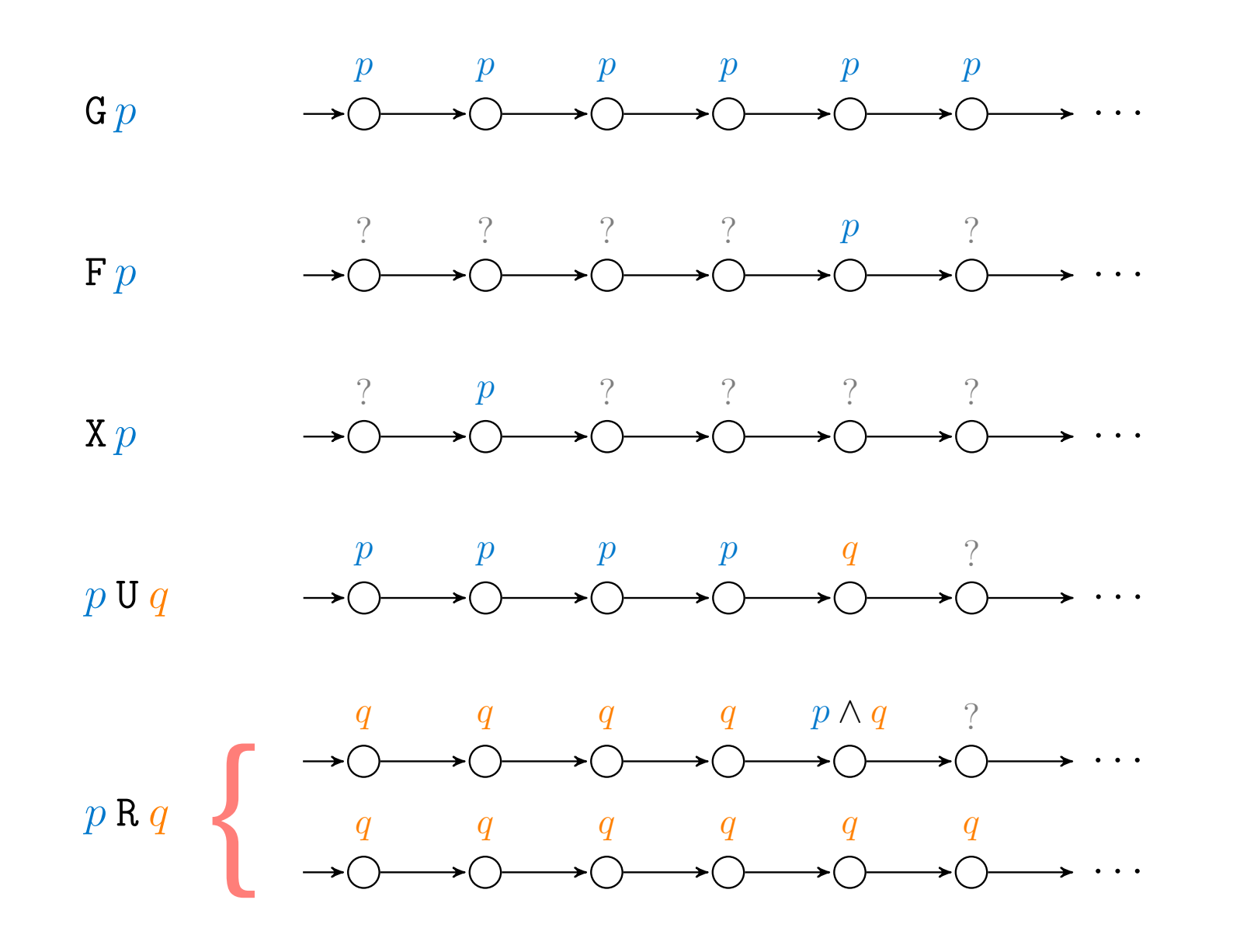

**UNC** 

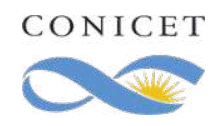

#### Parentesis: Semántica de la lógica proposicional

Recordemos: Dado una fórmula proposicional, todo modelo de ésta puede verse como un subconjunto de proposiciones atómicas  $A \subseteq \textsf{PA}$ donde las fórmulas de ese conjunto se hacen verdaderos.

Formalmente, diremos que

una fórmula proposicional  $\phi$  se satisface en  $A \subseteq$  PA si  $A \models \phi$ .

Esta última noción se define inductivamente como sigue:  $A$  *se* define inductivamente como sigue:

$$
A \models p \qquad \text{sii} \qquad p \in A
$$
  

$$
A \models \neg \phi \qquad \text{sii} \qquad A \not\models \phi
$$
  

$$
A \models \phi \land \psi \qquad \text{sii} \qquad A \models \phi \quad \text{y} \quad A \models \psi
$$

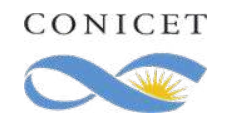

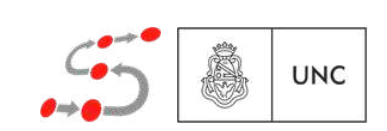

LTL especifica el cambio de la validez de las proposiciones acorde avanza el tiempo

Entonces: Un fórmula LTL se satisfará en una secuencia infinita de *Modelos de formulas proposicionales, es decir, en una secuencia* de subconjuntos de PA, denominado traza. *A A LIL Se satistara en una secuencia infinita de*  $\overline{P}$  **A**  $\overline{P}$  denominado traza. *A* ✓ S *A* ✓ S *A |*=

Es decir:  $\int_{a}^{b}$  decim *A |*= ^ sii *A |*= y *A |*=

una fórmula LTL  $\phi$  se satisface en una traza por  $\sigma \models \phi$ . *A |*= *p* sii *p* 2 *A*  $\theta$  se satisfy that  $\theta$  is the satisfy set  $\theta$  is the satisfy set  $\theta$  is the satisfy set  $\theta$ *A |*= ^ sii *A |*=]*phi* y *A |*=  $\phi$  se satisface en una traza  $\sigma \in (\mathcal{P}(PA))^{\omega}$  *|*= *p* sii *p* 2 (0) para todo *p* 2 S *|*= *p* sii *p* 2 (0) para todo *p* 2 S

Esta última noción se define inductivamente como sigue: *|*= *p* sii *p* 2 (0) para todo *p* 2 S

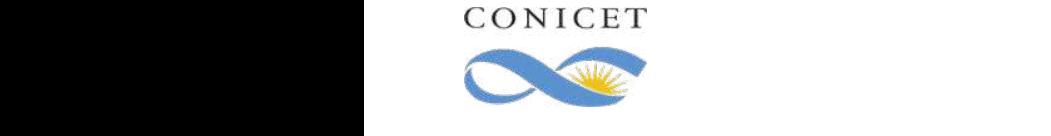

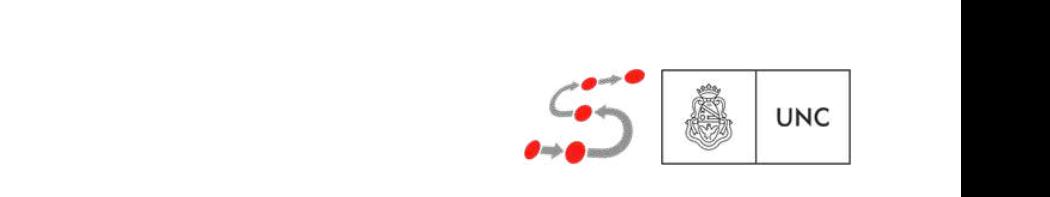

 $\sigma \models p$  $\sigma \models \neg \phi$  $\sigma \models \phi \land \psi$  $\sigma \models X \phi$  $\sigma \models \phi \mathsf{U} \psi$ 

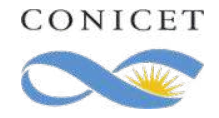

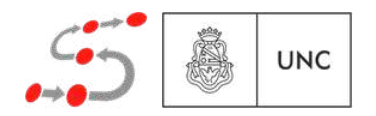

 $\sigma \models p$  sii  $p \in \sigma(0)$  para todo  $p \in PA$  $\sigma \models \neg \phi$  $\sigma \models \phi \land \psi$  $\sigma \models X \phi$  $\sigma \models \phi \mathsf{U} \psi$ 

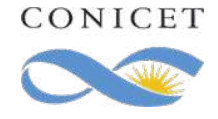

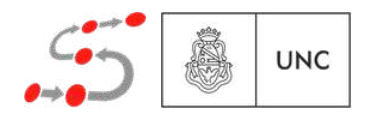

- $\sigma \models p$  sii  $p \in \sigma(0)$  para todo  $p \in PA$
- $\sigma \models \neg \phi$  sii  $\sigma \not\models \phi$
- $\sigma \models \phi \land \psi$
- $\sigma \models X \phi$
- $\sigma \models \phi \mathsf{U} \psi$

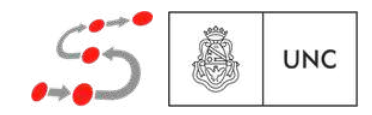

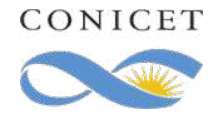

- $\sigma \models p$  sii  $p \in \sigma(0)$  para todo  $p \in PA$
- $\sigma \models \neg \phi$  sii  $\sigma \not\models \phi$
- $\sigma \models \phi \land \psi$  sii  $\sigma \models \phi \lor \sigma \models \psi$
- $\sigma \models X \phi$
- $\sigma \models \phi \mathsf{U} \psi$

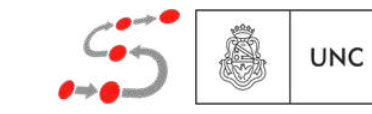

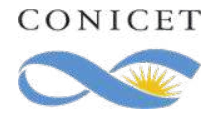

- $\sigma \models p$  sii  $p \in \sigma(0)$  para todo  $p \in PA$  $\sigma \models \neg \phi$  sii  $\sigma \not\models \phi$
- $\sigma \models \phi \land \psi$  sii  $\sigma \models \phi \lor \sigma \models \psi$
- $\sigma \models \mathbf{X} \phi$  sii  $\sigma[1..] \models \phi$

 $\sigma \models \phi \mathsf{U} \psi$ 

 $\sigma[i]$  denota el prefijo *i*-ésimo de  $\sigma$ .

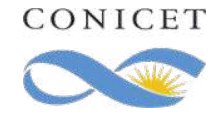

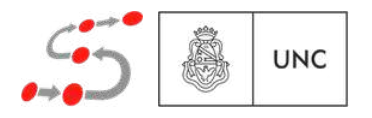

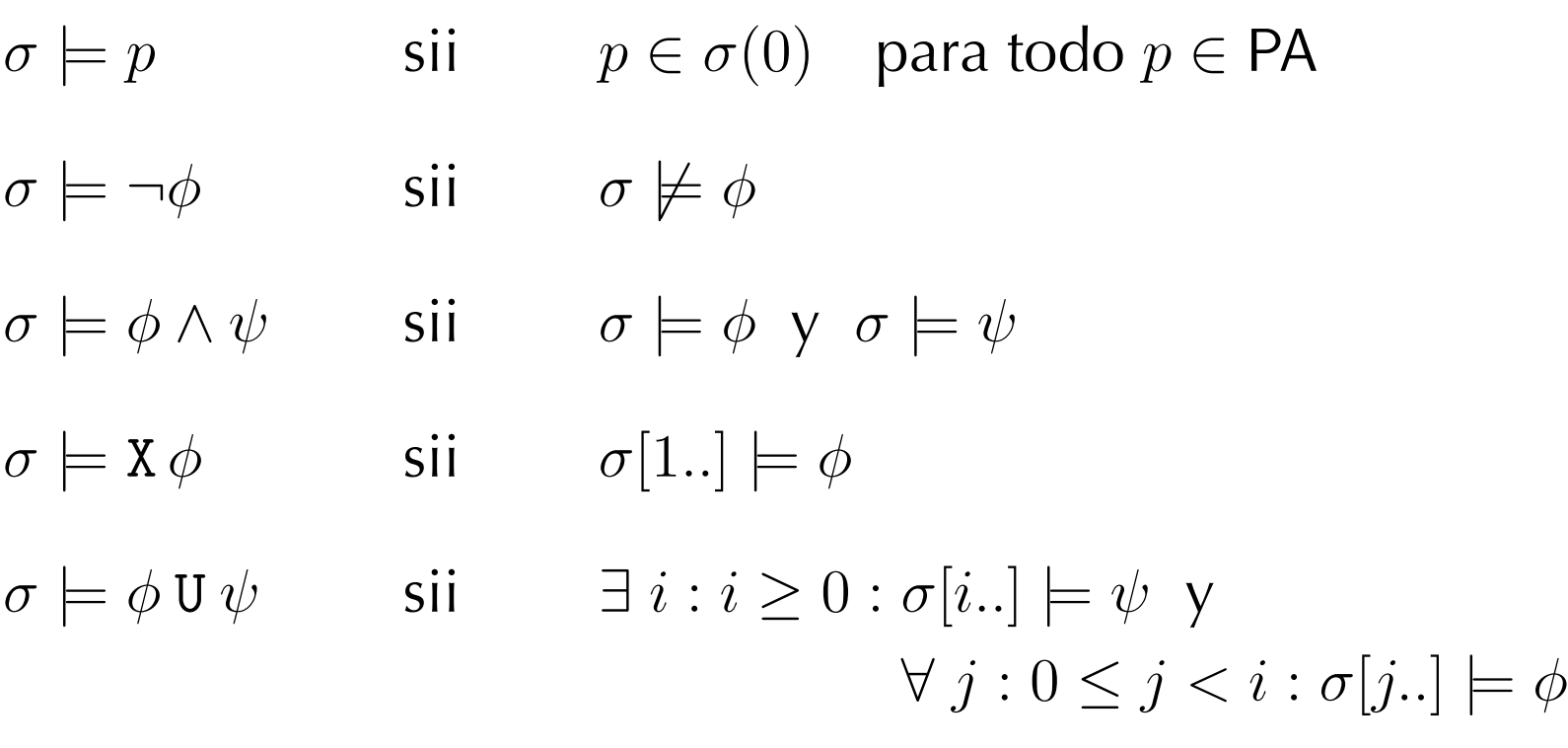

 $\sigma[i...]$  denota el prefijo *i*-ésimo de  $\sigma$ .

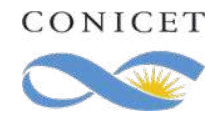

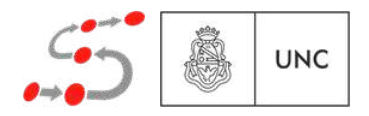

 $\sigma \models \mathrm{F}\,\phi$ 

 $\sigma \models$  G  $\phi$ 

 $\sigma \models \phi \mathbin{\mathrm{R}} \psi$ 

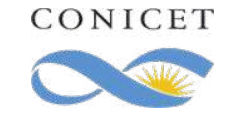

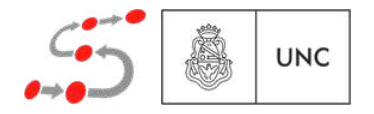

 $\sigma \models \mathbf{F}\phi$  sii  $\exists i : i \geq 0 : \sigma[i..] \models \phi$ 

 $\sigma \models$  G  $\phi$ 

 $\sigma \models \phi \mathbin{\mathrm{R}} \psi$ 

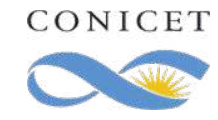

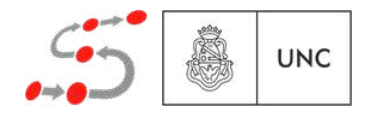

 $\sigma \models \mathbf{F}\phi$  sii  $\exists i : i \geq 0 : \sigma[i..] \models \phi$ 

 $\sigma \models \mathsf{G} \phi$  sii  $\forall i : i \geq 0 : \sigma[i..] \models \phi$ 

 $\sigma \models \phi \mathbin{\mathrm{R}} \psi$ 

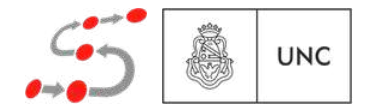

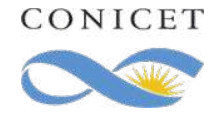

$$
\sigma \models \mathbf{F} \phi \qquad \text{sii} \qquad \exists i : i \ge 0 : \sigma[i..] \models \phi
$$

$$
\sigma \models \mathsf{G} \phi \qquad \text{sii} \qquad \forall \ i : i \geq 0 : \sigma[i..] \models \phi
$$

$$
\sigma \models \phi \mathbf{R} \psi \quad \text{sii} \quad \forall i : i \ge 0 : \sigma[i..] \models \psi \text{ o}
$$

$$
\exists j : 0 \le j < i : \sigma[j..] \models \phi
$$

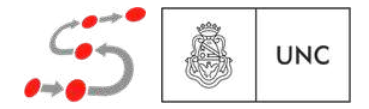

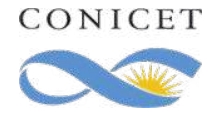

$$
\sigma \models \mathbf{F} \phi \qquad \text{sii} \qquad \exists i : i \ge 0 : \sigma[i..] \models \phi
$$

$$
\sigma \models \mathsf{G} \phi \qquad \text{sii} \qquad \forall \ i : i \geq 0 : \sigma[i..] \models \phi
$$

$$
\sigma \models \phi \mathbf{R} \psi \quad \text{sii} \quad \forall i : i \ge 0 : \sigma[i..] \models \psi \text{ o}
$$

$$
\exists j : 0 \le j < i : \sigma[j..] \models \phi
$$

$$
\text{sii} \quad \forall i : i > 0 : \sigma[i] \not\models \psi \text{ implies}
$$

sii 8 *i* : *i* 0 : [*i..*] 6*|*= implica 9 *j* : 0 *j<i* : [*j..*] *|*=

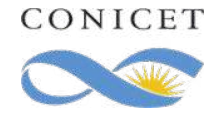

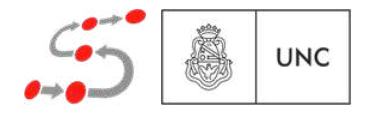
$$
\sigma \models \mathbf{F} \phi \qquad \text{sii} \qquad \exists i : i \geq 0 : \sigma[i..] \models \phi \qquad \qquad \mathbf{F} \phi \ = \ \text{true} \ \mathbf{U} \ \phi
$$

$$
\sigma \models \mathsf{G} \phi \qquad \text{sii} \qquad \forall \ i : i \geq 0 : \sigma[i..] \models \phi
$$

$$
\sigma \models \phi \mathbf{R} \psi \quad \text{sii} \quad \forall i : i \ge 0 : \sigma[i..] \models \psi \text{ o}
$$

$$
\exists j : 0 \le j < i : \sigma[j..] \models \phi
$$

$$
\text{sii} \quad \forall i : i \ge 0 : \sigma[i..] \not\models \psi \text{ implica}
$$

$$
\exists j : 0 \leq j < i : \sigma[j..] \models \phi
$$

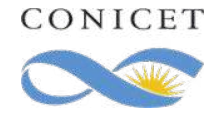

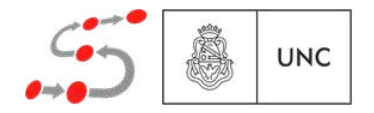

$$
\sigma \models F \phi \qquad \text{si} \qquad \exists i : i \geq 0 : \sigma[i..] \models \phi \qquad \qquad F \phi = \text{true } U \phi
$$
\n
$$
\sigma \models G \phi \qquad \text{si} \qquad \forall i : i \geq 0 : \sigma[i..] \models \phi \qquad \qquad G \phi = \neg F \neg \phi
$$
\n
$$
\sigma \models \phi \mathbf{R} \psi \qquad \text{si} \qquad \forall i : i \geq 0 : \sigma[i..] \models \psi \quad \text{or} \qquad \qquad \exists j : 0 \leq j < i : \sigma[j..] \models \phi
$$
\n
$$
\text{si} \qquad \forall i : i \geq 0 : \sigma[i..] \not\models \psi \quad \text{implica}
$$
\n
$$
\exists j : 0 \leq j < i : \sigma[j..] \models \phi
$$

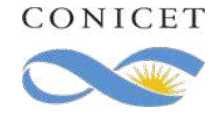

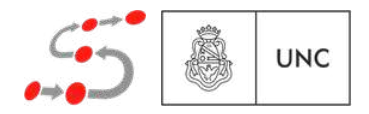

$$
\sigma \models \mathbf{F} \phi \qquad \text{sii} \qquad \exists i : i \geq 0 : \sigma[i..] \models \phi \qquad \qquad \mathbf{F} \phi \ = \ \mathit{true} \ \mathsf{U} \ \phi
$$

$$
\sigma \models \mathsf{G} \phi \qquad \text{sii} \qquad \forall \ i : i \geq 0 : \sigma[i..] \models \phi \qquad \qquad \mathsf{G} \phi \ = \ \neg \ \mathsf{F} \ \neg \phi
$$

$$
\sigma \models \phi \mathbf{R} \psi \quad \text{sii} \quad \forall i : i \ge 0 : \sigma[i..] \models \psi \text{ o}
$$
\n
$$
\exists j : 0 \le j < i : \sigma[j..] \models \phi
$$
\n
$$
\text{sii} \quad \forall i : i \ge 0 : \sigma[i..] \not\models \psi \text{ implica}
$$
\n
$$
\exists j : 0 \le j < i : \sigma[j..] \models \phi
$$

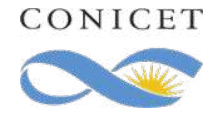

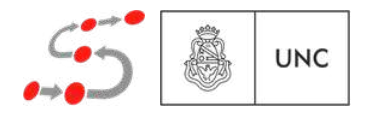

Un modelo de una fórmula LTL es un conjunto de trazas que satisfacen dicha fórmula

Es decir,  $M \subseteq (\mathcal{P}(PA))^{\omega}$  es modelo de  $\phi$ , denotado con  $M \models \phi$ ,  $\sigma \in (\mathcal{P}(PA))^{\omega},$  *M* and  $\sigma \in (\mathcal{P}(PA))^{\omega}$ , *m* and  $\sigma$ 2.0 *b*  $\left( \begin{array}{c} (P, P) \\ P \end{array} \right)$  <sup>2</sup> (*P*(S))! <sup>2</sup> *<sup>M</sup>* , *<sup>|</sup>*<sup>=</sup>  $\sigma$  ( $\mathcal{D}(PA)$ )<sup>*w*</sup> os modelo de *p*  $M \models \phi$ 

 $U \subseteq M$  implies  $U \models$  $\sigma \in M$  implies  $\sigma \models$ *<sup>M</sup>* ✓ (*P*(S))! *<sup>M</sup>*  $\sigma \in M$  implies  $\sigma \models \phi$ 

El lenguaje de  $\phi$  es su modelo más grande. Formalmente:  $\frac{1}{2}$   $\frac{1}{2}$   $\frac{1}{2}$  $E$ l lenguaje de  $\phi$  es su modelo más grande. Formalmer  $\frac{1}{2}$  enguaie de  $\phi$  es su modelo más *M*  $\frac{1}{2}$ 

$$
\mathcal{L}(\phi) = \{ \sigma \in (\mathcal{P}(\mathsf{PA}))^{\omega} \mid \sigma \models \phi \}
$$

Por consiguiente,  $M$  es modelo de  $\phi$  si  $\frac{1}{2}$  $M$  es mode

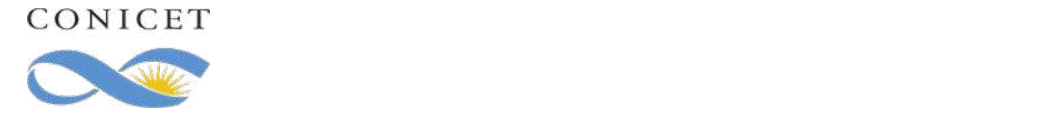

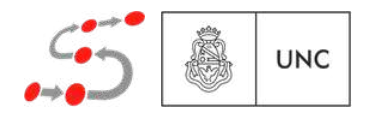

Un modelo de una fórmula LTL es un conjunto de trazas que satisfacen dicha fórmula

Es decir,  $M \subseteq (\mathcal{P}(PA))^{\omega}$  es modelo de  $\phi$ , denotado con  $M \models \phi$ ,  $\sigma \in (\mathcal{P}(PA))^{\omega},$  *M* and  $\sigma \in (\mathcal{P}(PA))^{\omega}$ , *m* and  $\sigma$ 2.0 *b*  $\left( \begin{array}{c} (P, P) \\ P \end{array} \right)$  <sup>2</sup> (*P*(S))! <sup>2</sup> *<sup>M</sup>* , *<sup>|</sup>*<sup>=</sup>  $\sigma$  ( $\mathcal{D}(PA)$ )<sup>*w*</sup> os modelo de *p*  $M \models \phi$ 

 $U \subseteq M$  implies  $U \models$  $\sigma \in M$  implies  $\sigma \models$ *<sup>M</sup>* ✓ (*P*(S))! *<sup>M</sup>*  $\sigma \in M$  implies  $\sigma \models \phi$ 

El lenguaje de  $\phi$  es su modelo más grande. Formalmente:  $\frac{1}{2}$   $\frac{1}{2}$   $\frac{1}{2}$  $E$ l lenguaje de  $\phi$  es su modelo más grande. Formalmer *<sup>M</sup>* ✓ (*P*(S))! *<sup>M</sup>*  $\alpha$  ,  $\beta$  *manneric.*  $\frac{1}{2}$  enguaie de  $\phi$  es su modelo más *M*  $\frac{1}{2}$ 

$$
\mathcal{L}(\phi) = \{ \sigma \in (\mathcal{P}(\mathsf{PA}))^{\omega} \mid \sigma \models \phi \}
$$

Por consiguiente,  $M$  es modelo de  $\phi$  si  $\frac{1}{2}$  $M$  es mode  $M \subseteq \mathcal{L}(\phi)$ .

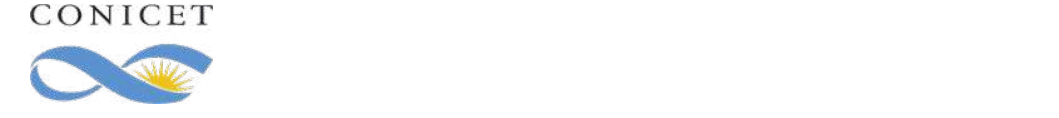

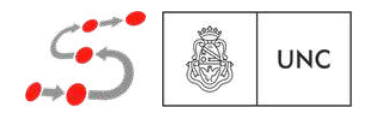

## Algunas leyes

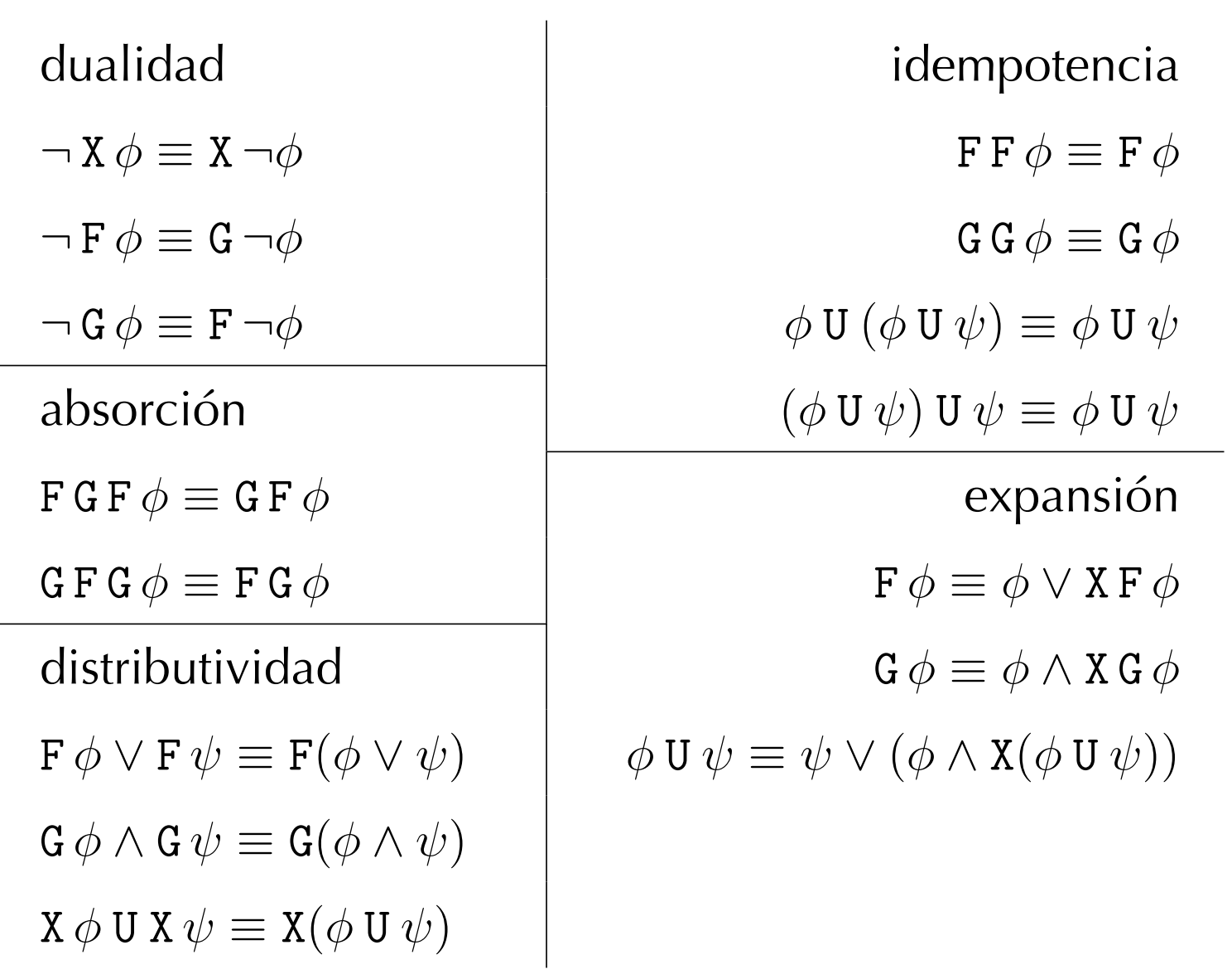

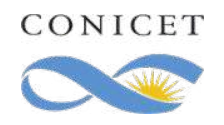

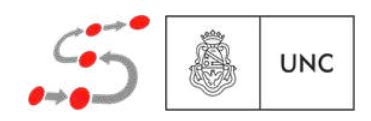

# Especificación de propiedades

Safety: "Nada malo va a pasar"

- ❖ Son las propiedades cuya violación es evidenciada por un testigo finito
- ❖ "Si algo malo pasó en una ejecución infinita entonces seguro pasó en algún fragmento finito de esta"

Liveness: "Algo bueno va a pasar"

- ❖ Son las propiedades cuya violación no puede ser evidenciada por un testigo finito
- ❖ "No importa que haya pasado en un fragmento finito de ejecución, siempre es posible que lo bueno venga después"

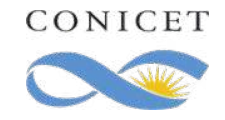

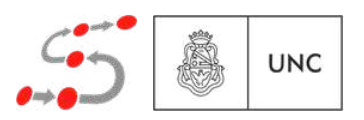

# Especificación de propiedades

Safety: "Nada malo va a pasar"

- ❖ Son las propiedades cuya violación es evidenciada por un testigo finito
- ❖ "Si algo malo pasó en una ejecución infinita entonces seguro pasó en algún fragmento finito de esta"

Liveness: "Algo bueno va a pasar"

- ❖ Son las propiedades cuya violación no puede ser evidenciada por un testigo finito
- ❖ "No importa que haya pasado en un fragmento finito de ejecución, siempre es posible que lo bueno venga después"

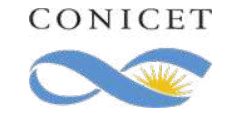

Toda propiedad se puede expresar como la conjunción de una propiedad de safety y otra de liveness

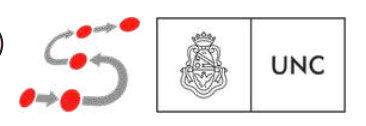

Deadlock:

❖ El sistema no tiene deadlock

Terminación:

❖ Está garantizado que el programa termine

Exclusión mutua:

❖ No puede ocurrir que dos procesos estén en la región crítica a la vez

Respuesta:

❖ Todo mensaje enviado se recibe en algún momento

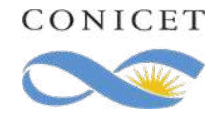

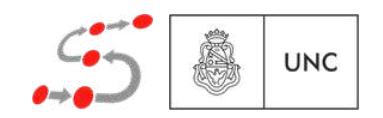

Deadlock:

❖ El sistema no tiene deadlock

Terminación:

❖ Está garantizado que el programa termine

Exclusión mutua:

❖ No puede ocurrir que dos procesos estén en la región crítica a la vez

Respuesta:

❖ Todo mensaje enviado se recibe en algún momento

G  $\neg$ *deadlock* 

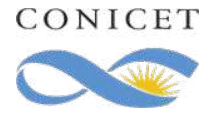

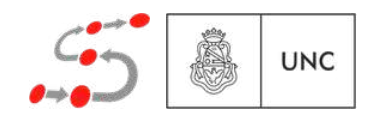

Deadlock:

- ❖ El sistema no tiene deadlock Terminación: SAFETY
	- ❖ Está garantizado que el programa termine

Exclusión mutua:

❖ No puede ocurrir que dos procesos estén en la región crítica a la vez

Respuesta:

❖ Todo mensaje enviado se recibe en algún momento

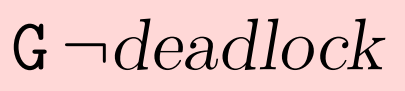

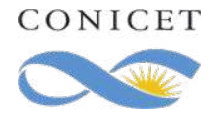

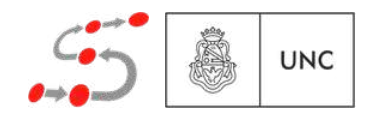

Deadlock:

❖ El sistema no tiene deadlock Terminación: SAFETY

❖ Está garantizado que el programa termine

Exclusión mutua:

❖ No puede ocurrir que dos procesos estén en la región crítica a la vez

Respuesta:

❖ Todo mensaje enviado se recibe en algún momento

G  $\neg$ *deadlock* 

 $F$  end

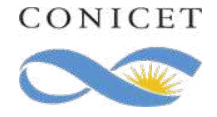

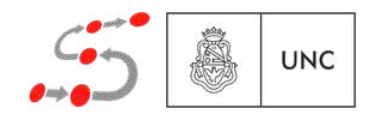

Deadlock:

❖ El sistema no tiene deadlock Terminación: SAFETY

❖ Está garantizado que el programa termine BIOLINESS

Exclusión mutua:

❖ No puede ocurrir que dos procesos estén en la región crítica a la vez

Respuesta:

❖ Todo mensaje enviado se recibe en algún momento

G  $\neg$ *deadlock* 

 $F$  end

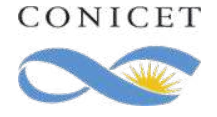

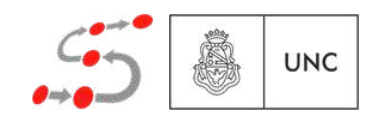

Deadlock:

❖ El sistema no tiene deadlock Terminación: SAFETY

❖ Está garantizado que el programa termine BIOLINESS

Exclusión mutua:

◆ No puede ocurrir que dos procesos estén en la región crítica a la vez

Respuesta:

❖ Todo mensaje enviado se recibe en algún momento

G  $\neg$ *deadlock* 

 $F$  end : *¬*/2/HQ+F

 $\mathbf{G} \neg(crit_1 \wedge crit_2)$  $\overline{a}$  (crit  $\overline{b}$  crit)  $\texttt{G} \neg(crit_1 \wedge crit_2)$ 

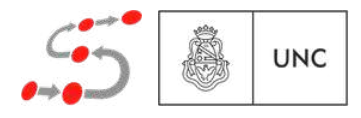

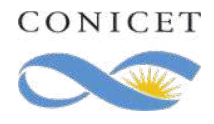

Deadlock:

❖ El sistema no tiene deadlock Terminación: SAFETY

❖ Está garantizado que el programa termine BIOLINESS

Exclusión mutua:

❖ No puede ocurrir que dos procesos estén en la región crítica a la vez SAFETY

Respuesta:

CONICET

❖ Todo mensaje enviado se recibe en algún momento

G  $\neg$ *deadlock* 

 $F$  end : *¬*/2/HQ+F

 $\mathbf{G} \neg(crit_1 \wedge crit_2)$  $\overline{a}$  (crit  $\overline{b}$  crit)  $\texttt{G} \neg(crit_1 \wedge crit_2)$ 

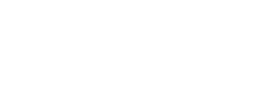

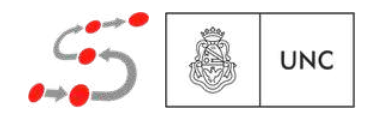

Deadlock:

❖ El sistema no tiene deadlock Terminación: SAFETY

❖ Está garantizado que el programa termine BIOLINESS

Exclusión mutua:

◆ No puede ocurrir que dos procesos estén en la región crítica a la vez SAFETY

Respuesta:

❖ Todo mensaje enviado se recibe en algún momento

G  $\neg$ *deadlock* 

: *¬*/2/HQ+F

 $F$  end

 $\mathbf{G} \neg(crit_1 \wedge crit_2)$  $\overline{a}$  (crit  $\overline{b}$  crit)  $\texttt{G} \neg ( \textit{crit}_1 \wedge \textit{crit}_2 )$ 

 $G(snd_m \Rightarrow Frcv_m)$ 

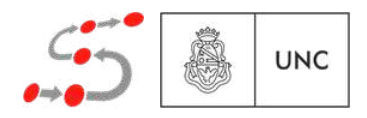

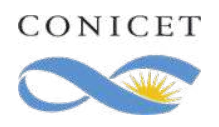

Deadlock:

❖ El sistema no tiene deadlock Terminación: SAFETY

❖ Está garantizado que el programa termine BIOLINESS

Exclusión mutua:

❖ No puede ocurrir que dos procesos estén en la región crítica a la vez SAFETY

Respuesta:

❖ Todo mensaje enviado se recibe en algún momento LIVENESS

G  $\neg$ *deadlock* 

 $F$  end : *¬*/2/HQ+F

 $\mathbf{G} \neg(crit_1 \wedge crit_2)$  $\overline{a}$  (crit  $\overline{b}$  crit)  $\texttt{G} \neg ( \textit{crit}_1 \wedge \textit{crit}_2 )$ 

 $G(snd_m \Rightarrow Frcv_m)$ 

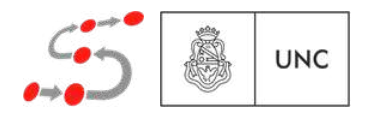

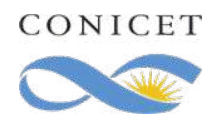

$$
P_1: x := 1
$$
  
\n $\begin{array}{c|c}\n & P_2: \text{ while } x = 0 \\
& \text{do} \\
& y := 0 \\
& \text{od } ; \\
& y := 1\n\end{array}$ 

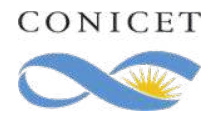

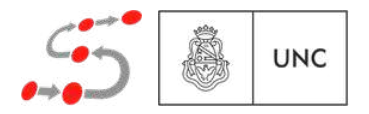

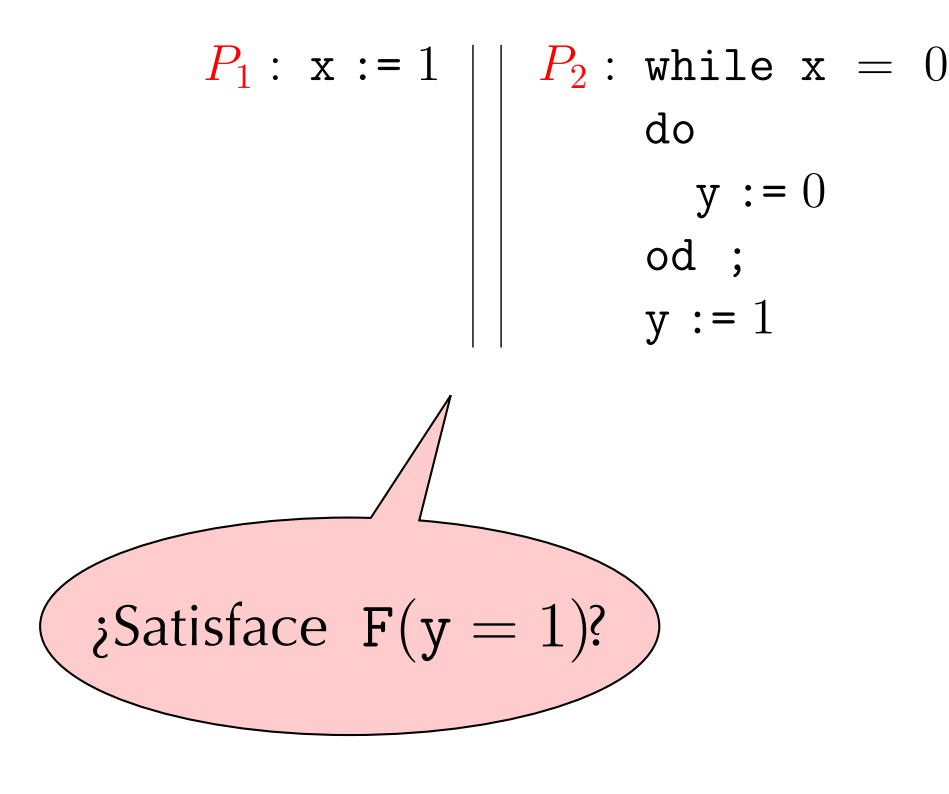

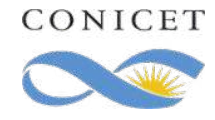

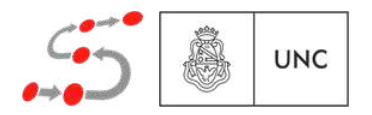

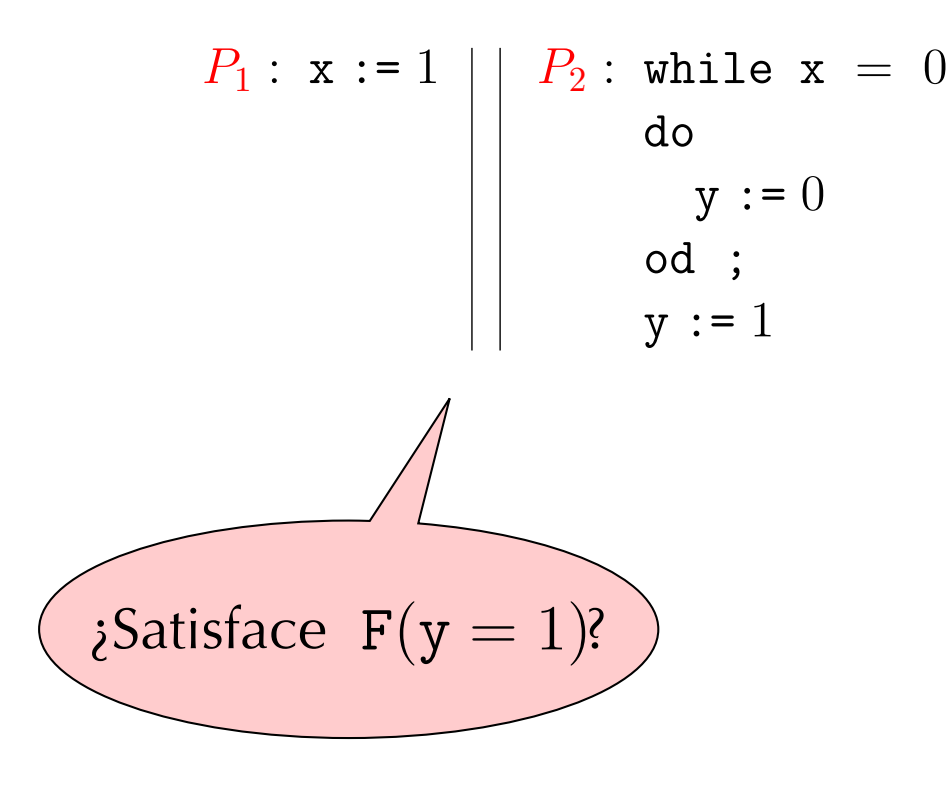

$$
\langle P_1 \parallel P_2, (0,0) \rangle
$$
  
\n
$$
\langle P_2, (1,0) \rangle
$$
  
\n
$$
\langle y := 1, (1,0) \rangle
$$
  
\n
$$
\langle \sqrt{1, 1} \rangle
$$

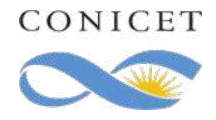

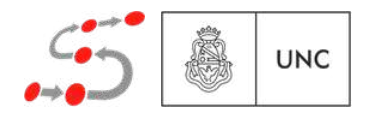

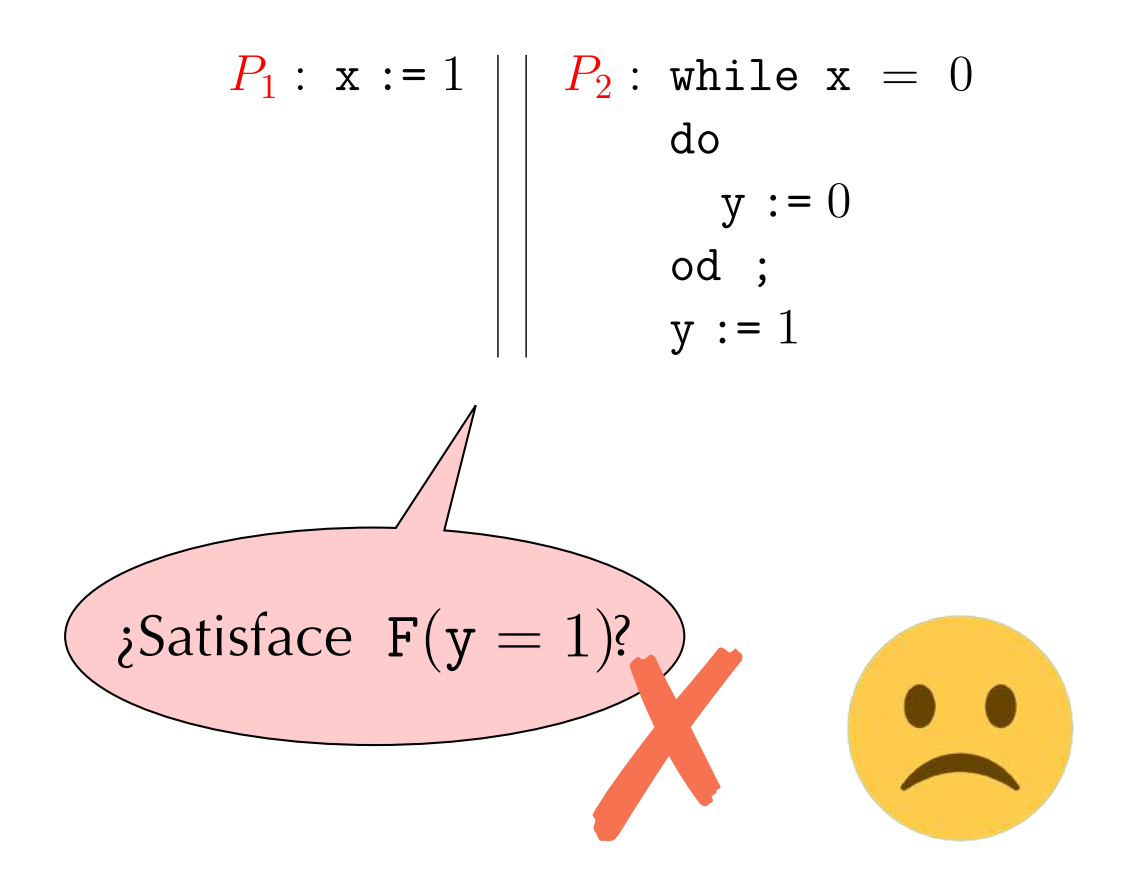

$$
\langle P_1 \parallel P_2, (0,0) \rangle
$$
  
\n
$$
\langle P_2, (1,0) \rangle
$$
  
\n
$$
\langle y := 1, (1,0) \rangle
$$
  
\n
$$
\langle \sqrt{1, 1} \rangle
$$

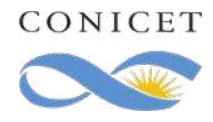

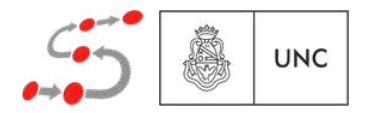

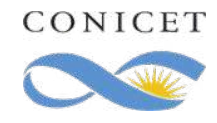

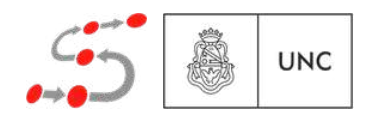

#### $\langle P_1 \parallel P_2, (0,0) \rangle$   $\langle P_1 \parallel P_2, (0,0) \rangle$   $\langle P_1 \parallel P_2, (0,0) \rangle$   $\langle P_1 \parallel P_2, (0,0) \rangle$  ...

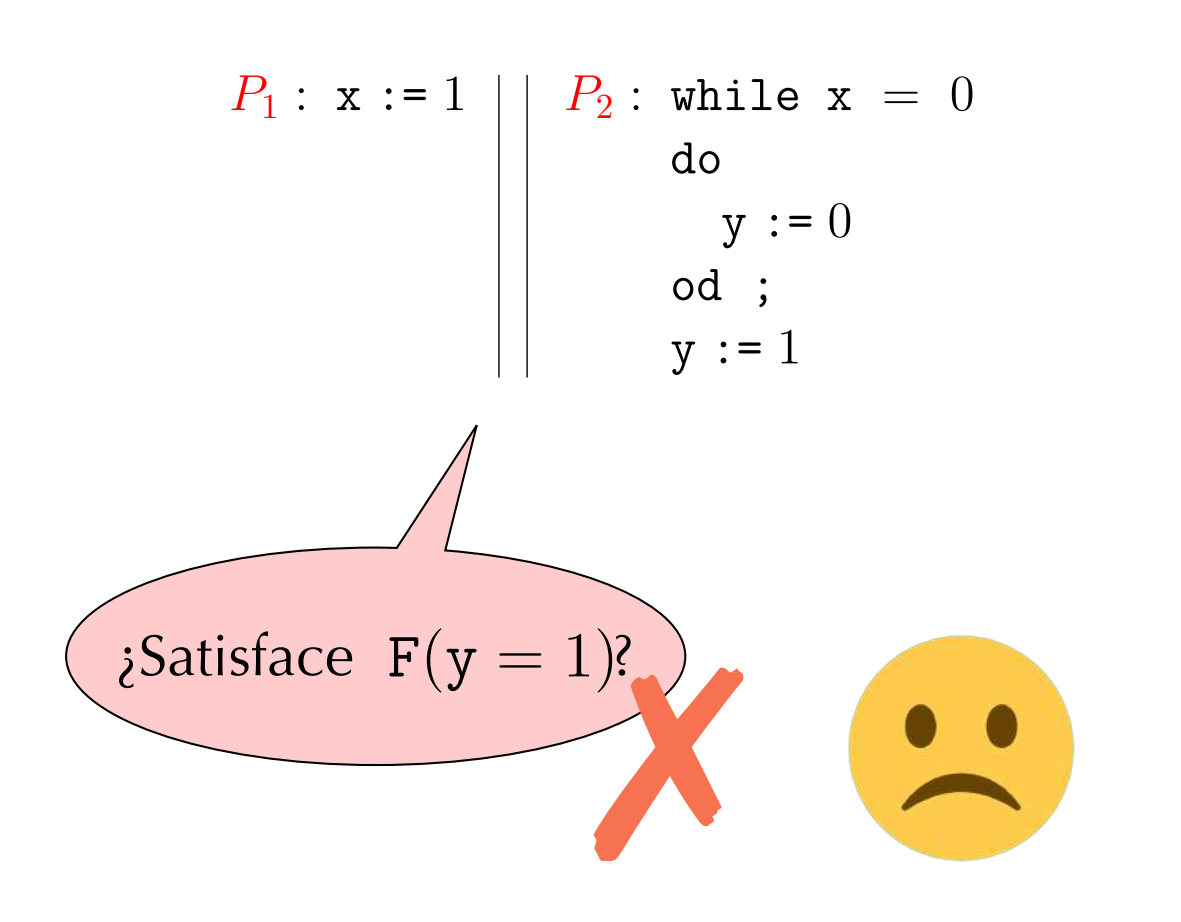

$$
\langle P_1 \parallel P_2, (0,0) \rangle
$$
  
\n
$$
\langle P_2, (1,0) \rangle
$$
  
\n
$$
\langle y := 1, (1,0) \rangle
$$
  
\n
$$
\langle \sqrt{1, 1, 0} \rangle
$$

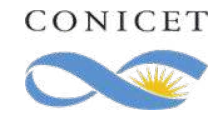

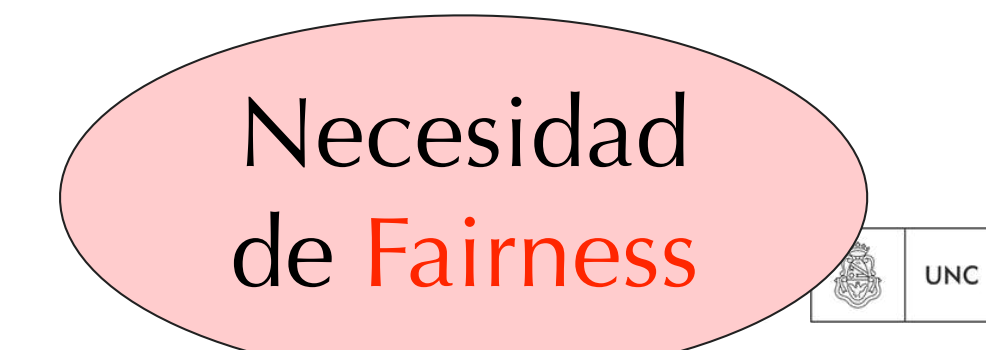

 $\langle P_1 \parallel P_2, (0,0) \rangle$   $\langle P_1 \parallel P_2, (0,0) \rangle$   $\langle P_1 \parallel P_2, (0,0) \rangle$   $\langle P_1 \parallel P_2, (0,0) \rangle$  ...

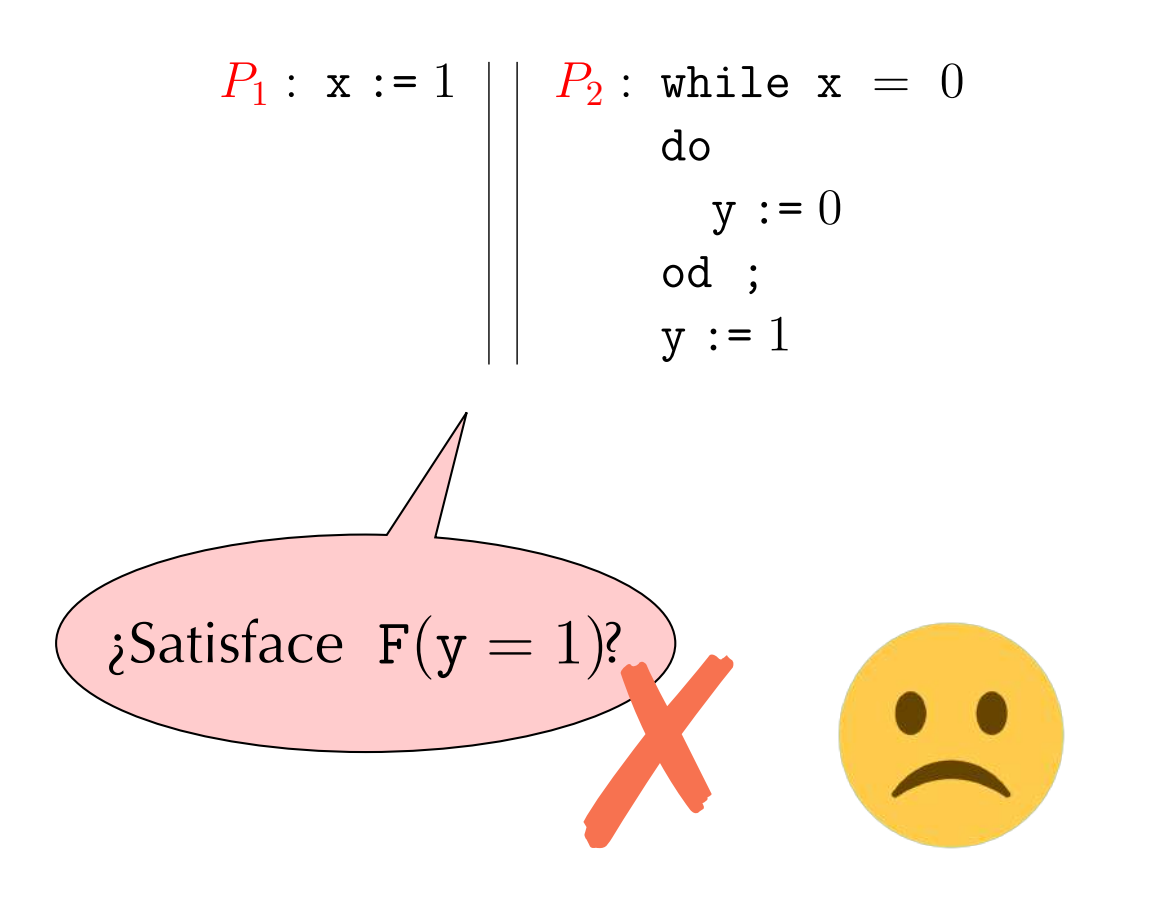

$$
\langle P_1 \parallel P_2, (0,0) \rangle
$$
  
\n
$$
\langle P_2, (1,0) \rangle
$$
  
\n
$$
\langle y := 1, (1,0) \rangle
$$
  
\n
$$
\langle \sqrt{1, 1} \rangle
$$

"Bajo cierta condición, el evento ocurrirá de manera frecuente"

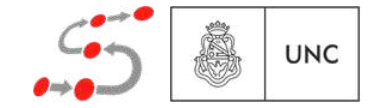

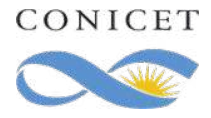

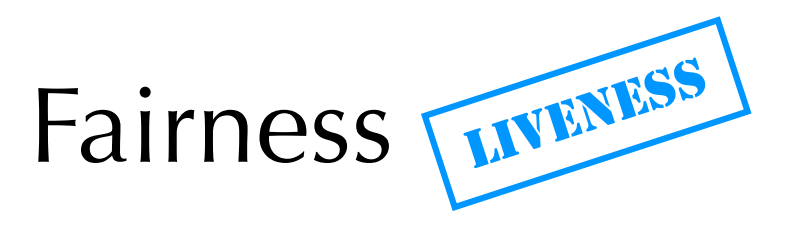

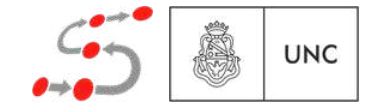

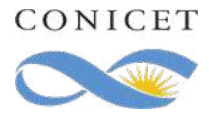

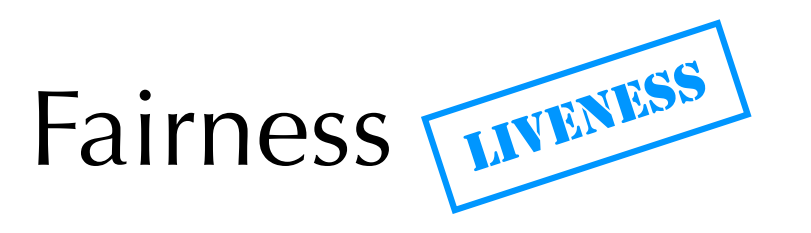

Progreso (Fairness incondicional):

"El evento ocurre de manera frecuente"

Weak fairness:

"Si la condición permanece verdadera, el evento ocurrirá de manera frecuente"

#### Strong fairness:

"Si la condición es frecuentemente verdadera, el evento ocurrirá de manera frecuente"

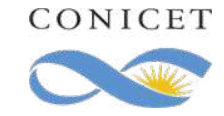

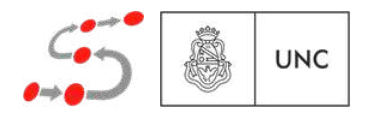

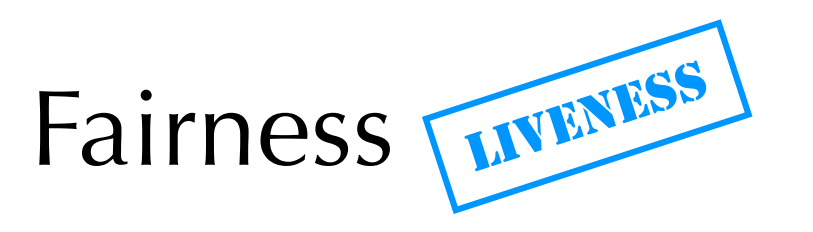

Progreso (Fairness incondicional):

"El evento ocurre de manera frecuente"

Weak fairness:

"Si la condición permanece verdadera, el evento ocurrirá de manera frecuente"

#### Strong fairness:

"Si la condición es frecuentemente verdadera, el evento ocurrirá de manera frecuente"

 $G$ F $evn$ 

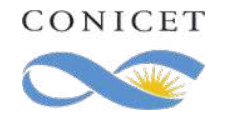

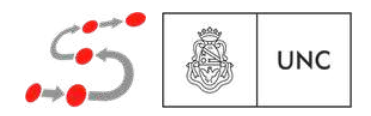

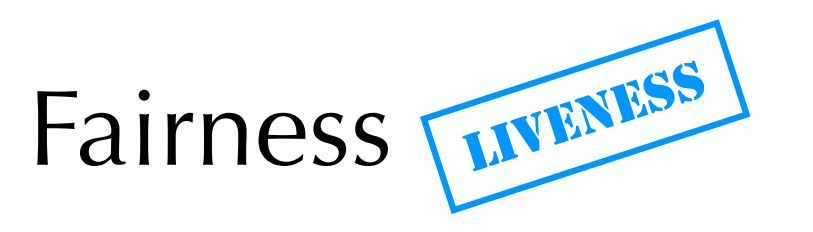

Progreso (Fairness incondicional):

"El evento ocurre de manera frecuente"

Weak fairness:

"Si la condición permanece verdadera, el evento ocurrirá de manera frecuente"

#### Strong fairness:

"Si la condición es frecuentemente verdadera, el evento ocurrirá de manera frecuente"

 $G$ F $evn$ 

= 6 + 0 = 6 + 2 = 6 + 2 = 6 + 2 = 6 + 2 = 6 + 2 = 6 + 2 = 6 + 2 = 6 + 2 = 6 + 2 = 6 + 2 = 7 = 7 = 7 = 7 = 7 =  $FG \text{ } cnd \Rightarrow GF \text{ } evn$ 

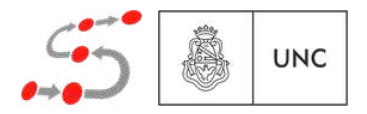

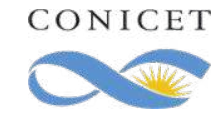

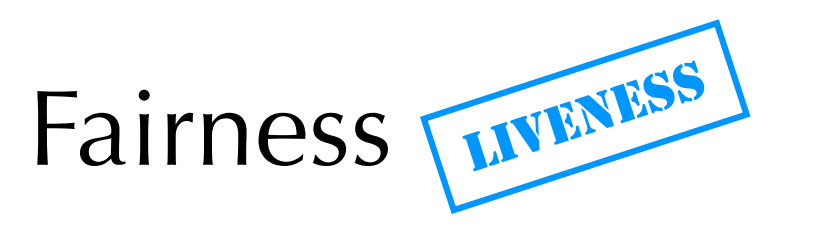

Progreso (Fairness incondicional): "El evento ocurre de manera frecuente"

Weak fairness:

"Si la condición permanece verdadera, el evento ocurrirá de manera frecuente"

#### Strong fairness:

"Si la condición es frecuentemente verdadera, el evento ocurrirá de manera frecuente"

 $G$ F $evn$ 

= 6 + 0 = 6 + 2 = 6 + 2 = 6 + 2 = 6 + 2 = 6 + 2 = 6 + 2 = 6 + 2 = 6 + 2 = 6 + 2 = 6 + 2 = 7 = 7 = 7 = 7 = 7 =  $F G \, cnd \Rightarrow G F \, evm$ 

 $GF\thinspace end \Rightarrow GF\thinspace evn$ 

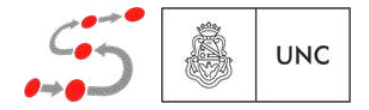

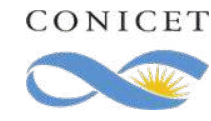

$$
P_1: x := 1
$$
 |  $P_2: \text{ while } x = 0$   
do  
 $y := 0$   
od ;  
 $y := 1$ 

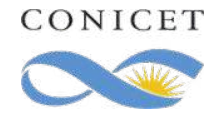

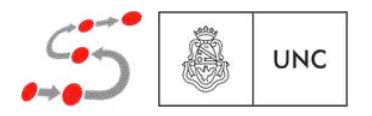

$$
P_1: \mathbf{x} := 1 \quad \begin{array}{ccc}\n & P_2: \text{ while } \mathbf{x} = 0 \\
& \text{do} \\
& \text{to} \\
& \text{od} & \text{to} \\
& \text{to} \\
& \text{to} \\
& \text{to} \\
& \text{to} \\
& \text{to} \\
& \text{to} \\
& \text{to} \\
& \text{to} \\
& \text{to} \\
& \text{to} \\
& \text{to} \\
& \text{to} \\
& \text{to} \\
& \text{to} \\
& \text{to} \\
& \text{to} \\
& \text{to} \\
& \text{to} \\
& \text{to} \\
& \text{to} \\
& \text{to} \\
& \text{to} \\
& \text{to} \\
& \text{to} \\
& \text{to} \\
& \text{to} \\
& \text{to} \\
& \text{to} \\
& \text{to} \\
& \text{to} \\
& \text{to} \\
& \text{to} \\
& \text{to} \\
& \text{to} \\
& \text{to} \\
& \text{to} \\
& \text{to} \\
& \text{to} \\
& \text{to} \\
& \text{to} \\
& \text{to} \\
& \text{to} \\
& \text{to} \\
& \text{to} \\
& \text{to} \\
& \text{to} \\
& \text{to} \\
& \text{to} \\
& \text{to} \\
& \text{to} \\
& \text{to} \\
& \text{to} \\
& \text{to} \\
& \text{to} \\
& \text{to} \\
& \text{to} \\
& \text{to} \\
& \text{to} \\
& \text{to} \\
& \text{to} \\
& \text{to} \\
& \text{to} \\
& \text{to} \\
& \text{to} \\
& \text{to} \\
& \text{to} \\
& \text{to} \\
& \text{to} \\
& \text{to} \\
& \text{to} \\
& \text{to} \\
& \text{to} \\
& \text{to} \\
& \text{to} \\
& \text{to} \\
& \text{to} \\
& \text{to} \\
& \text{to} \\
& \text{to} \\
& \text{to} \\
& \text{to} \\
& \text{to} \\
& \text{to} \\
& \text{to} \\
& \text{to} \\
& \text{to} \\
& \text{to} \\
& \text{to} \\
& \text{to} \\
& \text{to} \\
& \text{to} \\
& \text{to} \\
& \text{to} \\
& \text{to} \\
& \text{to} \\
& \text{to} \\
& \text{to} \\
& \text{to} \\
& \text{to
$$

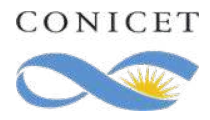

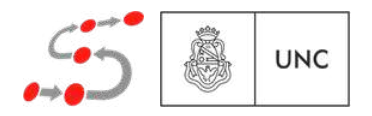

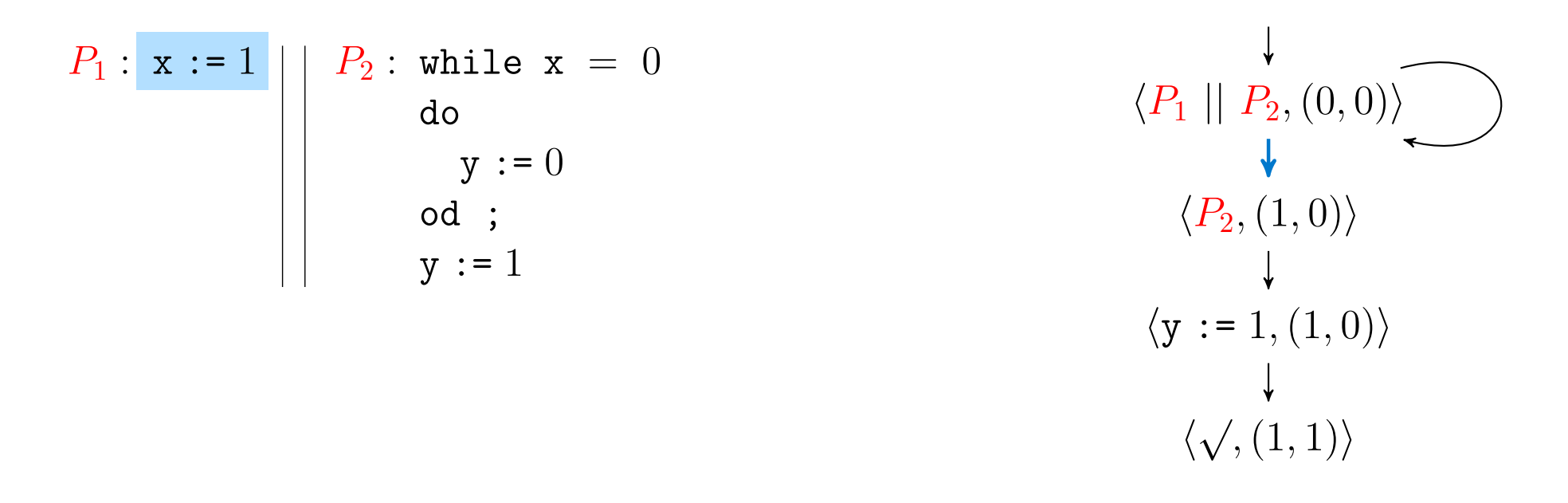

 $\mathcal{E}$ Satisface (FG habilitada  $\Rightarrow$  GF ejecutó)  $\Rightarrow$  F(y = 1)?  $h_{\text{R}}(n) = (R_0 h_i)h_i(n)$  :  $R_n$   $(0, 0)$  :  $R_n$   $(0, 1)$  $(F G \text{ habitada} \Rightarrow G F \text{ ejecto} ) \Rightarrow F(y = 1)$ 

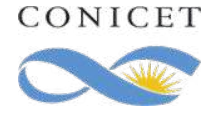

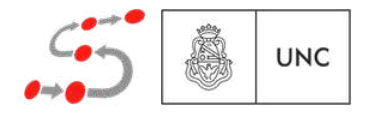

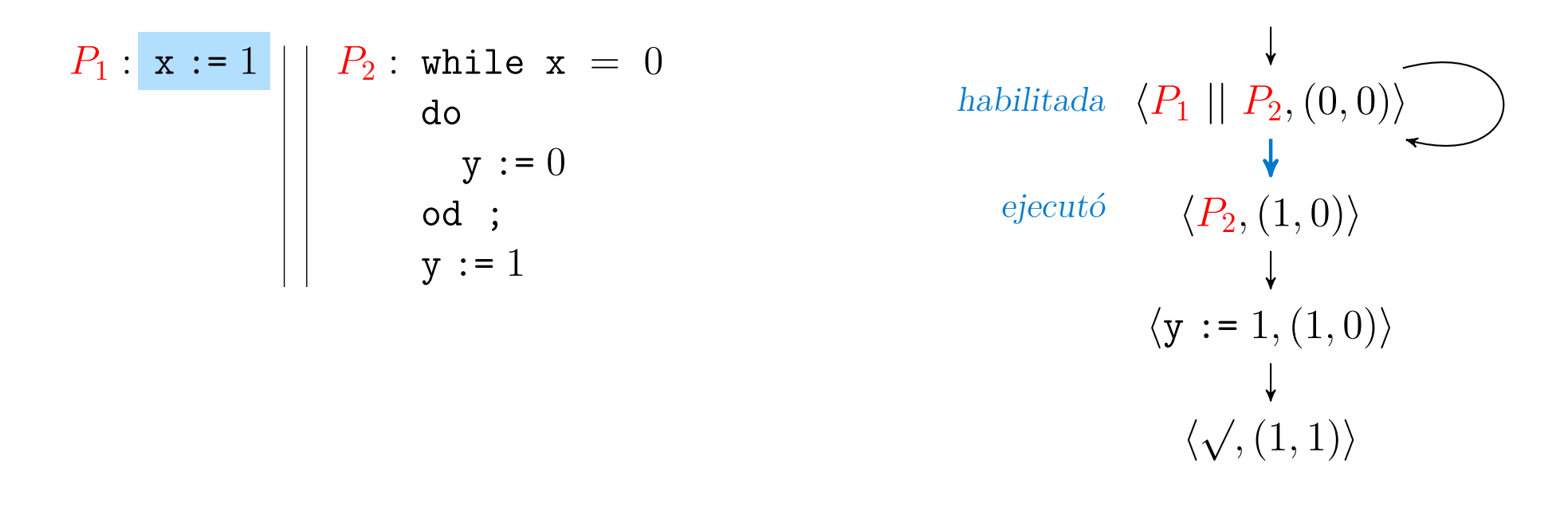

 $\mathcal{E}$ Satisface (FG habilitada  $\Rightarrow$  GF ejecutó)  $\Rightarrow$  F(y = 1)?  $h_{\text{R}}(n) = (R_0 h_i)h_i(n)$  :  $R_n$   $(0, 0)$  :  $R_n$   $(0, 1)$  $(F G \text{ habitada} \Rightarrow G F \text{ ejecto} ) \Rightarrow F(y = 1)$ 

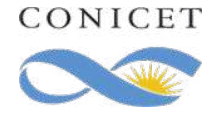

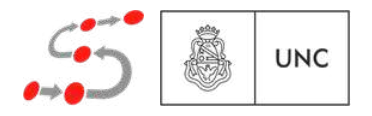

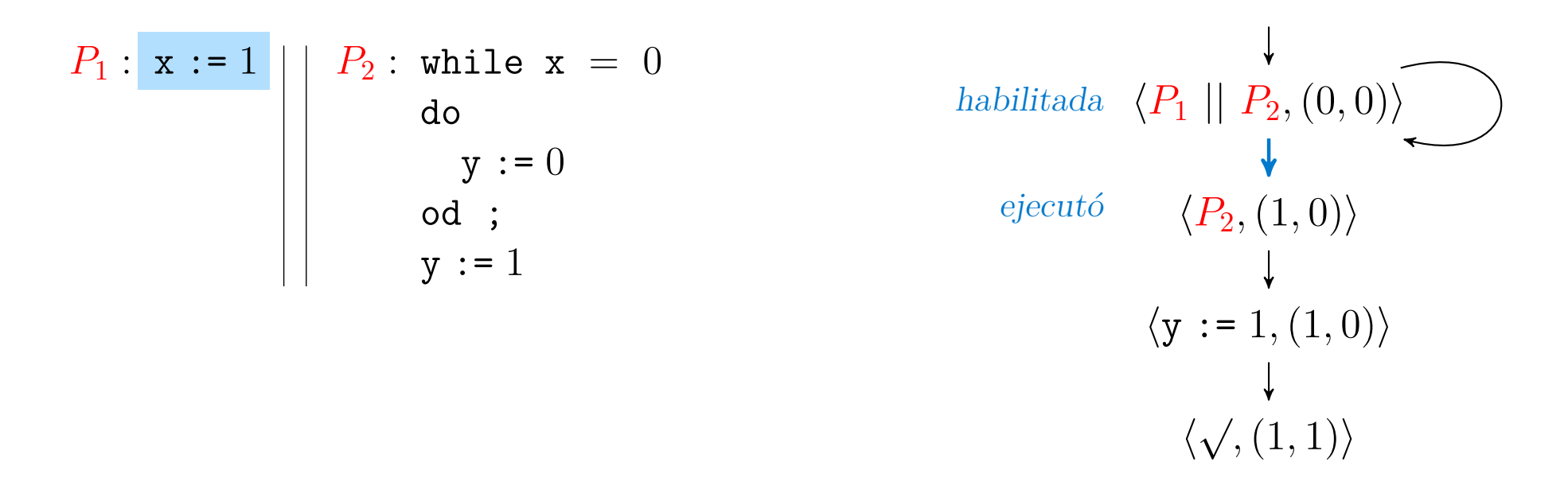

| | |

⎩

 $\mathcal{E}$ Satisface (FG habilitada  $\Rightarrow$  GF ejecutó)  $\Rightarrow$  F(y = 1)?  $h_{\text{R}}(n) = (R_0 h_i)h_i(n)$  :  $R_n$   $(0, 0)$  :  $R_n$   $(0, 1)$  $(F G \text{ habitada} \Rightarrow G F \text{ ejecto} ) \Rightarrow F(y = 1)$ 

**\_\_\_\_** 

Weak Fairness

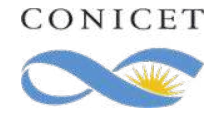

hv ,4 1*,*(1*,* 0)i

⎧|

| | |

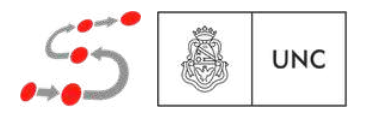

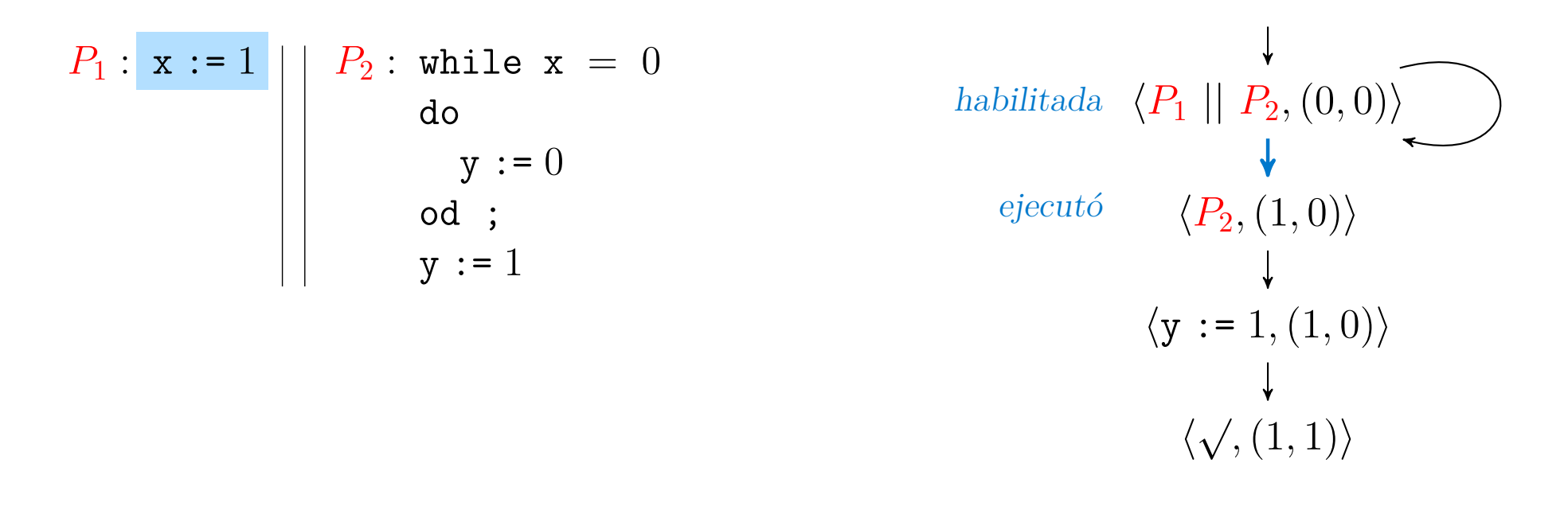

 $\mathcal{E}$ Satisface (FG habilitada  $\Rightarrow$  GF ejecutó)  $\Rightarrow$  F(y = 1)?  $h_{\text{R}}(n) = (R_0 h_i)h_i(n)$  :  $R_n$  is each  $\langle n \rangle$  :  $R_n$  = 1)? hv ,4 1*,*(1*,* 0)i  $(F G \text{ habitada} \Rightarrow G F \text{ ejecto} ) \Rightarrow F(y = 1)$ ⎧| | | | **\_\_\_\_** | | | ⎩ $\sum$ Weak Fairness

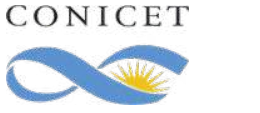

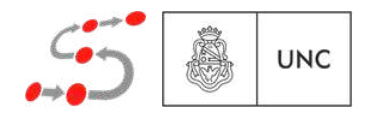

Ejercicio 2: Demuestre usando la semántica de LTL que

 $G(Ilueve \Rightarrow F \neg llueve) = GF \neg llueve.$ 

Ejercicio 3: Sabemos que  $\phi \to \psi = \neg(\neg \phi \lor \neg \psi)$ . Demuestre usando las leyes que  $\phi \to \psi \equiv \psi \wedge (\phi \vee \chi (\phi \to \psi)).$ 

\* Ejercicio 4: Demuestre que Strong Fairness implica Weak Fairness.

\* *Ejercicio estrella: Suma pero no resta*

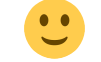

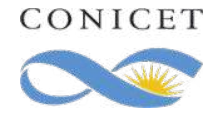

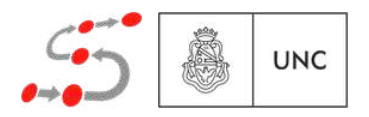
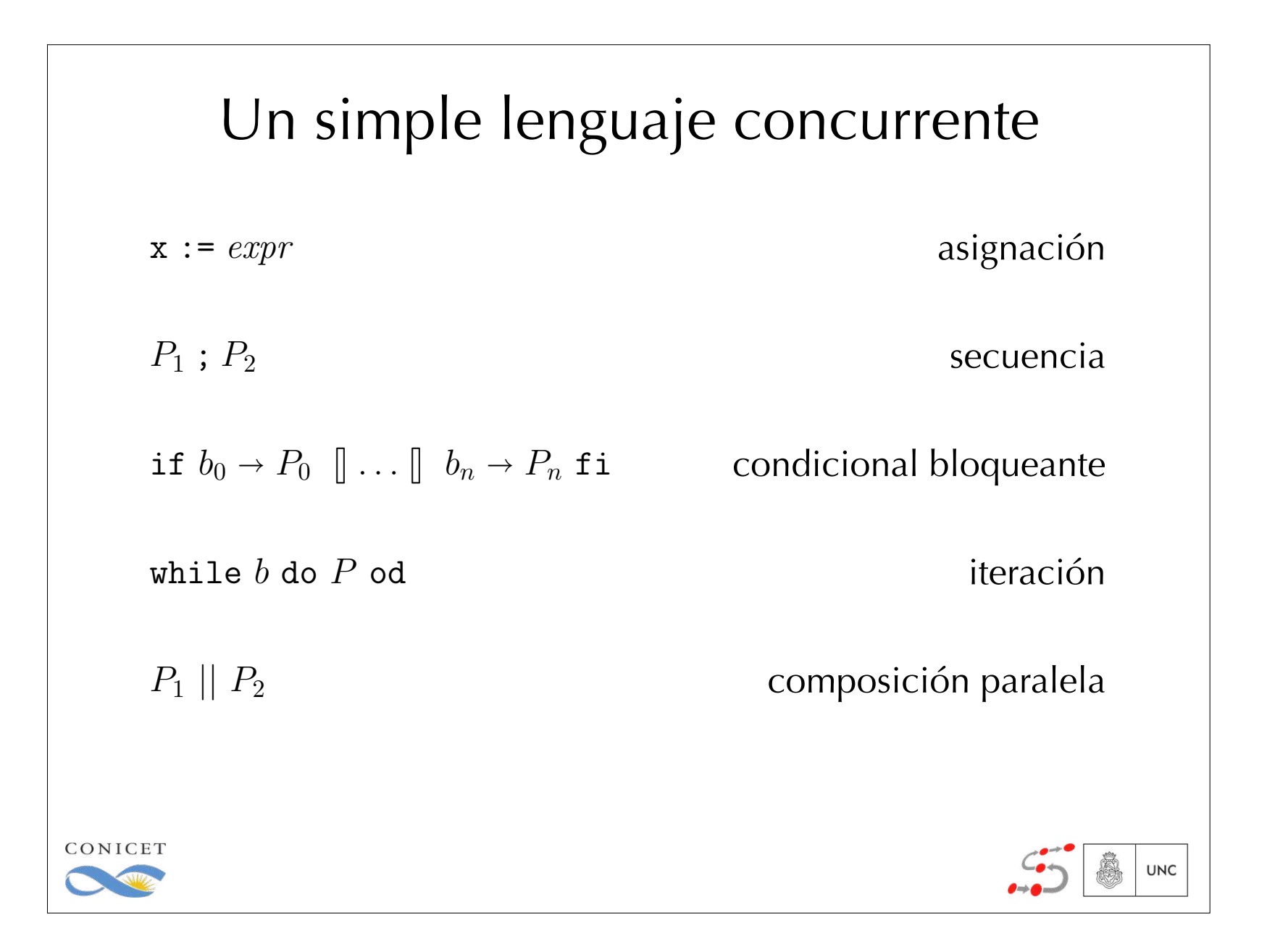

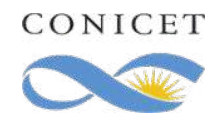

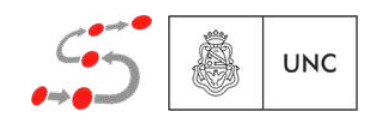

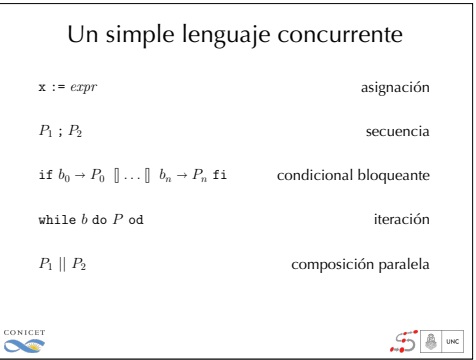

$$
\begin{array}{ll}\n\text{while true do} \\
\text{if} \\
\left[ (x > 0) \land (y = 0) \rightarrow x := x - 1 \\
& \left[ (x < 2) \land (y = 0) \rightarrow x := x + 1 \right] \\
& \text{if } \\
\text{od}\n\end{array}\n\right\} \quad\n\begin{array}{ll}\n\text{while true do} \\
\text{while true do} \\
& \text{while true do} \\
& \text{if } \\
\text{odd}\n\end{array}
$$

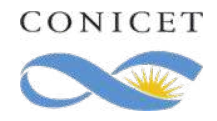

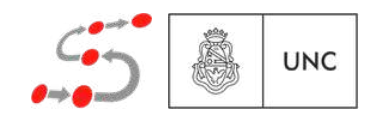

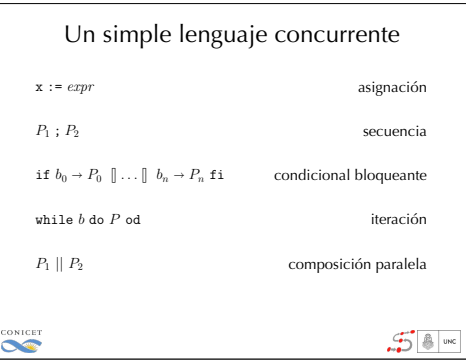

*P |*=

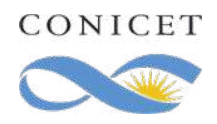

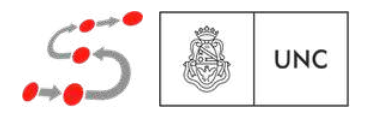

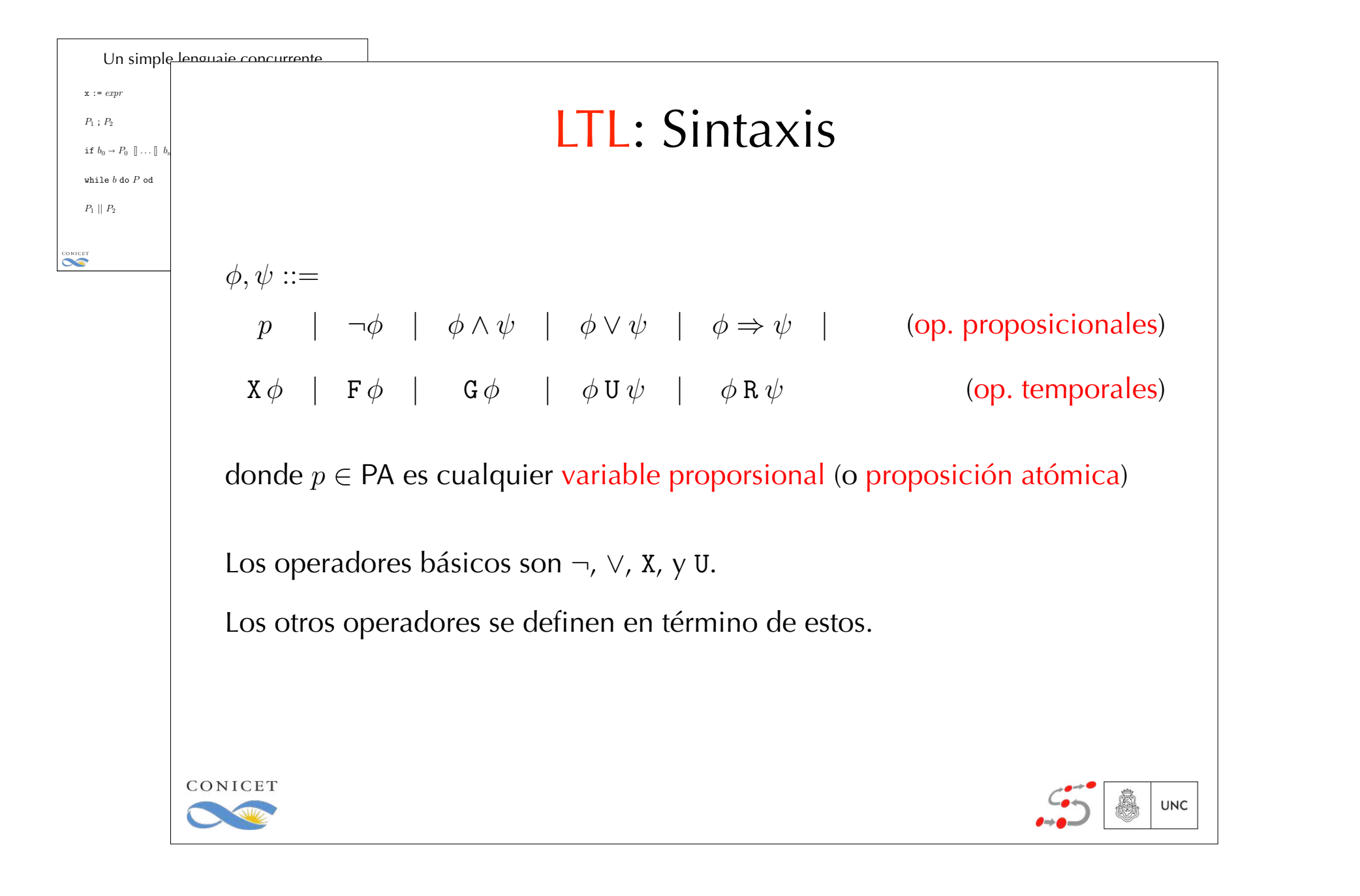

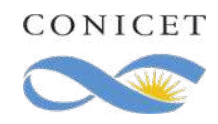

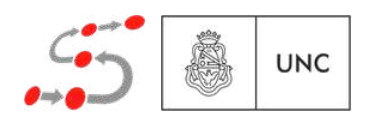

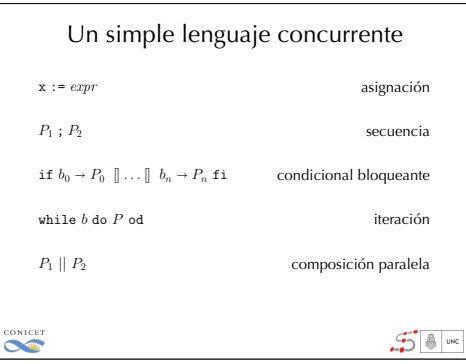

*P |*=

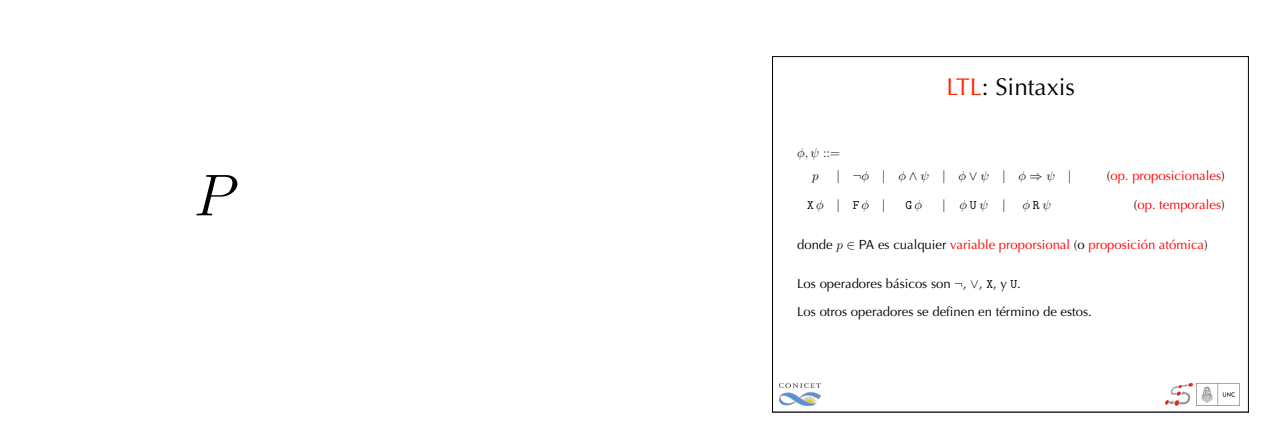

#### $G((y = 1) \Rightarrow X(y = 0))$

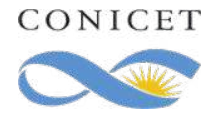

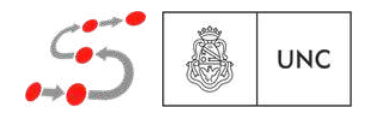

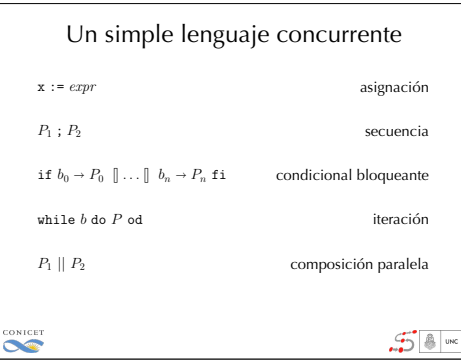

*P |*=

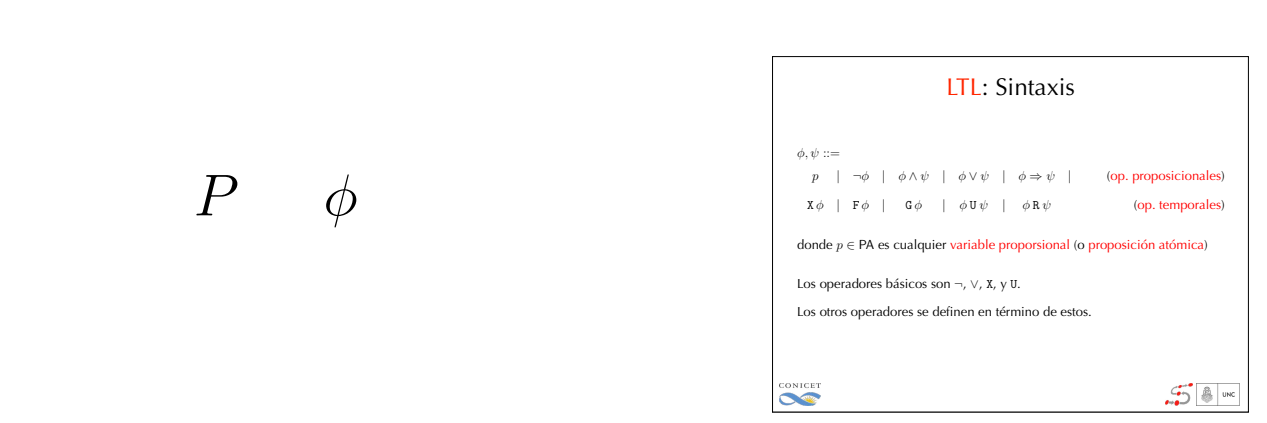

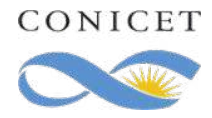

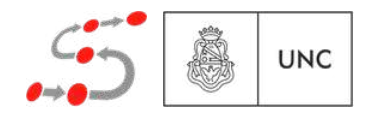

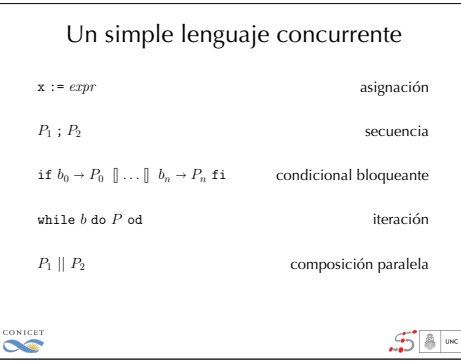

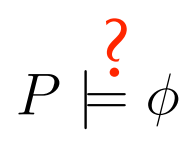

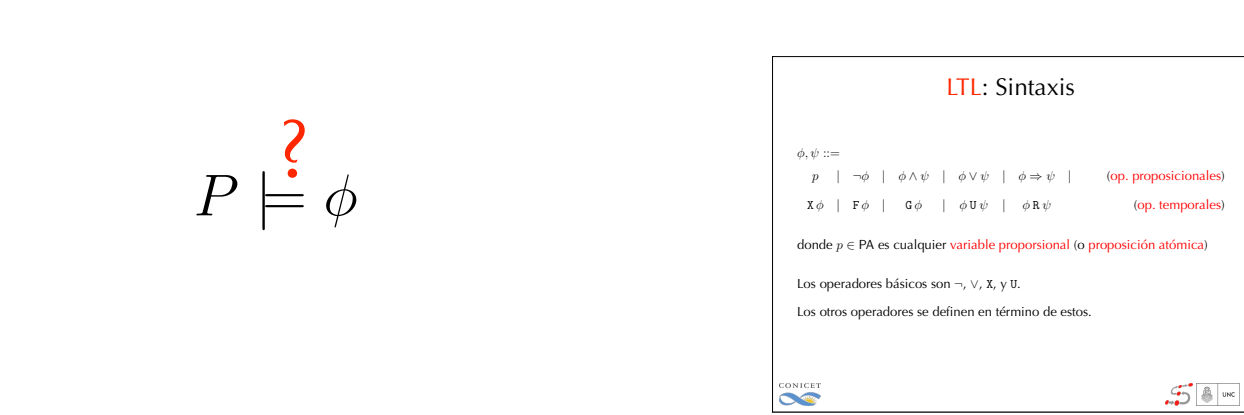

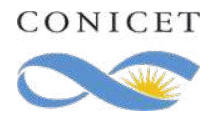

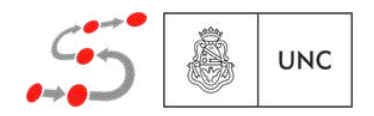

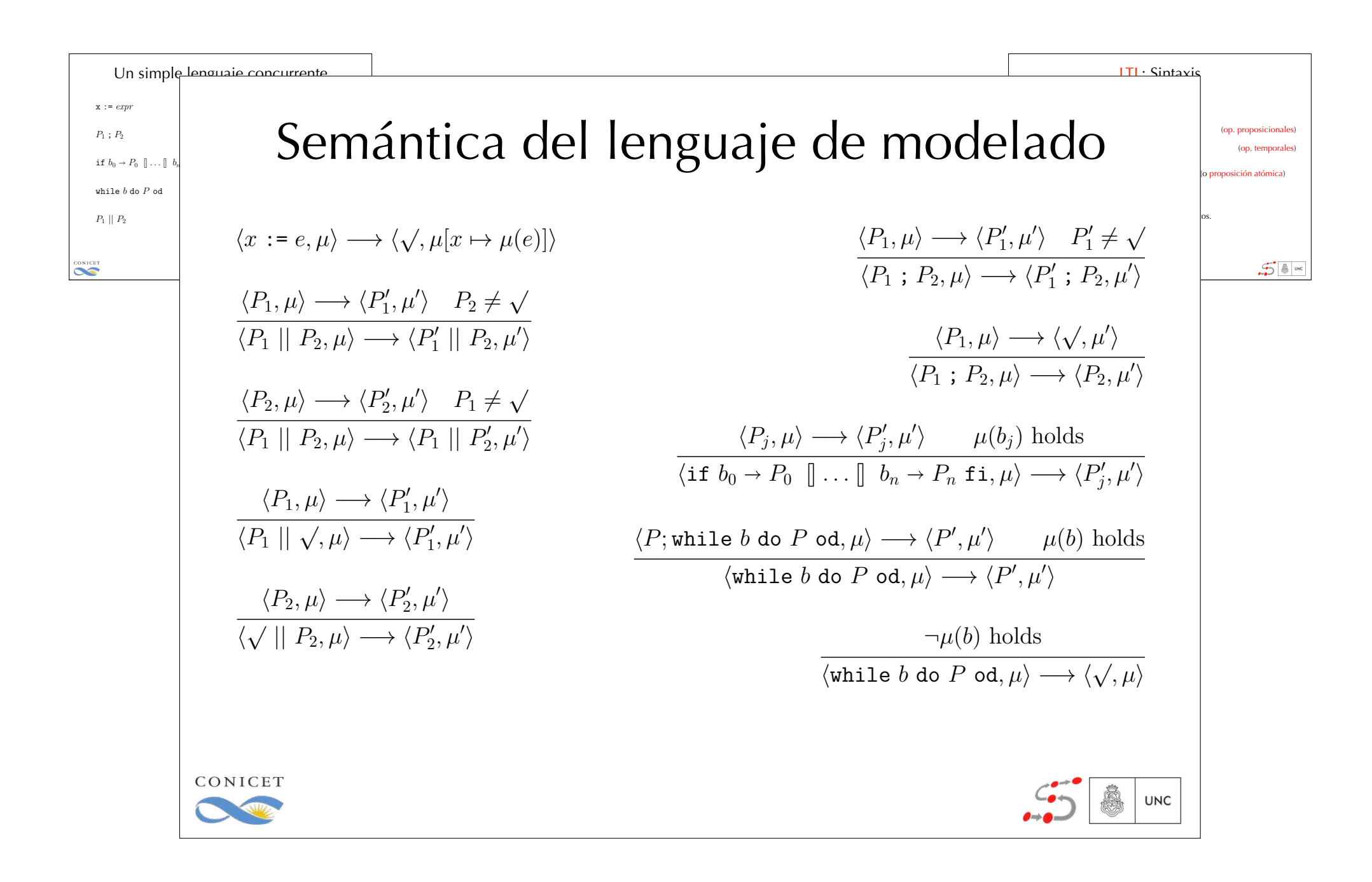

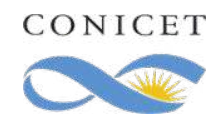

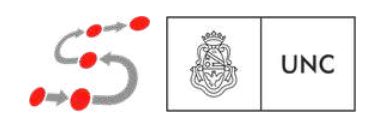

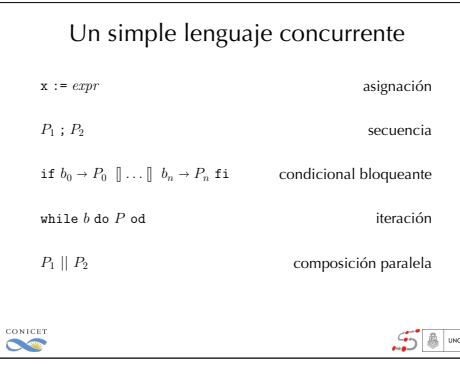

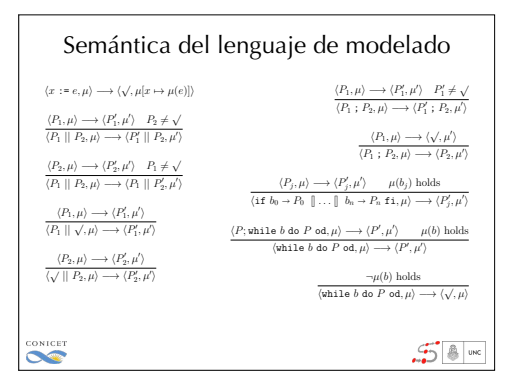

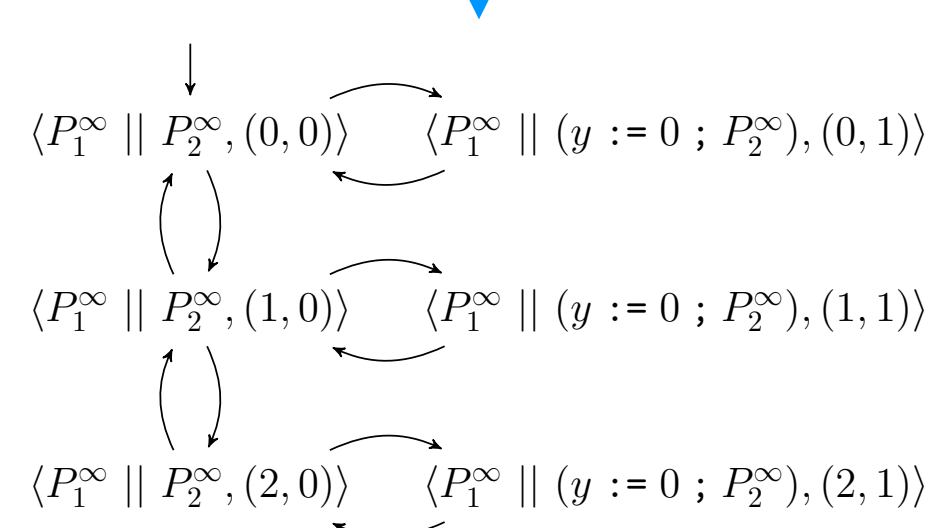

 $P \models \phi$ 

 $\frac{1}{\sqrt{2}}$ 

<sup>8</sup> (*x <* 2)^(*<sup>y</sup>* = 0)

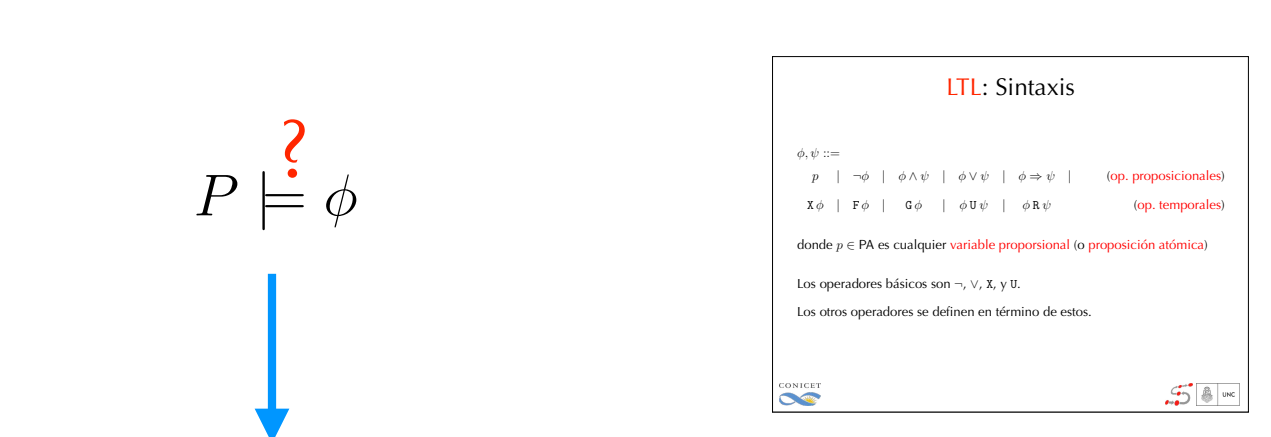

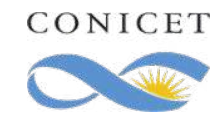

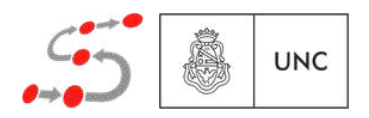

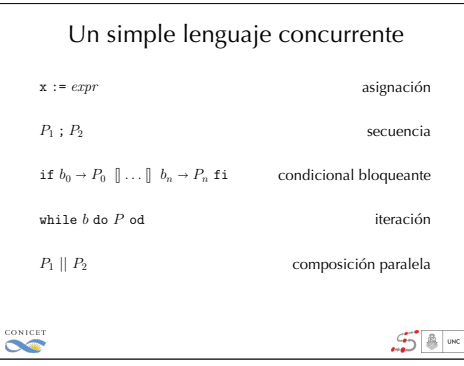

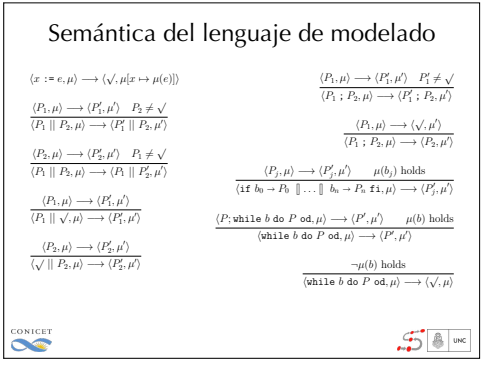

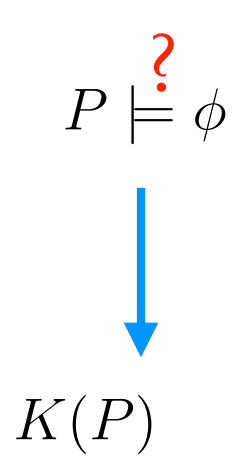

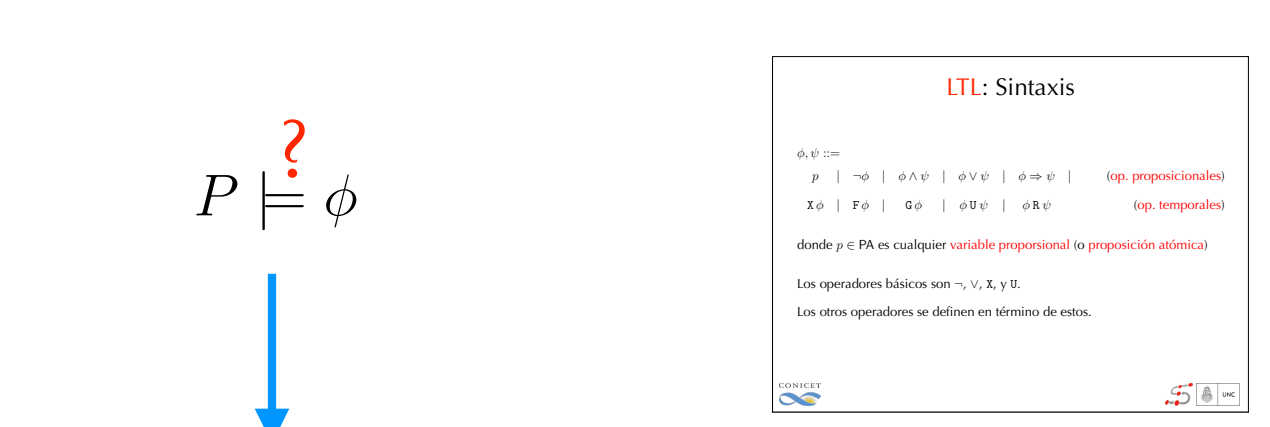

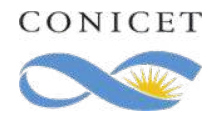

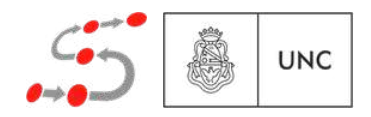

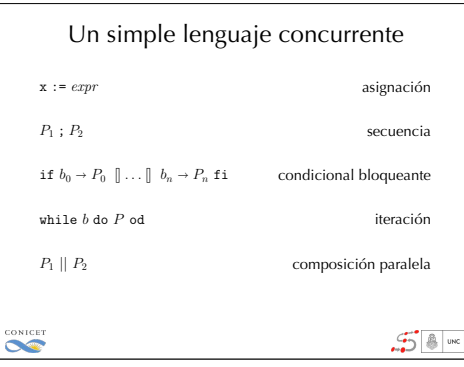

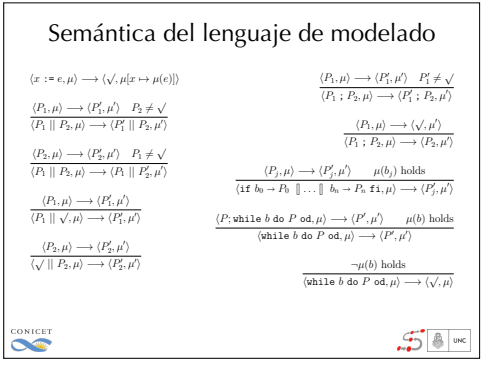

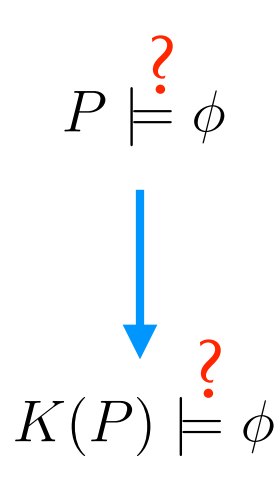

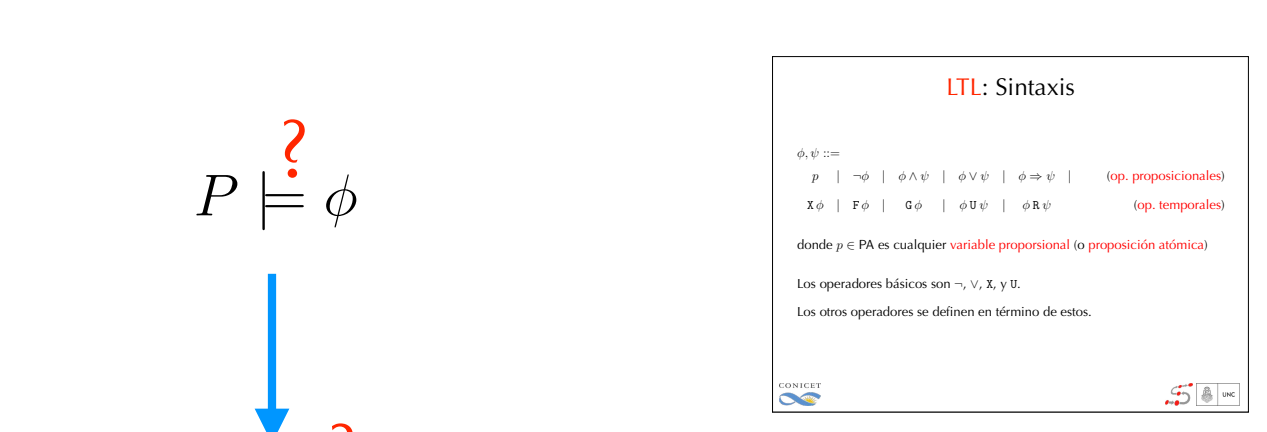

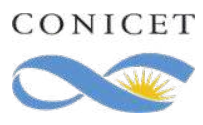

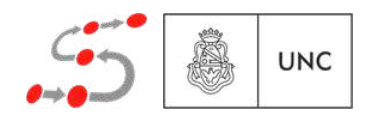

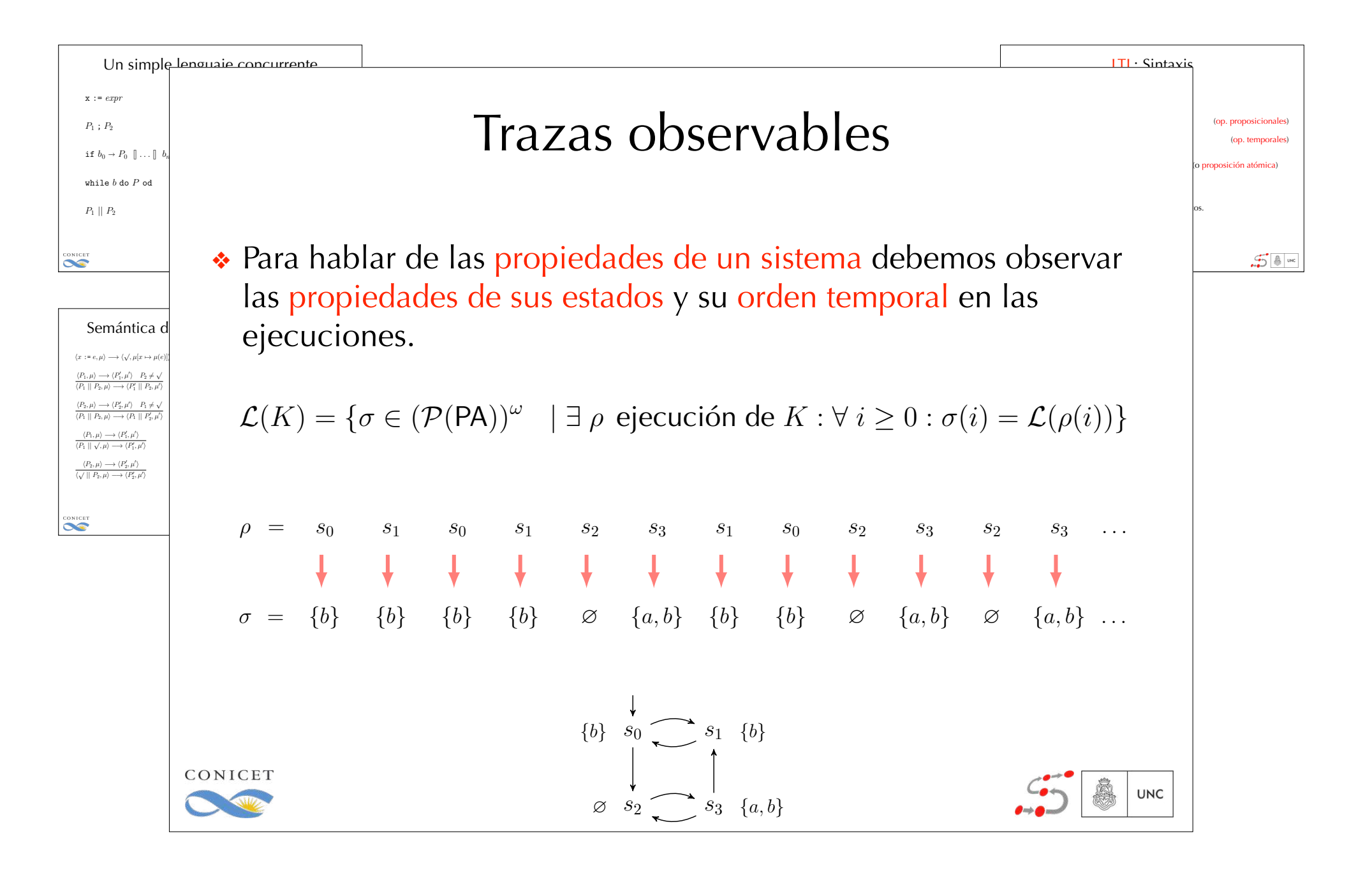

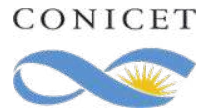

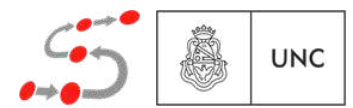

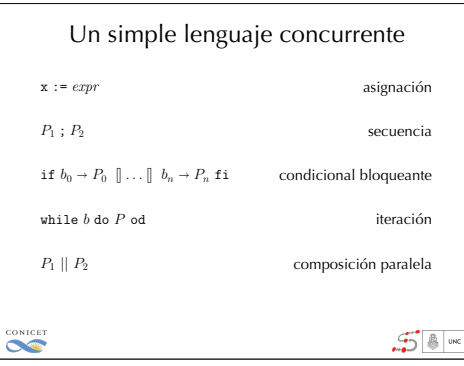

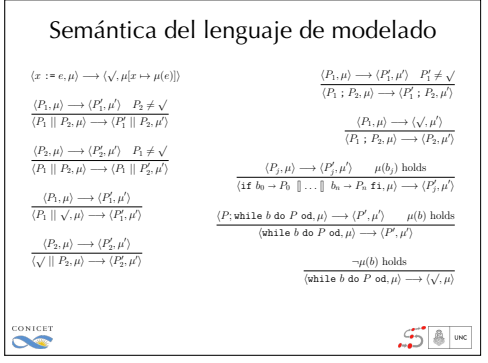

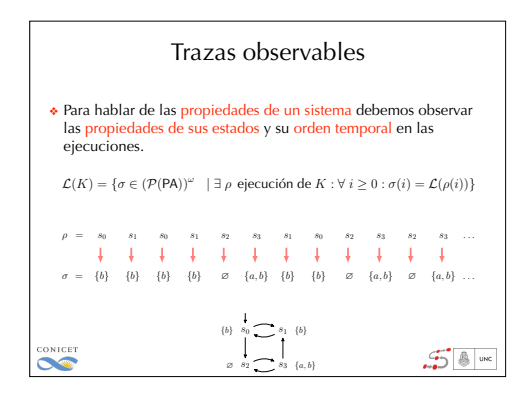

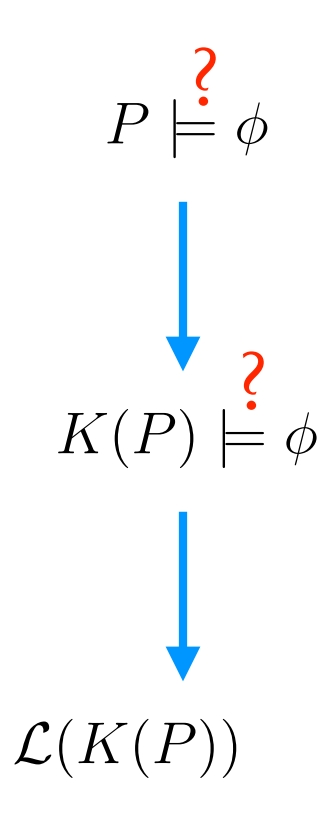

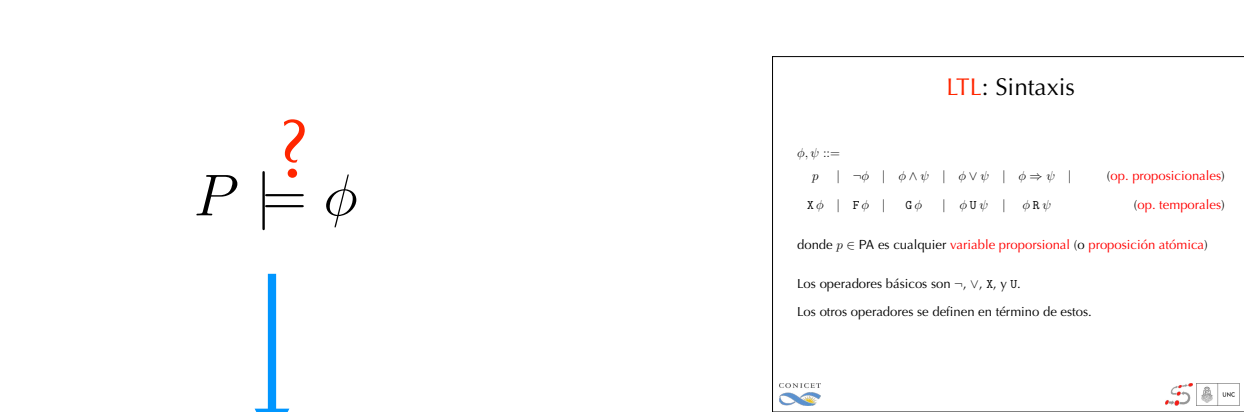

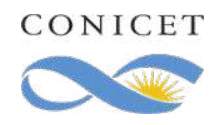

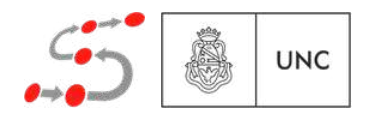

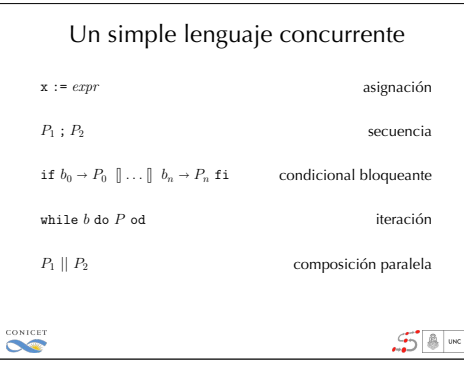

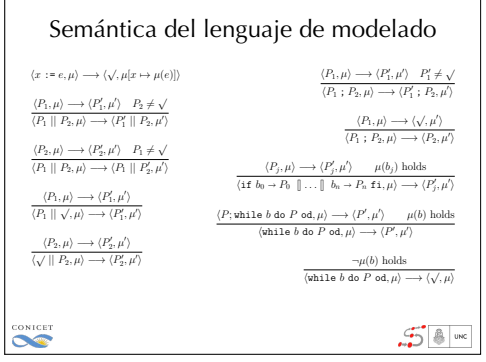

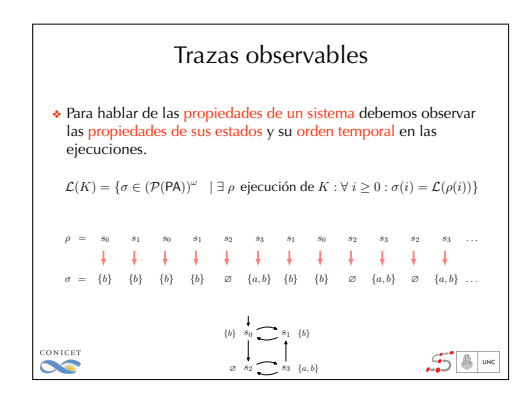

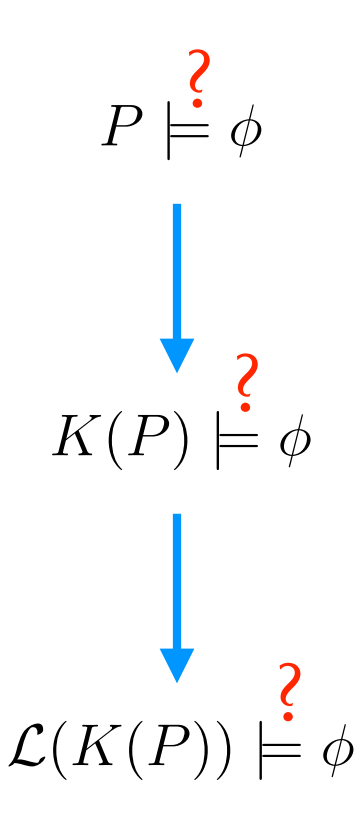

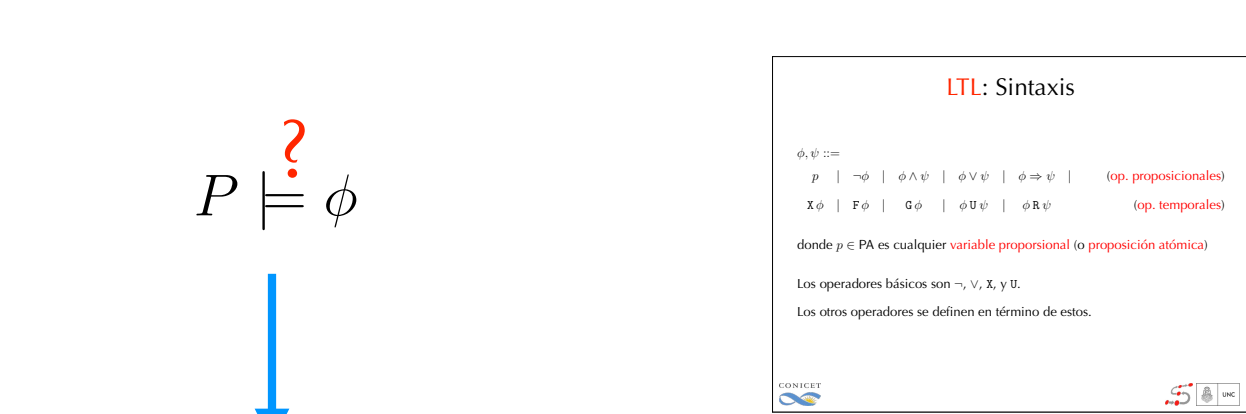

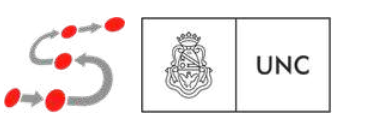

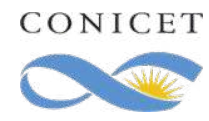

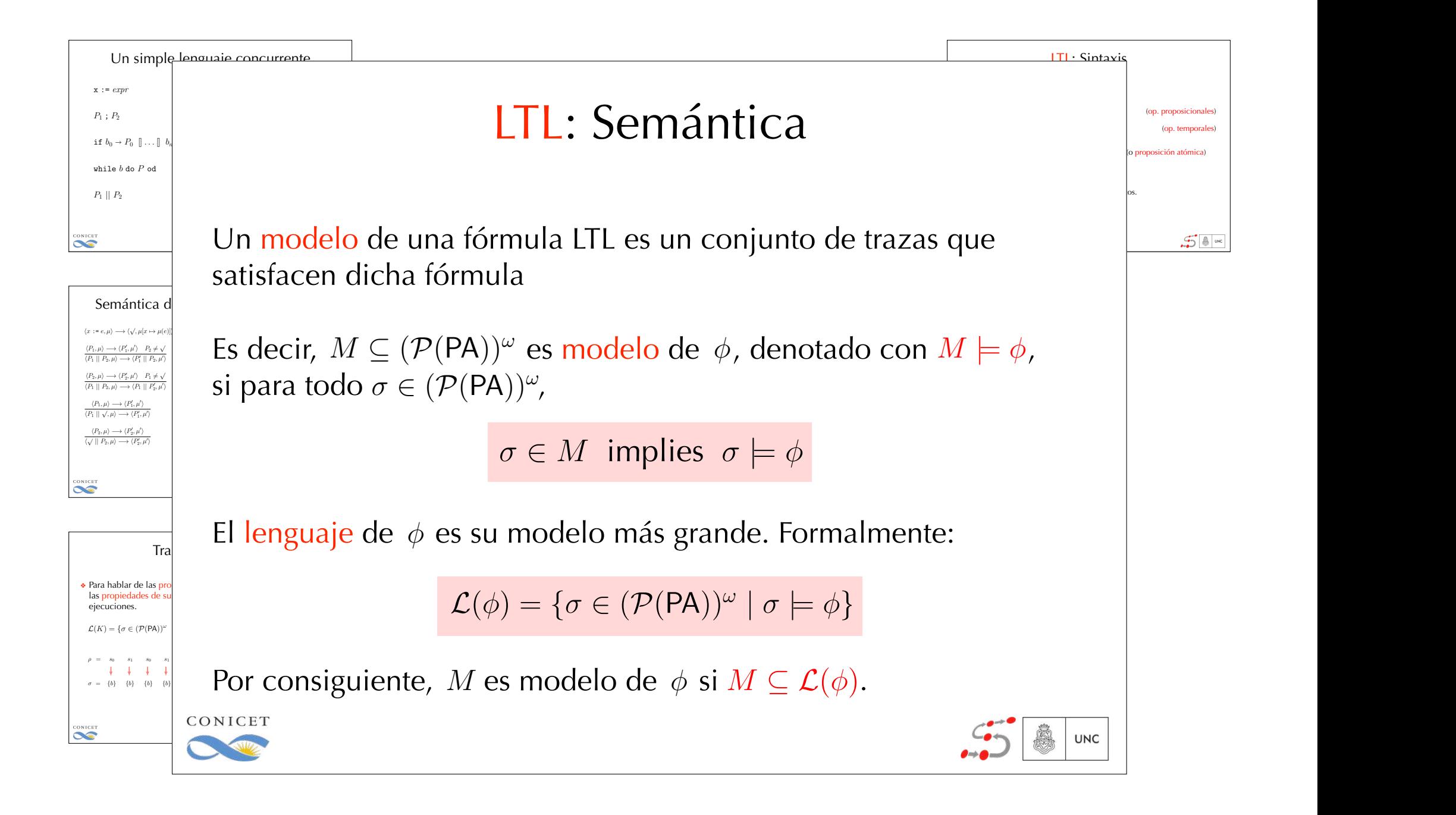

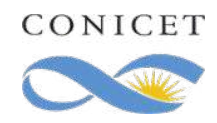

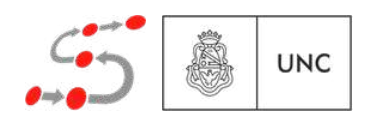

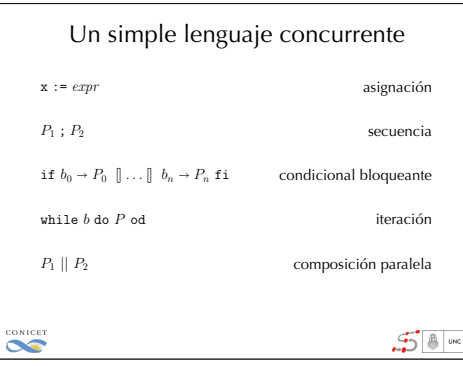

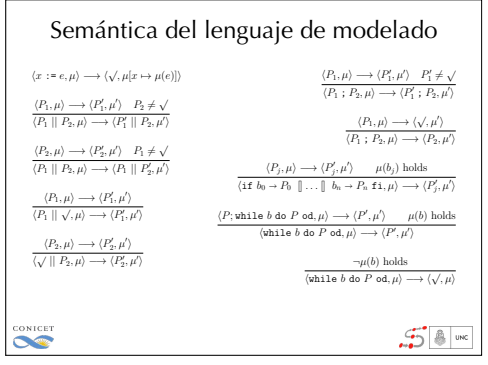

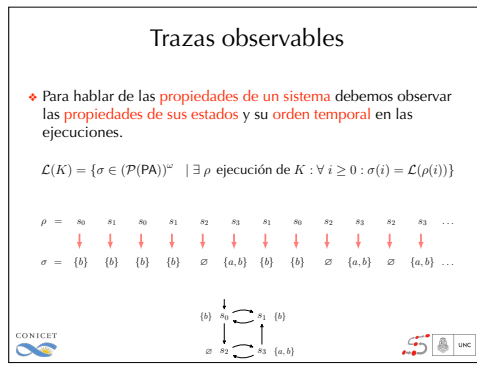

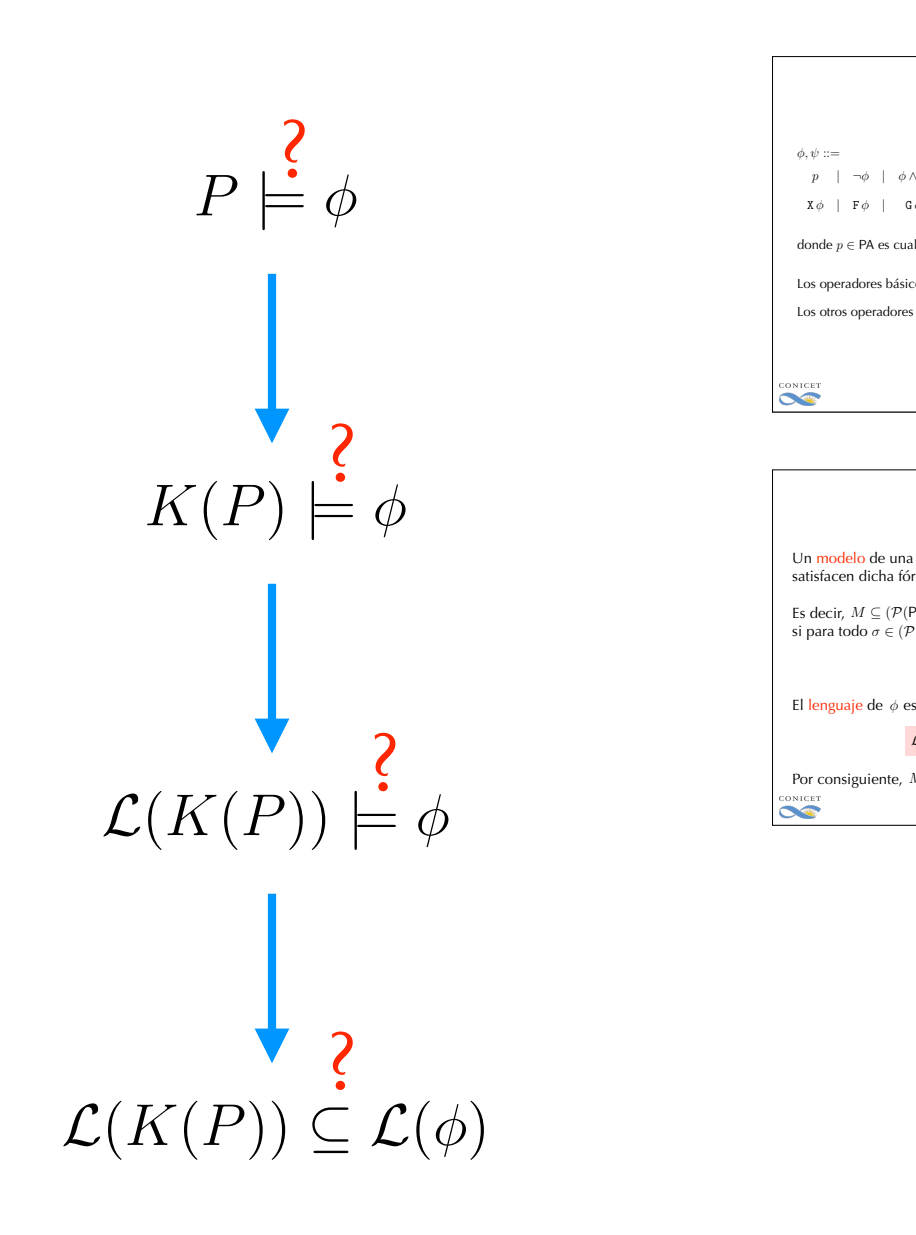

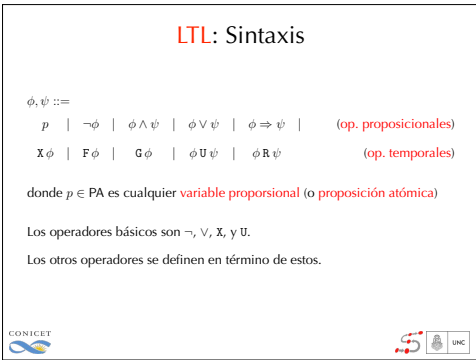

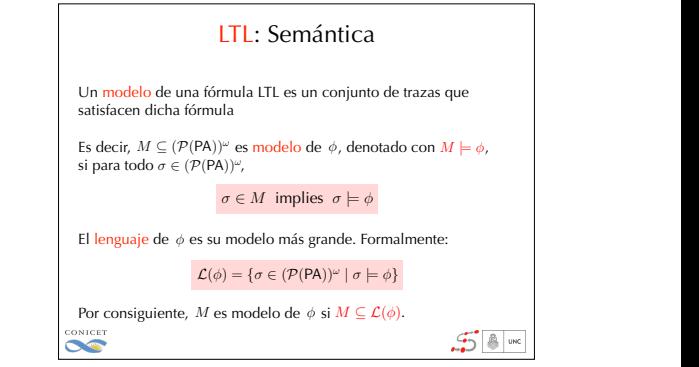

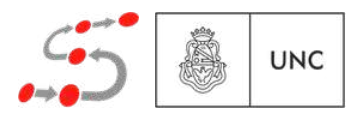

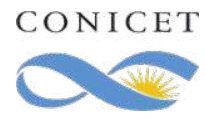

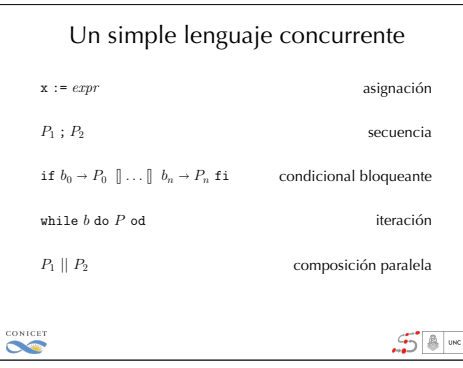

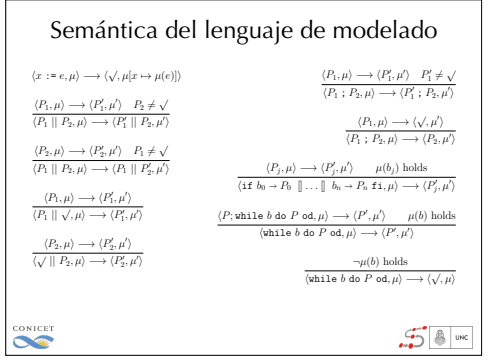

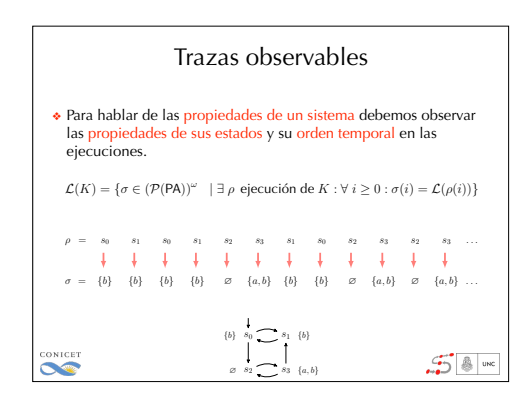

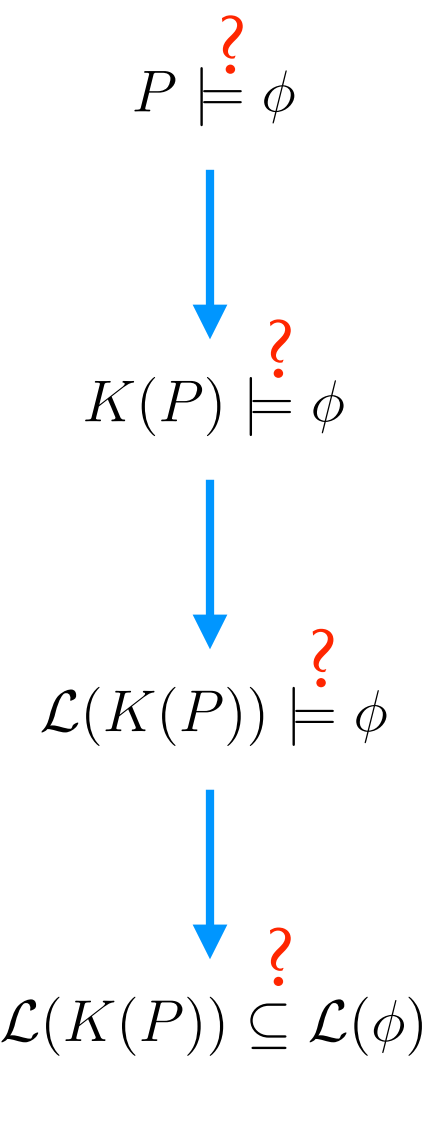

:((v = 1) ) s(v = 0)) *P* LTL: Sintaxis  $\phi, \psi ::=$ *p*  $| \neg \phi | \phi \wedge \psi | \phi \vee \psi | \phi \Rightarrow \psi |$  (op. proposicionales)  $X \phi$  |  $F \phi$  |  $G \phi$  |  $\phi U \psi$  |  $\phi R \psi$  (op. temporales) donde  $p \in PA$  es cualquier variable proporsional (o proposición atómica) Los operadores básicos son ¬, ∨, x, y U. Los otros operadores se definen en término de estos. CONICET  $58$ 

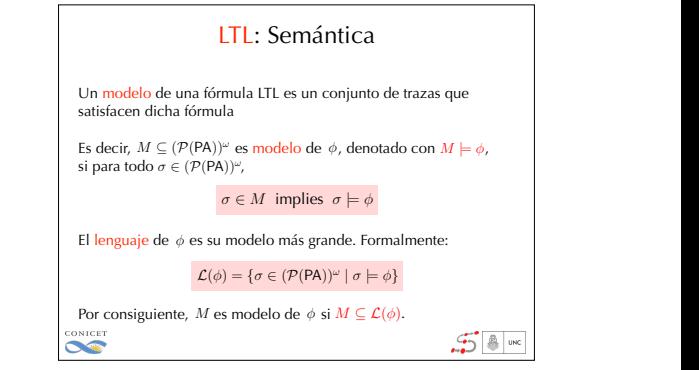

El problema de model checking se reduce a verificar esta inclusión de lenguajes ω-regulares

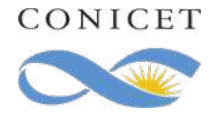

 $\mathcal{A} = (\Sigma, S, s_0, \delta, A)$ 

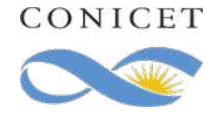

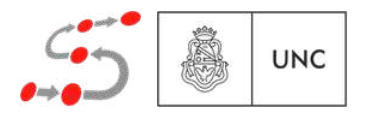

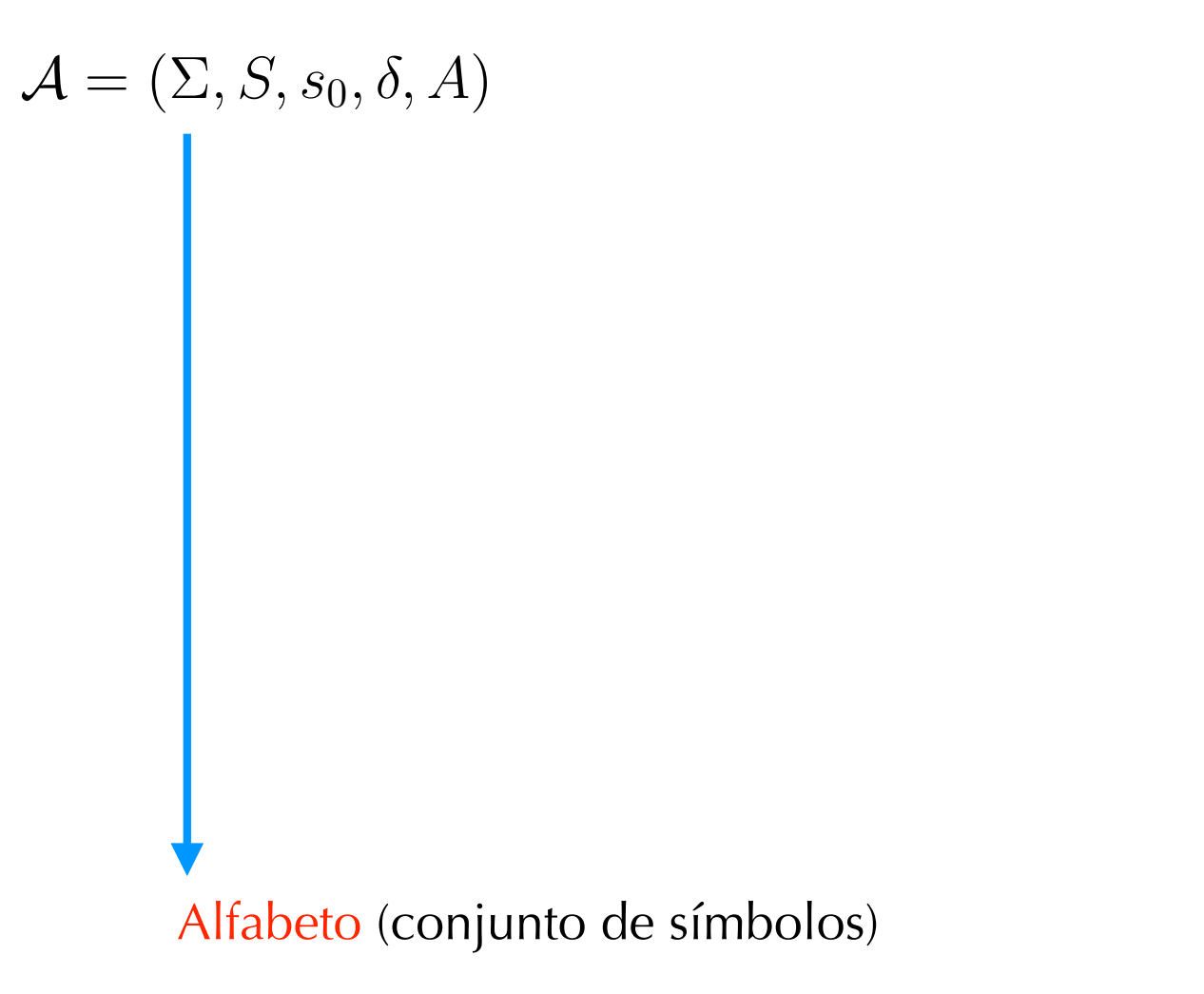

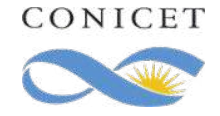

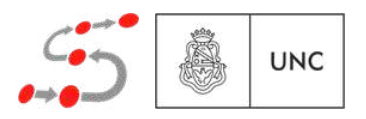

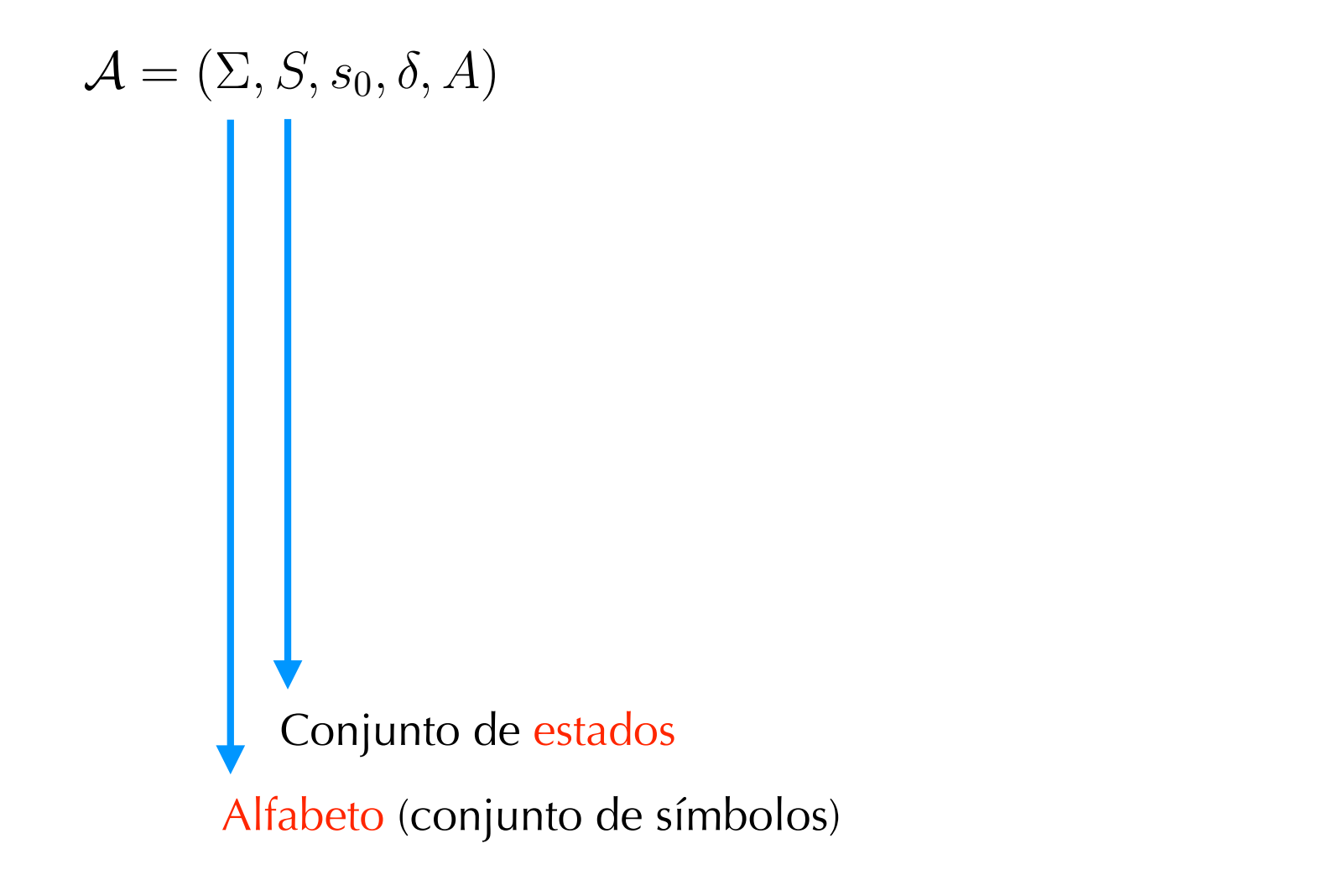

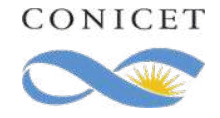

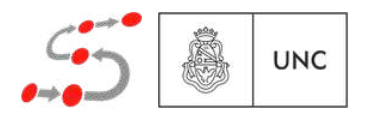

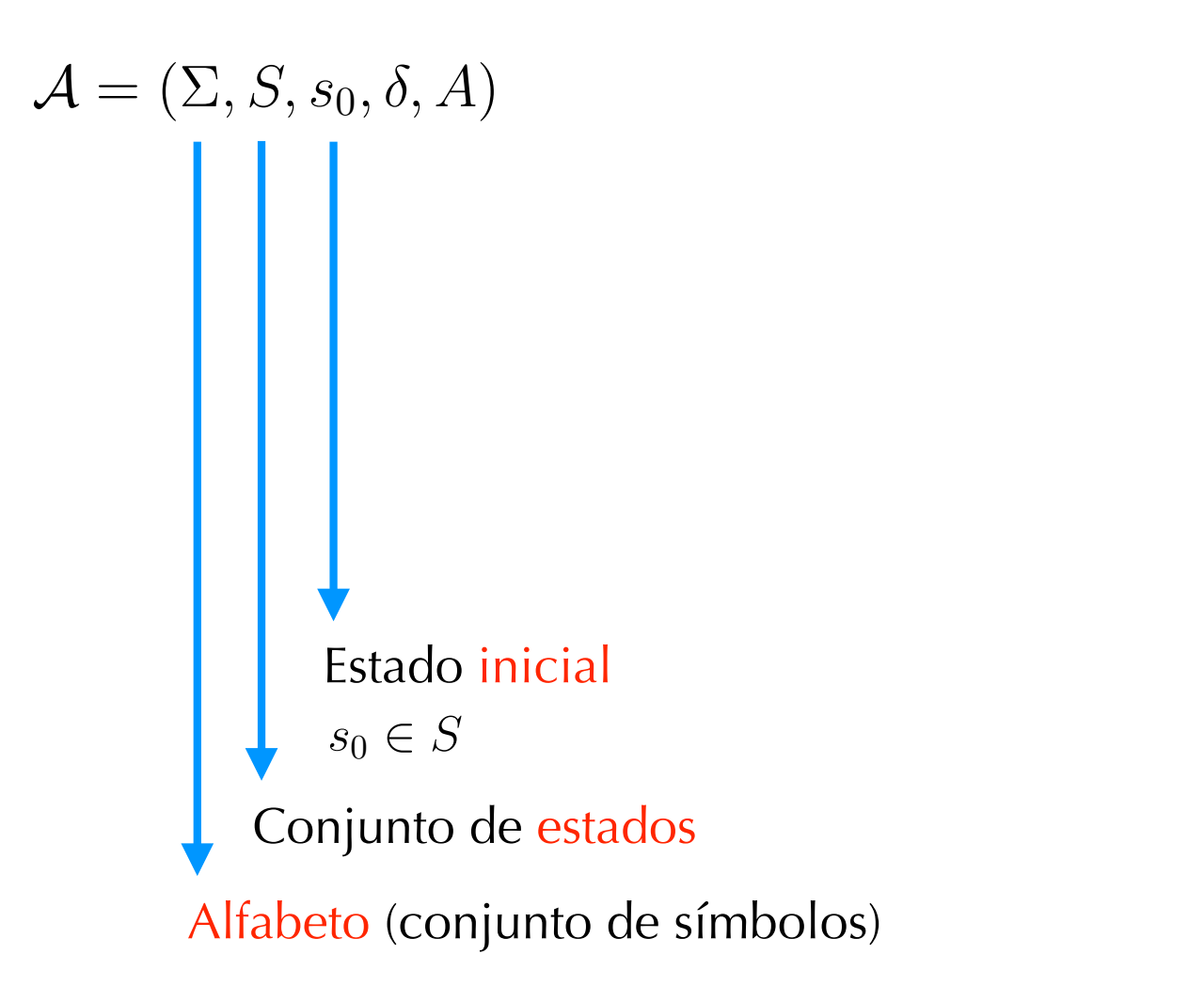

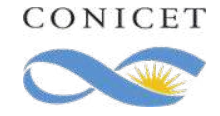

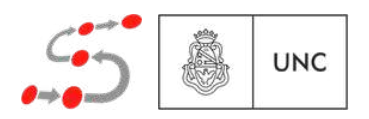

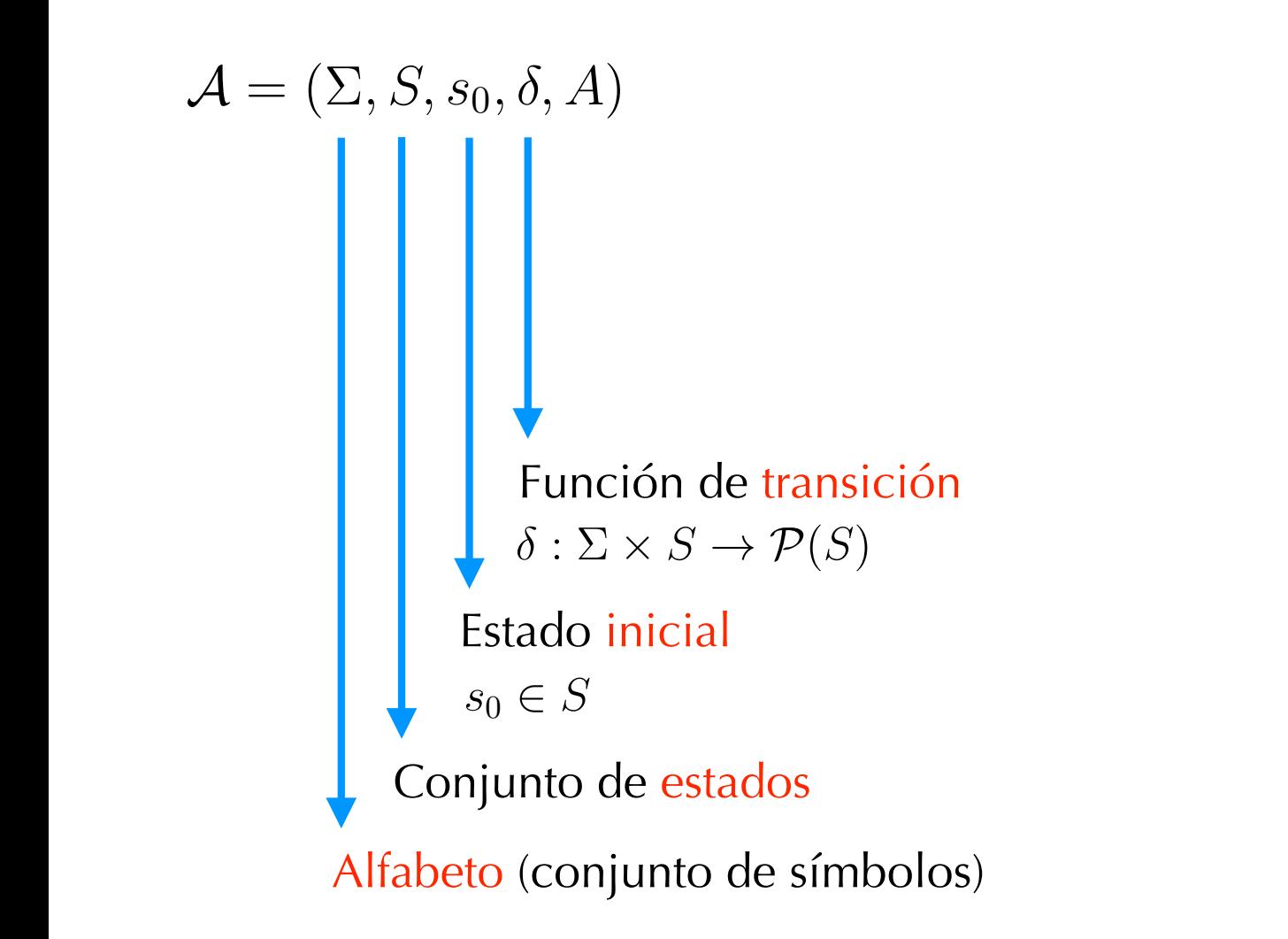

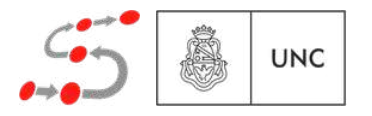

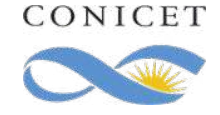

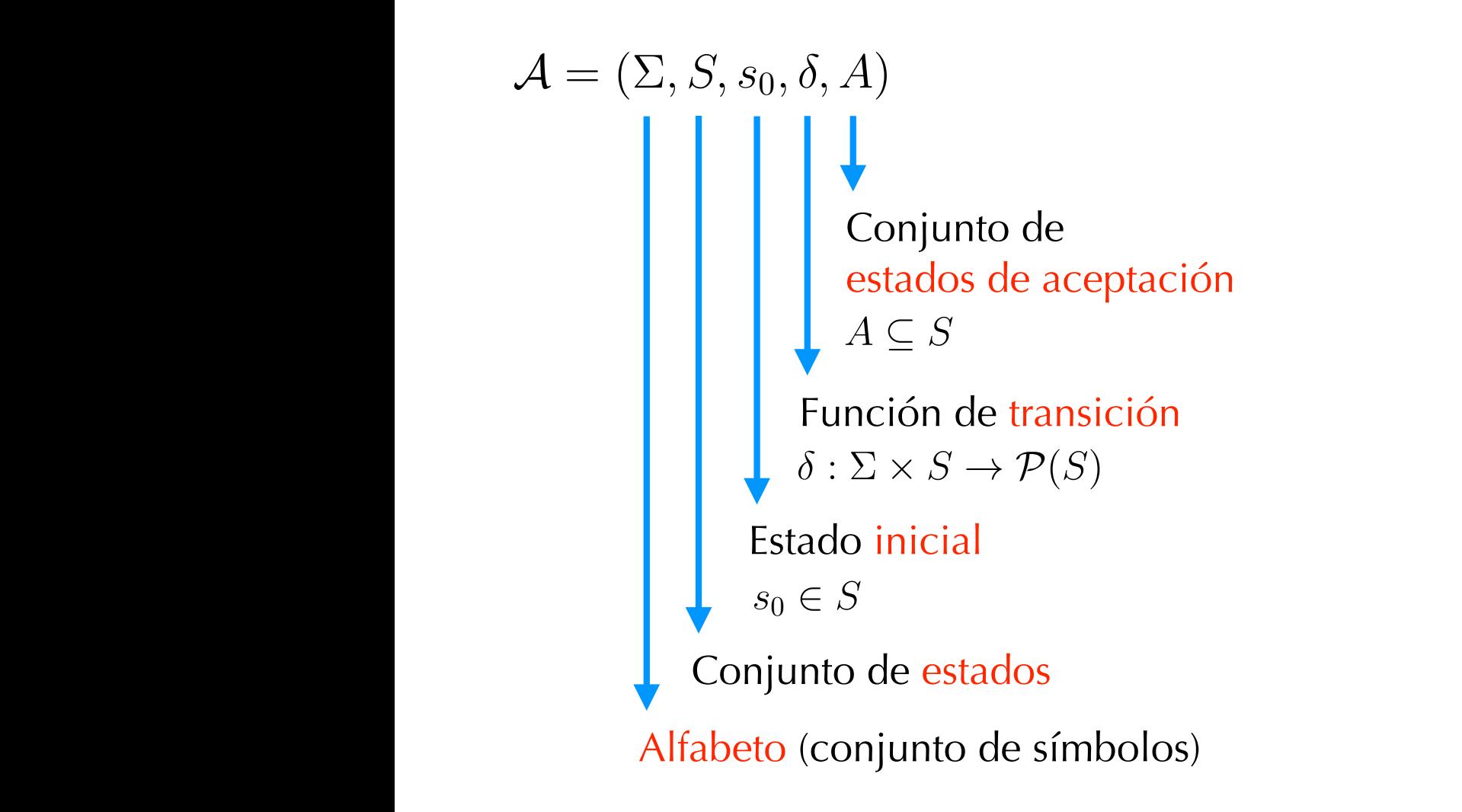

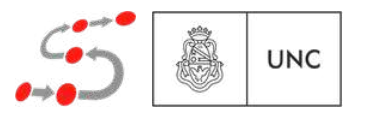

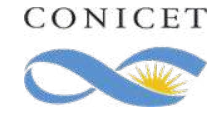

#### Autómata de Büchi *A* = (⌃*, S, s*0*, , A*) ⌃ *S s*<sup>0</sup> 2 *S* : ⌃ ⇥ *S* ! *P*(*S*) *A* ✓ *S* ⌃ *S s*<sup>0</sup> 2 *S* : ⌃ ⇥ *S* ! *P*(*S*) *A* ✓ *S*

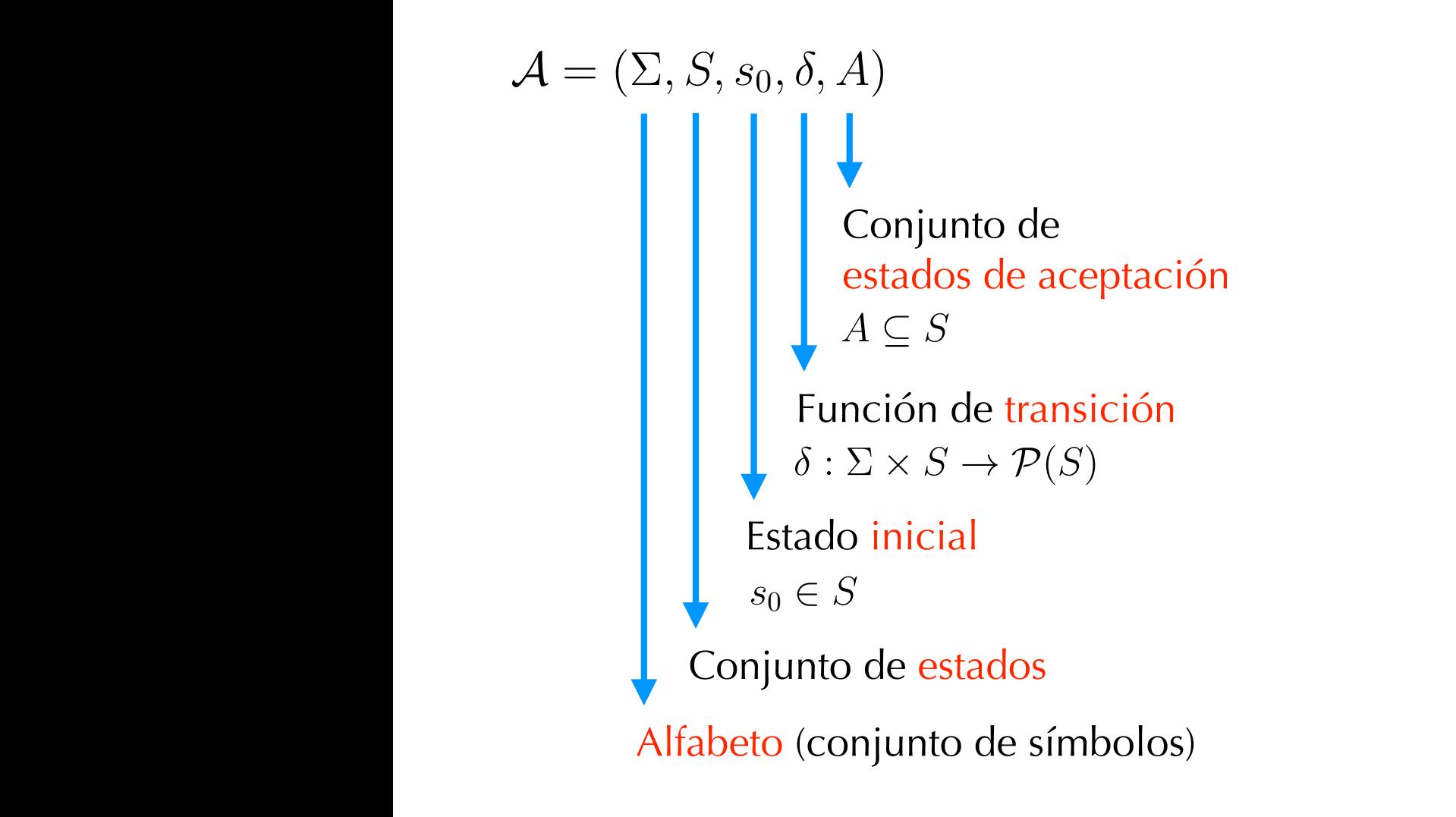

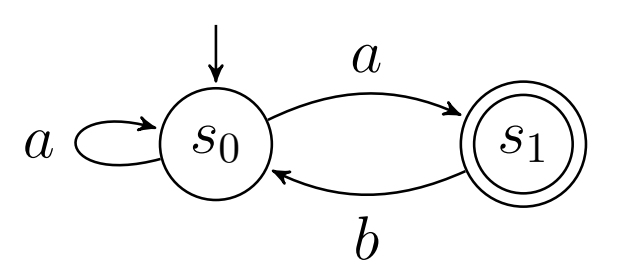

```
\mathcal{I} = \{a, b\}S = \{80, 81\}A = \begin{bmatrix} 0 & 1 \\ 0 & 1 \end{bmatrix}\binom{a, b_0}{c_1} \binom{b_0, b_1}{c_2}(b, s1) = {s0}
  (b, s0) = (a, s1) = ?
\Sigma = \{a, b\}S = \{s_0, s_1\}A = \{s_1\}\delta(a, s_0) = \{s_0, s_1\}\delta(b, s_1) = \{s_0\}\delta(b, s_0) = \delta(a, s_1) = \varnothing
```
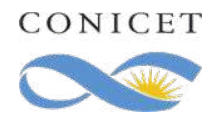

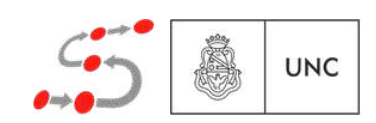

Una traza  $\sigma \in \Sigma^\omega$  es aceptada por *A* si existe una ejecución  $\rho \in S^\omega$  tal que

- 1.  $\rho(0) = s_0$ ,
- 2.  $\rho(i + 1) \in \delta(\sigma(i), \rho(i))$  para todo  $i \geq 0$ , y
- 3. el conjunto  $\{i \geq 0 \mid \rho(i) \in A\}$  es infinito.

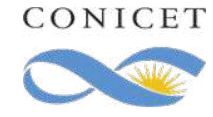

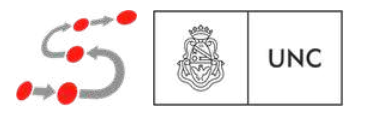

Una traza  $\sigma \in \Sigma^{\omega}$  es aceptada por A si existe una ejecución  $\rho \in S^{\omega}$  tal que

- 1.  $\rho(0) = s_0$ ,
- 2.  $\rho(i + 1) \in \delta(\sigma(i), \rho(i))$  para todo  $i \ge 0$ , y
- 3. el conjunto  $\{i \ge 0 \mid \rho(i) \in A\}$  es infinito.

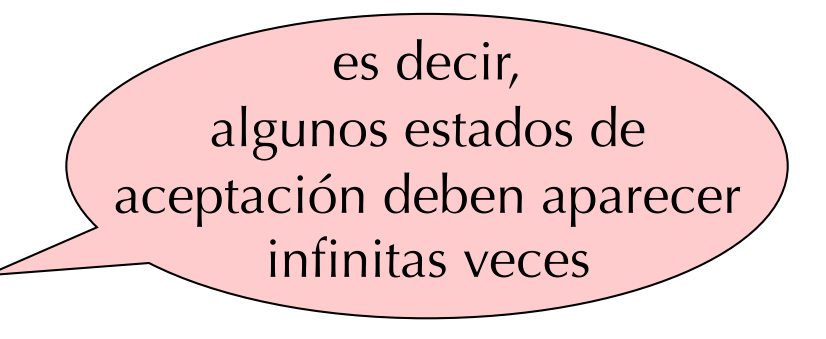

**UNC** 

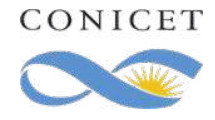

Una traza  $\sigma \in \Sigma^{\omega}$  es aceptada por *A* si existe una ejecución  $\rho \in S^{\omega}$  tal que

- 1.  $\rho(0) = s_0$
- 2.  $\rho(i + 1) \in \delta(\sigma(i), \rho(i))$  para todo  $i \ge 0$ , y
- 3. el conjunto  $\{i \ge 0 \mid \rho(i) \in A\}$  es infinito.

⌃ *S s*<sup>0</sup> 2 *S* : ⌃ ⇥ *S* ! *P*(*S*) *A* ✓ *S*

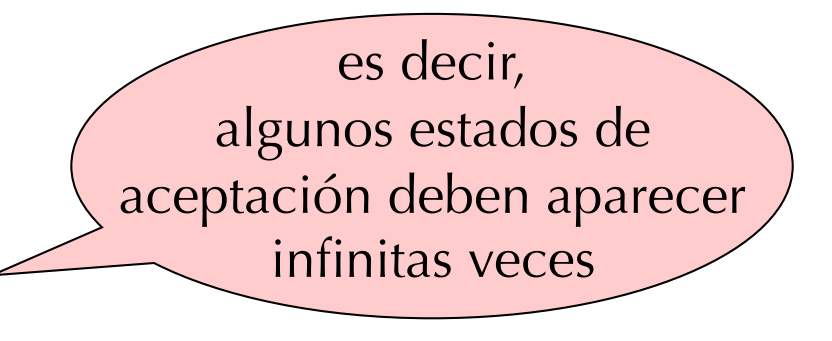

*L*(*A*) denota al lenguaje aceptado por *A*, es decir, al conjunto de todas las trazas aceptadas por *A*.  $\mathcal{L}(\mathcal{A})$  denote an  $\mathcal{L}(\mathcal{A})$ 

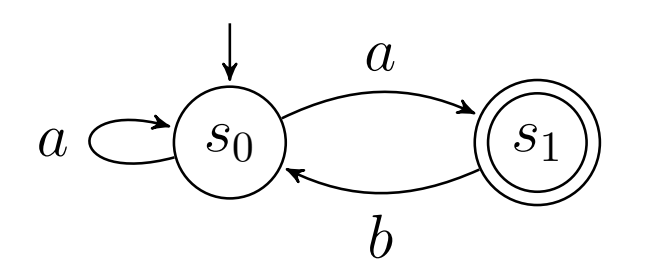

Una traza  $\sigma \in \Sigma^{\omega}$  es aceptada por A si existe una ejecución  $\rho \in S^{\omega}$  tal que

- 1.  $\rho(0) = s_0$
- 2.  $\rho(i + 1) \in \delta(\sigma(i), \rho(i))$  para todo  $i \ge 0$ , y 1. ⇢(0) = *s*0,
- 3. el conjunto  $\{i \ge 0 \mid \rho(i) \in A\}$  es infinito.  $\blacksquare$

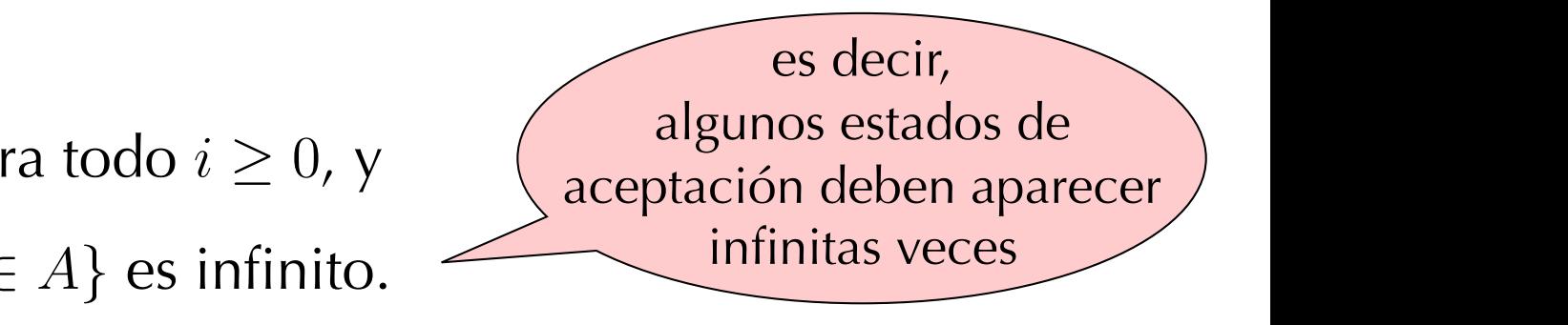

*L*(*A*) denota al lenguaje aceptado por *A*, es decir, al conjunto de todas las trazas aceptadas por *A*.  $\mathcal{L}(\mathcal{A})$  denote an  $\mathcal{L}(\mathcal{A})$ ⌃ *S s*<sup>0</sup> 2 *S* : ⌃ ⇥ *S* ! *P*(*S*) *A* ✓ *S* 3. el conjunto *{i* 0 *|* ⇢(*i*) 2 *A}* es infinito.

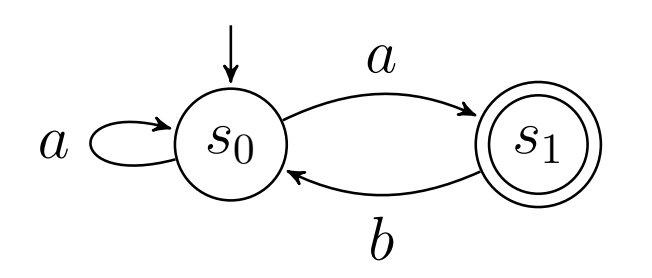

$$
\sigma \in \mathcal{L}(\mathcal{A}) \text{ si } \sigma \in \{a, b\}^{\omega} \text{ y}
$$

 $\bullet \ \sigma(0) = a$ ,

- $\bullet$  para todo  $i \geq 0$ ,  $\sigma(i) = b$  implica que  $\sigma(i + 1) = a$ ,
- para todo  $i \geq 0$ , existe  $j \geq i$  tal que  $\sigma(i) = b$ .

❖ Los autómatas de Büchi aceptan exactamente todos los lenguajes ω-regulares

Tienen la pinta  $\bigcup_{i=1}^{n} E_i \cdot F_i^{\omega}$  con  $E_i \vee F_i$  lenguajes regulares, para todo  $1 \geq i \geq n$ .

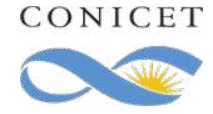

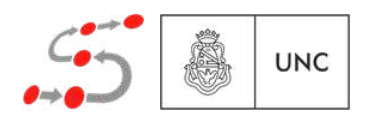

❖ Los autómatas de Büchi aceptan exactamente todos los lenguajes ω-regulares

Tienen la pinta  $\bigcup_{i=1}^{n} E_i \cdot F_i^{\omega}$  con  $E_i \vee F_i$  lenguajes regulares, para todo  $1 \geq i \geq n$ .

❖ Los autómatas de Büchi no son determinizables *s*<sup>0</sup> *s*<sup>1</sup> *b* ratas de Büchi no son determinizables

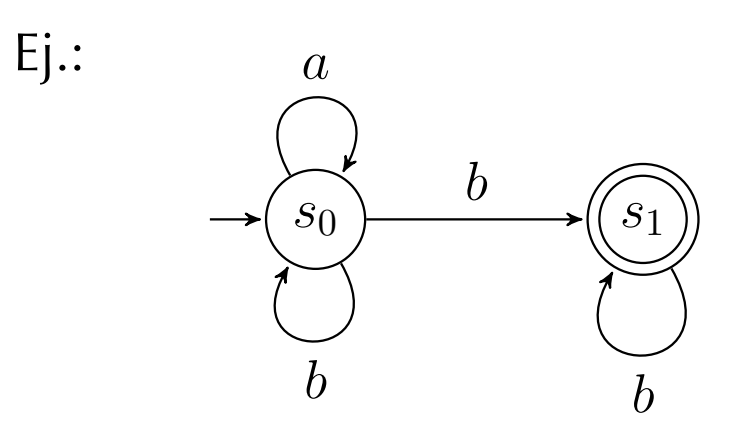

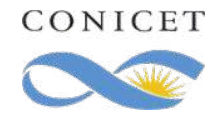

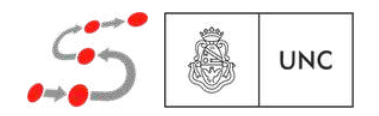

❖ Los autómatas de Büchi aceptan exactamente todos los lenguajes ω-regulares

Tienen la pinta  $\bigcup_{i=1}^{n} E_i \cdot F_i^{\omega}$  con  $E_i \vee F_i$  lenguajes regulares, para todo  $1 \geq i \geq n$ .

**UNC** 

❖ Los autómatas de Büchi no son determinizables *s*<sup>0</sup> *s*<sup>1</sup> *b* ratas de Büchi no son determinizables

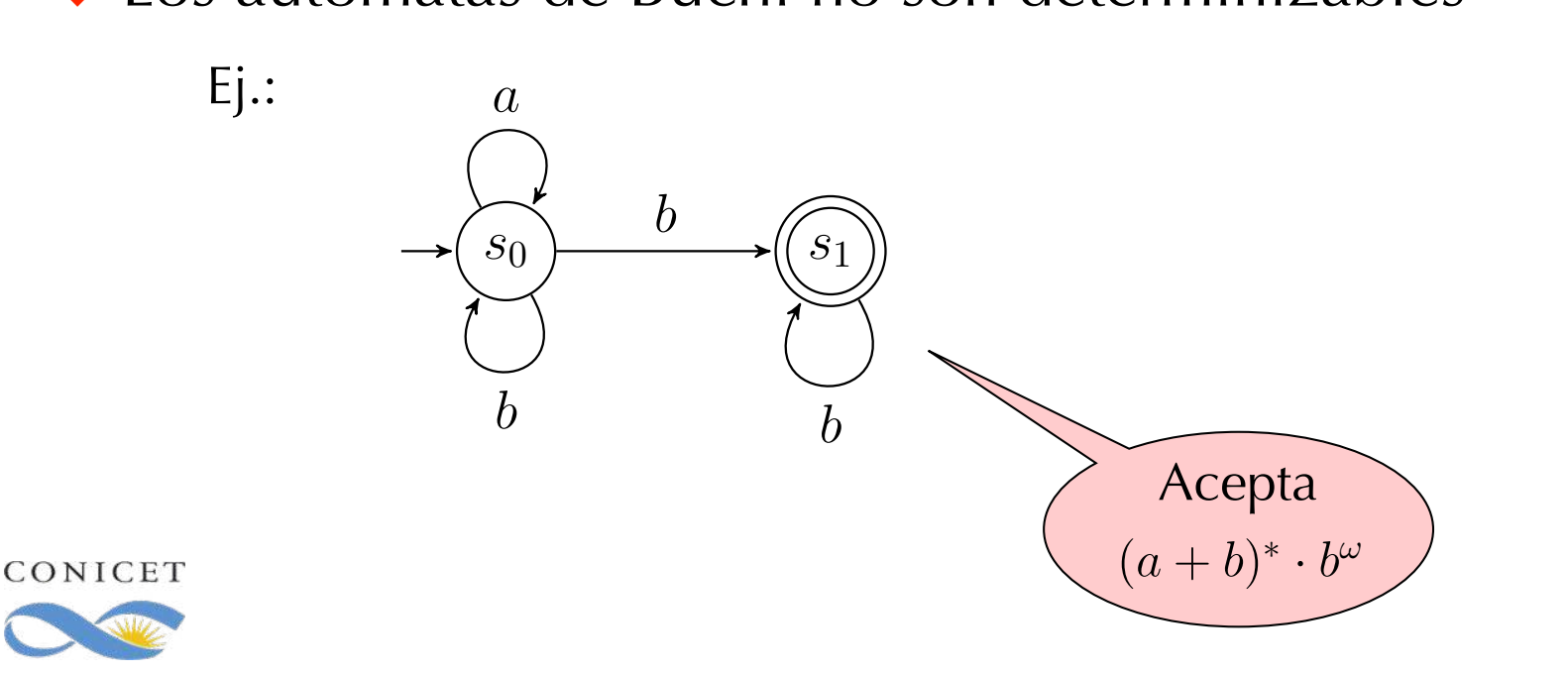

❖ Los autómatas de Büchi aceptan exactamente todos los lenguajes ω-regulares

Tienen la pinta  $\bigcup_{i=1}^{n} E_i \cdot F_i^{\omega}$  con  $E_i \vee F_i$  lenguajes regulares, para todo  $1 \geq i \geq n$ .

❖ Los autómatas de Büchi no son determinizables *s*<sup>0</sup> *s*<sup>1</sup> *b* ratas de Büchi no son determinizables

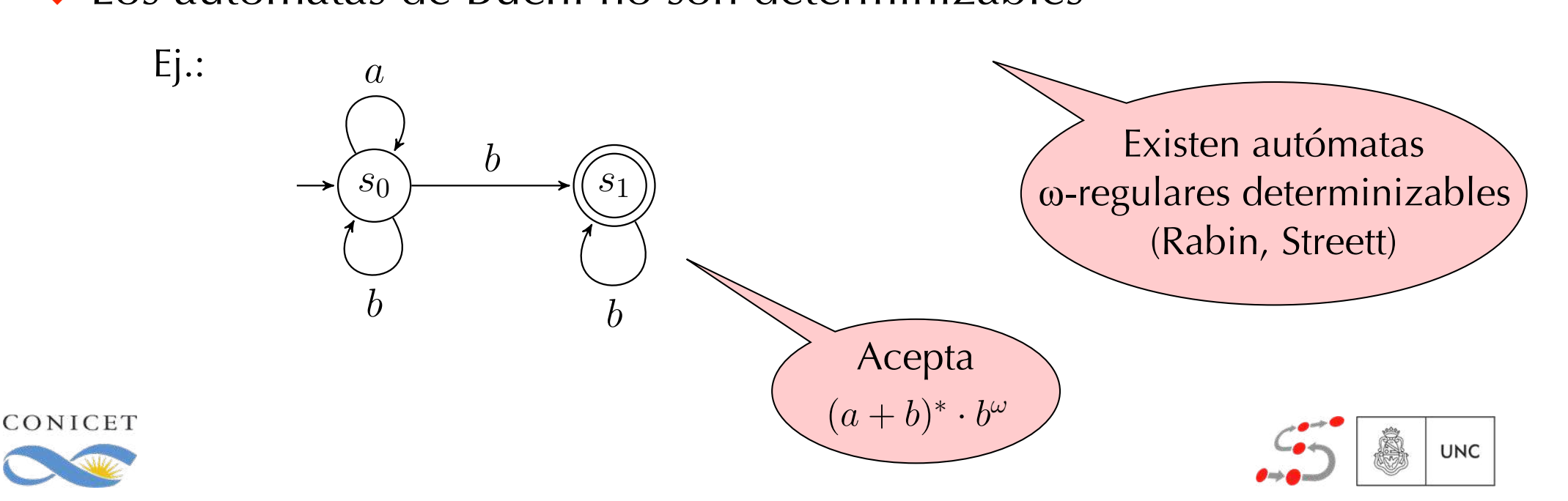

 $T$ etus autómatas dos autómatas dos autómatas dos autómatas dos autómatas dos autómatas dos autómatas dos autómatas dos autómatas dos autómatas dos autómatas dos autómatas dos autómatas dos autómatas dos autómatas dos aut otro autómata  $\mathcal{A}_1 \cap \mathcal{A}_2$  tal que  $\mathcal{L}(\mathcal{A}_1) \cap \mathcal{L}(\mathcal{A}_2) = \mathcal{L}(\mathcal{A}_1 \cap \mathcal{A}_2)$ . Teorema: Dado dos autómatas de Büchi *A*<sup>1</sup> y *A*2, se puede construir

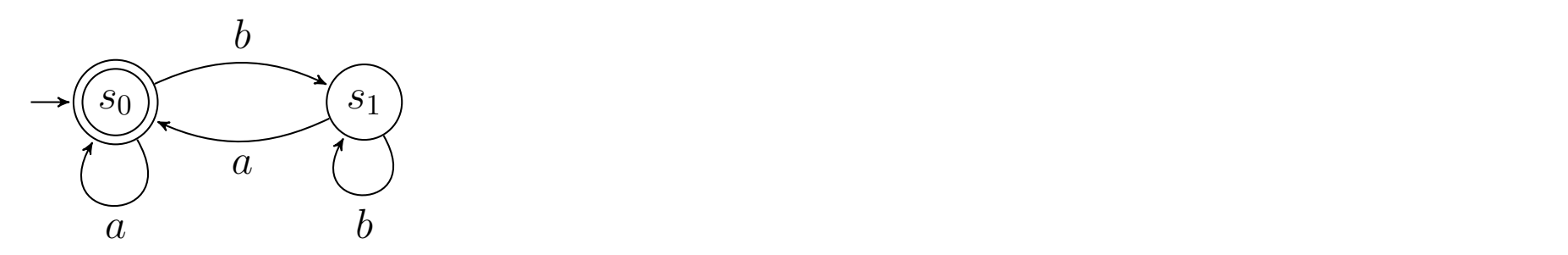

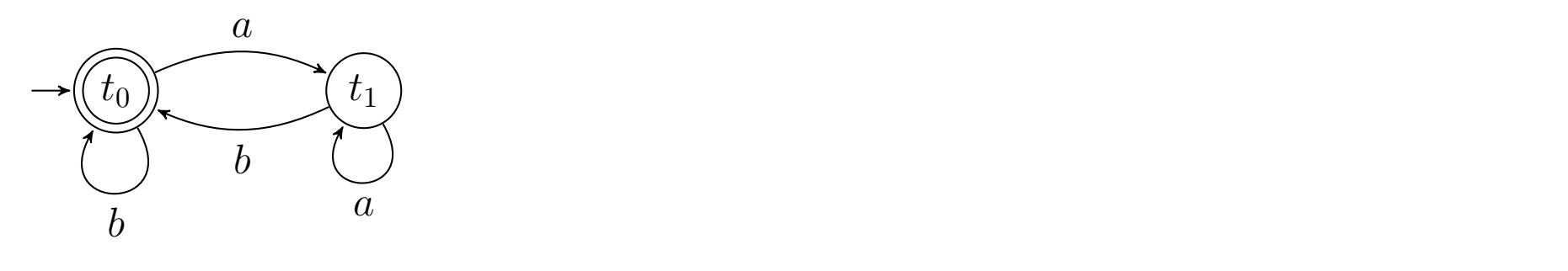

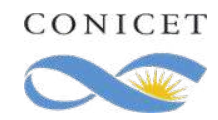

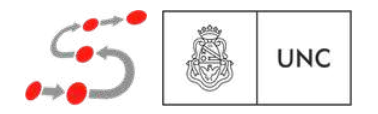

 $T$ etus autómatas dos autómatas dos autómatas dos autómatas dos autómatas dos autómatas dos autómatas dos autómatas dos autómatas dos autómatas dos autómatas dos autómatas dos autómatas dos autómatas dos autómatas dos aut otro autómata  $\mathcal{A}_1 \cap \mathcal{A}_2$  tal que  $\mathcal{L}(\mathcal{A}_1) \cap \mathcal{L}(\mathcal{A}_2) = \mathcal{L}(\mathcal{A}_1 \cap \mathcal{A}_2)$ . Teorema: Dado dos autómatas de Büchi *A*<sup>1</sup> y *A*2, se puede construir

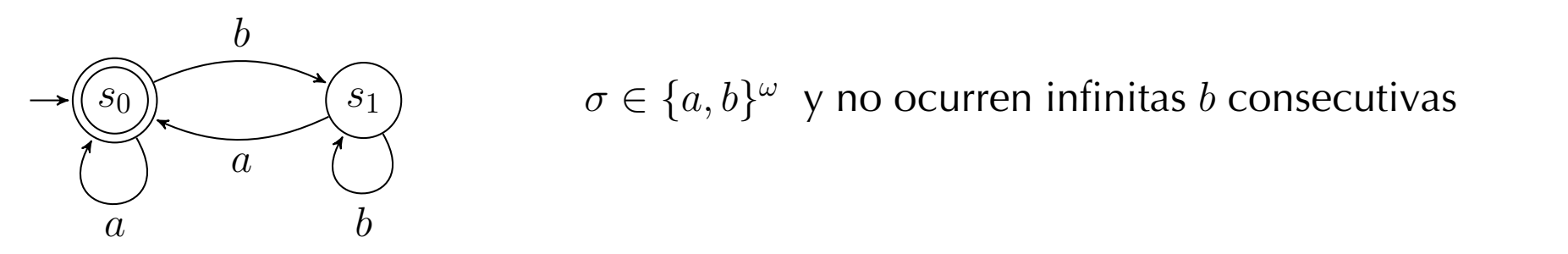

 $\sigma \in \{a, b\}^\omega$  y no ocurren infinitas *b* consecutivas

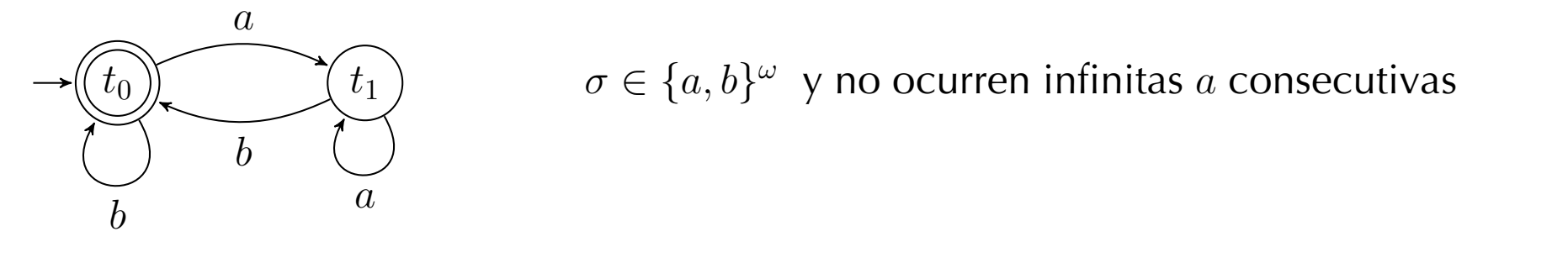

 $\sigma \in \{a, b\}^{\omega}$  y no ocurren infinitas *a* consecutivas

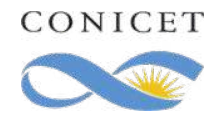

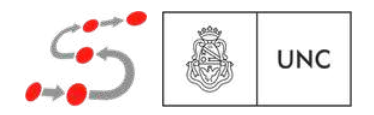

 $T$ etus autómatas dos autómatas dos autómatas dos autómatas dos autómatas dos autómatas dos autómatas dos autómatas dos autómatas dos autómatas dos autómatas dos autómatas dos autómatas dos autómatas dos autómatas dos aut otro autómata  $\mathcal{A}_1 \cap \mathcal{A}_2$  tal que  $\mathcal{L}(\mathcal{A}_1) \cap \mathcal{L}(\mathcal{A}_2) = \mathcal{L}(\mathcal{A}_1 \cap \mathcal{A}_2)$ . Teorema: Dado dos autómatas de Büchi *A*<sup>1</sup> y *A*2, se puede construir

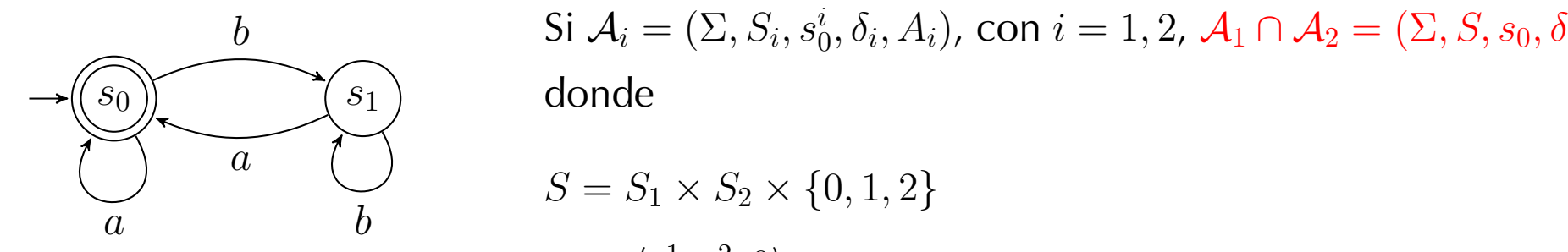

$$
\begin{array}{ll}\n\mathbf{b} & \mathbf{Si} \ \mathcal{A}_i = (\Sigma, S_i, s_0^i, \delta_i, A_i), \ \mathbf{con} \ i = 1, 2, \ \mathcal{A}_1 \cap \mathcal{A}_2 = (\Sigma, S, s_0, \delta, A), \\
\mathbf{donde} & & \\
\end{array}
$$

a  
\n
$$
S = S_1 \times S_2 \times \{0, 1, 2\}
$$
\n
$$
s_0 = \langle s_0^1, s_0^2, 0 \rangle
$$
\n
$$
A = S_1 \times S_2 \times \{2\}
$$
\n
$$
\begin{cases}\ns'_1 \in \delta_1(a, s_1), s'_2 \in \delta_2(a, s_2), y \\
\hline\n\end{cases}
$$
\n
$$
\begin{cases}\ns'_1 \in \delta_1(a, s_1), s'_2 \in \delta_2(a, s_2), y \\
\hline\n\end{cases}
$$
\n
$$
\begin{cases}\ns'_1 \in \delta_1(a, s_1), s'_2 \in \delta_2(a, s_2), y \\
\hline\n\end{cases}
$$
\n
$$
\begin{cases}\ns'_1 = 2 \\
1 \quad \text{si } j = 0 \text{ y } s'_1 \in A_1 \\
2 \quad \text{si } j = 1 \text{ y } s'_2 \in A_2 \\
\hline\n\end{cases}
$$

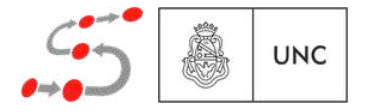

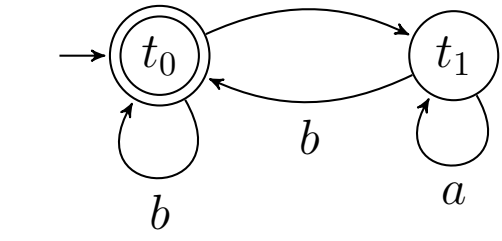

*a*

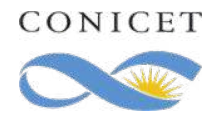

 $T$ etus autómatas dos autómatas dos autómatas dos autómatas dos autómatas dos autómatas dos autómatas dos autómatas dos autómatas dos autómatas dos autómatas dos autómatas dos autómatas dos autómatas dos autómatas dos aut otro autómata  $\mathcal{A}_1 \cap \mathcal{A}_2$  tal que  $\mathcal{L}(\mathcal{A}_1) \cap \mathcal{L}(\mathcal{A}_2) = \mathcal{L}(\mathcal{A}_1 \cap \mathcal{A}_2)$ . Teorema: Dado dos autómatas de Büchi *A*<sup>1</sup> y *A*2, se puede construir

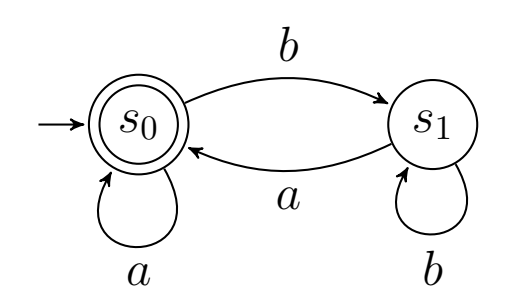

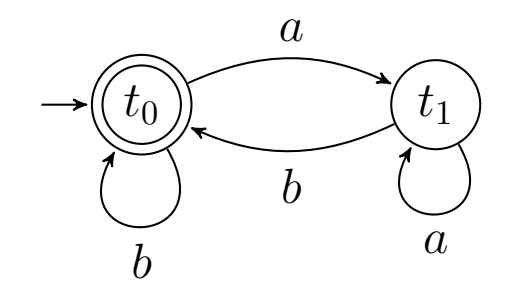

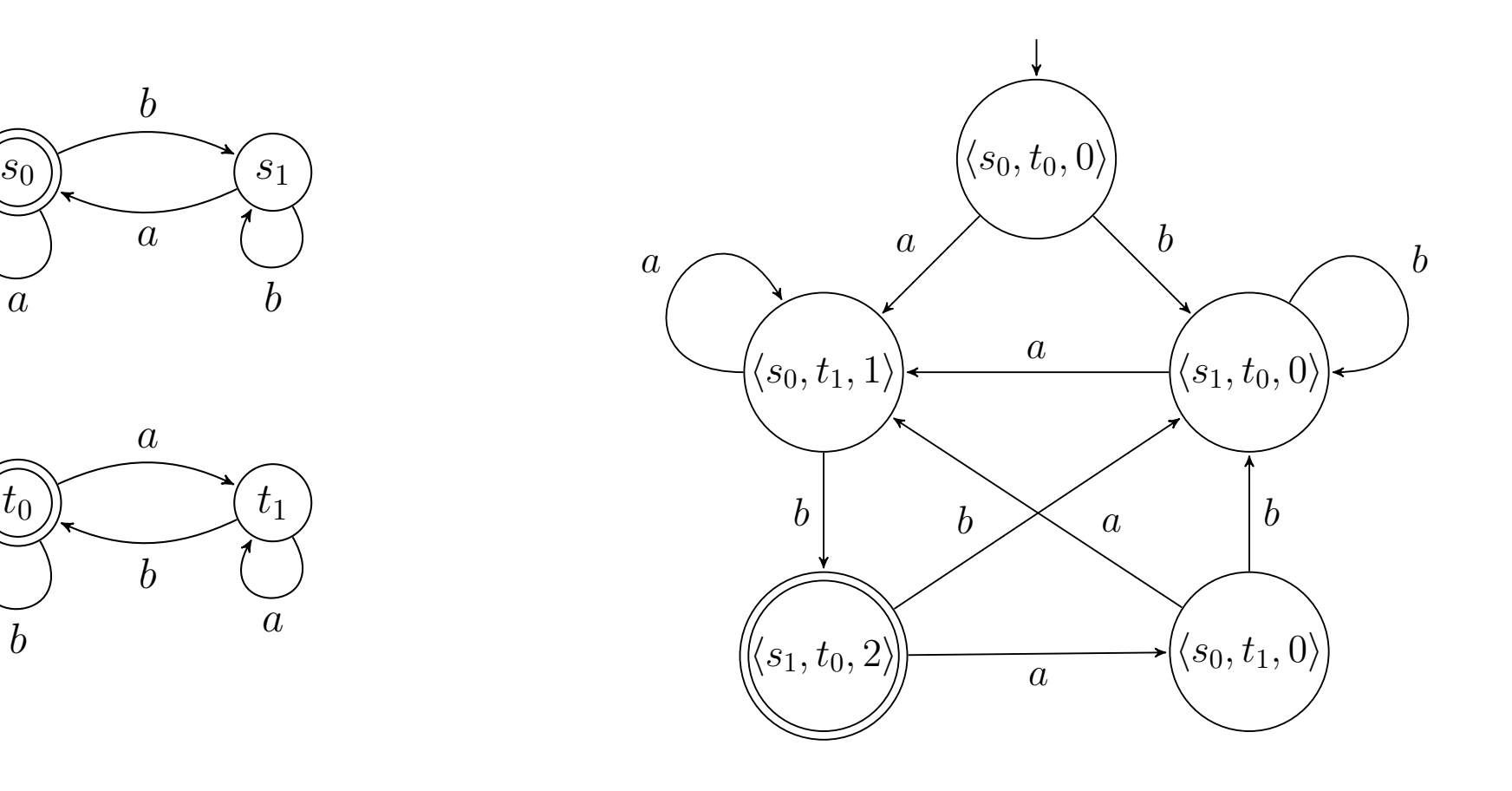

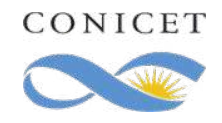

 $\sigma \in \{a, b\}^\omega$  conteniendo infinitas *a* y *b* **UNC**
## Complementación

Teorema: Dado el autómatas de Büchi *A* se puede construir un autómata  $\mathcal{A}^{\mathsf{c}}$  tal que  $\mathcal{L}(\mathcal{A})^{\mathsf{c}} = \mathcal{L}(\mathcal{A}^{\mathsf{c}})$ .

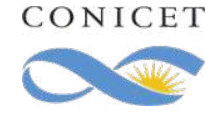

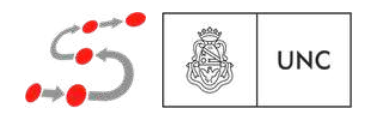

## Complementación

Teorema: Dado el autómatas de Büchi *A* se puede construir un autómata  $\mathcal{A}^{\mathsf{c}}$  tal que  $\mathcal{L}(\mathcal{A})^{\mathsf{c}} = \mathcal{L}(\mathcal{A}^{\mathsf{c}})$ .

**◆**  $A^c$  **crece exponencialmente.** 

 $\bullet$  El mejor algoritmo da la cota dura de  $O((0.76 \cdot |S|)^{|S|}).$ 

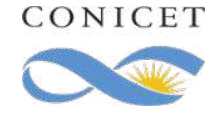

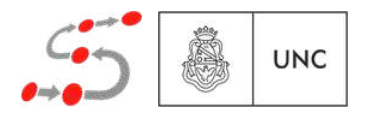

## Complementación

Teorema: Dado el autómatas de Büchi *A* se puede construir un autómata  $\mathcal{A}^{\mathsf{c}}$  tal que  $\mathcal{L}(\mathcal{A})^{\mathsf{c}} = \mathcal{L}(\mathcal{A}^{\mathsf{c}})$ .

**◆**  $A^c$  **crece exponencialmente.** 

 $\bullet$  El mejor algoritmo da la cota dura de  $O((0.76 \cdot |S|)^{|S|}).$ 

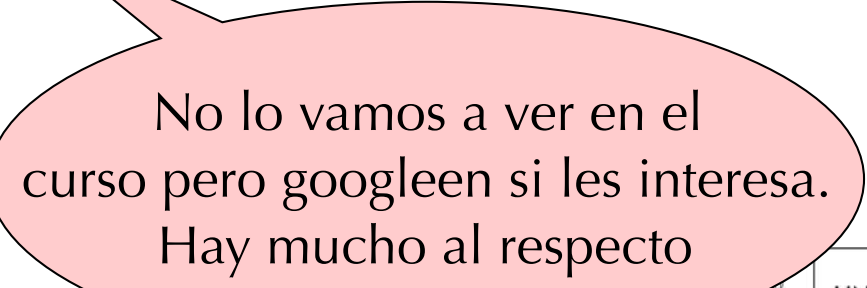

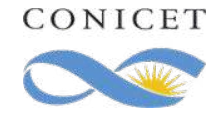

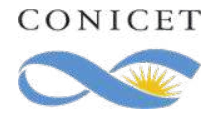

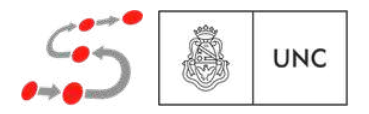

Si  $L(A) \neq \emptyset$ 

 $\Rightarrow$  hay una ejecución *ρ* aceptada por *A* 

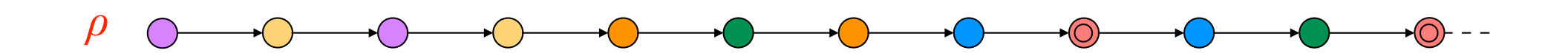

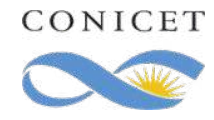

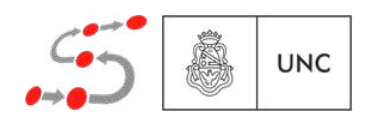

- $\Rightarrow$  hay una ejecución *ρ* aceptada por *A*
- $\Rightarrow$  *ρ* contiene infinitas ocurrencias de algunos estados de aceptación

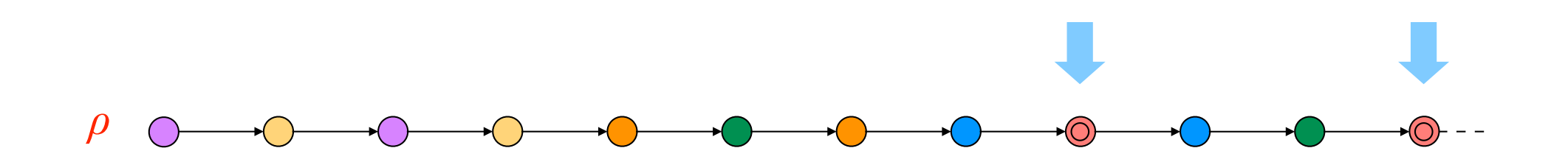

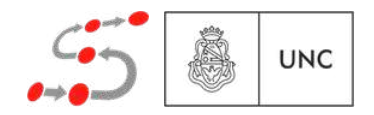

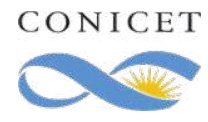

- $\Rightarrow$  hay una ejecución *ρ* aceptada por *A*
- $\Rightarrow$  *ρ* contiene infinitas ocurrencias de algunos estados de aceptación
- $\Rightarrow$  existe un sufijo *ρ*<sup>'</sup> de *ρ* tal que todo estado aparece infinitas veces (dado que es *A* finito)

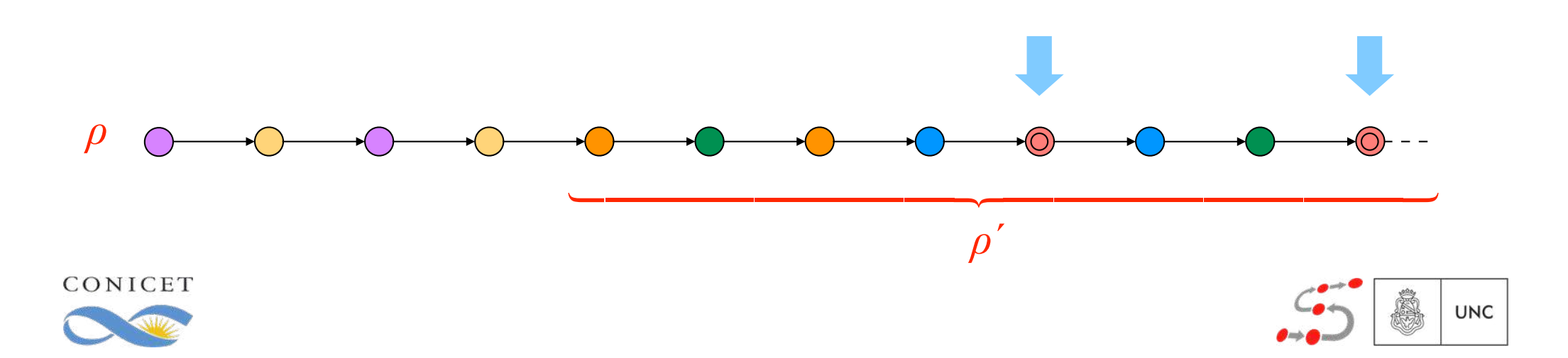

- $\Rightarrow$  hay una ejecución *ρ* aceptada por *A*
- $\Rightarrow$  *ρ* contiene infinitas ocurrencias de algunos estados de aceptación
- $\Rightarrow$  existe un sufijo *ρ'* de *ρ* tal que todo estado aparece infinitas veces (dado que es *A* finito)
- $\Rightarrow$  todo estado de *ρ*<sup>'</sup> es alcanzado por cualquier otro estado de *ρ<sup>'</sup>*

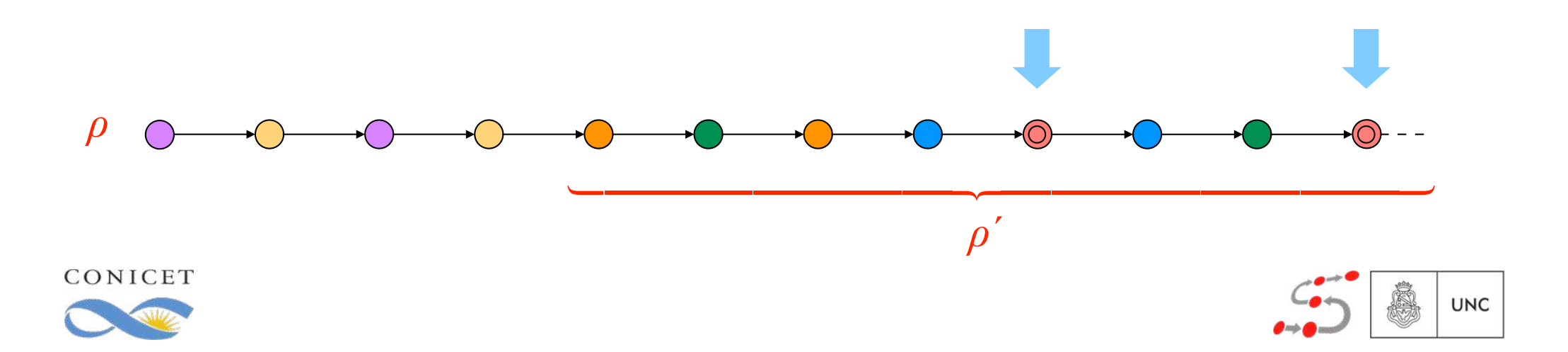

Si  $L(A) \neq \emptyset$ 

- $\Rightarrow$  hay una ejecución *ρ* aceptada por *A*
- $\Rightarrow$  *ρ* contiene infinitas ocurrencias de algunos estados de aceptación
- $\Rightarrow$  existe un sufijo *ρ*' de *ρ* tal que todo estado aparece infinitas veces (dado que es *A* finito)
- $\Rightarrow$  todo estado de *ρ*<sup>'</sup> es alcanzado por cualquier otro estado de *ρ<sup>'</sup>*
- $\Rightarrow$  los estados de *ρ*<sup>'</sup> forman una componente fuertemente conexa en *A* y alguno de ellos es de aceptación

**UNC** 

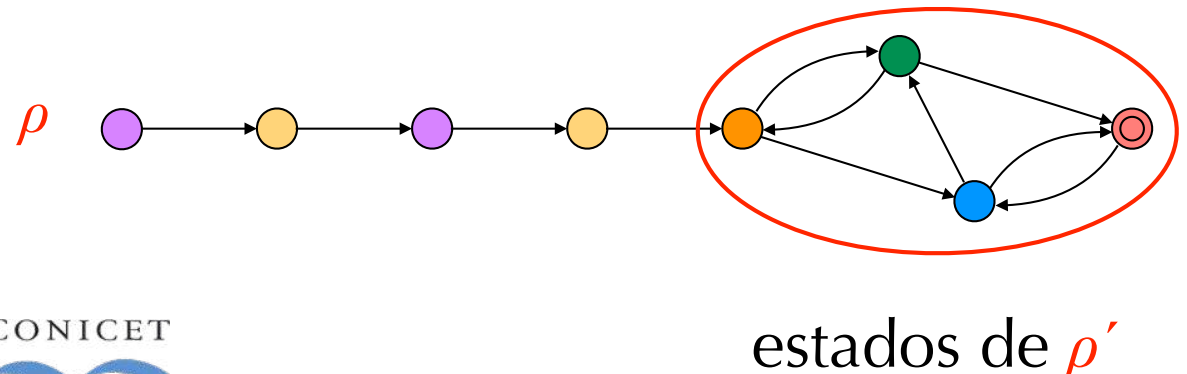

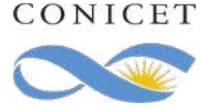

Reciprocamente:

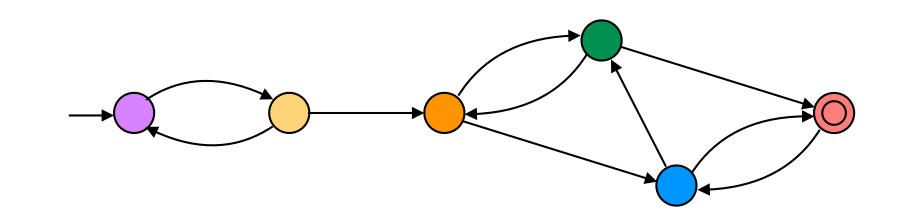

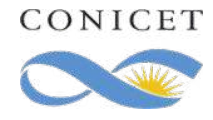

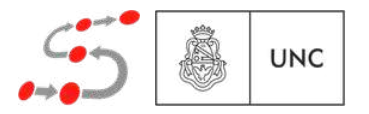

Reciprocamente:

Si *A* contiene una componente fuertemente conexa con un estado de aceptación en ella alcanzable del estado inicial

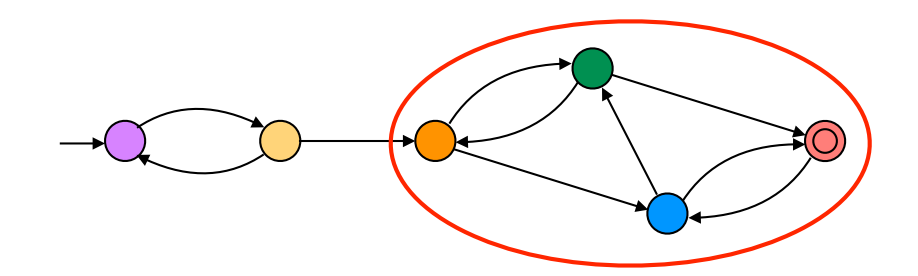

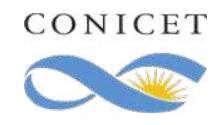

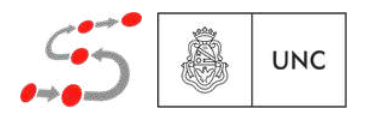

Reciprocamente:

Si *A* contiene una componente fuertemente conexa con un estado de aceptación en ella alcanzable del estado inicial

 $\Rightarrow$  **A** tiene una ejecución donde un estado de aceptación aparece infinitas veces

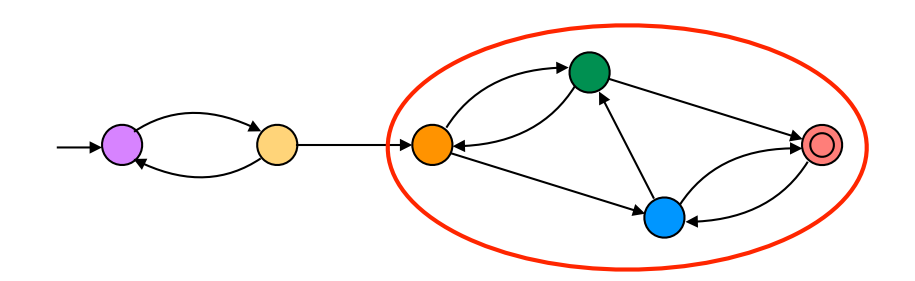

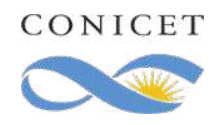

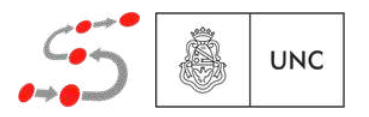

Reciprocamente:

Si *A* contiene una componente fuertemente conexa con un estado de aceptación en ella alcanzable del estado inicial

 $\Rightarrow$  **A** tiene una ejecución donde un estado de aceptación aparece infinitas veces

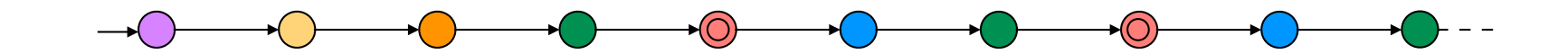

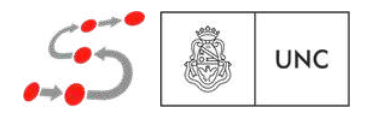

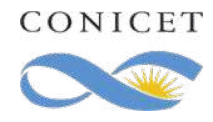

Reciprocamente:

Si *A* contiene una componente fuertemente conexa con un estado de aceptación en ella alcanzable del estado inicial

- $\Rightarrow$  **A** tiene una ejecución donde un estado de aceptación aparece infinitas veces
- $\Rightarrow$  **A** acepta una traza

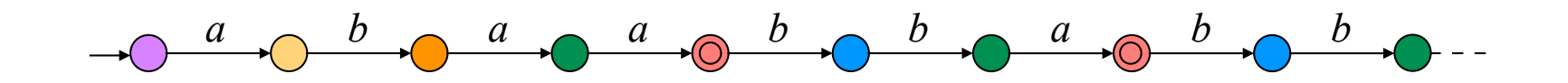

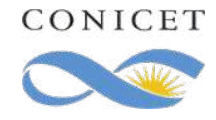

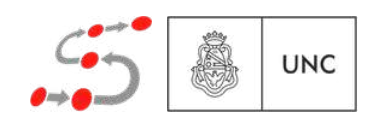

Reciprocamente:

Si *A* contiene una componente fuertemente conexa con un estado de aceptación en ella alcanzable del estado inicial

- $\Rightarrow$  **A** tiene una ejecución donde un estado de aceptación aparece infinitas veces
- $\Rightarrow$  **A** acepta una traza
- $\Rightarrow$   $L(A) \neq \emptyset$

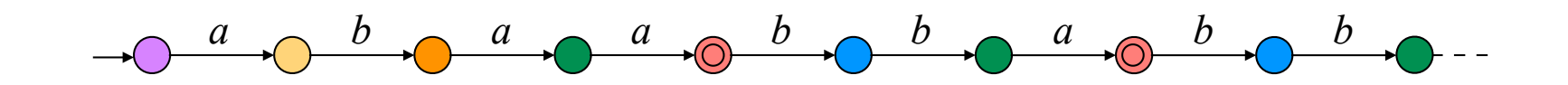

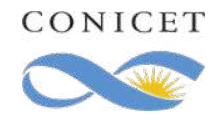

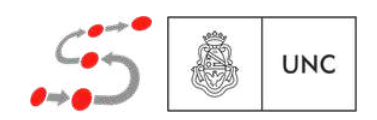

Reciprocamente:

Si *A* contiene una componente fuertemente conexa con un estado de aceptación en ella alcanzable del estado inicial

- $\Rightarrow$  **A** tiene una ejecución donde un estado de aceptación aparece infinitas veces
- $\Rightarrow$  **A** acepta una traza

 $\Rightarrow$   $L(A) \neq \emptyset$ 

Por lo tanto: verificar vacuidad equivale a verificar que del estado inicial no se alcanza un ciclo que contenga un estado de aceptación

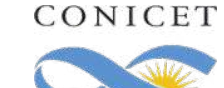

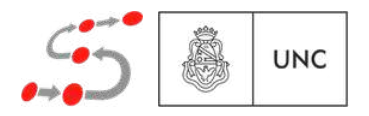

Reciprocamente:

Si *A* contiene una componente fuertemente conexa con un estado de aceptación en ella alcanzable del estado inicial

- $\Rightarrow$  **A** tiene una ejecución donde un estado de aceptación aparece infinitas veces
- $\Rightarrow$  **A** acepta una traza
- $\Rightarrow$   $L(A) \neq \emptyset$

CONICET

Por lo tanto: verificar vacuidad equivale a verificar que del estado inicial no se alcanza un ciclo que contenga un estado de aceptación

Se realiza usando un doble DFS

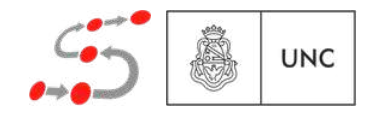

Reciprocamente:

Si *A* contiene una componente fuertemente conexa con un estado de aceptación en ella alcanzable del estado inicial

 $\Rightarrow$  **A** tiene una ejecución donde un estado de aceptación aparece infinitas veces Si encuentra

- $\Rightarrow$  **A** acepta una traza
- $\Rightarrow$   $L(A) \neq \emptyset$

CONICET

ciclo, la traza testigo se encuentra en la pila de la llamada recursiva

Por lo tanto: verificar vacuidad equivale a verificar que del estado inicial no se alcanza un ciclo que contenga un estado de aceptación

Se realiza usando un doble DFS

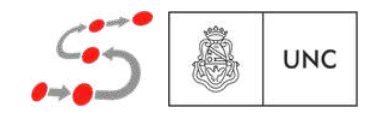

 $\mathcal{L}(A_1) \subseteq \mathcal{L}(A_2)$ 

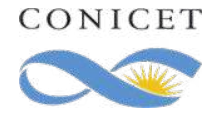

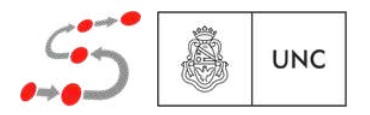

 $\mathcal{L}(A_1) \subseteq \mathcal{L}(A_2)$  $\mathcal{L}(A_1) \cap \mathcal{L}(A_2)^c = \varnothing$  $\mathbb T$ 

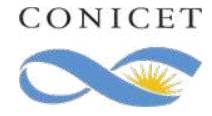

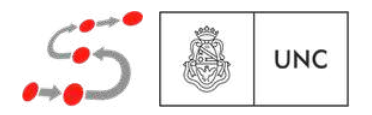

 $\mathcal{L}(A_1) \subseteq \mathcal{L}(A_2)$  $\mathcal{L}(A_1) \cap \mathcal{L}(A_2)^c = \varnothing$  $\overline{\mathbb{U}}$  $\prod$ 

Verificar que  $\mathcal{L}(A_1 \cap A_2^c)$  es vacío

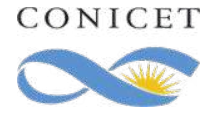

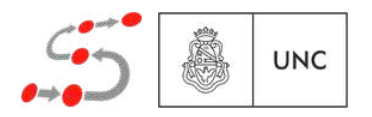

 $\mathcal{L}(A_1) \subseteq \mathcal{L}(A_2)$  $\mathcal{L}(A_1) \cap \mathcal{L}(A_2)^c = \varnothing$ Verificar que  $\overline{\mathbb{U}}$  $\overline{\mathbb{U}}$ 

 $\mathcal{L}(A_1 \cap A_2^c)$  es vacío

 $K(P) \models \phi$  $\mathcal{L}(K(P)) \models \phi$  $\mathcal{L}(K(P)) \subseteq \mathcal{L}(\phi)$ ? ? ?

 $P \models \phi$ 

?

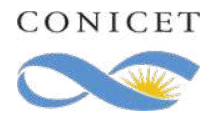

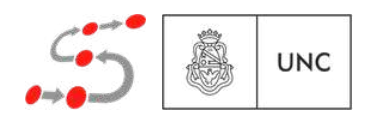

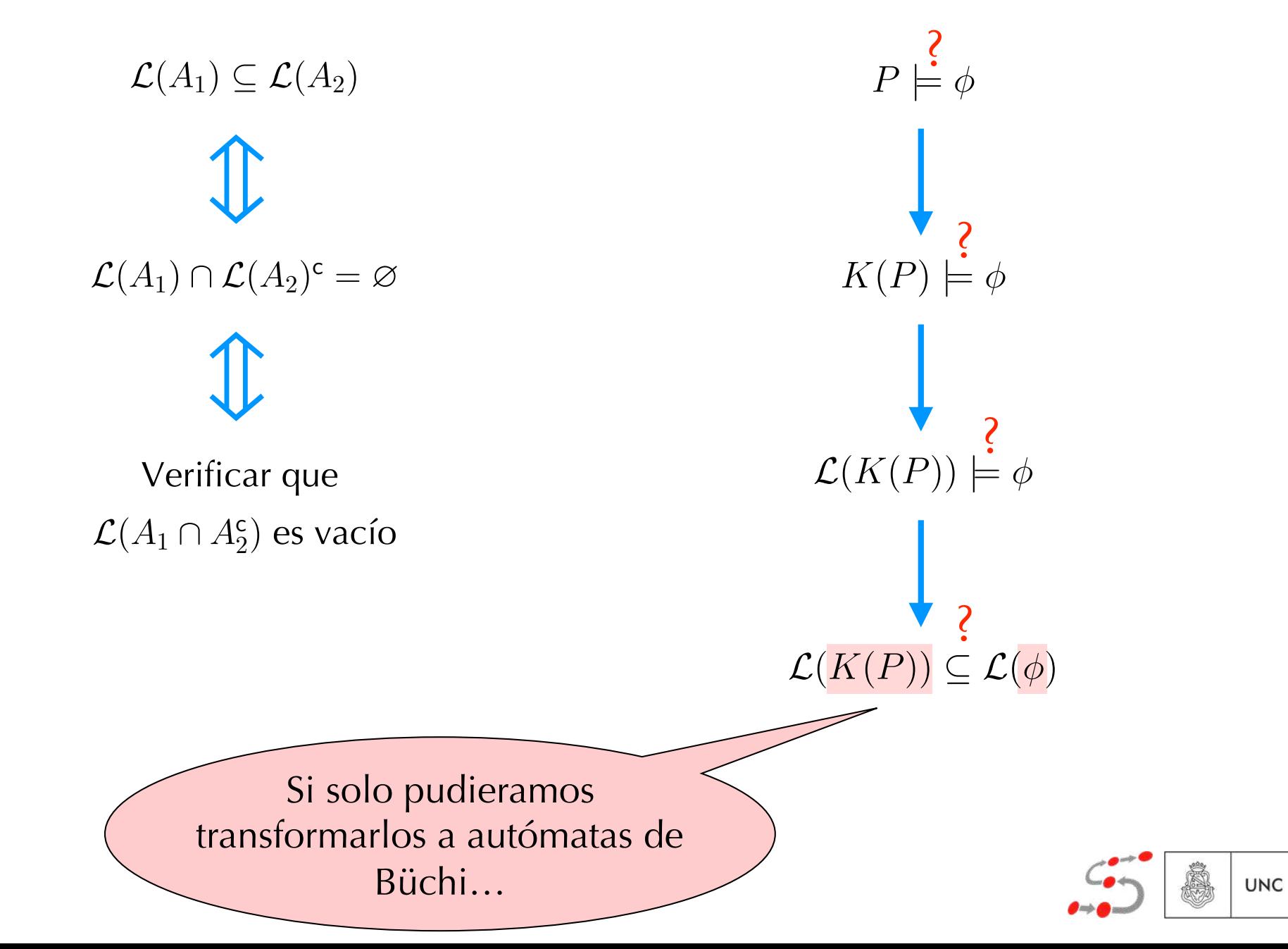

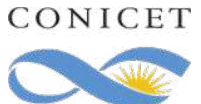

Consideremos  $K = (S, s_0, \longrightarrow, L)$ .

Definimos  $A(K) = (\Sigma, S, s_0, \delta, A)$ , donde

 $\bullet$   $\Sigma =$ 

 $\mathbf{\clubsuit}$  *A* =

 $s' \in \delta(P, s)$  sii

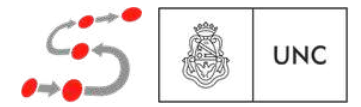

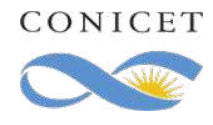

Consideremos  $K = (S, s_0, \longrightarrow, L)$ .

Definimos  $\mathcal{A}(K) = (\Sigma, S, s_0, \delta, A)$ , donde

 $\div \Sigma = \mathcal{P}(\mathsf{PA})$ 

- $\mathbf{\clubsuit}$  *A* =
- $s' \in \delta(P, s)$  sii

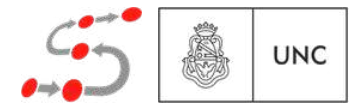

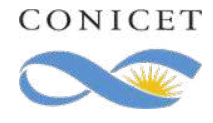

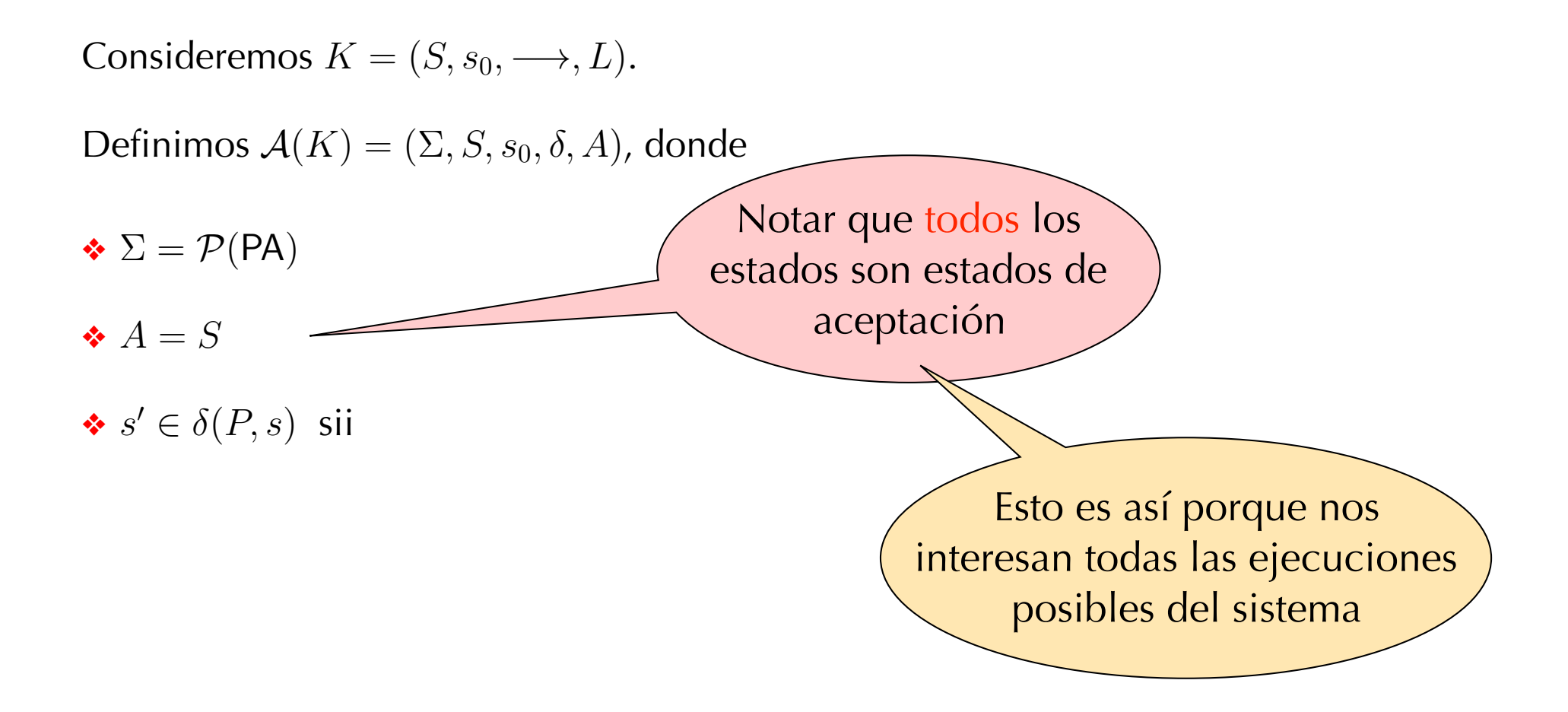

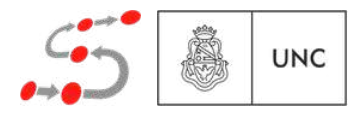

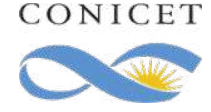

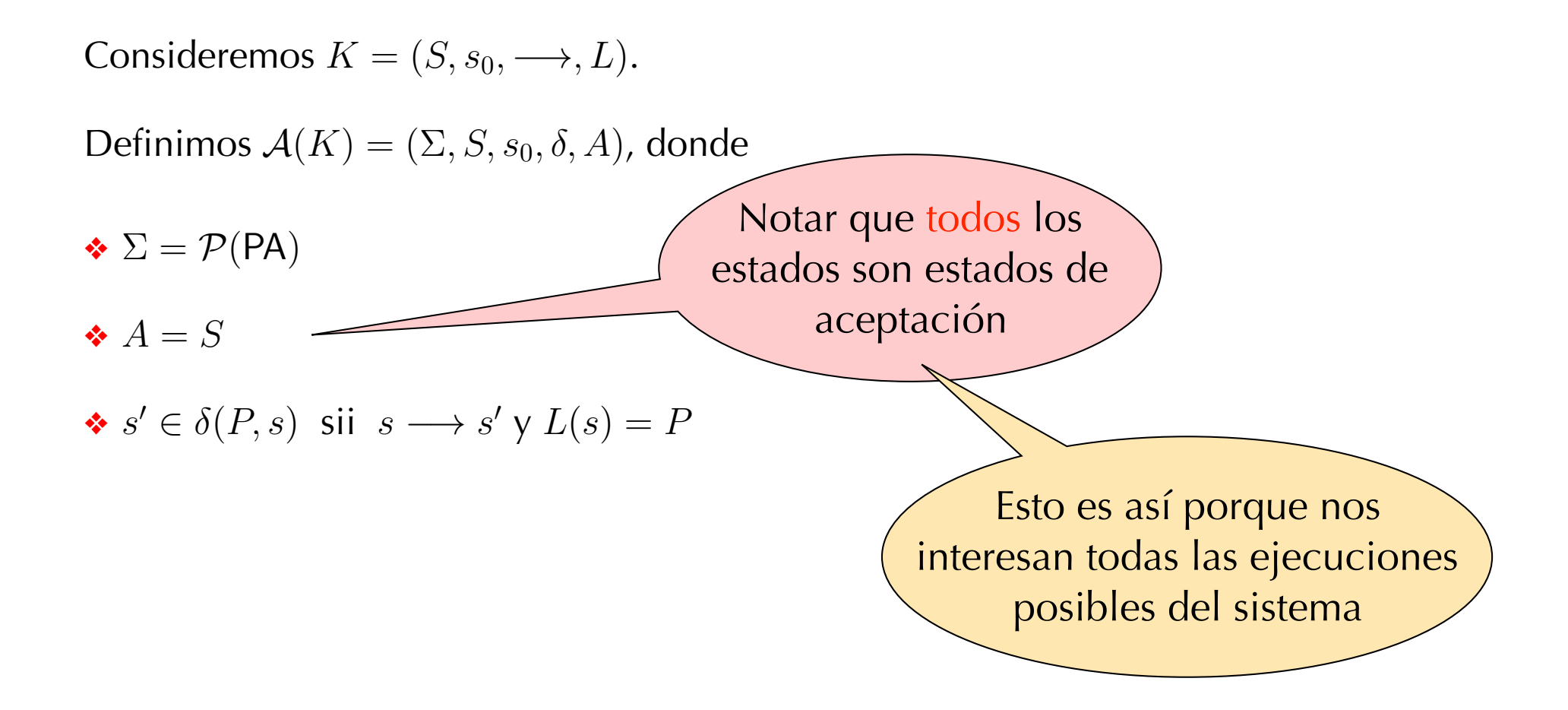

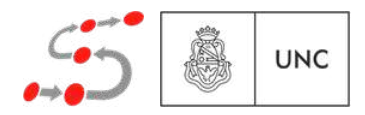

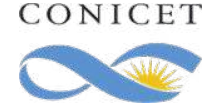

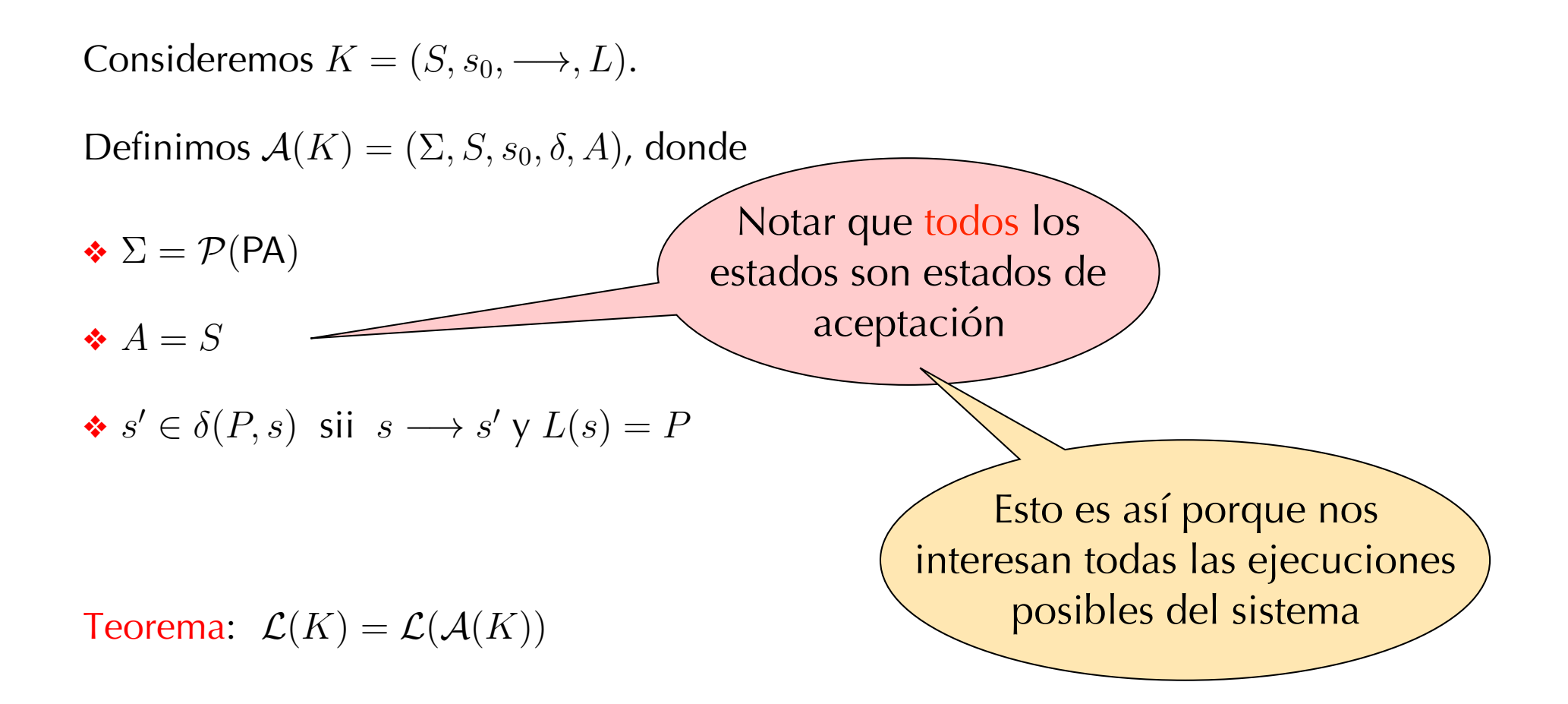

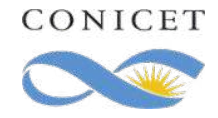

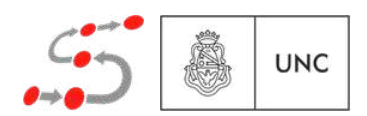

#### De estructura de Kripke a Autómata de Büchi *L*(0*,* 1) = *{*(*x* = 0)*,*(*x* 6= 1)*,*(*y* = 1)*,*(*y* 6= 0)*,*(*x* 6= *y*)*} L*(1*,* 0) = *{*(*x* = 1)*,*(*x* 6= 0)*,*(*y* = 0)*,*(*y* 6= 1)*,*(*x* 6= *y*)*}*  $\overline{\phantom{a}}$  $U$ *L*  $U$   $I$   $I$

Consideremos  $K = (S, s_0, \longrightarrow, L)$ .

Definimos  $\mathcal{A}(K) = (\Sigma, S, s_0, \delta, A)$ , donde

 $\div \Sigma = \mathcal{P}(PA)$ 

 $A = S$ 

$$
\bullet \ s' \in \delta(P, s) \ \text{sii} \ \ s \longrightarrow s' \ \text{y} \ L(s) = P
$$

$$
\rightarrow (0,0) \qquad \qquad (0,1) \qquad \qquad (1,0) \qquad \qquad (1,1)
$$

 $L(0, 1) = \{(x = 0), (x \neq 1), (y = 1), (y \neq 0), (x \neq y)\}$  $L(0,0) = \{(x = 0), (x \neq 1), (y = 0), (y \neq 1), (x = y)\}$  $L(1,0) = \{(x = 1), (x \neq 0), (y = 0), (y \neq 1), (x \neq y)\}$  $L(1, 1) = \{(x = 1), (x \neq 0), (y = 1), (y \neq 0), (x = y)\}$ 

Teorema:  $\mathcal{L}(K) = \mathcal{L}(\mathcal{A}(K))$ 

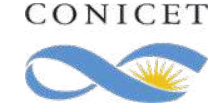

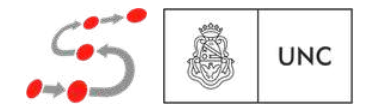

#### De estructura de Kripke a Autómata de Büchi *L*(0*,* 1) = *{*(*x* = 0)*,*(*x* 6= 1)*,*(*y* = 1)*,*(*y* 6= 0)*,*(*x* 6= *y*)*} L*(1*,* 0) = *{*(*x* = 1)*,*(*x* 6= 0)*,*(*y* = 0)*,*(*y* 6= 1)*,*(*x* 6= *y*)*}*  $\overline{\phantom{a}}$  $U$ *L*  $U$   $I$   $I$

Consideremos  $K = (S, s_0, \longrightarrow, L)$ .

Definimos  $\mathcal{A}(K) = (\Sigma, S, s_0, \delta, A)$ , donde

 $\div \Sigma = \mathcal{P}(\mathsf{PA})$ 

 $A = S$ 

$$
\clubsuit s' \in \delta(P, s) \text{ sii } s \longrightarrow s' \text{ y } L(s) = P
$$

Teorema:  $\mathcal{L}(K) = \mathcal{L}(\mathcal{A}(K))$ 

$$
\rightarrow (0,0) \xrightarrow{\qquad \qquad } (0,1) \xrightarrow{\qquad \qquad } (1,0) \xrightarrow{\qquad \qquad } (1,1)
$$

 $L(0, 1) = \{(x = 0), (x \neq 1), (y = 1), (y \neq 0), (x \neq y)\}$  $L(0,0) = \{(x = 0), (x \neq 1), (y = 0), (y \neq 1), (x = y)\}$  $L(1,0) = \{(x = 1), (x \neq 0), (y = 0), (y \neq 1), (x \neq y)\}\$  $L(1, 1) = \{(x = 1), (x \neq 0), (y = 1), (y \neq 0), (x = y)\}$ 

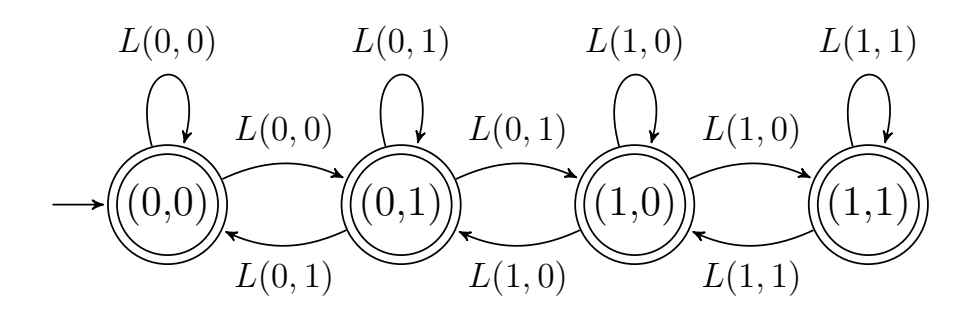

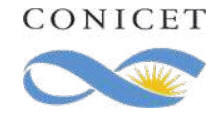

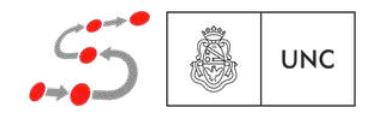

Teorema: Para toda fórmula LTL  $\phi$ , existe un autómata de Büchi  $\mathcal{A}(\phi)$ tal que  $\mathcal{L}(\phi) = \mathcal{L}(\mathcal{A}(\phi)).$ 

 $\mathcal{A}(\phi)$  crece exponencialmente y tiene una cota inferior de  $2^{O(|\phi|)}$ .

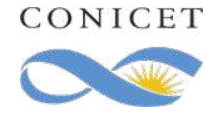

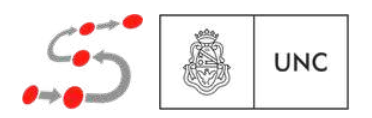

Teorema: Para toda fórmula LTL  $\phi$ , existe un autómata de Büchi  $\mathcal{A}(\phi)$ tal que  $\mathcal{L}(\phi) = \mathcal{L}(\mathcal{A}(\phi)).$ 

 $\mathcal{A}(\phi)$  crece exponencialmente y tiene una cota inferior de  $2^{O(|\phi|)}$ .

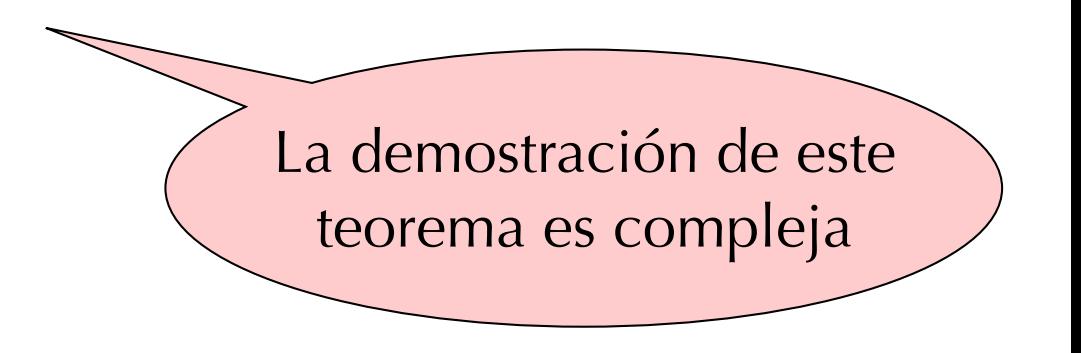

Ver, por ejemplo,

- ❖ C. Baier & J.-P. Katoen. "Concepts of Model Checking". MIT Press, 2008. (Capítulo 5)
- ❖ E.M. Clarke Jr., O. Grumberg, D.A. Peled. "Model Checking". MIT Press, 1999. (Capítulo 9)

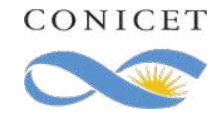

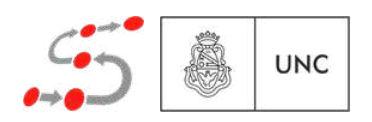

Ejemplos

6 *p*

: *p*

*p* l *q*

 $p \mathbf{R} q$ 

CONICET

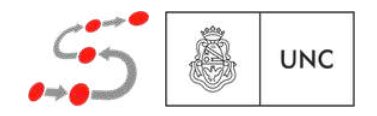

Ejemplos

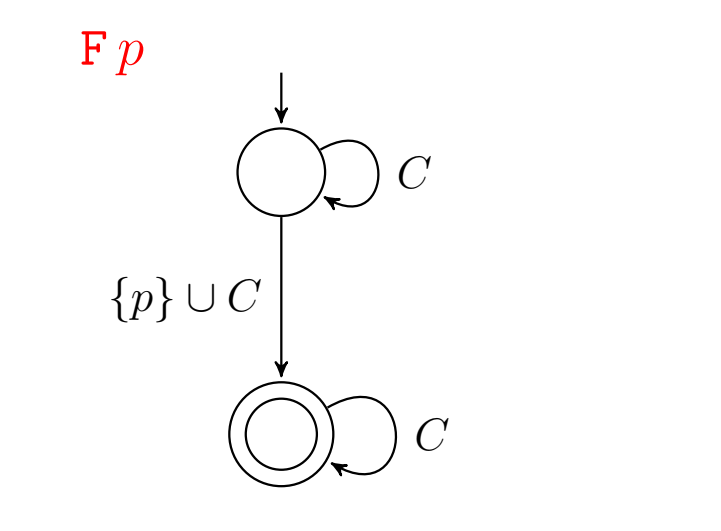

: *p*

*p* l *q*

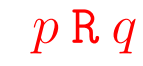

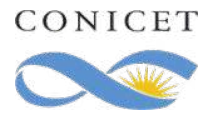

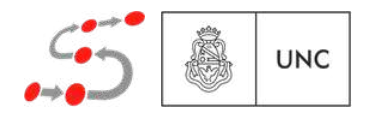

Ejemplos

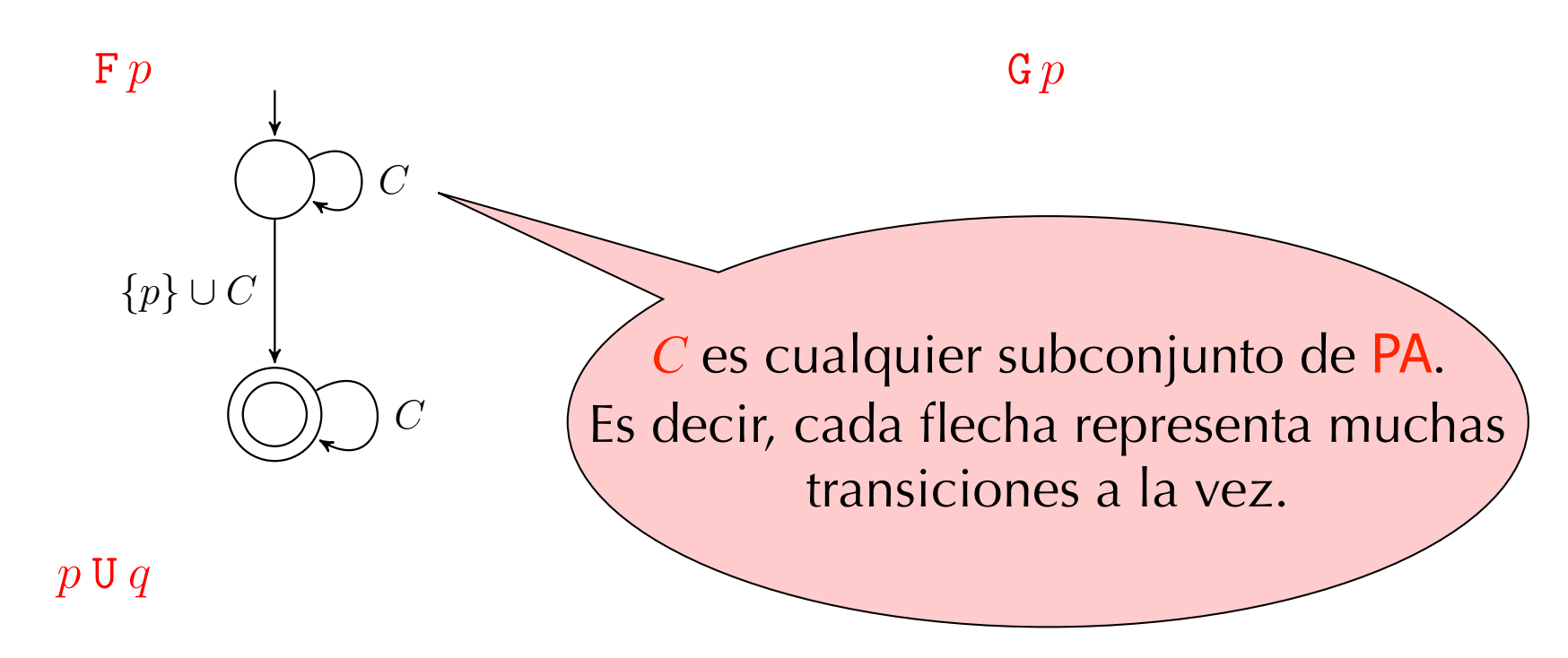

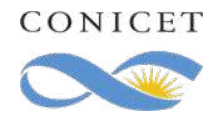

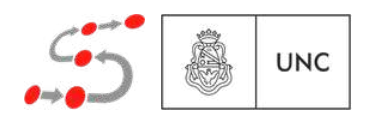

Ejemplos

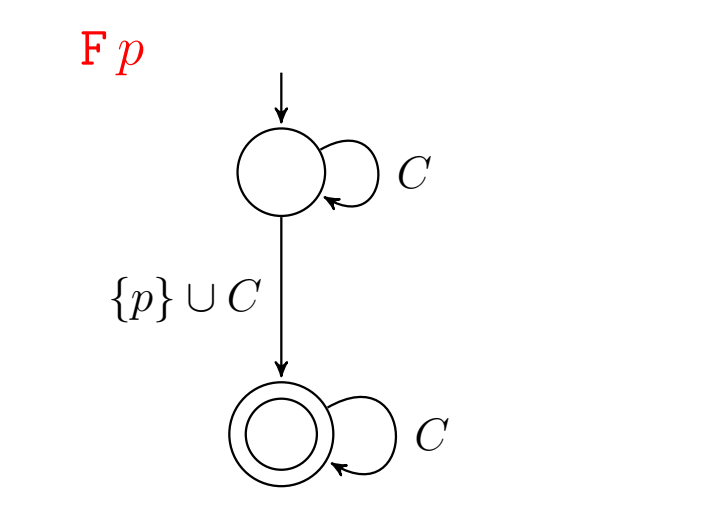

: *p*

*p* l *q*

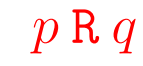

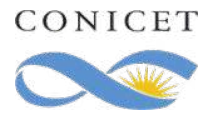

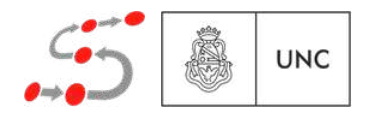
### De LTL a Autómata de Büchi

Ejemplos

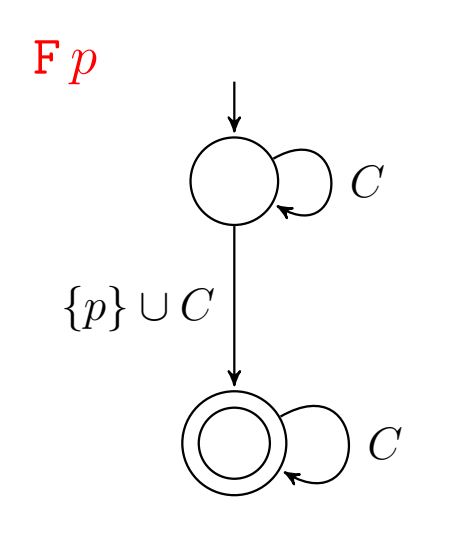

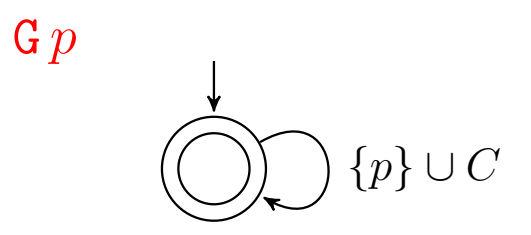

*p* l *q*

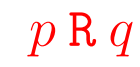

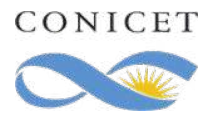

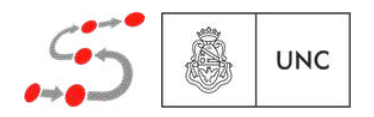

### De LTL a Autómata de Büchi

Ejemplos

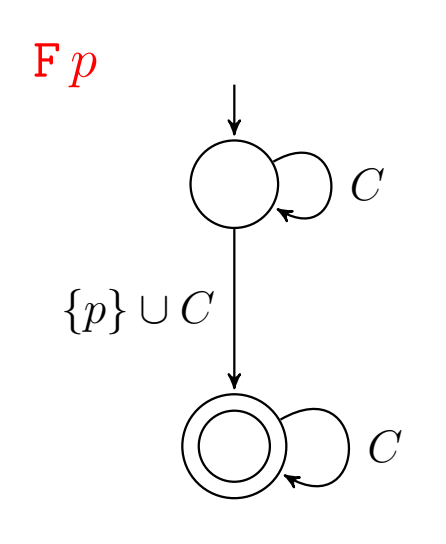

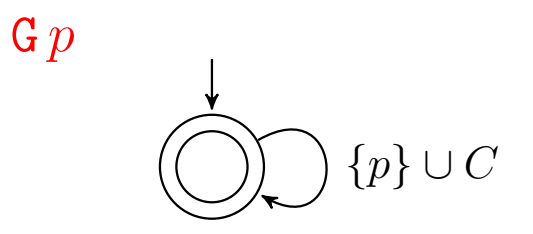

*p* l *q*  ${p}$   $\cup$  *C*  ${p} \cup C$  $C$ 

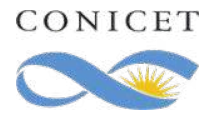

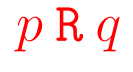

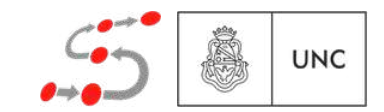

### De LTL a Autómata de Büchi

Ejemplos

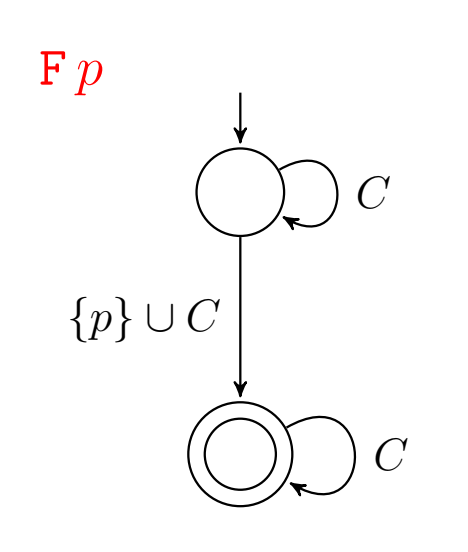

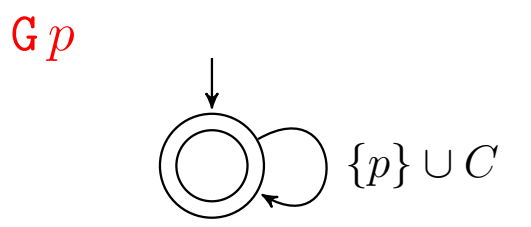

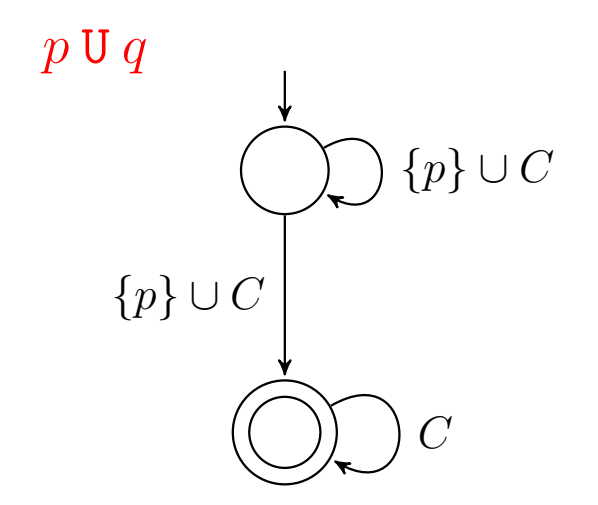

CONICET

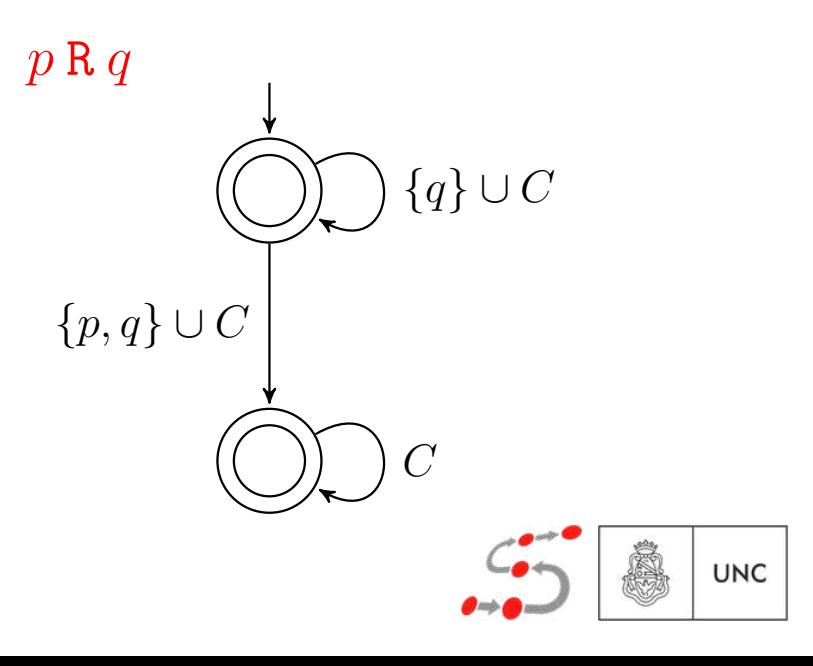

| While true do                                        |                                                      |
|------------------------------------------------------|------------------------------------------------------|
| \n $\text{if } (x > 0) \land (y = 0) \rightarrow$ \n | \n $\text{if } y := 1;$ \n                           |
| \n $\text{if } (x < 2) \land (y = 0) \rightarrow$ \n | \n $\text{if } y := 1;$ \n                           |
| \n $\text{if } (x < 2) \land (y = 0) \rightarrow$ \n | \n $\text{if } (x < 2) \land (y = 0) \rightarrow$ \n |

\n(**G**((y = 1) \Rightarrow X(y = 0))

\n

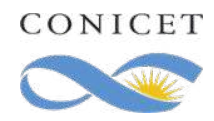

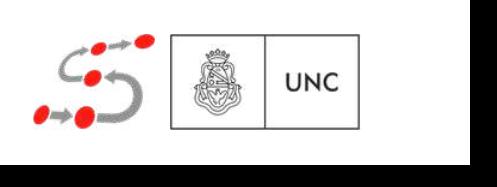

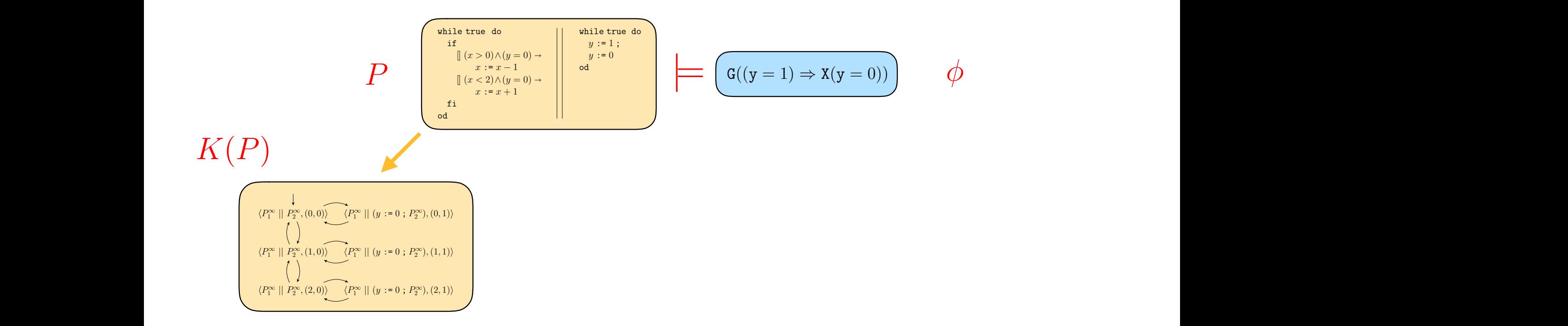

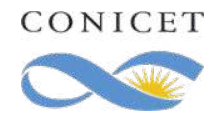

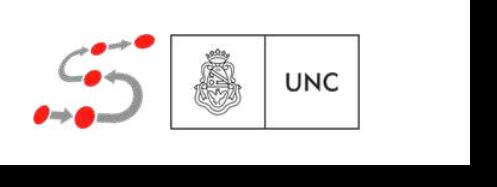

$$
K(P) \sum_{\substack{\frac{r}{q} \text{ is a non-odd } \\ \frac{r}{q} \text{ is a non-odd } \\ \frac{r}{q}}} P^{\frac{\frac{\text{shift } \text{ is a non-odd } \\ \text{shift } \text{ is a non-odd } \\ \frac{r}{q} \text{ is a non-odd } \\ \frac{r}{q}}} \left| \frac{\sum_{\substack{\frac{r}{q} \text{ is a non-odd } \\ \frac{r}{q} \text{ is a non-odd } \\ \frac{r}{q}}} \sum_{\substack{\frac{r}{q} \text{ is a non-odd } \\ \frac{r}{q}}} \sum_{\substack{\frac{r}{q} \text{ is a non-odd } \\ \frac{r}{q}}} \sum_{\substack{\frac{r}{q} \text{ is a non-odd } \\ \frac{r}{q} \text{ is a non-odd } \\ \frac{r
$$

 $\frac{1}{2}$  *CONICET* 

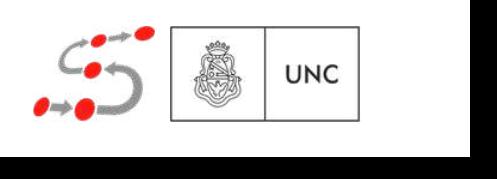

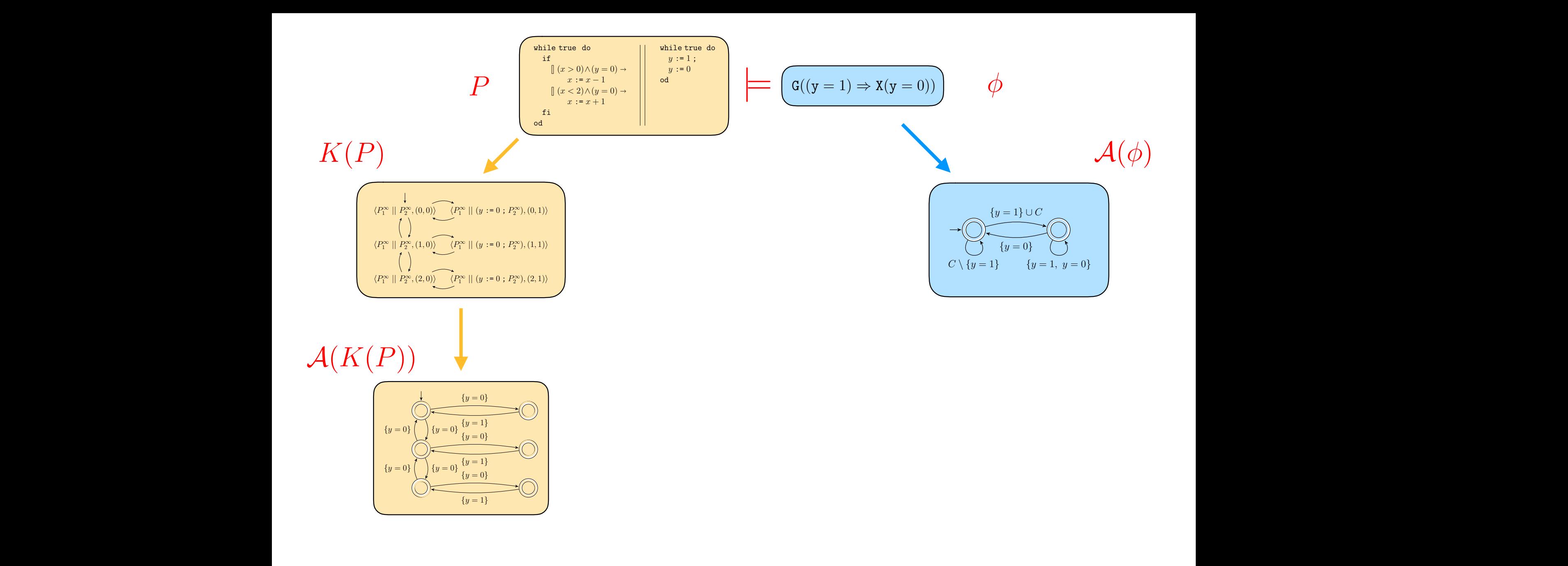

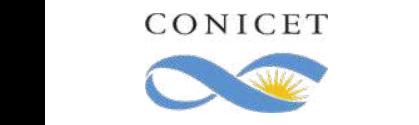

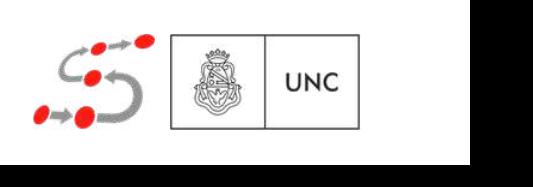

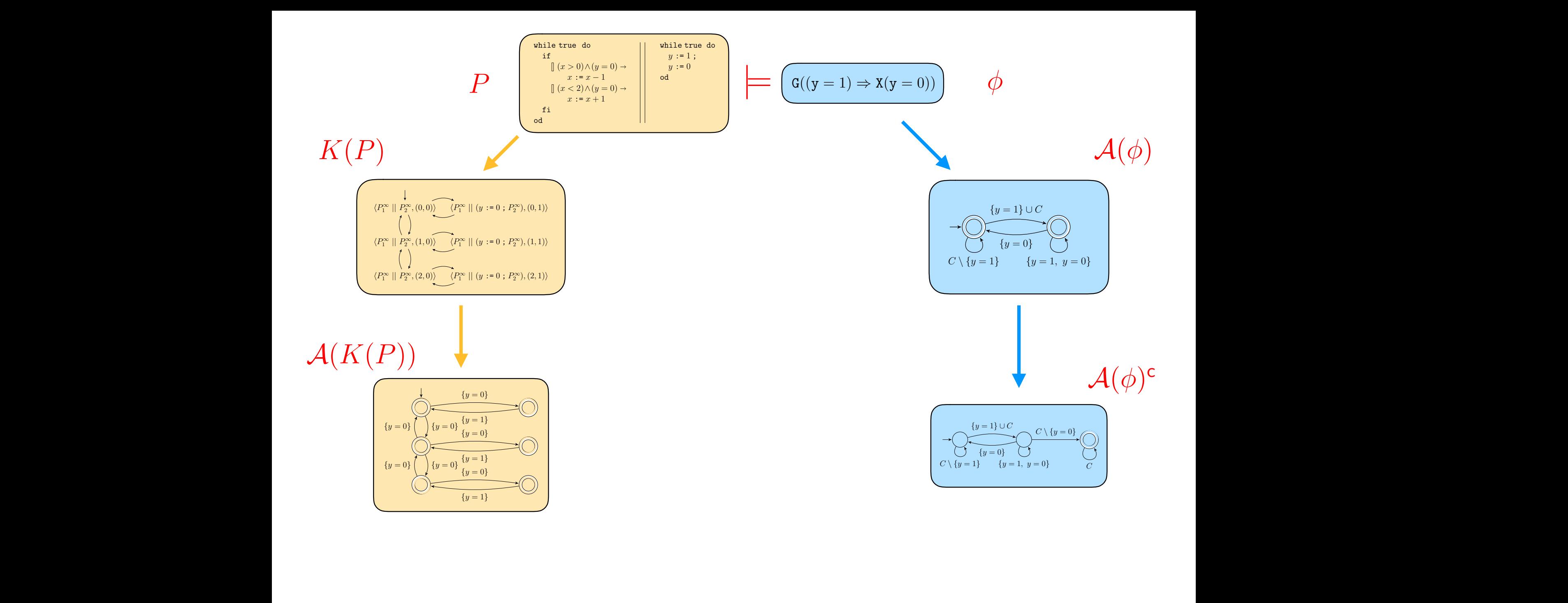

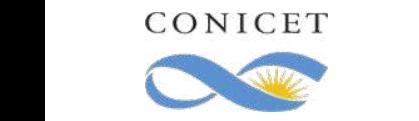

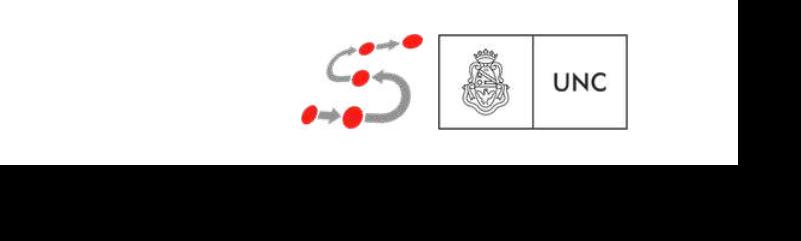

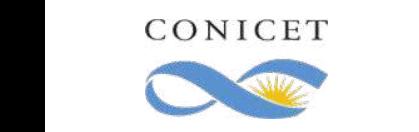

 $\mathcal{A}(K(P)) \cap \mathcal{A}(\phi)^c$ 

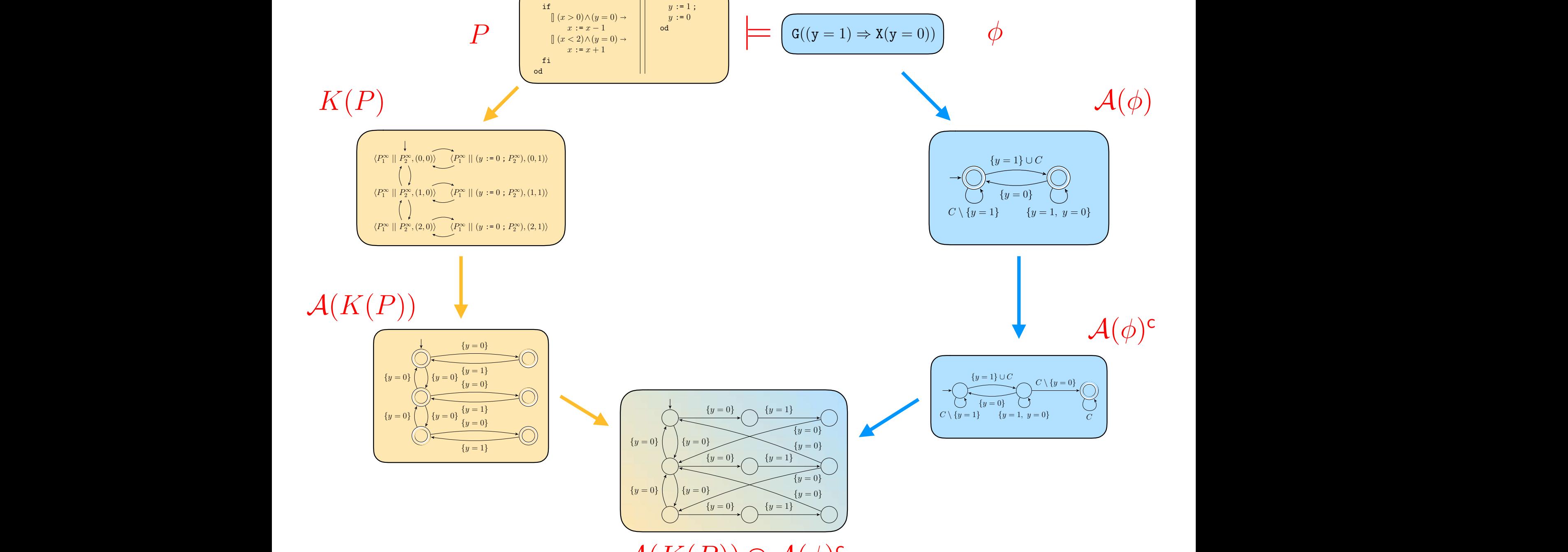

while true do

while true do

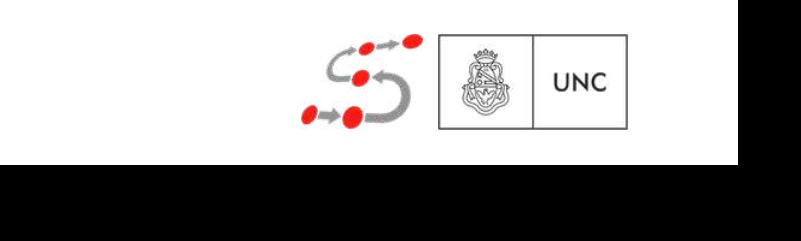

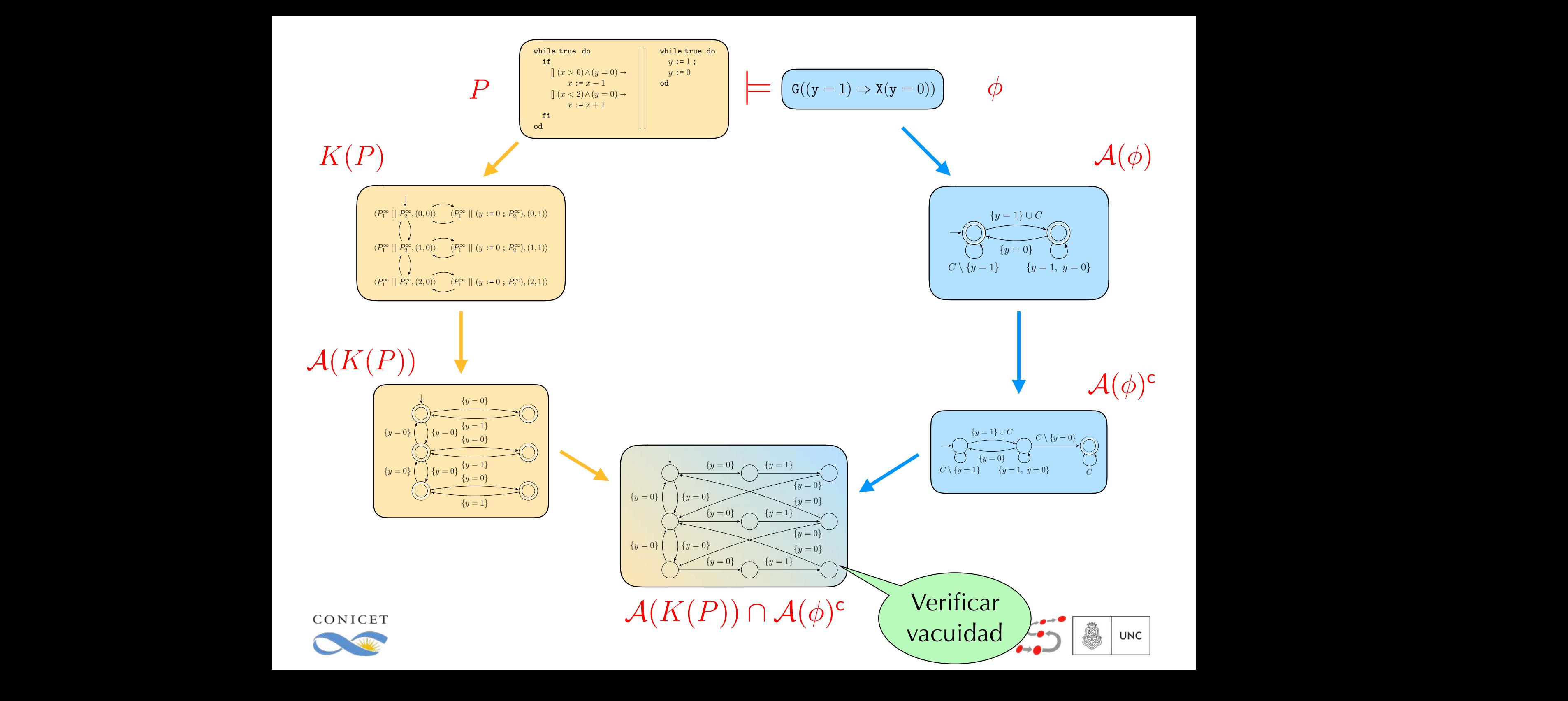

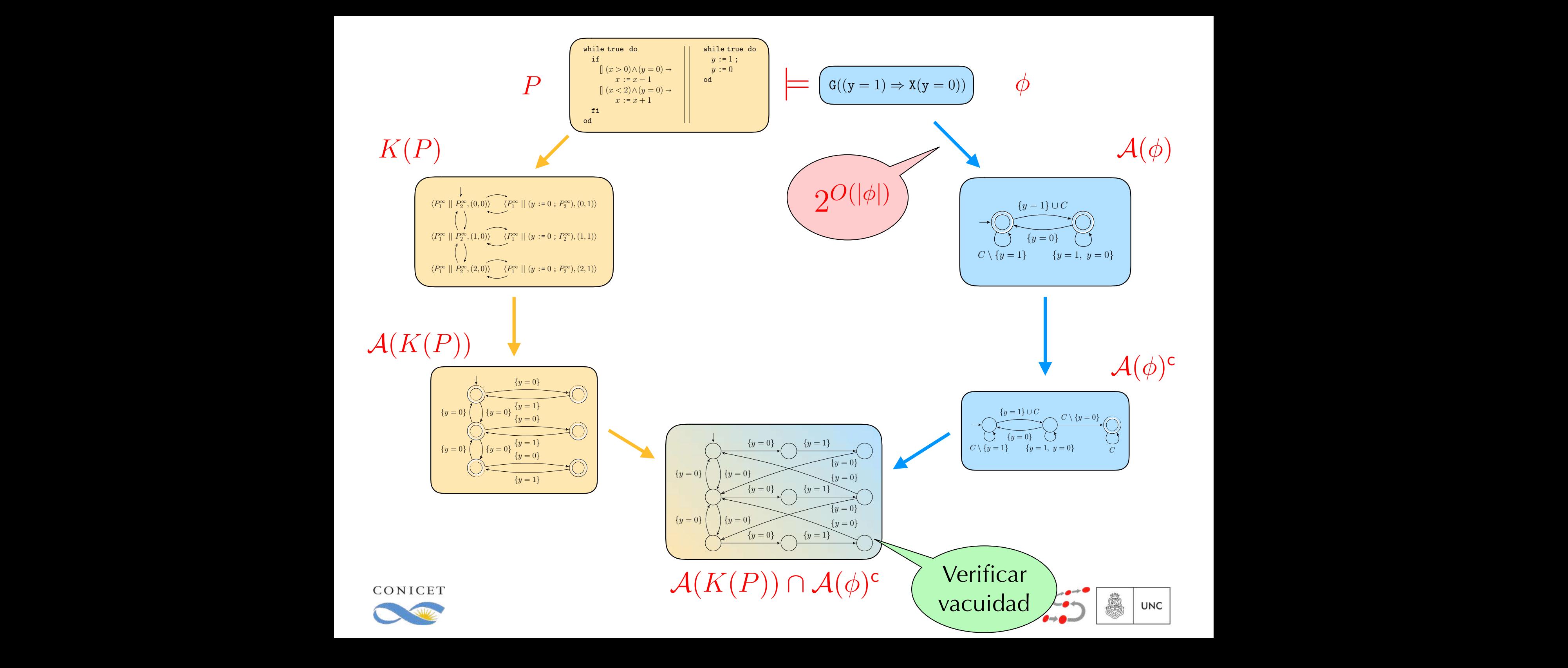

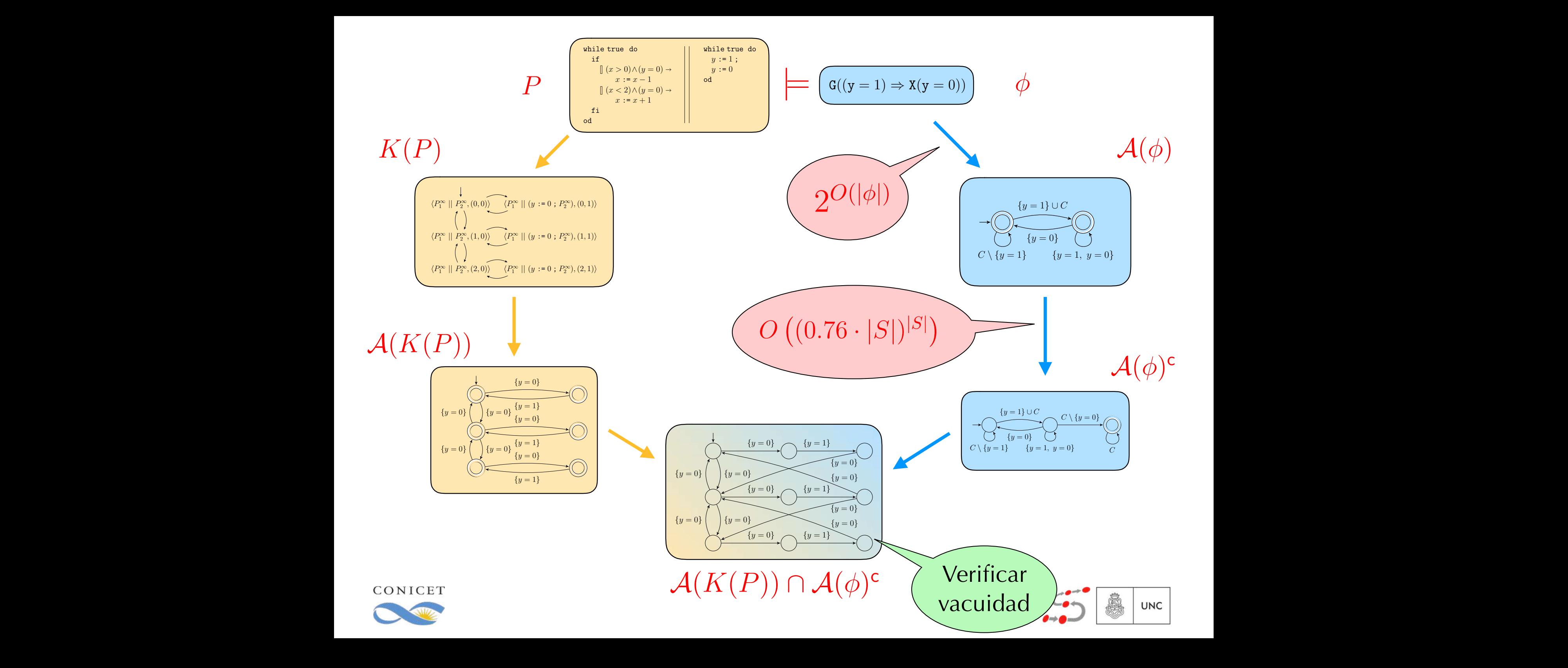

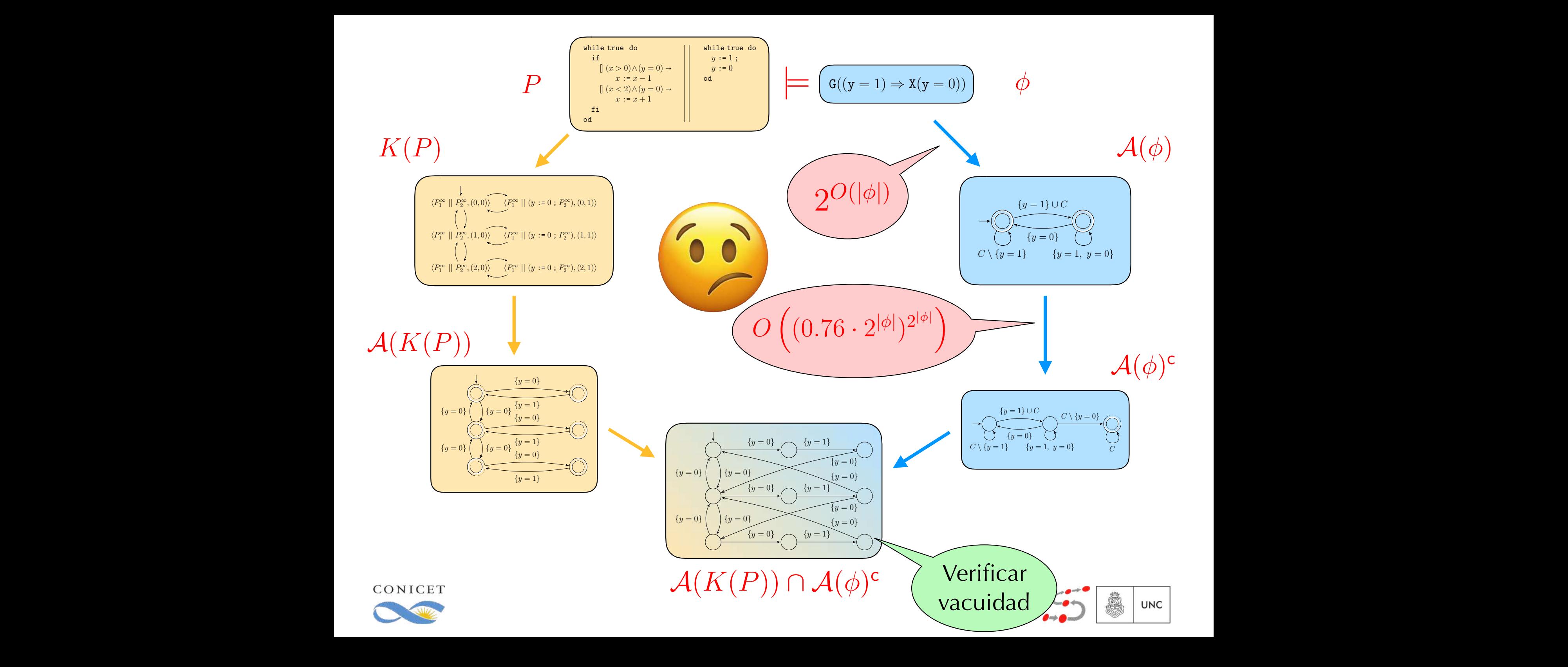

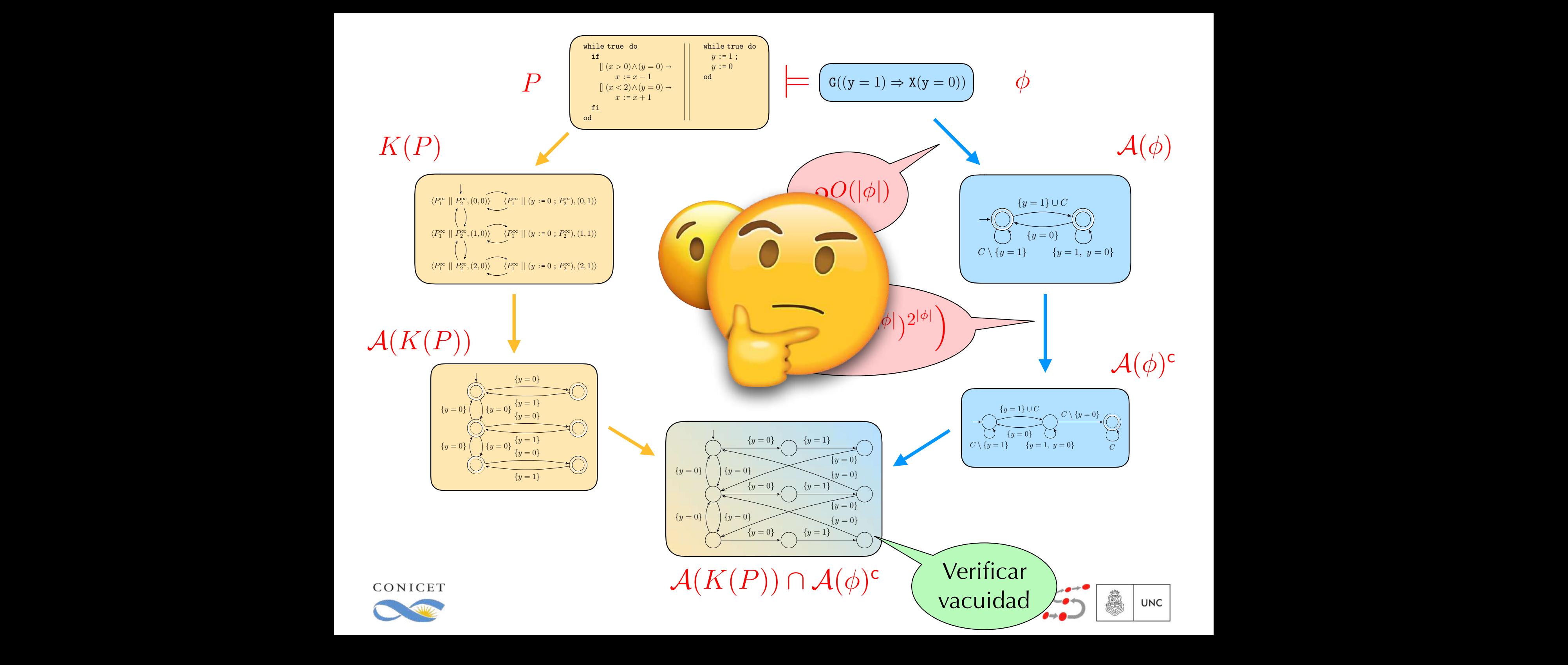

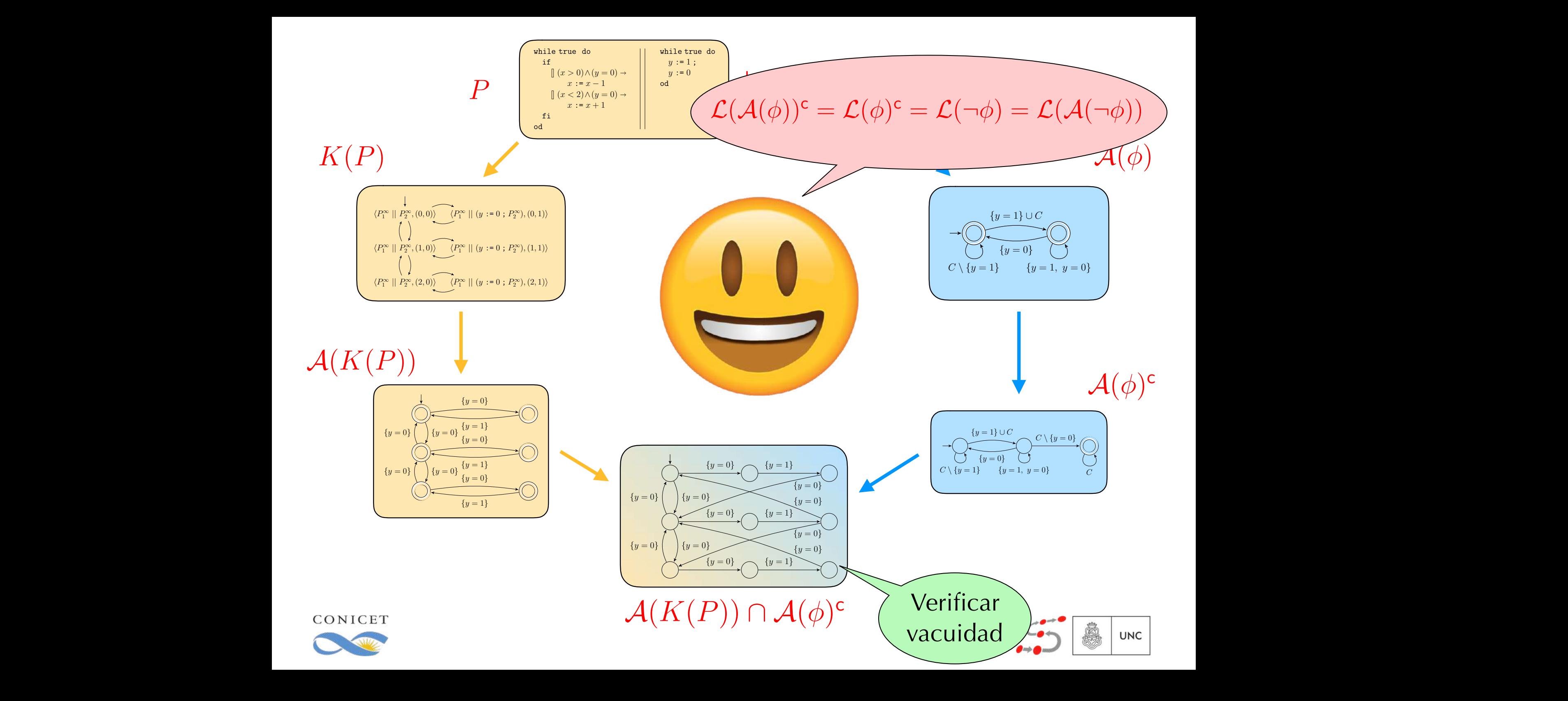

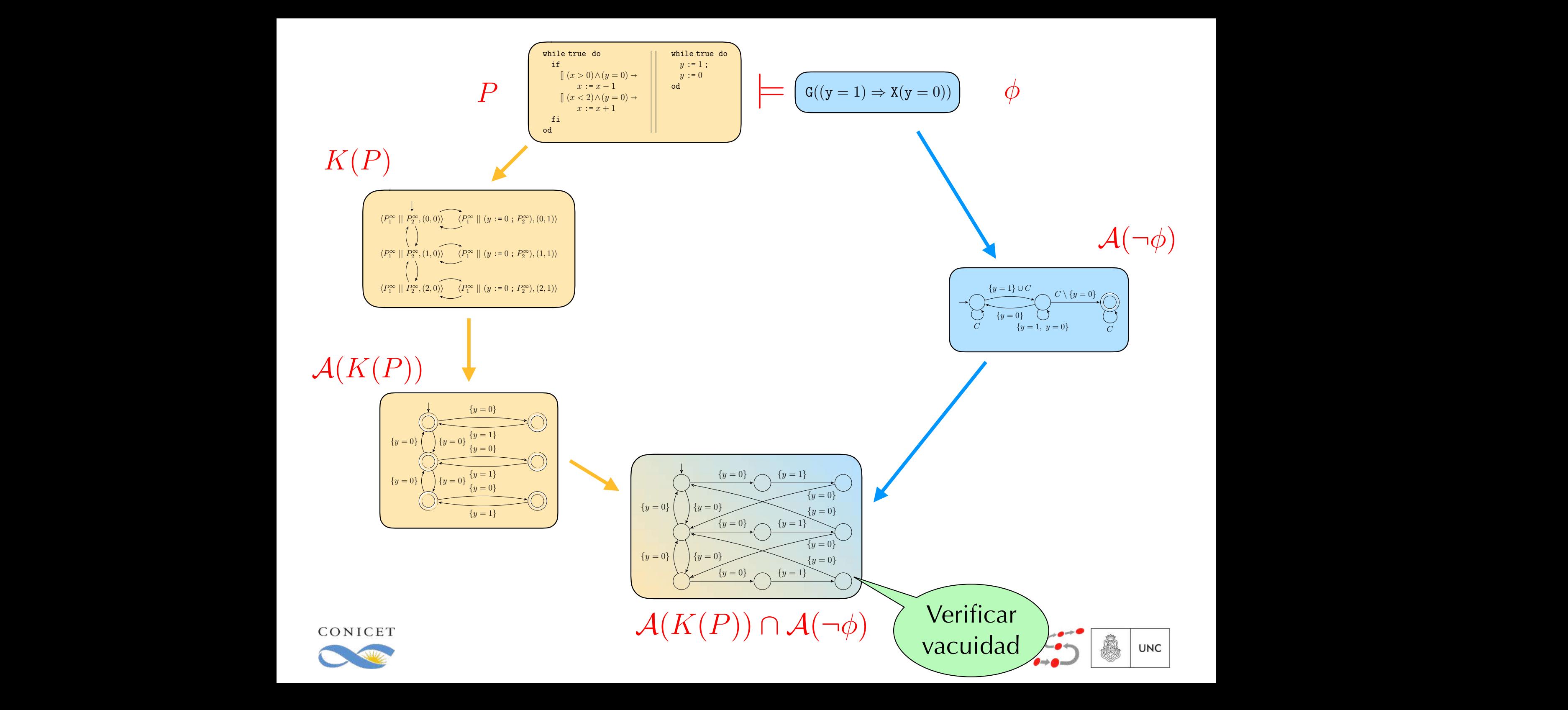

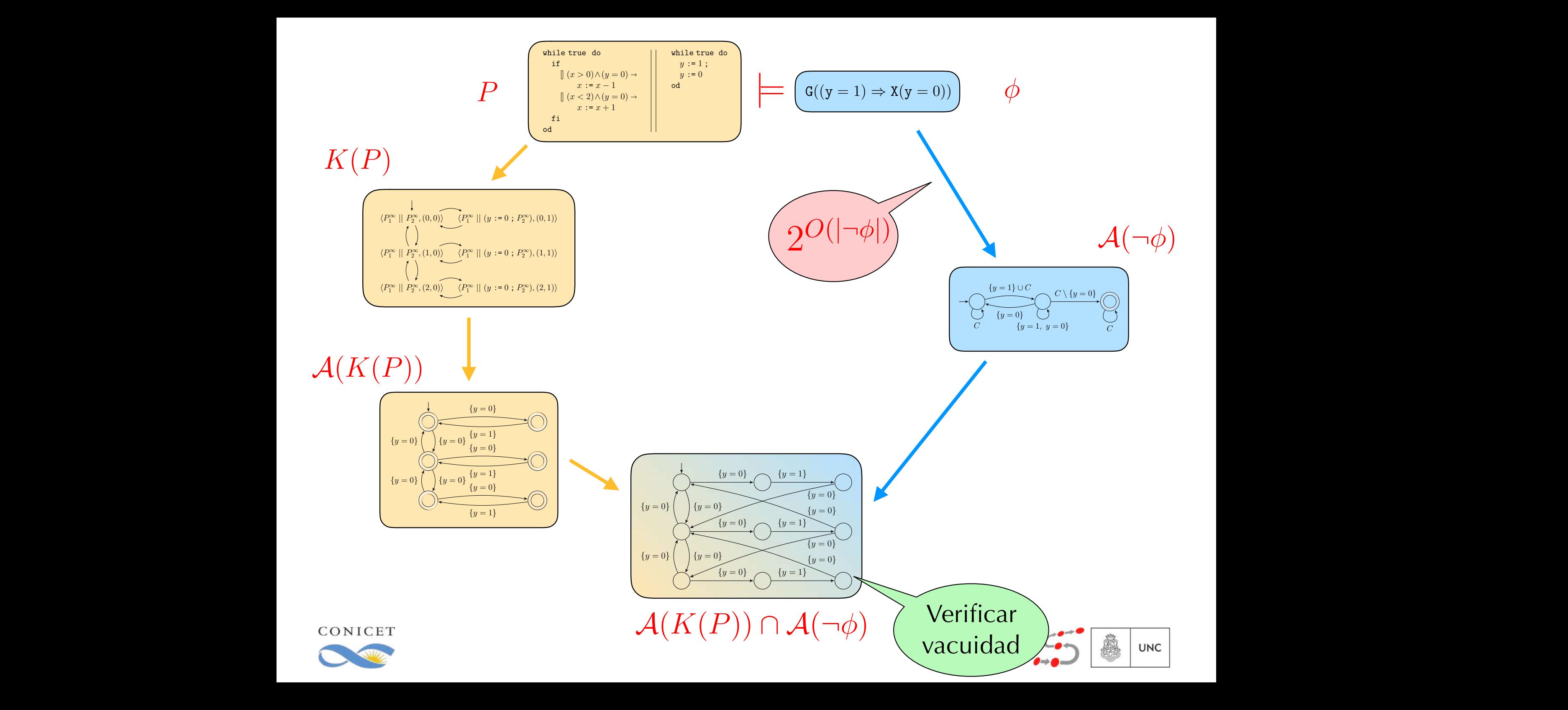

## Model Checking: características

- ❖ Además de determinar si una propiedad se cumple, dan contraejemplos en caso de que no se cumpla.
- ❖ El algoritmo básico se basa en "fuerza bruta": recorre todo el grafo subyacente.
- ❖ Esto se agrava con el problema de la explosión de estados.
	- ❖ Se agranda exponencialmente con cada variable y cada proceso.
- ❖ El grafo subyacente usualmente necesita ser finito.

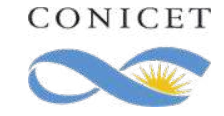

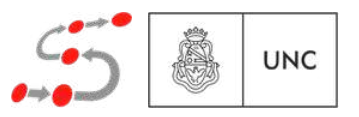

#### Model Checking: caracter ¡Importante! Justificación del error

❖ Además de determinar si una propiedad se cumple, dan contraejemplos en caso de que no se cumpla.

- ❖ El algoritmo básico se basa en "fuerza bruta": recorre todo el grafo subyacente.
- ❖ Esto se agrava con el problema de la explosión de estados.
	- ❖ Se agranda exponencialmente con cada variable y cada proceso.
- ❖ El grafo subyacente usualmente necesita ser finito.

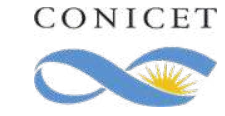

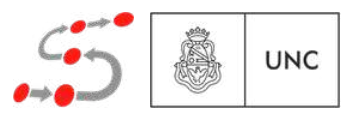

Ejercicio 5: Dé el autómata de Büchi que acepta exactamente todas las palabras que satisfacen GF  $\neg$ *Hueve*.

Ejercicio 6: Una fórmula LTL  $\phi$  es satisfactible si existe  $\sigma \in (\mathcal{P}(PA))^{\omega}$  tal que  $\sigma \models \phi$ . Conisderando las herramientas dadas en el curso, dé un algoritmo para determinar si una fórmula LTL  $\phi$  es satisfactible.

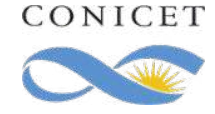

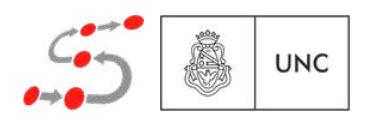

# Herramientas de Model Checking

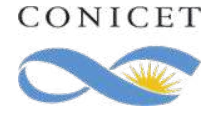

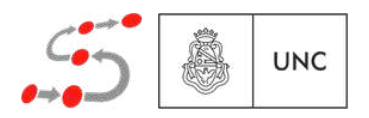

## El model checker SPIN

- ❖ Desarrollado en AT&T / Bell Labs.
- ❖ Principalmente desarrollado por Gerard Holzmann
- ❖ Bibliografía:
	- ◆ G. Holzmann. The Spin Model Checker. Addisson Wesley. 2004.

#### www.spinroot.com

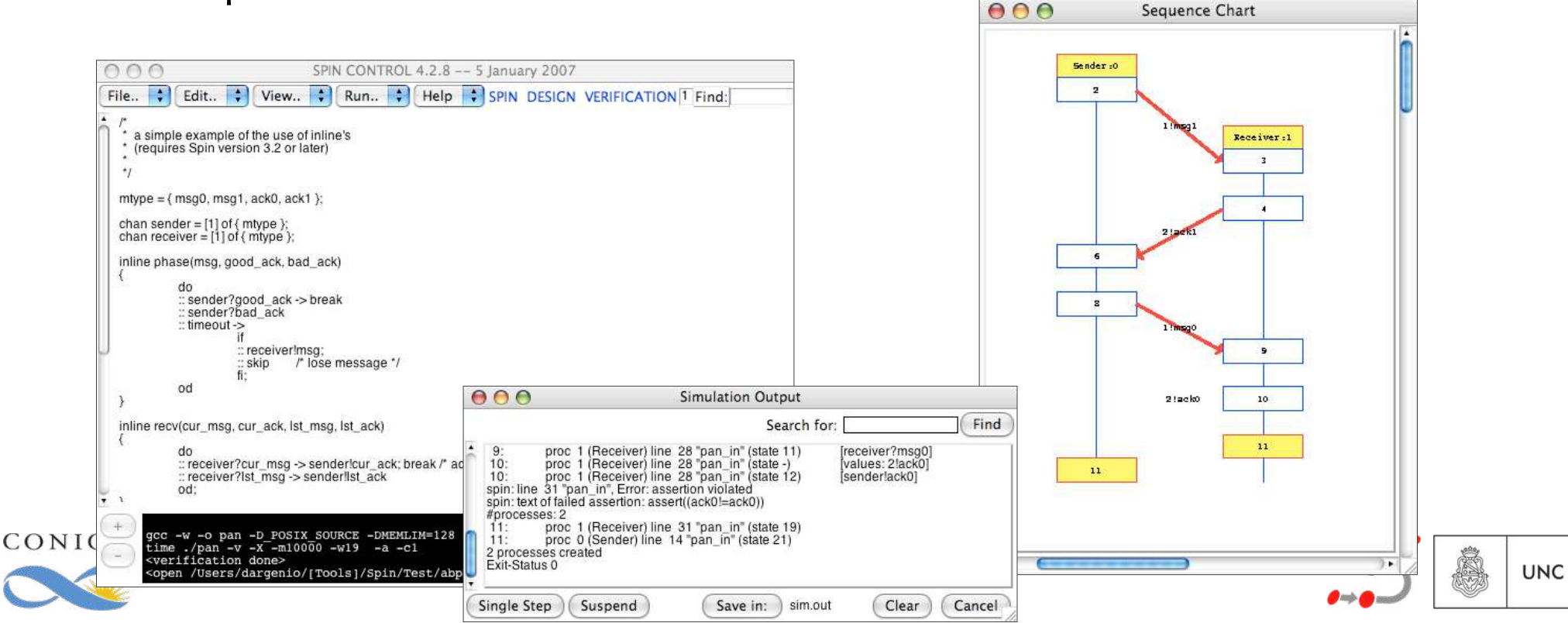

- ❖ La descripción de los modelos se realiza en PROMELA
- ❖ Promela se asemeja a C y agrega primitivas para manejar concurrencia, canales, atomicidad, no determinismo, ...

```
/* 
  * The alternating bit protocol. 
  * A simple example of the use of inline's 
  */ 
mtype = { msg0, msg1, ack0, ack1 }; 
chan sender = [1] of { mtype };
chan receiver = [1] of \{ mtype \};inline phase(msg, good_ack, bad_ack) 
{ 
      do 
      :: sender?good_ack -> break 
      :: sender?bad_ack 
      :: timeout -> 
            if 
            :: receiver!msg; 
            :: skip /* lose message */ 
            fi; 
      od 
}
                                                         inline recv(cur_msg, cur_ack, lst_msg, lst_ack) 
                                                         { 
                                                                do 
                                                                :: receiver?cur_msg -> sender!cur_ack; 
                                                                                         break /* accept */ 
                                                                :: receiver?lst_msg -> sender!lst_ack 
                                                               od; 
                                                         } 
                                                         active proctype Sender() 
                                                         { 
                                                               do 
                                                                :: phase(msg1, ack1, ack0); 
                                                                   phase(msg0, ack0, ack1) 
                                                               od 
                                                         } 
                                                         active proctype Receiver() 
                                                         { 
                                                                do 
                                                                :: recv(msg1, ack1, msg0, ack0); 
                                                                   recv(msg0, ack0, msg1, ack1) 
                                                               od 
                                                         }
```
Permite realizar simulaciones guiadas, aleatorias, sobre una traza específica (ej: contraejemplo de una propiedad).

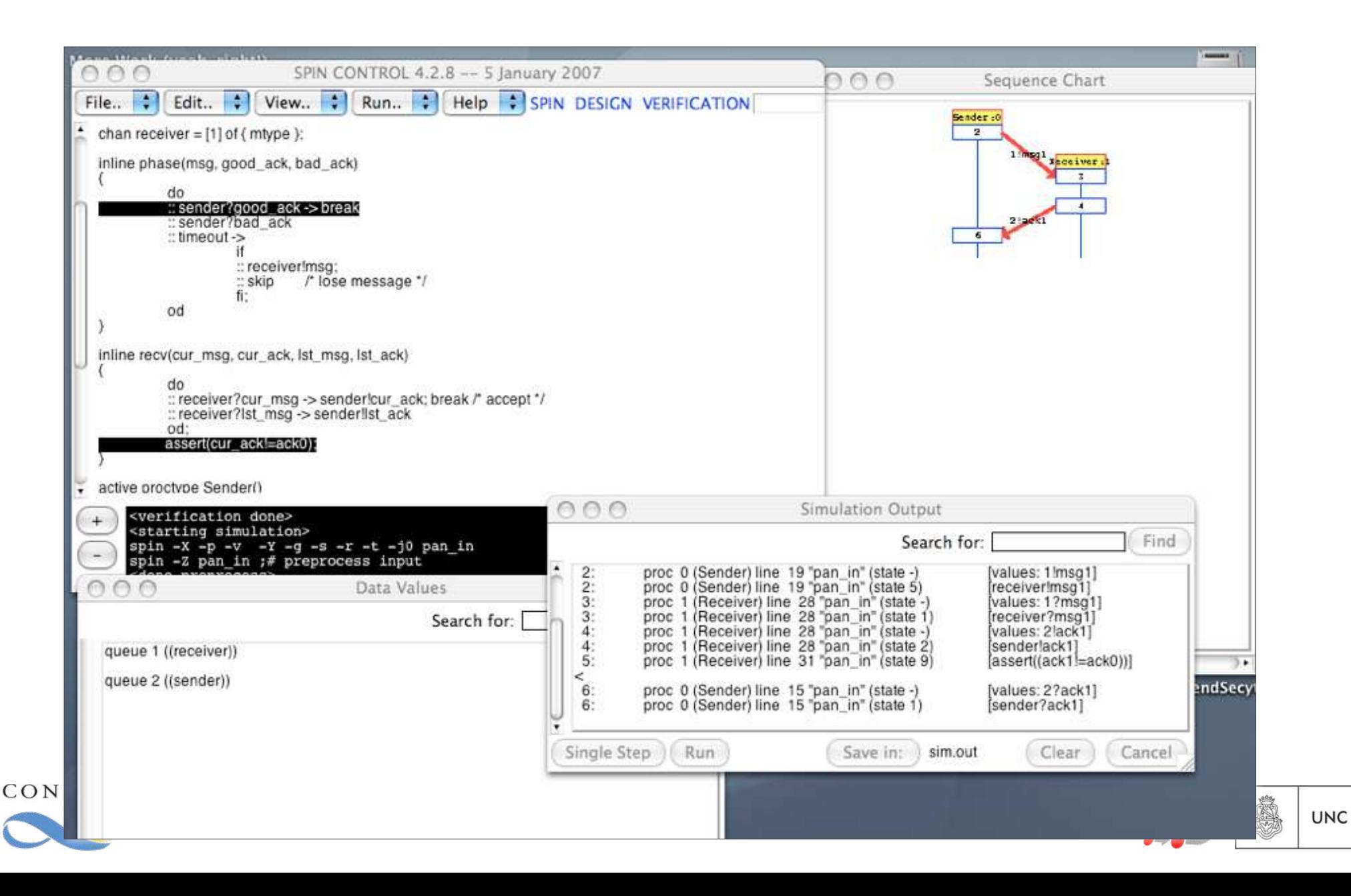

## El model checker SPIN

Permite distintos tipos de verificaciones:

- ❖ Propiedades en LTL
- ❖ Aserciones dentro del modelo
- **❖** Deadlocks
- ❖ Progreso
- **❖ Permite verificar bajo** weak fairness

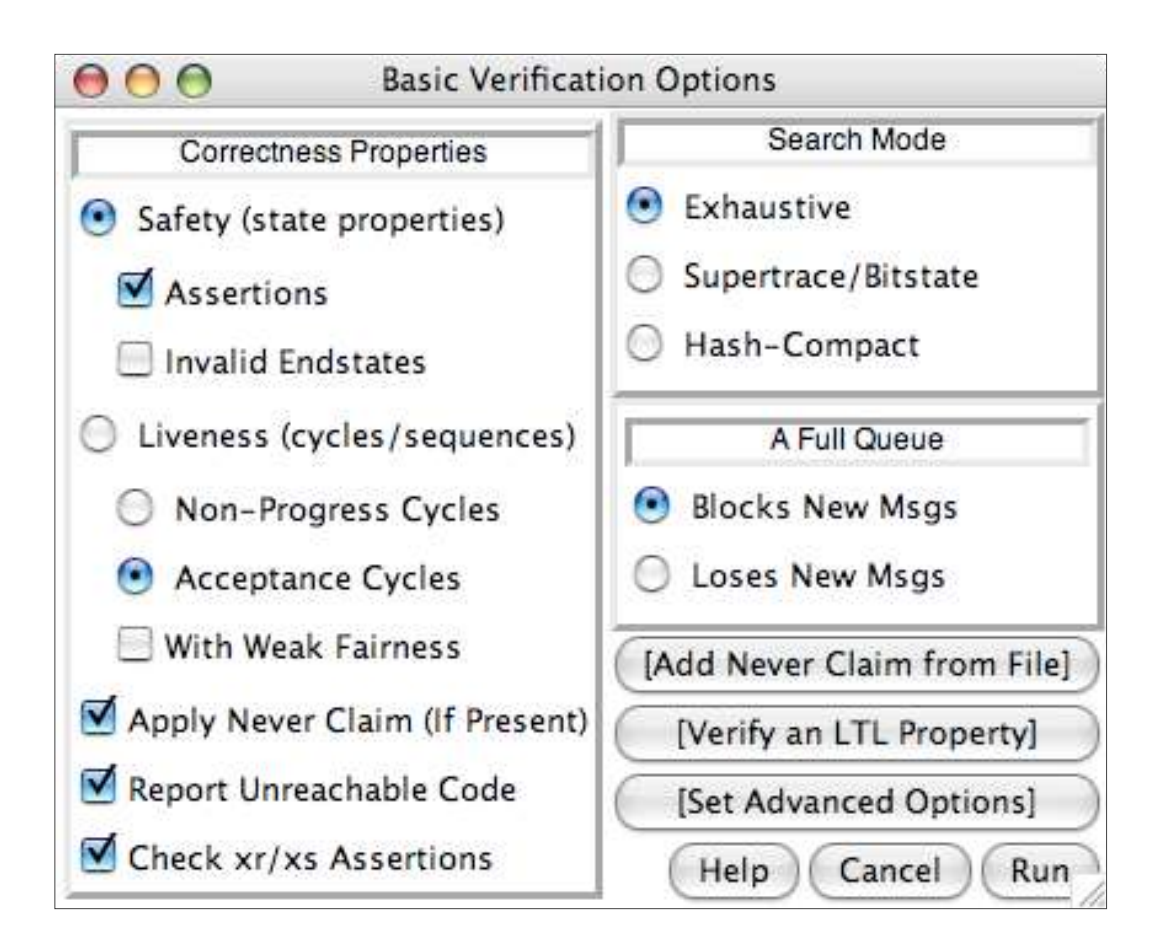

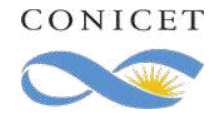

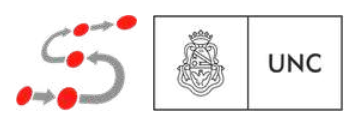

#### El model checker SPIN Técnicas de optimización

- ❖ Bitstate hashing: los visitados en el DFS se marcan usando una tabla hash con imagen en {0,1}.
- ❖ Reducción por orden parcial: aprovecha la simetría introducida por el "interleaving":

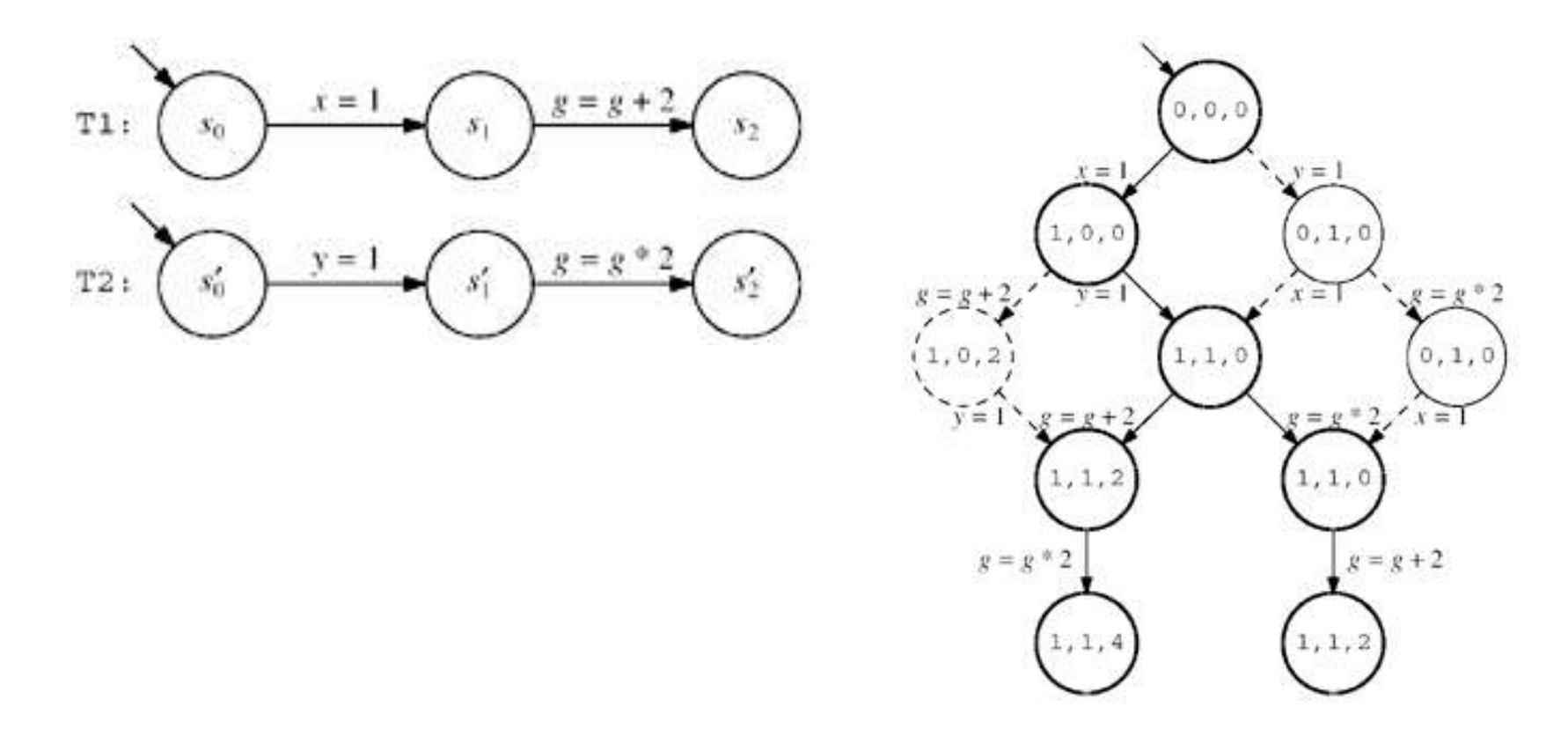

#### El model checker SPIN Usos

- ❖ Spin se ha utilizado en múltiples ocasiones, y en particular, directamente en la industria (¡se implementó en la industrial!).
- ❖ Además es utilizado en la academia para aplicaciones reales (subcontratos/proyectos por parte de empresas).

#### Ejemplos:

- ❖ Verificación de protocolos embebidos en automotores (Bosch)
- ❖ Verificación del dique de emergencia climática en Rotterdam.
- ❖ Software para el procesamiento de llamadas (Lucent Tech.)
- ❖ Diversos algoritmos en proyectos de la NASA como Deep Space 1, Cassini, Mars Exploration Rovers, Deep Impact, etc.

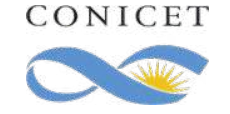

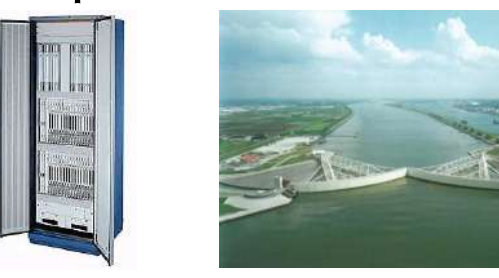

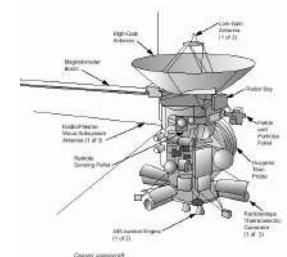

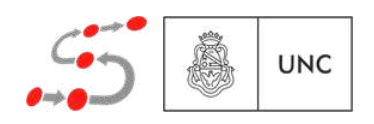

## El model checker SMV

- ◆ SMV fue originalmente desarrollado por Ken McMillan / Edmund Clarke en Carnegie-Mellon University.
- ❖ El SMV original derivó en múltiples versiones:
	- ❖ SMV CMU (www.cs.cmu.edu/~modelcheck/smv.html)
	- ❖ SMV Cadence (www.kenmcmil.com/smv.html)
	- ❖ NuSMV (nusmv.fbk.eu) / nuXmv (nuxmv.fbk.eu)
		- $\bullet$  => Elegir éste! (LGPL, más nuevo, mejor mantenido)
- ❖ Originalmente destinado a la verificación de hardware.
- ❖ Uso en línea de comandos :-(
- ❖ Manipula espacio de estados enormes.

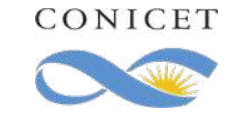

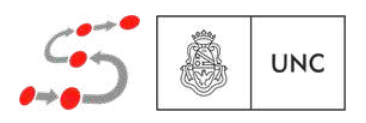

- ❖ El lenguaje de SMV es bastante básico.
- ❖ Describe redes de autómatas (con composición sincrónica o asincrónica según se especifique).
- ❖ Descripción de cada autómata bastante declarativa, usando variables y un predicado "next" que permite hablar del valor de las variables en el siguiente estado.
- ❖ Simplemente de esa manera se definen las transiciones.

```
MODULE main 
VAR 
   semaphore : boolean; 
   proc1 : process user(semaphore); 
   proc2 : process user(semaphore); 
ASSIGN 
   init(semaphore) := 0; 
SPEC 
   AG (proc1.state = entering 
             -> AF proc1.state = critical) 
MODULE user(semaphore) 
VAR 
   state : {idle,entering,critical,exiting}; 
ASSIGN 
   init(state) := idle; 
   next(state) := 
     case 
       state = idle : {idle,entering}; 
       state = entering & !semaphore : critical; 
       state = critical : {critical,exiting}; 
       state = exiting : idle; 
       1 : state; 
     esac; 
   next(semaphore) := 
     case 
        state = entering : 1; 
       state = exiting : 0; 
       1 : semaphore; 
     esac; 
FAIRNESS 
   running
```
**UNC** 

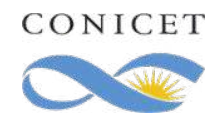

```
MODULE main 
VAR 
   semaphore : boolean; 
   proc1 : process user(semaphore); 
   proc2 : process user(semaphore); 
ASSIGN 
   init(semaphore) := 0; 
SPEC 
   AG (proc1.state = entering 
             -> AF proc1.state = critical) 
MODULE user(semaphore) 
VAR 
   state : {idle,entering,critical,exiting}; 
ASSIGN 
   init(state) := idle; 
   next(state) := 
     case 
       state = idle : {idle,entering}; 
       state = entering & !semaphore : critical; 
       state = critical : {critical,exiting}; 
       state = exiting : idle; 
       1 : state; 
     esac; 
   next(semaphore) := 
     case 
       state = entering : 1; 
       state = exiting : 0; 
       1 : semaphore; 
     esac; 
FAIRNESS 
   running
```
Simulación es posible pero a través de la línea de comandos

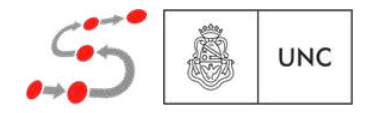

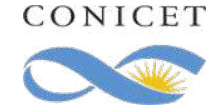

```
MODULE main 
VAR 
   semaphore : boolean; 
   proc1 : process user(semaphore); 
   proc2 : process user(semaphore); 
ASSIGN 
   init(semaphore) := 0; 
SPEC 
   AG (proc1.state = entering 
             -> AF proc1.state = critical) 
MODULE user(semaphore) 
VAR 
   state : {idle,entering,critical,exiting}; 
ASSIGN 
   init(state) := idle; 
   next(state) := 
     case 
       state = idle : {idle,entering}; 
       state = entering & !semaphore : critical; 
       state = critical : {critical,exiting}; 
       state = exiting : idle; 
       1 : state; 
     esac; 
   next(semaphore) := 
     case 
       state = entering : 1; 
       state = exiting : 0; 
       1 : semaphore; 
     esac; 
FAIRNESS 
   running
```
CONICET

Simulación es position de la línea Las propiedades se expresan usando las lógicas CTL, LTL, o PSL

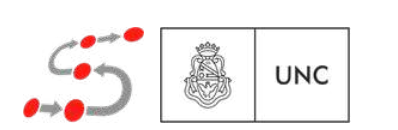

```
Simulación es 
 MODULE main 
 VAR 
                                                         position de la línea
    semaphore : boolean; 
                                                              Las propiedades se
    proc1 : process user(semaphore); 
    proc2 : process user(semaphore); 
                                                        expresan usando las lógicas 
 ASSIGN 
    init(semaphore) := 0; 
                                                                CTL, LTL, o PSL
 SPEC 
    AG (proc1.state = entering 
             -> AF proc1.state = critical) 
 MODULE user(semaphore) 
 VAR 
    state : {idle,entering,critical,exiting}; 
 ASSIGN 
    init(state) := idle; 
    next(state) := 
      case 
        state = idle : {idle,entering}; 
        state = entering & !semaphore : critical; 
        state = critical : {critical,exiting}; 
        state = exiting : idle; 
        1 : state; 
                                                                      Es posible 
      esac; 
    next(semaphore) := 
                                                            especificar que se desea 
      case 
        state = entering : 1; 
                                                          hacer la verificación bajo la 
        state = exiting : 0; 
        1 : semaphore; 
                                                              suposición de fairness esac; 
 FAIRNESS 
    running
CONICET
                                                                                                  UNC
```
#### El model checker (Nu)SMV Técnicas de optimización

Representación del espacio de estado usando BDDs

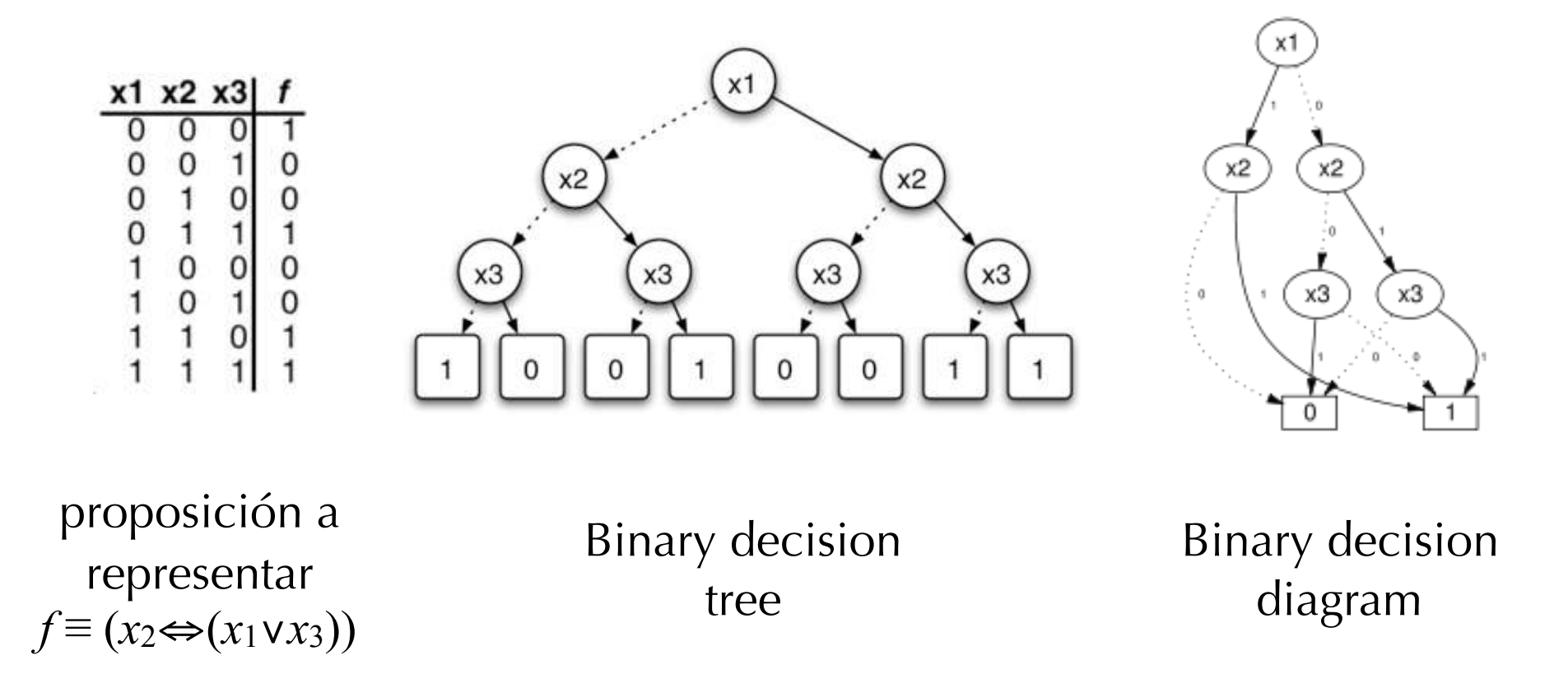

Además: Bounded model checking utilizando SAT solvers.

#### El model checker (Nu)SMV Técnicas de optimización

Representación del espacio de estado usando BDDs

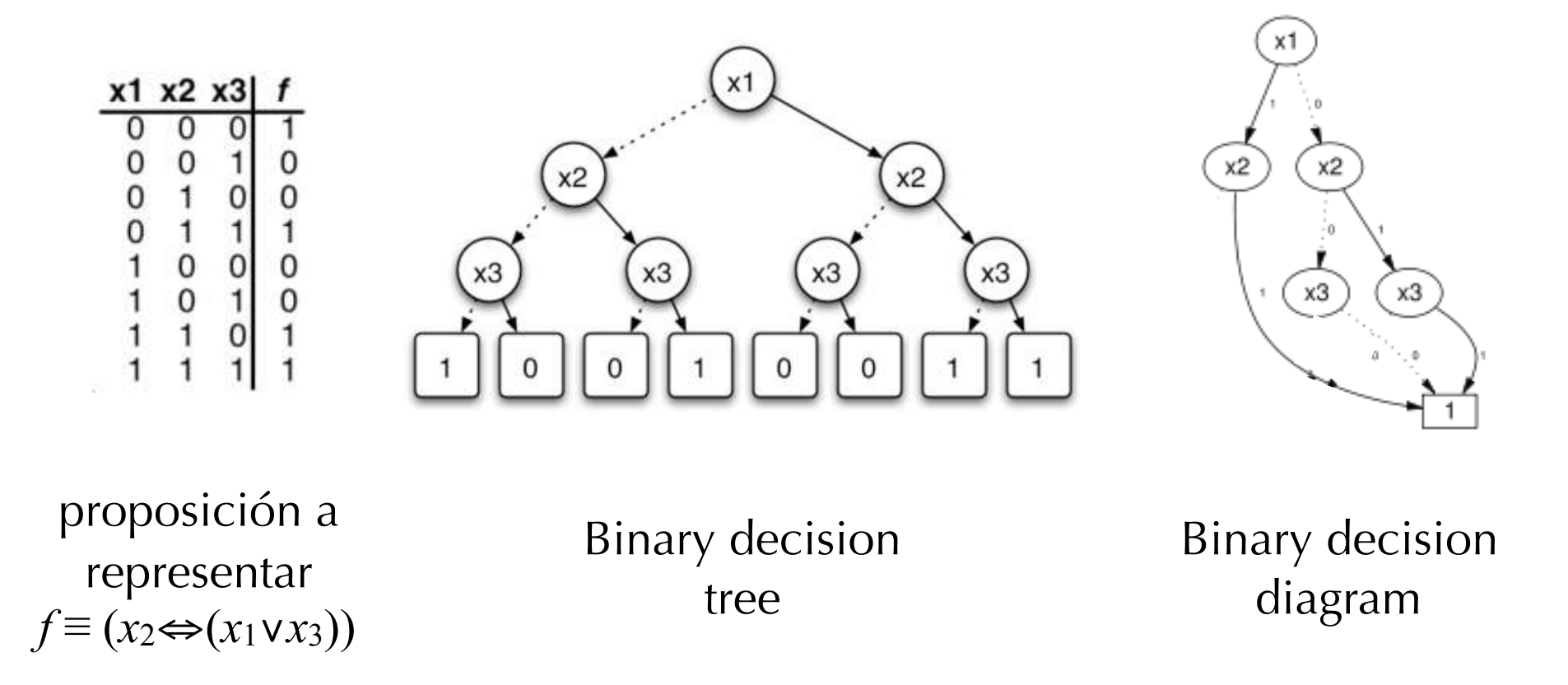

Además: Bounded model checking utilizando SAT solvers.

#### El model checker (Nu)SMV Usos

❖ Desde CMU se proveen servicios a:

National Science Foundation (NSF); Gigascale Systems Research Center (GSRC); Office of Naval Research (ONR); Army Research Office (ARO); Semiconductor Research Corporation (SRC); General Motors (GM).

- ❖ SMV se ha utilizado en múltiples ocaciones pero siempre desde la academia como servicio a la industria. Ej.:
	- ❖ Diversos protocolos para coherencia de cache (Gigamax, Futurebus+, etc.)
	- ◆ Diversos circuitos lógicos, componentes de procesadores y protocolos

**UNC** 

❖ Desafortunadamente no se reporta mucho en la literatura.

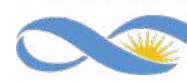

## El model checker Uppaal

❖ Desarrollado en las universidades de Uppsala (SE) y Aalborg (DK).

❖ Mucha gente intervino en el desarrollo de esta herramienta. Principalmente: Kim Larsen, Wang Yi, Gerd Behrmann, Paul Petterson.

❖ www.uppaal.org

- ❖ Uppaal es un entorno integrado de herramientas para el modelado, simulación y verificación de sistemas de tiempo real.
- ❖ Como en SMV, los sistemas se modelan como redes de autómatas (en este caso, temporizados)

**UNC** 

❖ Afortunadamente presenta un entorno gráfico muy amigable.

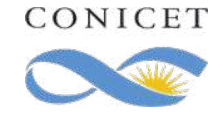
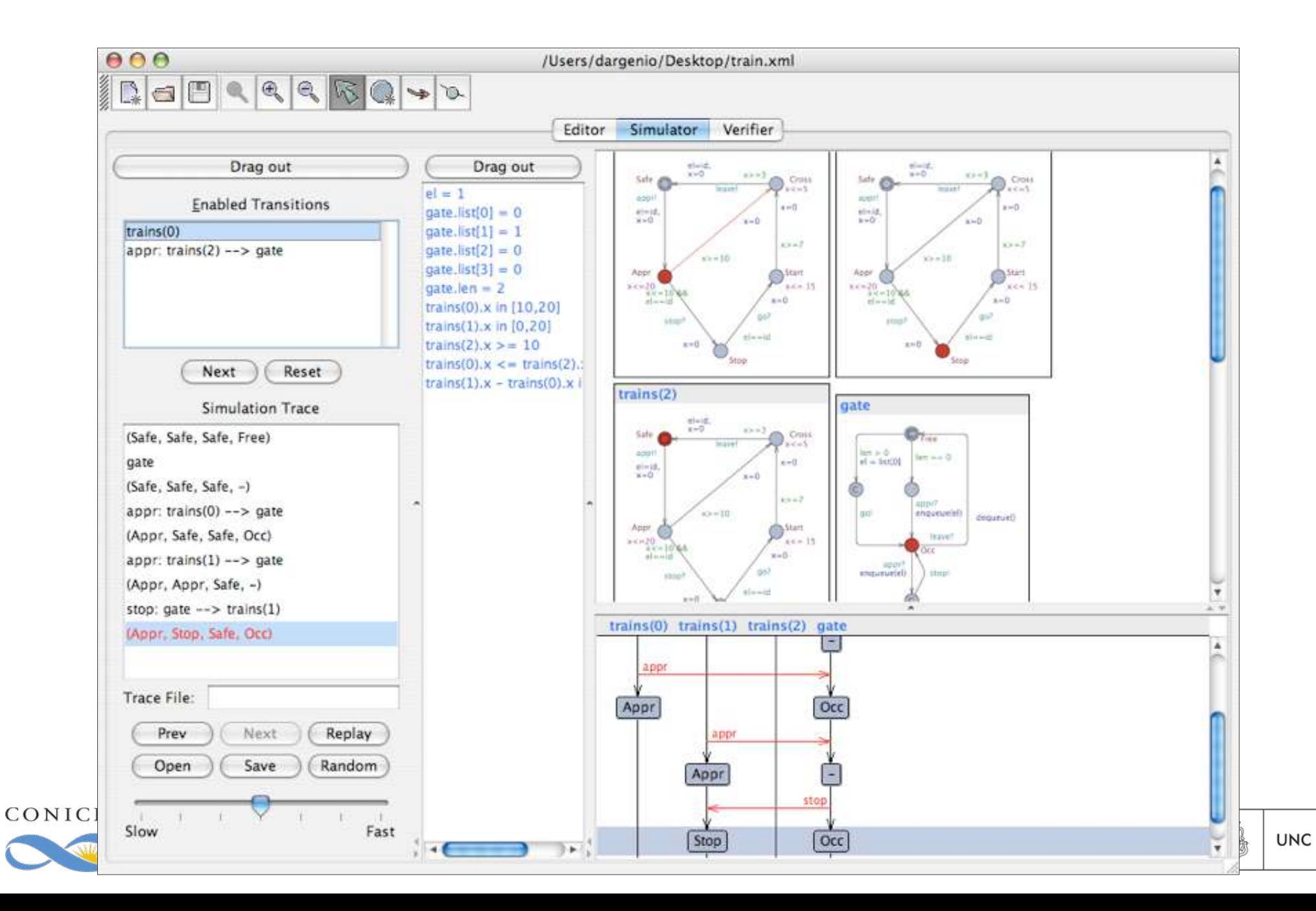

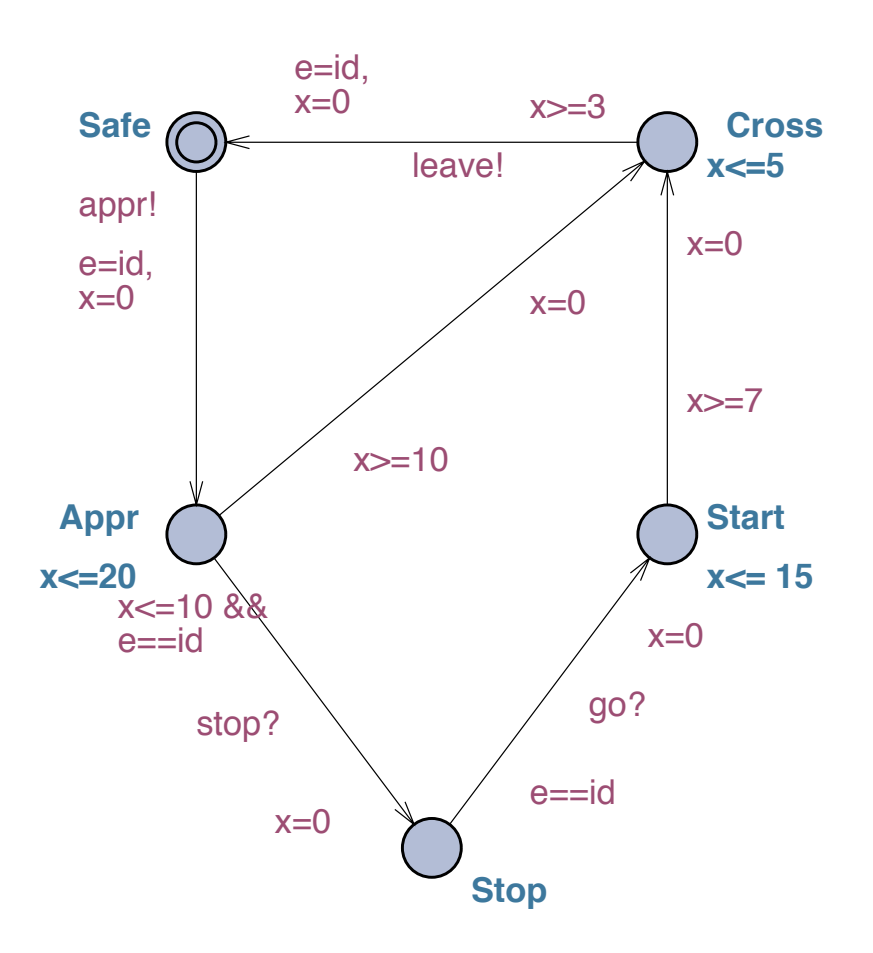

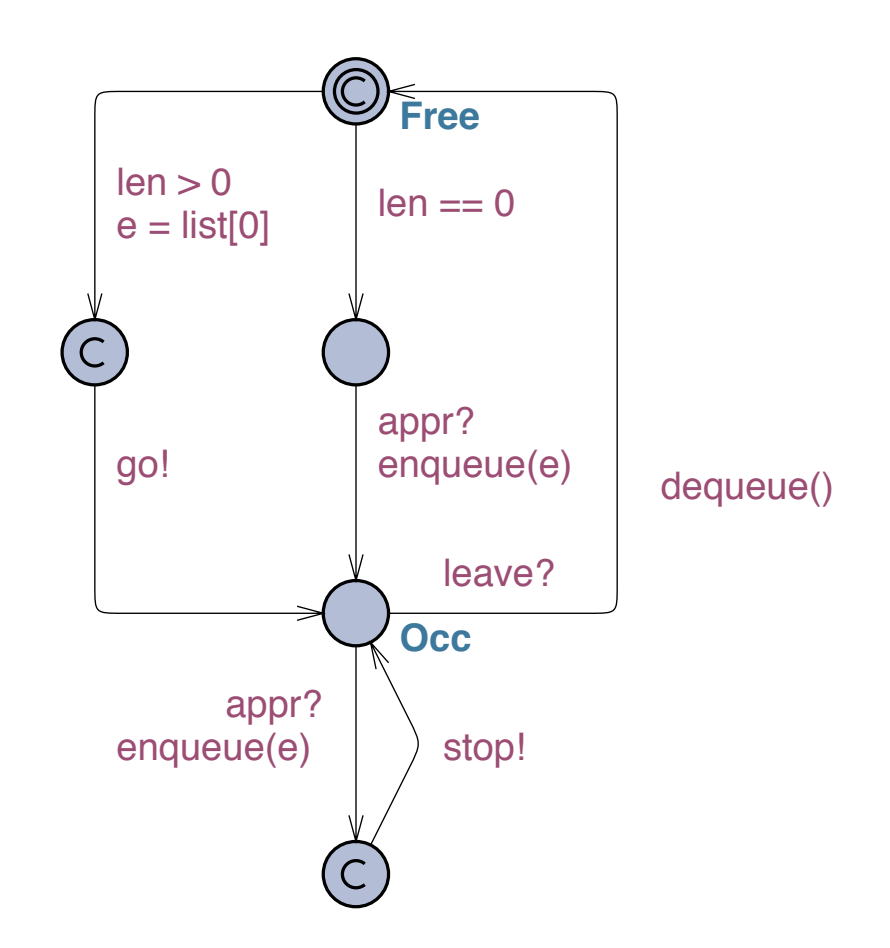

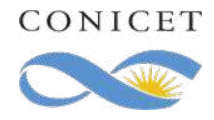

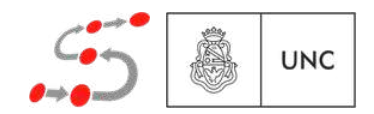

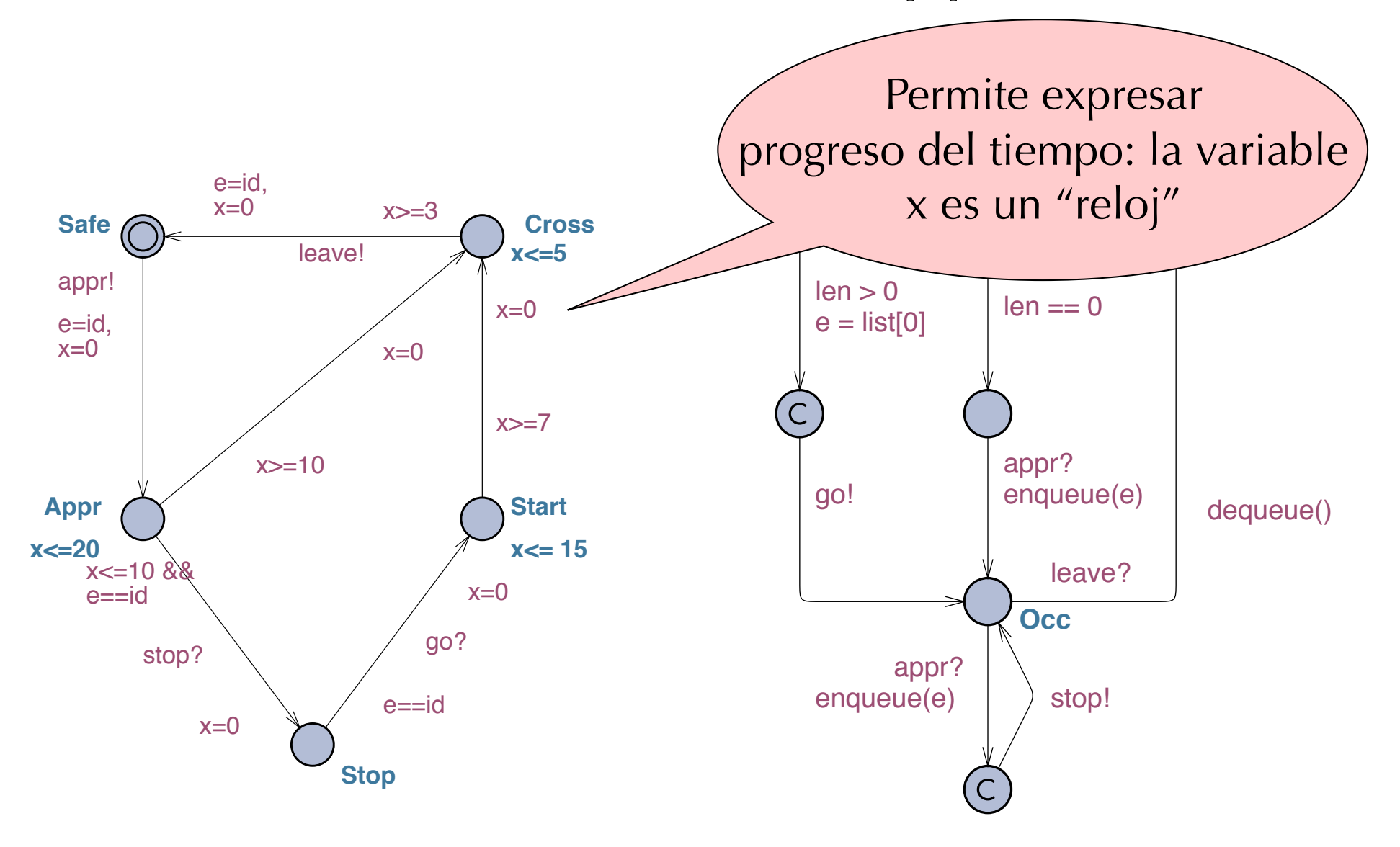

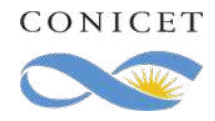

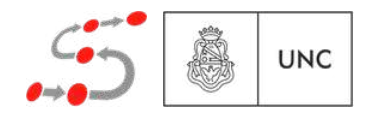

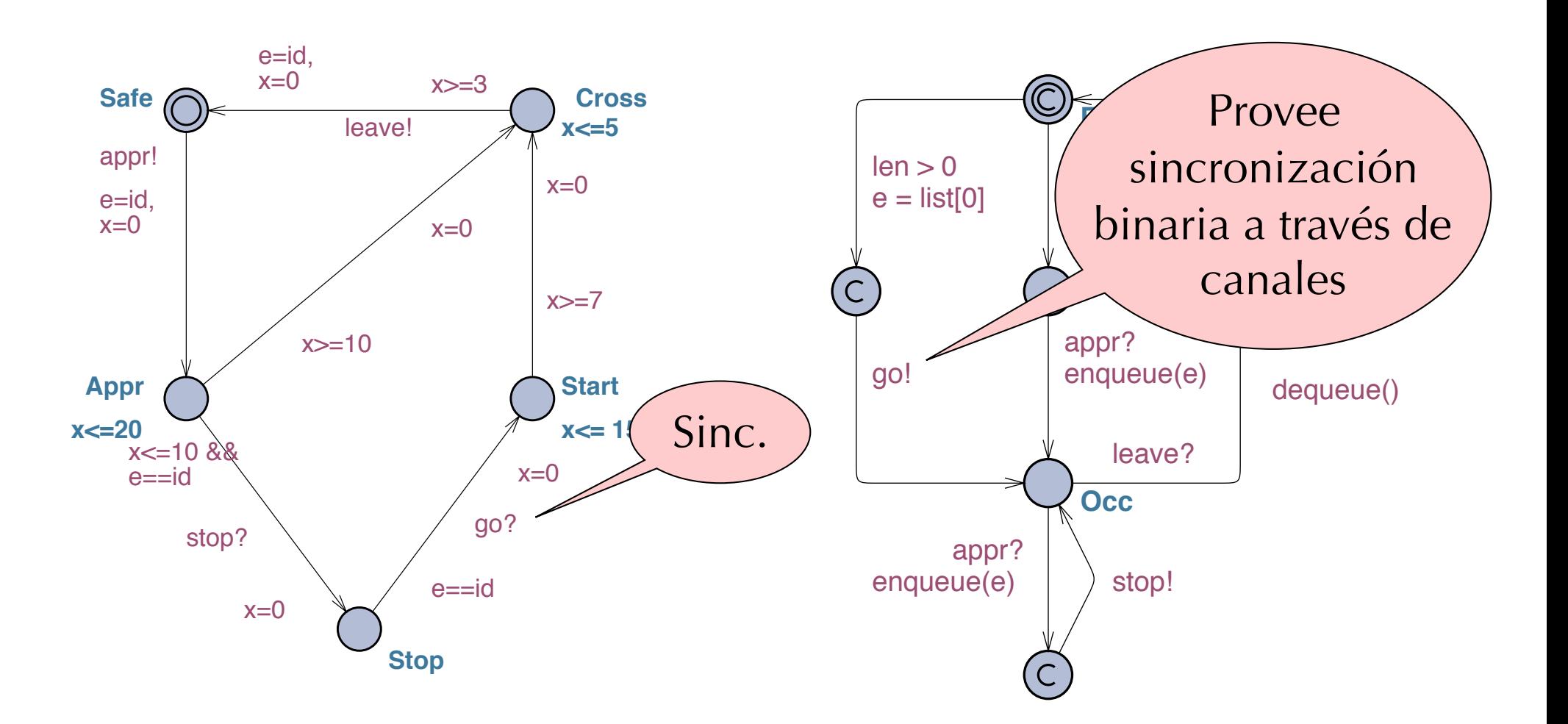

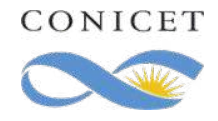

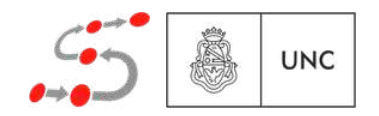

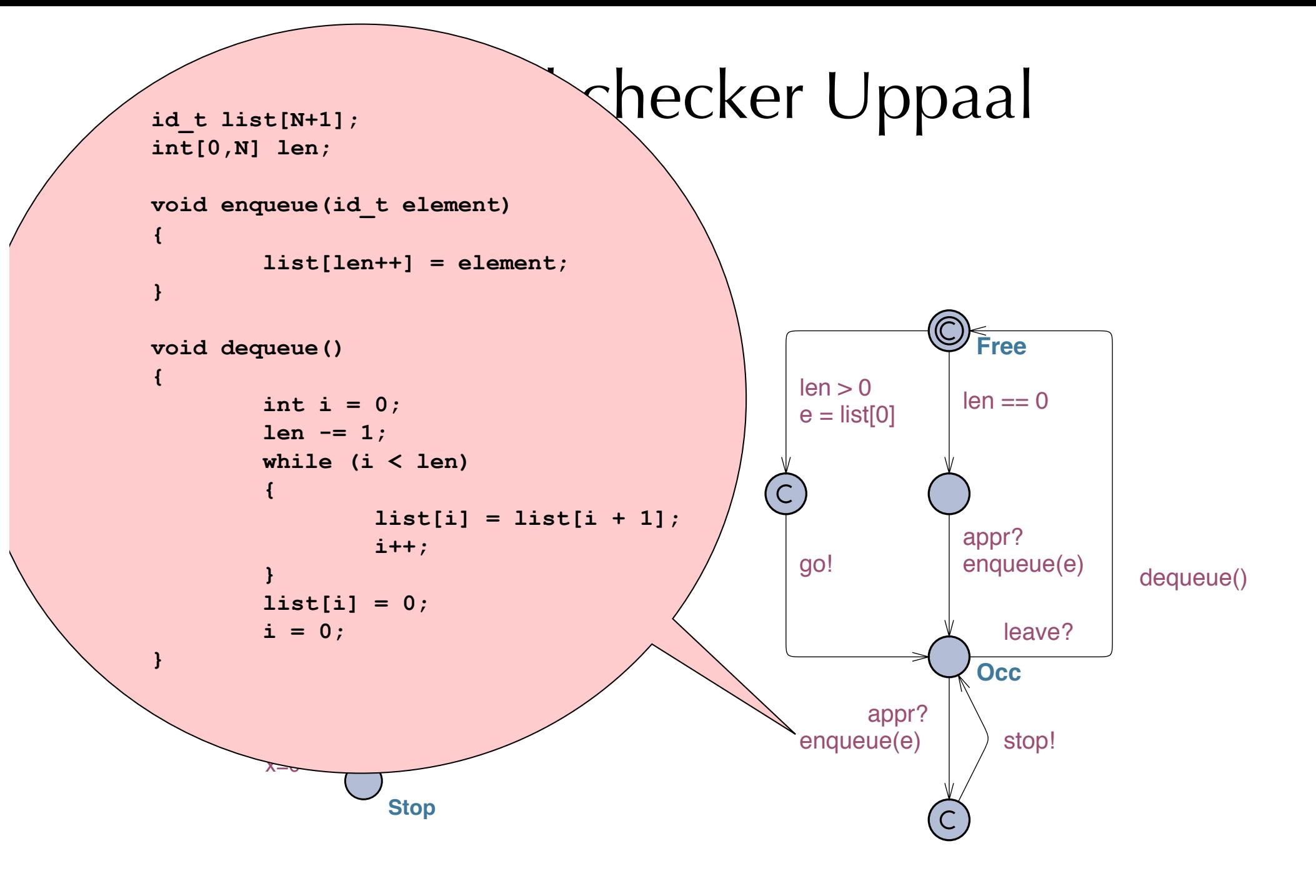

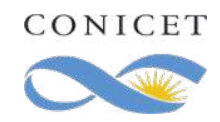

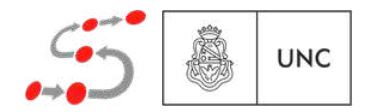

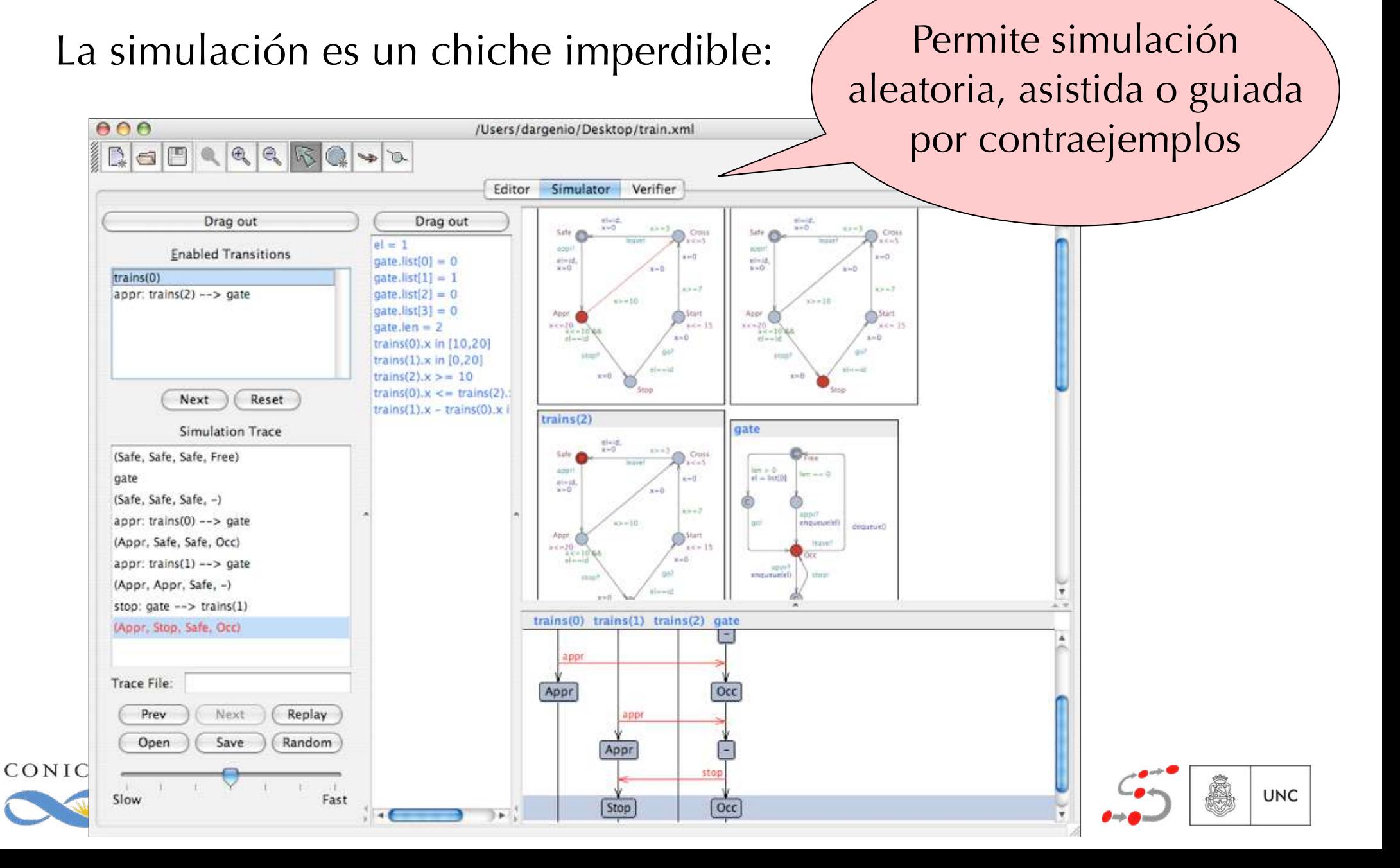

Las propiedades que puede verificar son:

- Invarianza (A[] prop) y alcanzabilidad (E<> prop)
- ❖ Alcanzabilidad inevitable (A<> prop) y posiblemente siempre  $(E[\ ]$  prop)
- ❖ Respuesta (prop1 --> prop2)

donde prop son formulas proposicionales que pueden utilizar relojes.

Las técnicas y algoritmos de optimización son específicos para autómatas temporizados (DBMs, CDDs, uso de zonas, algoritmos de recorridos,...)

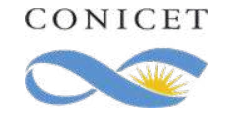

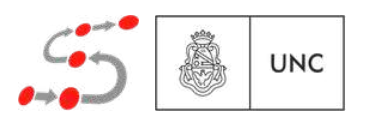

- ❖ Los casos de usos industriales se han aplicado en la academia a través de servicios o con proyectos subsidiados por empresas.
- ❖ Estos se han realizado, además, por otras universidades distintas de las involucradas en el desarrollo.

❖ Ejemplos:

- ❖ Protocolos para audio (Philips).
- ❖ Protocolos de multimedia
- ❖ Controladores de caja de cambios (Mecel AB)
- ❖ Protocolos para bus de campo (ABB)
- ❖ Protocolos para audio y video (Bang & Olufsen)
- ❖ Uppaal dio lugar a un enorme estudio posterior con otras herramientas relacionadas: Times, Uppaal Cora, Uppaal Tron, etc.

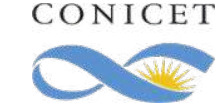

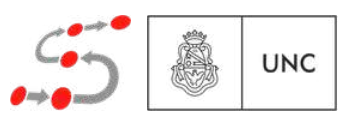

- ❖ Desarrollado originalmente en la Universidad de Birmingham, luego también las de Oxford y Glasgow
- ❖ Fundamentalmente desarrollado por David Parker, Gethin Norman, y Marta Kwiatkowska.
- ❖ www.prismmodelchecker.org
- ❖ PRISM es un model checker centrado en análisis cuantitativo dirigido a múltiples tipos de modelos
- ❖ Los modelos también se describen como redes de autómatas (según el tipo de modelo)
- ❖ Se puede utilizar desde línea de comando o desde un entorno gráfico

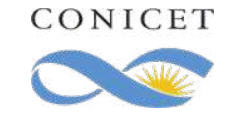

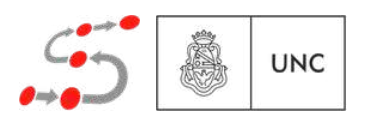

- ❖ Desarrollado originalmente en la Universidad de Birmingham, luego también las de Oxford y Glasgow
- ❖ Fundamentalmente desarrollado por David Parker, Gethin Norman, y Marta Kwiatkowska.
- ❖ www.prismmodelchecker.org

DTMC, CTMC, MDP, PTA

- ❖ PRISM es un model checker centrado en análisis cuantitativo dirigido a múltiples tipos de modelos
- ❖ Los modelos también se describen como redes de autómatas (según el tipo de modelo)
- ❖ Se puede utilizar desde línea de comando o desde un entorno gráfico

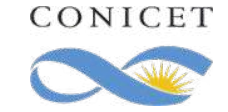

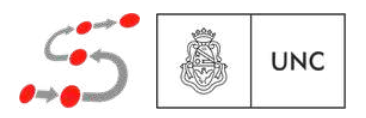

```
mdp
```

```
const int N=8;
   const int K;
   const int range = 2*(K+1)*N;
   const int counter init = (K+1)*N;const int left = N;
   const int right = 2*(K+1)*N - N;global counter : [0..range] init counter_init;
   module process1
       pc1 : [0..3];
       coin1 : [0..1];
       [ ] (pc1=0) -> 0.5 : (coin1'=0) & (pc1'=1) + 0.5 : (coin1'=1) & (pc1'=1);
       \lceil (pc1=1) & (coin1=0) & (counter>0) -> (counter'=counter-1) & (pc1'=2) & (coin1'=0);
       [ ] (pc1=1) & (coin1=1) & (counter<range) -> (counter'=counter+1) & (pc1'=2) & (coin1'=0);
       [ ] (pc1=2) & (counter <= left) -> (pc1'=3) & (coin1'=0);
       [ ] (pcl=2) & (counter=right) > (pcl'=3) & (coinl'=1);[ ] (pc1=2) &  (counter>left) &  (counter{right}) ->  (pc1'=0);\lceil \text{done} \rceil (pc1=3) -> (pc1'=3);
   endmodule
   module process2 = process1[pc1=pc2,coin1=coin2] endmodule
   module process3 = process1[pc1=pc3,coin1=coin3] endmodule
   module process4 = process1[pc1=pc4,coin1=coin4] endmodule
   module process5 = process1[pc1=pc5,coin1=coin5] endmodule
   module process6 = process1[pc1=pc6,coin1=coin6] endmodule
   module process7 = process1[pc1=pc7,coin1=coin7] endmodule
   module process8 = process1[pc1=pc8,coin1=coin8] endmodule
   label "finished" = pc1=3 & pc2=3 & pc3=3 & pc4=3 & pc5=3 & pc6=3 & pc7=3 & pc8=3;
   label "all coins equal 0" = \text{coin1=0} & \text{coin2=0} & \text{coin3=0} & \text{coin4=0} & \text{coin5=0} & \text{coin6=0} & \text{coin7=0} & \text{coin8=0} ;
   label "all coins equal 1" = coin1=1 & coin2=1 & coin3=1 & coin4=1 & coin5=1 & coin6=1 & coin7=1 & coin8=1 ;
   label "agree" = coin1=coin2 & coin2=coin3 & coin3=coin4 & coin4=coin5 & coin5=coin6 & coin6=coin7 & 
   coin7=coin8 ;
   rewards "steps"
       true : 1;
   endrewardsCONICET
```
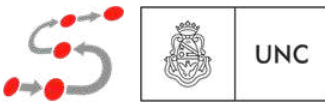

```
CONICET
```
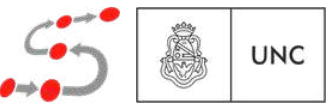

```
global counter : [0..range] init counter_init;
module process1
    pc1 : [0..3];
    coin1 : [0..1];
    [ ] (pcl=0) \rightarrow 0.5 : (coin1'=0) \& (pcl'=1) + 0.5 : (coin1'=1) \& (pcl'=1);\lceil \cdot \rceil (pc1=1) & (coin1=0) & (counter>0) -> (counter'=counter-1) & (pc1'=2) & (coin1'=0);
    [ ] (pc1=1) & (coin1=1) & (counter<range) -> (counter'=counter+1) & (pc1'=2) & (coin1'=0);
    [ ] (pc1=2) & (counter <= left) -> (pc1'=3) & (coin1'=0);
    [ ] (pcl=2) & (counter=right) > (pcl'=3) & (coinl'=1);[ ] (pc1=2) &  (counter>left) &  (counter{right}) ->  (pc1'=0);\lceil \text{done} \rceil (pc1=3) -> (pc1'=3);
endmodule
module process2 = process1[pc1=pc2,coin1=coin2] endmodule
module process3 = process1[pc1=pc3,coin1=coin3] endmodule
module process4 = process1[pc1=pc4,coin1=coin4] endmodule
module process5 = process1[pc1=pc5,coin1=coin5] endmodule
module process6 = process1[pc1=pc6,coin1=coin6] endmodule
module process7 = process1[pc1=pc7,coin1=coin7] endmodule
module process8 = process1[pc1=pc8,coin1=coin8] endmodule
label "finished" = pc1=3 & pc2=3 & pc3=3 & pc4=3 & pc5=3 & pc6=3 & pc7=3 & pc8=3;
label "all coins equal 0" = \text{coin1=0} & \text{coin2=0} & \text{coin3=0} & \text{coin4=0} & \text{coin5=0} & \text{coin6=0} & \text{coin7=0} & \text{coin8=0} ;
label "all coins equal 1" = coin1=1 & coin2=1 & coin3=1 & coin4=1 & coin5=1 & coin6=1 & coin7=1 & coin8=1 ;
label "agree" = coin1=coin2 & coin2=coin3 & coin3=coin4 & coin4=coin5 & coin5=coin6 & coin6=coin7 & 
coin7=coin8 ;
rewards "steps"
    true : 1;
endrewards
```
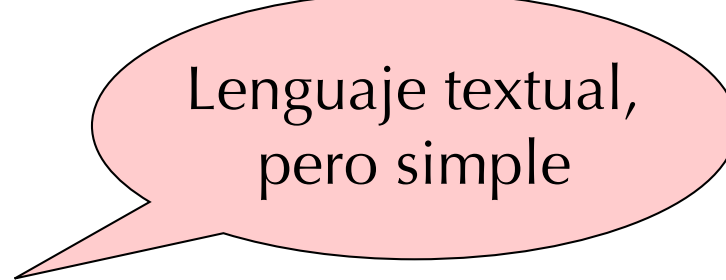

**const int** N=8; **const int** K;

**const int** left = N;

**const int** range =  $2*(K+1)*N$ ;

**const int** counter  $init = (K+1)*N;$ 

**const int** right =  $2*(K+1)*N - N$ ;

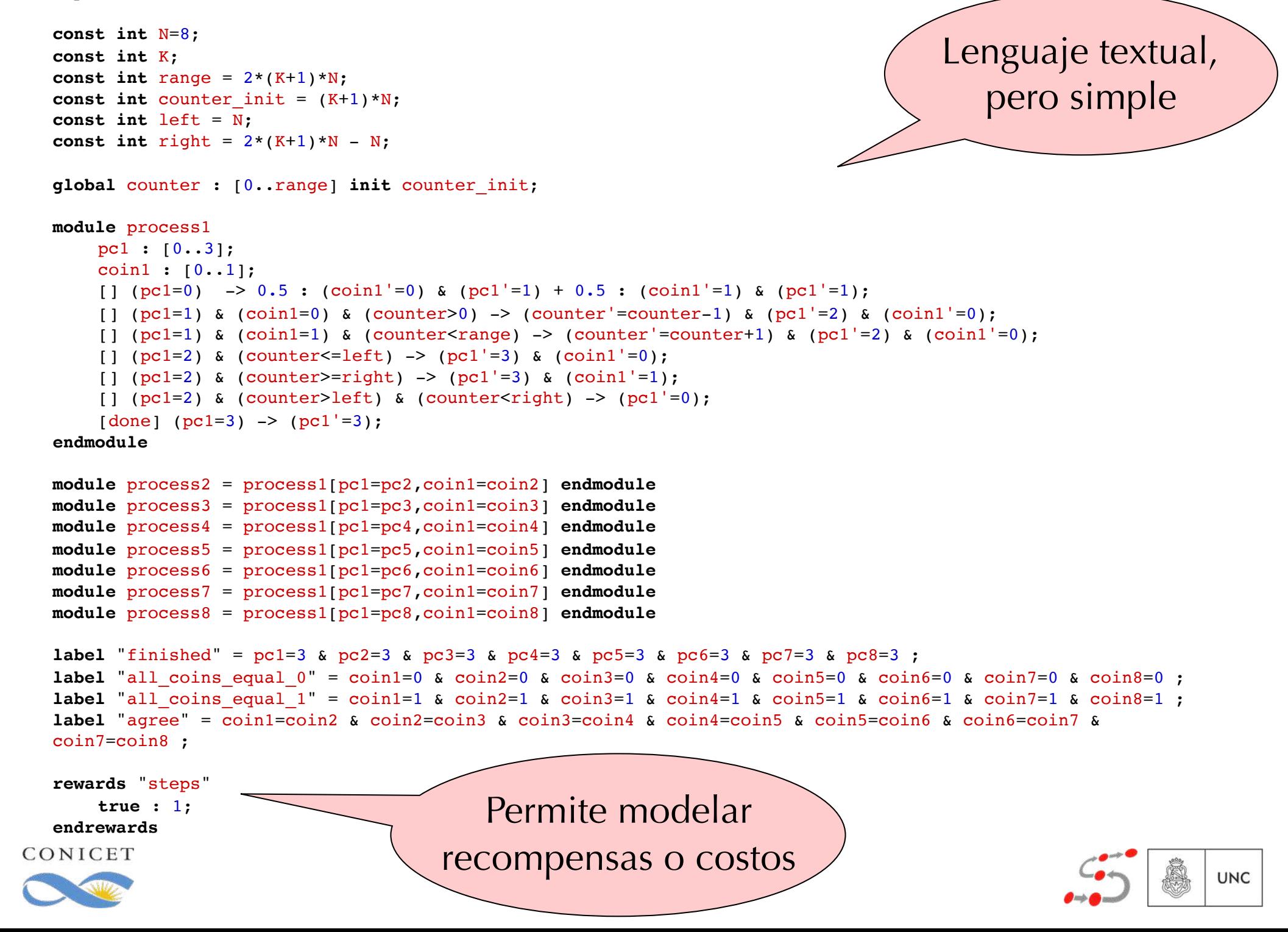

**mdp**

#### PRISM Model Checker Propiedades

LTL, PCTL, CSL, PCTL\* y extensiones para manipular recompensas y costos

$$
P>=1 [F "terminate" ]
$$

 $P < 0.1$  [  $F < 100$  (num errors  $> 5$ ) ]

**S**<0.01 [ num\_sensors < min\_sensors ]

$$
P = ? \quad [ \quad !exit \quad U \quad error \quad ]
$$

**Pmax=?**  $[$  **F** $\le$ =T (messages lost > 10)  $]$ 

**S**=? [ queue size / max size >  $0.75$  ]

**R**{"steps"}**min**=? [ **F** "finished" ]

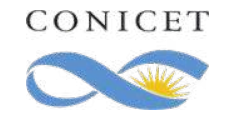

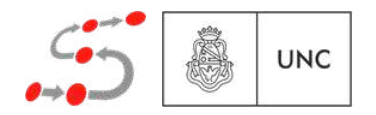

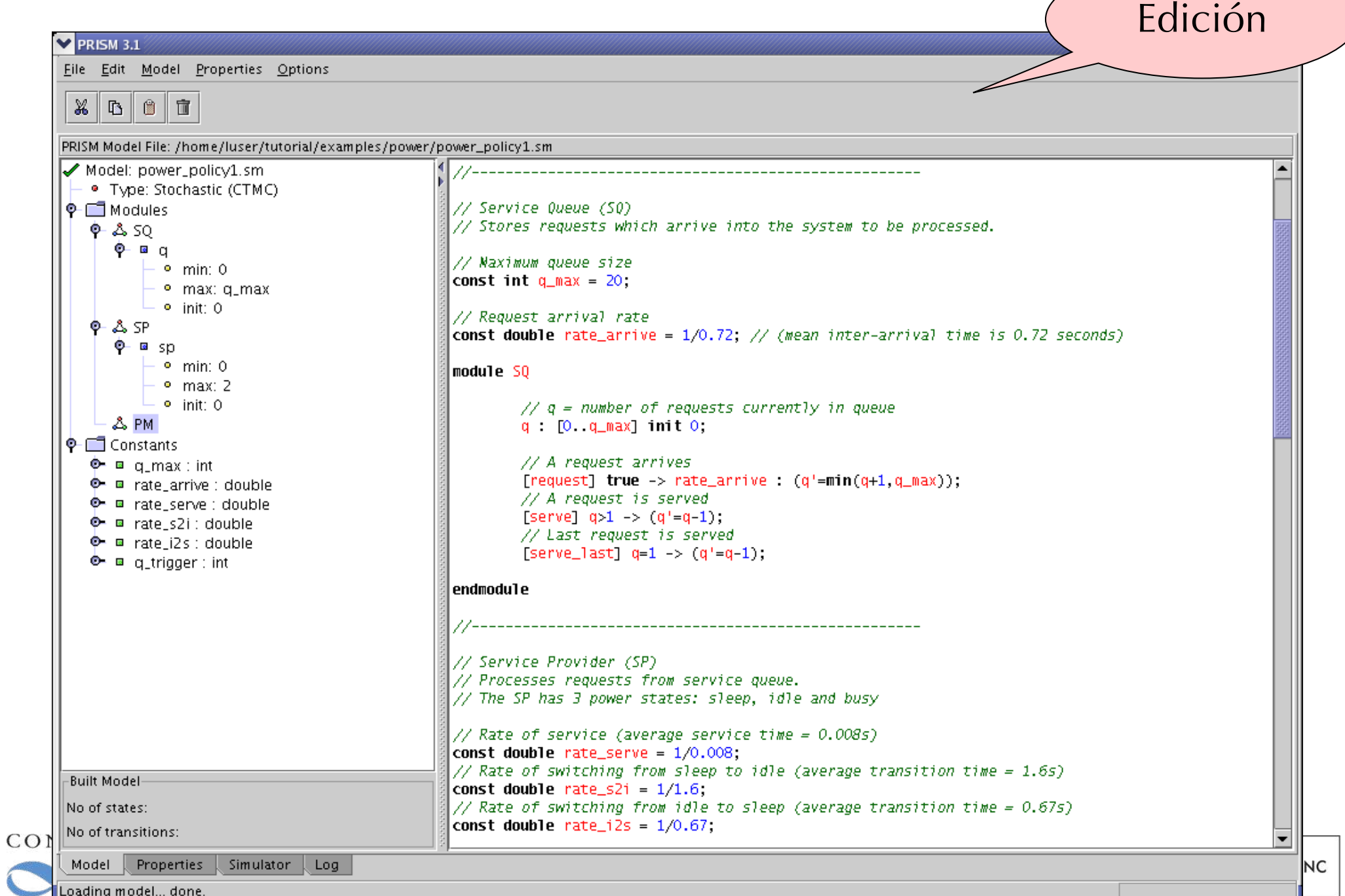

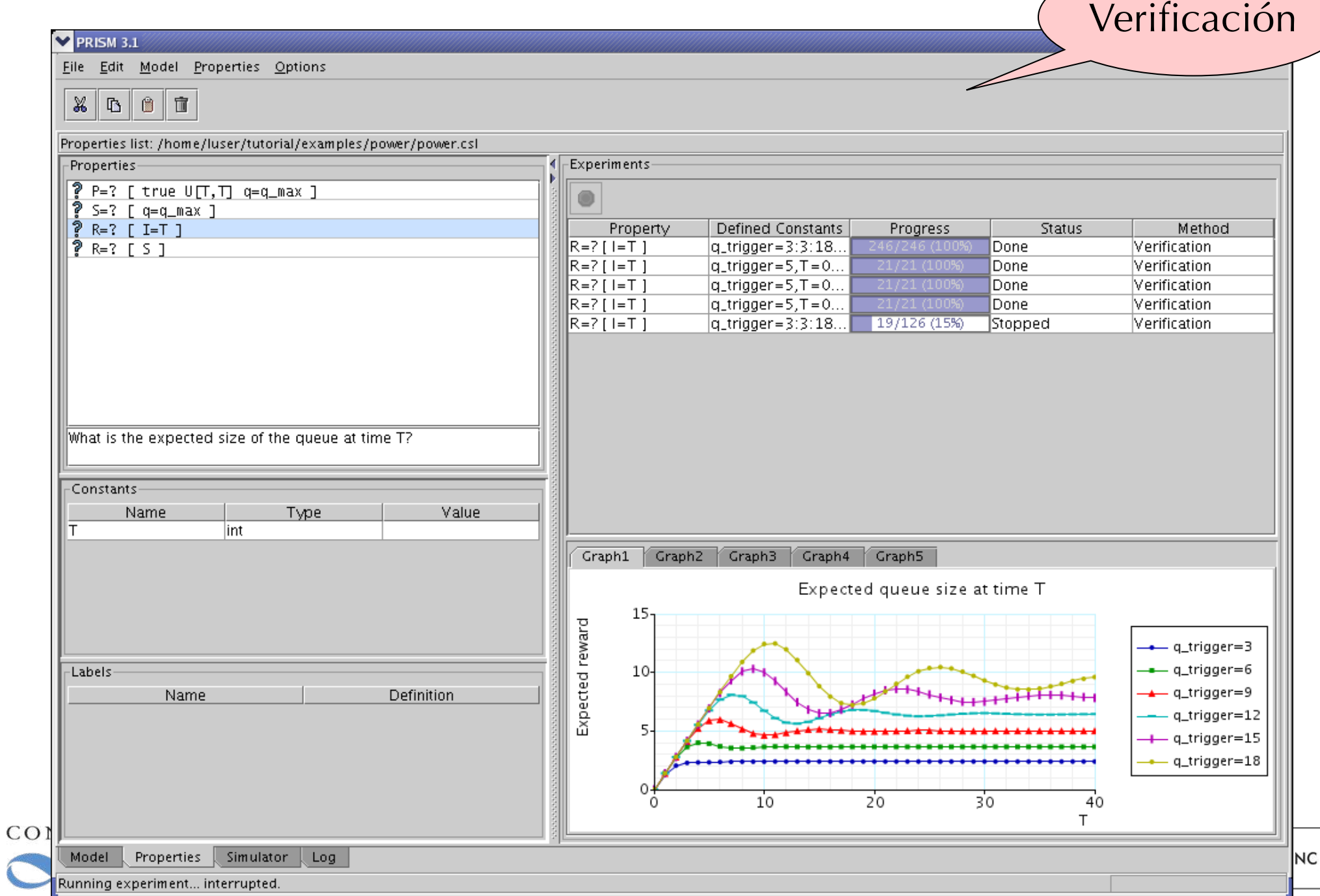

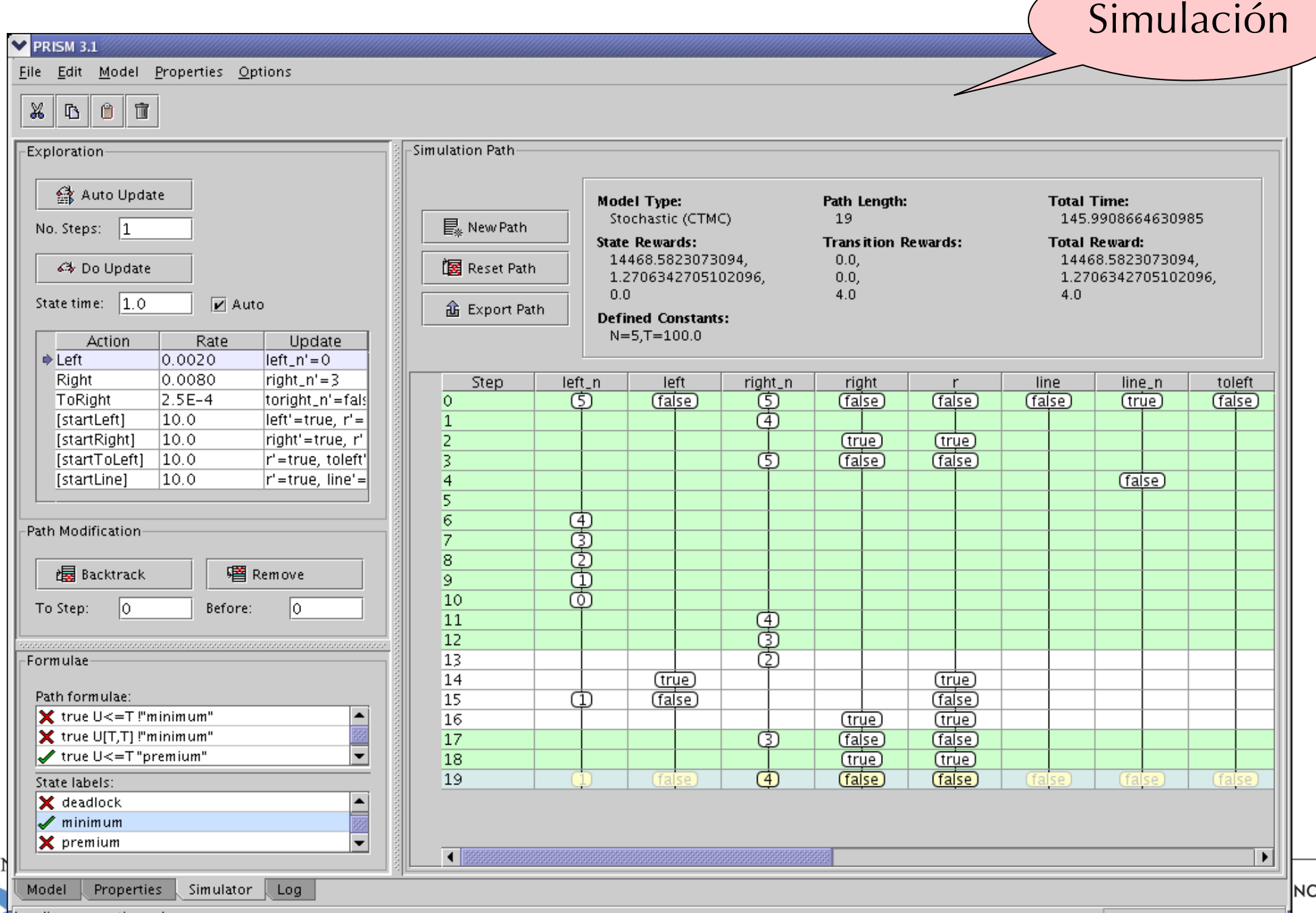

Loading properties... done.

 $CO$ 

### PRISM Model Checker Algoritmos

- ❖ Análisis de grafo
- ❖ Análisis numérico
- Model checking estadístico (simulación por evento discreto)
	- ❖ sólo para modelos sin no-determinismo (DTMC y CTMC)
- ❖ Estructuras de datos:
	- ❖ Explícito
	- **❖ Matrices ralas**
	- ❖ MTBDD
	- ❖ Híbrido

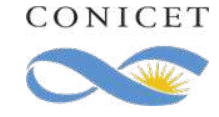

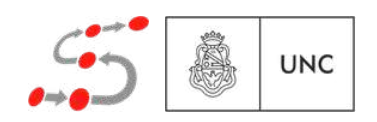

❖ No tengo información formal sobre casos industriales

❖ pero sé que se han hecho (ej: ESA)

- ❖ Casos de estudios documentados:
	- ❖ www.prismmodelchecker.org/casestudies/
	- ◆ Numerosos: incluyen toy examples y casos reales
	- $\bullet$  Ej:
		- ❖ Root contention en IEEE 1394 "Firewire"
		- ❖ Backoff en IEEE 802.3 CSMA/CD
		- ❖ etc.

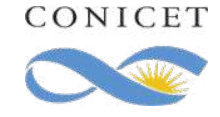

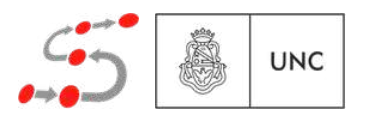

## Otros models checkers

- ❖ Software model checkers:
	- ❖ SLAM (C) Terminator (C) Space Invaders (C) Blast (C) CBMC (C y C++) - Java PathFinder - Bandera/Bogor (Java) - MoonWalker (.Net)
- ❖ Más:
	- $\bullet$  CADP mCRL2 ...
	- ❖ Storm MRMC E⊢MC2 Rapture Liquor ...
	- ❖ HyTech Kronos Zeus …
- ❖ en.wikipedia.org/wiki/List\_of\_model\_checking\_tools (está desorganizada pero hay un montón de links)

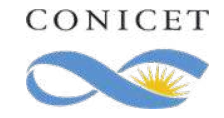

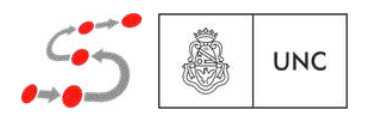

### Otros models chackers

Verificación automática de device drivers de Windows

❖ Software model checkers:

❖ SLAM (C) - Terminator (C) - Space Invaders (C) - Blast (C) - CBMC (C y C++) - Java PathFinder - Bandera/Bogor (Java) - MoonWalker (.Net)

❖ Más:

- $\bullet$  CADP mCRL2 ...
- ❖ Storm MRMC E⊢MC2 Rapture Liquor ...
- ❖ HyTech Kronos Zeus …
- ❖ en.wikipedia.org/wiki/List\_of\_model\_checking\_tools (está desorganizada pero hay un montón de links)

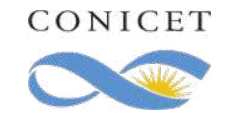

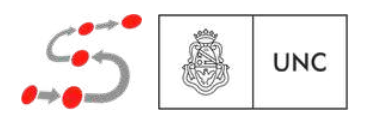

#### Otros models ch

Verificación device drivers Lograron verificar completamente de manera automática más de la mitad del kernel de Linux

❖ Software model checkers:

❖ SLAM (C) - Terminator (C) - Space Invaders (C) - Blast (C) - CBMC (C y C++) - Java PathFinder - Bandera/Bogor (Java) - MoonWalker (.Net)

❖ Más:

- $\bullet$  CADP mCRL2 ...
- ❖ Storm MRMC E⊢MC2 Rapture Liquor ...
- ❖ HyTech Kronos Zeus …
- ❖ en.wikipedia.org/wiki/List\_of\_model\_checking\_tools (está desorganizada pero hay un montón de links)

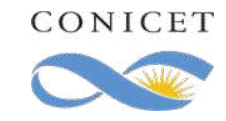

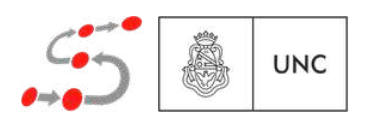

Ejercicio 1: Considere el siguiente programa concurrente. Siguiendo la semántica, defina dos fragmentos de ejecución distintos que lleven a la violación de la exclusión mutua (es decir in\_critical=2) desde el estado inicial  $\langle P^1_0 || P^2_0, (0,0,0) \rangle$ . Suponga que la memoria esta representada como la terna  $(\mu(y1), \mu(y2), \mu(in\_critical))$  y que cada variable solo puede tomar los valores 0, 1, y 2.

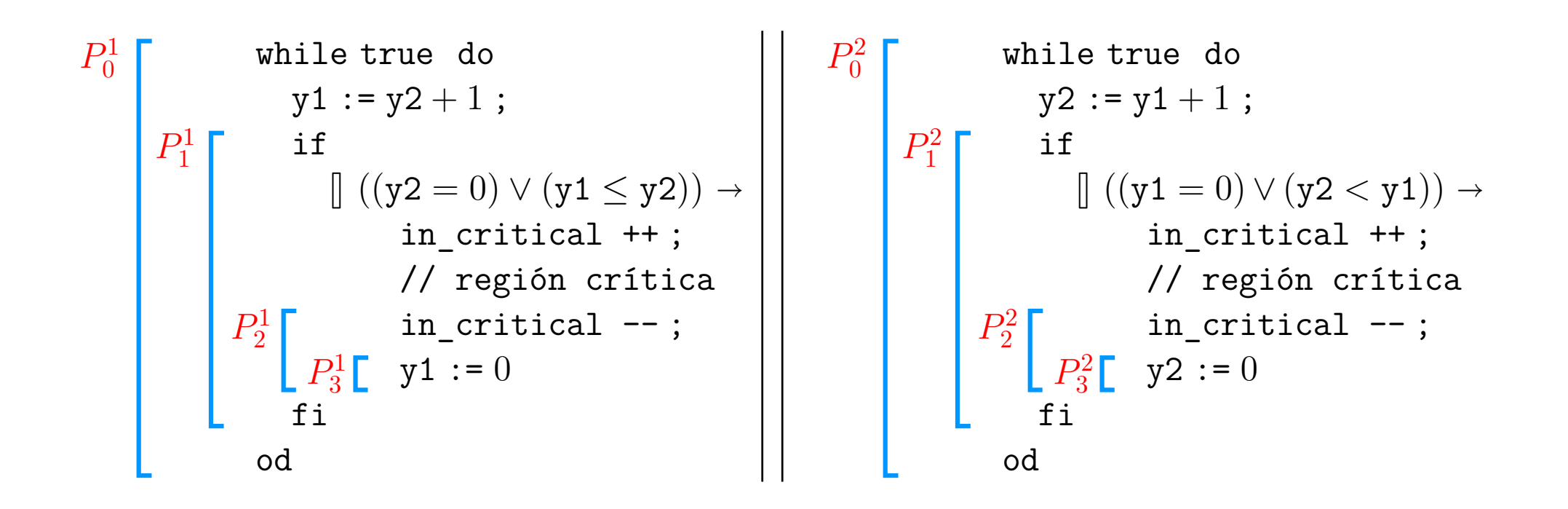

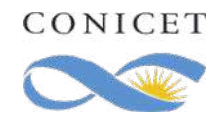

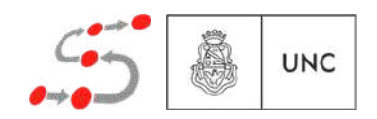

Ejercicio 2: Demuestre usando la semántica de LTL que

 $G(Ilueve \Rightarrow F \neg llueve) = GF \neg llueve.$ 

Ejercicio 3: Sabemos que  $\phi \to \psi = \neg(\neg \phi \lor \neg \psi)$ . Demuestre usando las leyes que  $\phi \to \psi \equiv \psi \wedge (\phi \vee \chi (\phi \to \psi)).$ 

\* Ejercicio 4: Demuestre que Strong Fairness implica Weak Fairness.

\* *Ejercicio estrella: Suma pero no resta*

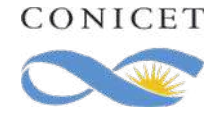

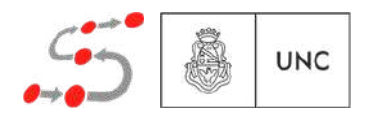

Ejercicio 5: Dé el autómata de Büchi que acepta exactamente todas las palabras que satisfacen GF  $\neg$ *Hueve*.

Ejercicio 6: Una fórmula LTL  $\phi$  es satisfactible si existe  $\sigma \in (\mathcal{P}(PA))^{\omega}$  tal que  $\sigma \models \phi$ . Conisderando las herramientas dadas en el curso, dé un algoritmo para determinar si una fórmula LTL  $\phi$  es satisfactible.

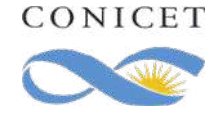

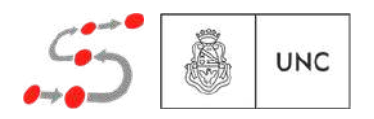